# ÉCOLE DE TECHNOLOGIE SUPÉRIEURE UNIVERSITÉ DU QUÉBEC

# MÉMOIRE PRÉSENTÉ À L'ÉCOLE DE TECHNOLOGIE SUPERIEURE

# COMME EXIGENCE PARTIELLE À L'OBTENTION DE LA MAÎTRISE EN GÉNIE MÉCANIQUE M.Ing.

PAR HAMZA REMACHE

# ÉTUDE DE FAISABILITÉ DU CONTRÔLE DES VIBRATIONS ET DE LA DÉFORMATION D'UN ROBOT FLEXIBLE EN SOUDAGE ET MARTELAGE SIMULTANÉS

MONTRÉAL, LE 1 MARS 2004

© droits réservés de Hamza Remache

# CE MÉMOIRE A ÉTÉ ÉVALUÉ PAR UN JURY COMPOSÉ DE :

M. Marc Thomas, directeur de mémoire Département de génie mécanique à 1 'École de technologie supérieure

M. Michel Galopin, codirecteur de mémoire Département de génie mécanique à l'École de technologie supérieure

M. Van Ngan Le, président du jury Département de génie mécanique à 1 'École de technologie supérieure

M. Luc Marcouiller, examinateur Institut de recherche d'Hydro Québec IREQ

## IL A FAIT L'OBJET D'UNE SOUTENANCE DEVANT JURY ET PUBLIC

## LE 12 FÉVRIER 2004

# À L'ÉCOLE DE TECHNOLOGIE SUPÉRIEURE

## ÉTUDE DE FAISABILITÉ DU CONTRÔLE DES VIBRATIONS ET DE LA DÉFORMATION D'UN **ROBOT** FLEXIBLE EN SOUDAGE ET MARTELAGE SIMULTANÉS

### Hamza Remache

### SOMMAIRE

Pour éviter les coûts de démontage et réduire les pertes de production associées, Hydra-Québec, grâce à sa technologie portable du robot flexible Scompi®, réalise des travaux de réparation (soudage et meulage) des roues de turbines hydrauliques en place sans démonter ces roues. Le soudage induit des contraintes résiduelles et des déformations qu'il est important de contrôler. Comme il est très difficile de réaliser un recuit de détente en place, Hydro-Québec développe dans son Institut de Recherche une nouvelle technologie de relaxation de contraintes par martelage répétitif du cordon de soudure juste derrière la torche. Toutefois, l'utilisation combinée sur un même robot du marteau et de la torche génère un phénomène vibratoire qui peut affecter le positionnement et la qualité de la soudure. Il est donc essentiel de contrôler les vibrations et les déformations du bras sous l'effet du martelage et s'assurer de la stabilité de la trajectoire du robot.

Dans cette étude, on montre les étapes préliminaires de conception d'un système d'amortissement des vibrations d'un robot flexible, excité par des impacts répétitifs.

La première étape consiste à effectuer des mesures vibratoires sur le bras du Scompi afin de trouver les paramètres modaux. Parallèlement, pour valider ces mesures, on réalise un modèle numérique par éléments finis en utilisant le logiciel ANSYS®.

Lors de la deuxième partie on mesure les vibrations du bras en martelage et on compare ce résultat avec la simulation par éléments finis. Nous avons proposé deux concepts: un support amorti passif pour les deux outils et un absorbeur dynamique. Ils peuvent être associés et utilisés simultanément.

En se basant sur ces résultats, on est passé à la conception du support amorti. Des calculs théoriques ainsi que des simulations ont permis de définir la géométrie et les paramètres de l'amortisseur. Après une étude des différents amortisseurs offerts sur le marché, notre choix s'est porté sur un modèle normalisé construit avec un élastomère à base de caoutchouc naturel. Ce support a été usiné et testé pour déterminer son efficacité.

La conception d'un absorbeur dynamique vient compléter l'étude. Ses caractéristiques ont été calculées. Des simulations numériques ainsi qu'un dispositif initial (masse ressort) montrent son effet. Enfin l'absorbeur est réalisé et testé. Il nous a permis de réduire l'amplitude des vibrations de plus de 50%.

## FEASIBILITY STUDY OF THE CONTROL OF THE VIBRATIONS AND THE DEFORMATION OF A FLEXIBLE ROBOT IN SIMULTANEOUS WELDING AND HAMMERING

### Hamza Remache

### ABSTRACT

To avoid the costs of disassembling and to reduce the associated losses of production, Hydro-Quebec, thanks to its portable technology of the flexible robot Scompi®, completes repair work (welding and grinding) of the runners of water turbines in place without dismounting these runners. Welding gives residual stresses and deformations, which it is significant to control. As it is very difficult to carry out an annealing of relaxation in place, Hydro-Quebec develops in its Institute of Research a new stress relaxation technology by repetitive hammering of the weld head right behind the torch. However, the combined use on the same robot of the hammer and torch generate a vibratory phenomenon, which can affect the positioning, and the quality of the welding. It is thus essential to control the vibrations and the deformations of the arm under the effect of hammering and to be ensured of the stability of the trajectory of the robot.

In this study, we show the preliminary stages of design of a system of damping of the vibrations of a flexible robot, excited by repetitive impacts.

The first stage consists in taking vibratory measurements on the arm of Scompi in order to find the parameters modal. In parallel, to validate these measurements, one carries out a digital model by finite elements by using software ANSYS®.

At the time of the second part we measure the vibrations of the arm in hammering and we compare this result with simulation by fmite elements. We proposed two concepts: a passive support deadened for the two tools and a dynamic absorber. They can be associated and used simultaneously.

While basing oneself on these results, one passed to the design of the deadened support. Theoretical calculations as of simulations made it possible to define the geometry and the parameters of the shock absorber. After a study of the various shock absorbers offered on the market, our choice was made on a standardized model built with an elastomer containing natural rubber. This support was machined and tested to determine its effectiveness.

The design of an absorber comes to supplement the study. The characteristics of the absorber were calculated. Simulations as weil as an initial deviee (mass spring) show its effect. Finally the absorber is produced and tested. It enabled us to reduce the amplitude of the vibrations of more than 50%.

### AVANT -PROPOS ET REMERCIMENTS

Au début des années 90, une équipe de chercheurs de l'institut de recherche en électricité du Québec IREQ met au point un nouveau système qui allait révolutionner l'entretien des turbines hydrauliques : le robot Scompi. Hydro-Québec a réduit les coûts des réparations et acquit au fil du temps, grâce au Scompi, une expertise unique dans le domaine. Elle restait toutefois confrontée aux problèmes de fissuration à froid des soudures après réfections. Les chercheurs de l'IREQ ont démontré l'efficacité du procédé de martelage répétitif déformant le cordon soudé à chaud. Cependant, jusqu'à présent les essais sont effectués en utilisant deux robots indépendants pour le soudage et le martelage. Hydro Québec ne dispose seulement que de quelques exemplaires de ce robot déjà très sollicités à travers toutes les centrales du Québec et veut donc s'assurer de la possibilité de n'utiliser qu'un seul robot pour porter les deux outils et effectuer le soudage et martelage simultanés. Au laboratoire de vibration du département de génie mécanique de l'École de Technologie Supérieure, nous étudions la faisabilité de combiner sur un même robot Scompi les fonctions de martelage et de soudage.

La réalisation du martelage et soudage simultanés permettra d'améliorer le rendement des roues de turbines, de prolonger leur durée de vie et ainsi de réaliser des économies importantes afin d'orienter les efforts et les investissements pour développer des technologies de pointe ou de mettre en place des méthodes, des approches qui sauront

répondre aux nouvelles situations. En ce qui concerne le Scompi on parle de nouvelles taches telles que le coupage, l'amélioration du meulage et du soudage.

Je tiens à remercier toute personne qui, de près ou de loin, a contribué à la réalisation de cette étude. Mes remerciements vont en premier lieu à mon directeur de recherche Marc Thomas et à mon codirecteur Michel Galopin pour leur encadrement, leurs conseils et leur expérience dont ils ont su me faire bénéficier.

J'aimerais aussi remercier l'institut de recherche en électricité du Québec IREQ pour le financement de ce projet et notamment l'équipe du projet EMMC (Jean Luc Fihey, Vincent Houle, Yvan Laroche, René Dubois, Patrick Mangenot et Luc Marcouiller) pour leur précieuse aide, conseils et leur accueil durant tout le projet.

Je remercie aussi l'équipe du local 2215 de l'ETS particulièrement Farid Mabrouki, Jinliang Li, Daniel Langlois, Nourredine Larbi, Yulan Sun et les autres. Aussi Olivier Breton, Charles Bouchard, David Beaudoin, les techniciens du département de génie mécanique Serge Plamondon et Patrick Shéridan ainsi que les professeurs pour leur encadrement et le savoir qu'ils nous transmettent chaque jour, notamment M Van Ngan Le pour son support en modélisation par éléments finis.

Je remercie enfin toute ma famille spécialement mes parents pour leur soutien moral et matériel, merci encore.

# TABLE DES MATIÈRES

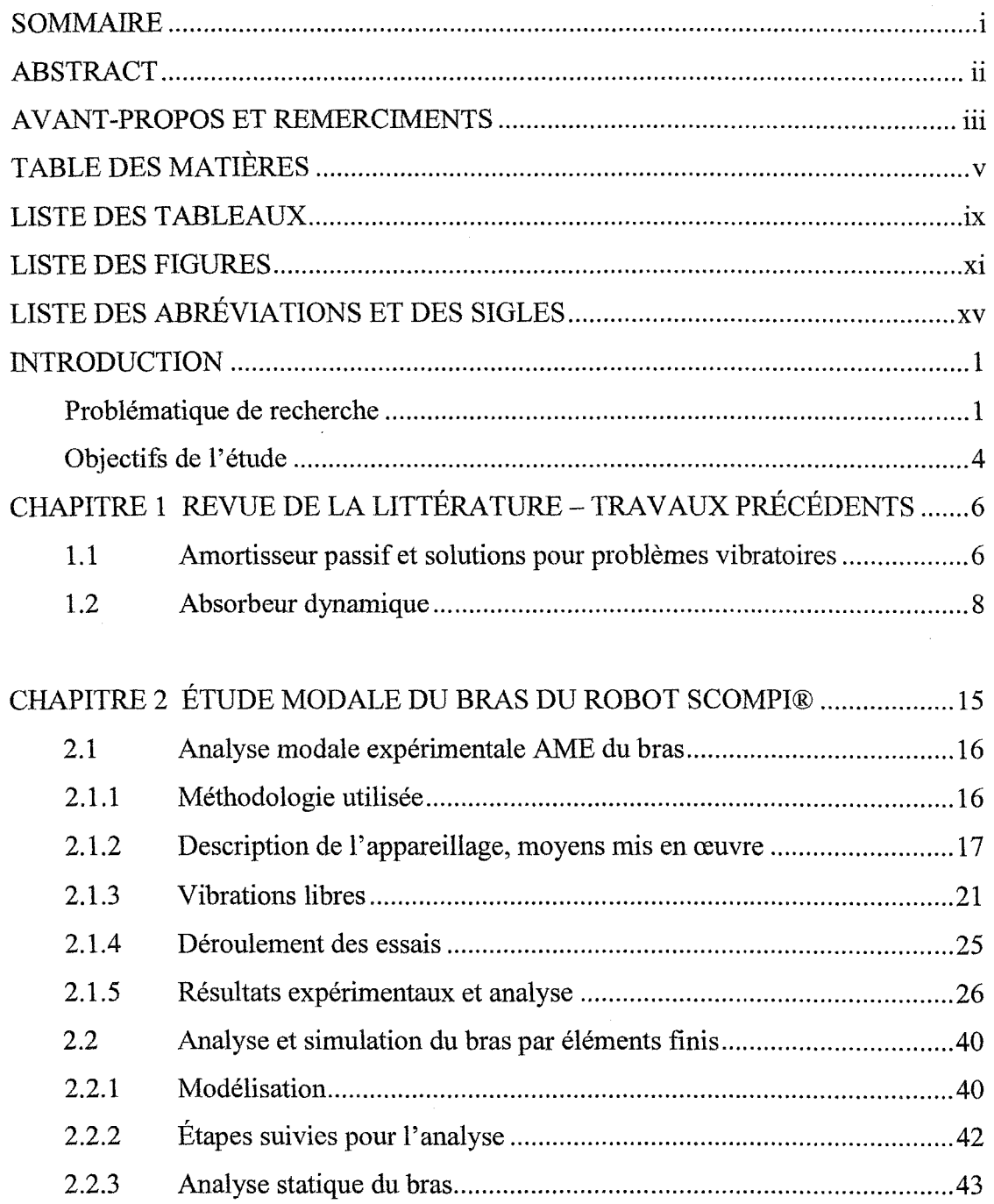

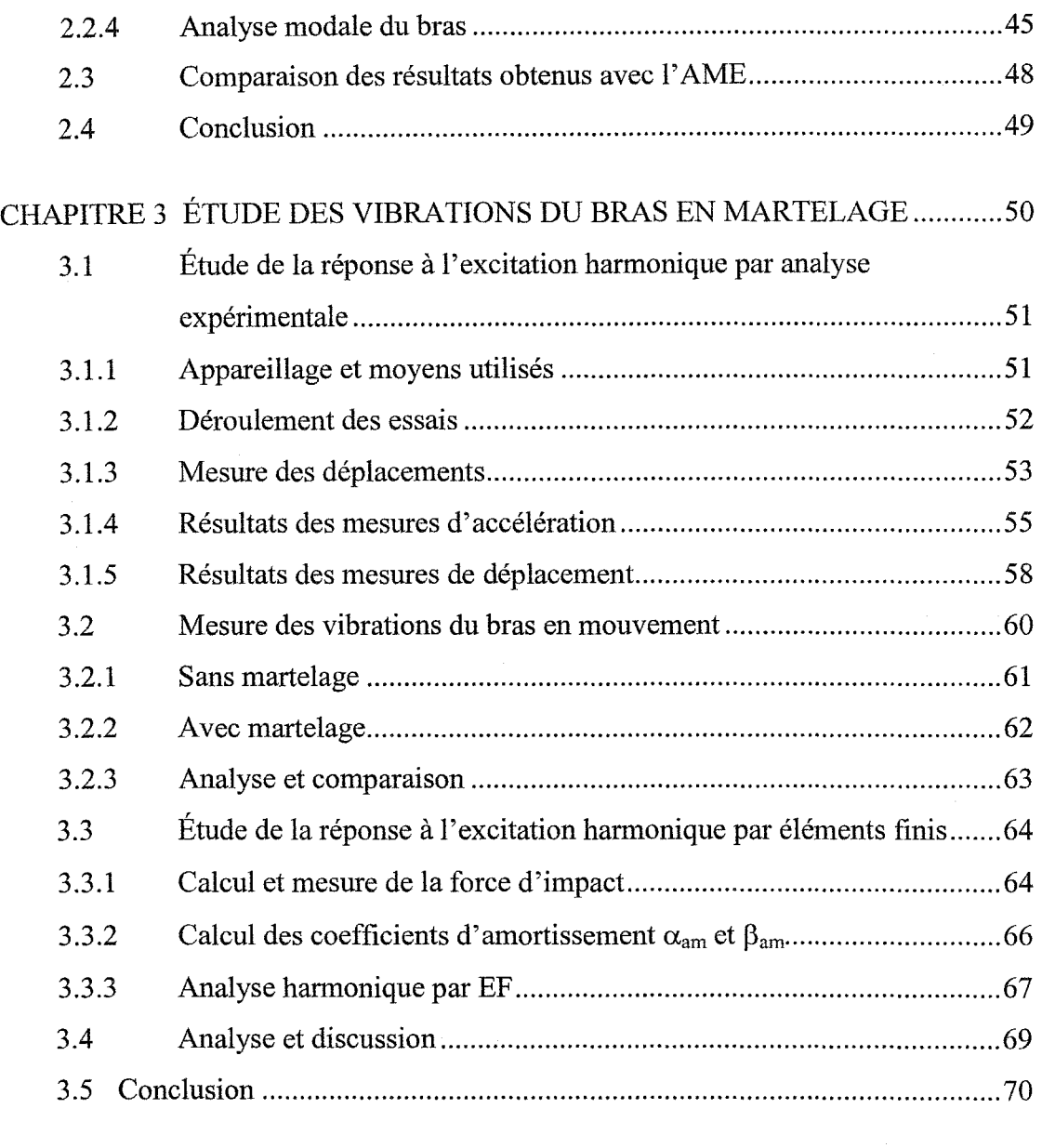

# CHAPITRE 4 ÉTUDE ET CONCEPTION DU SUPPORT AMORTI PASSIF

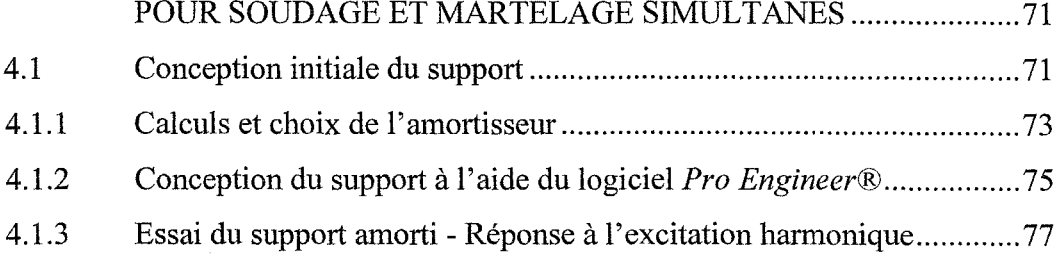

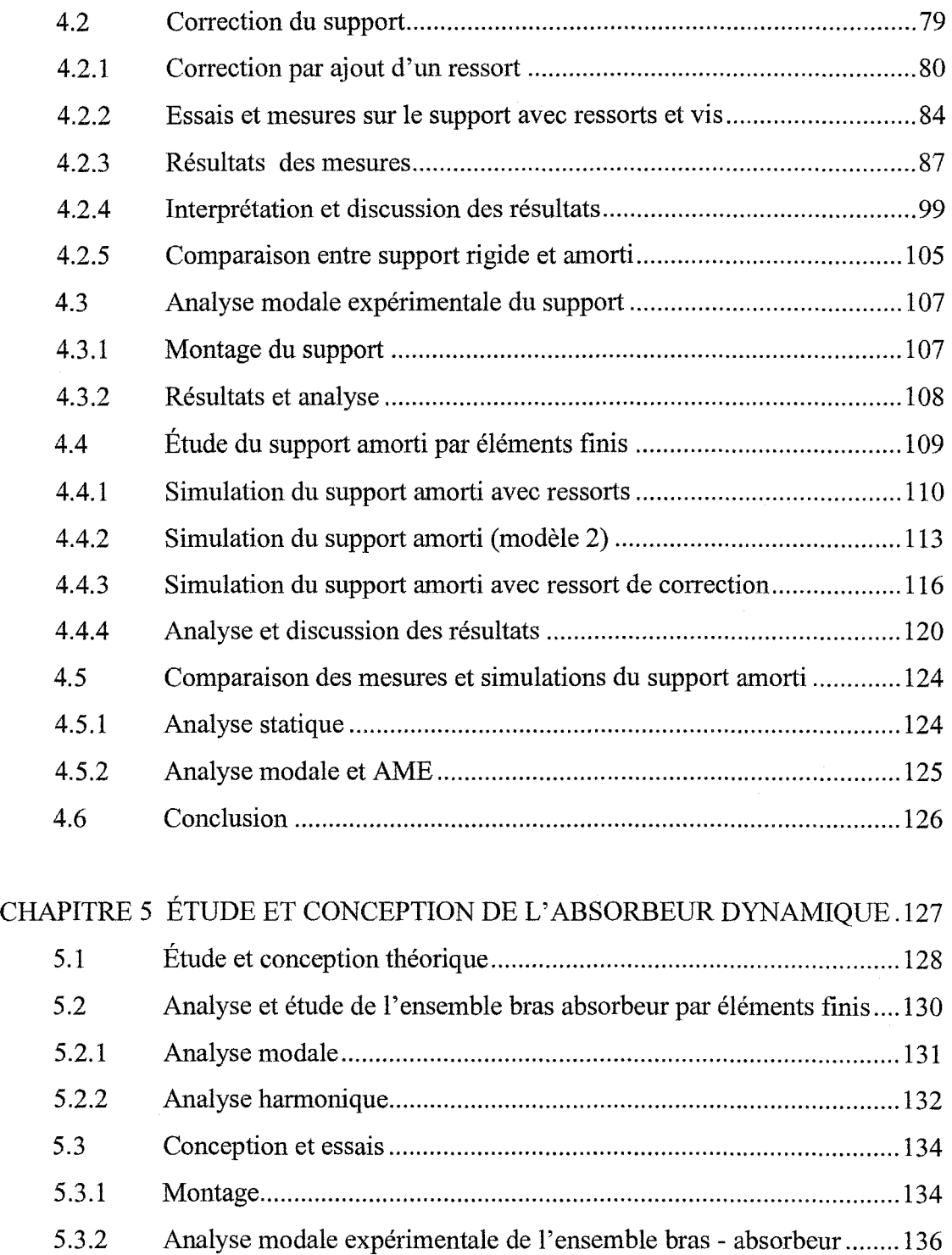

5.3.3 Essais préliminaires de l'absorbeur en martelage .............................. 137 5.3.4 Essai de l'absorbeur et le support amorti simultanément.. ................. 140

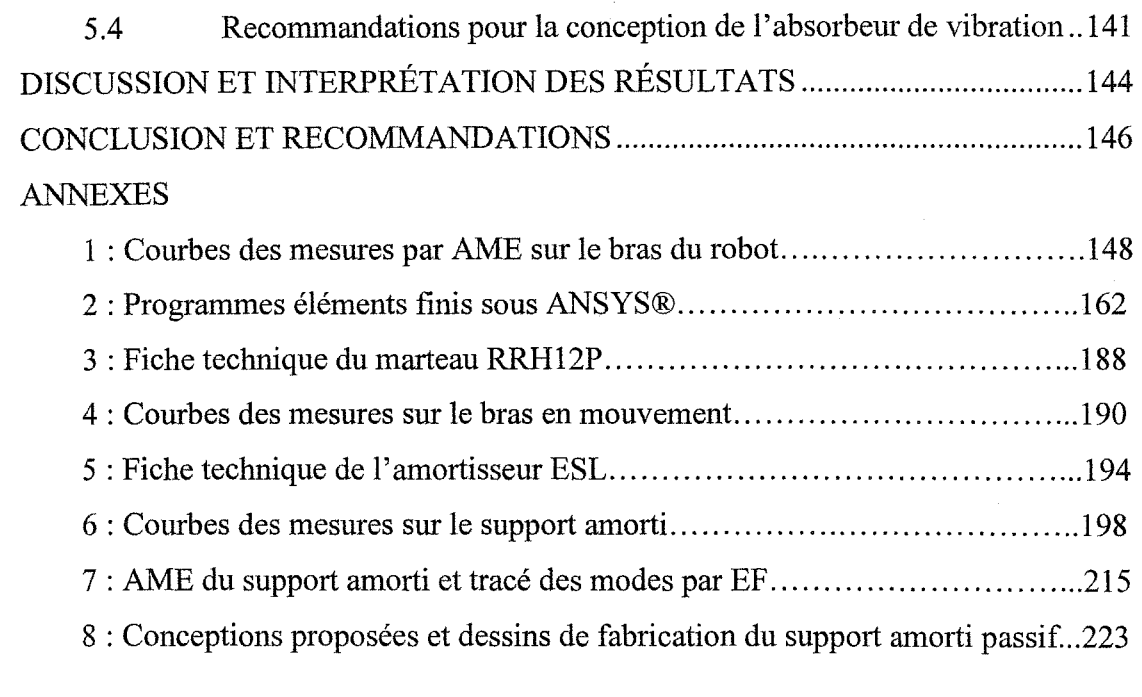

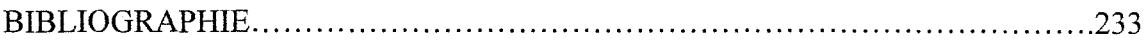

# LISTE DES TABLEAUX

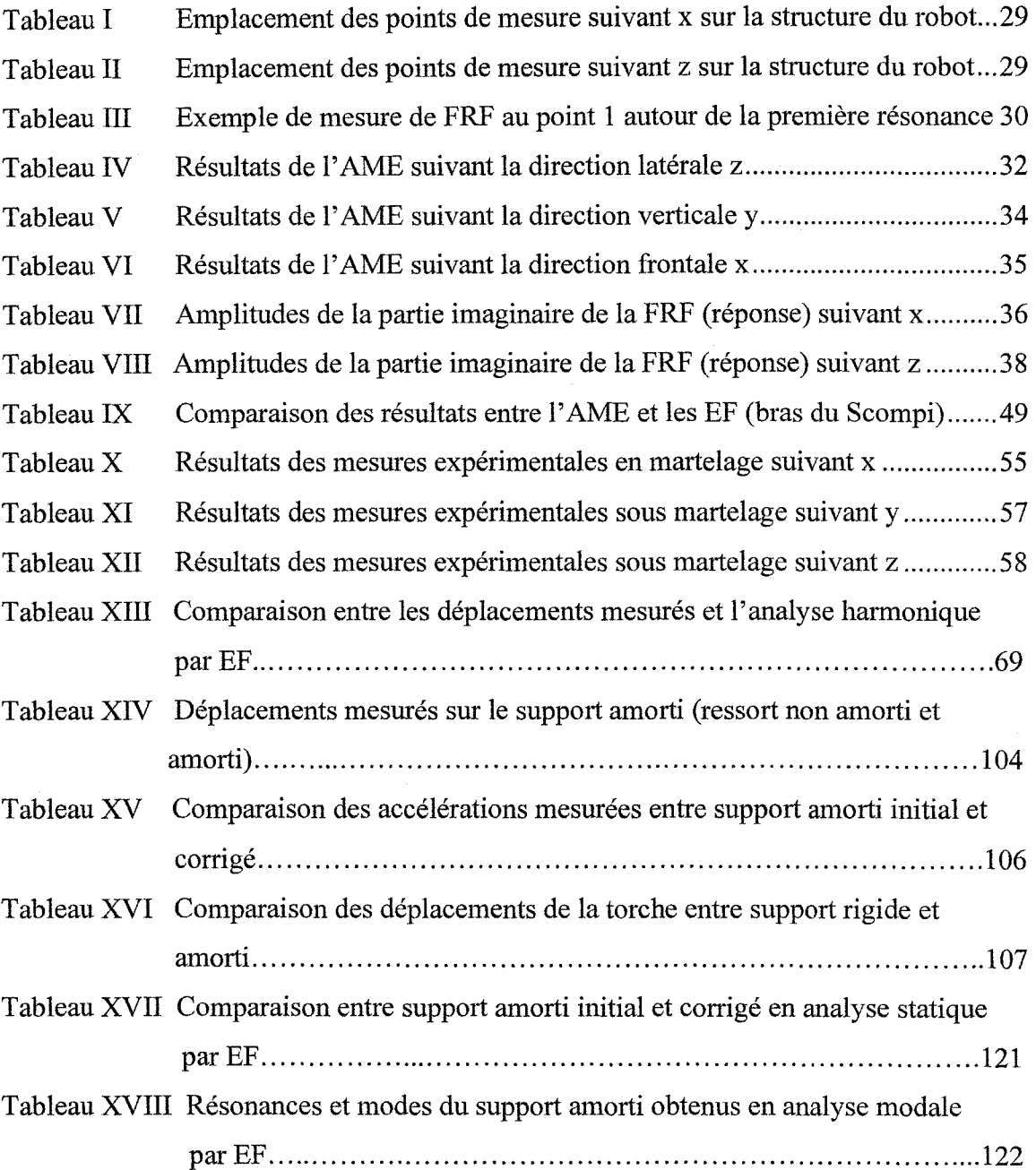

# Page

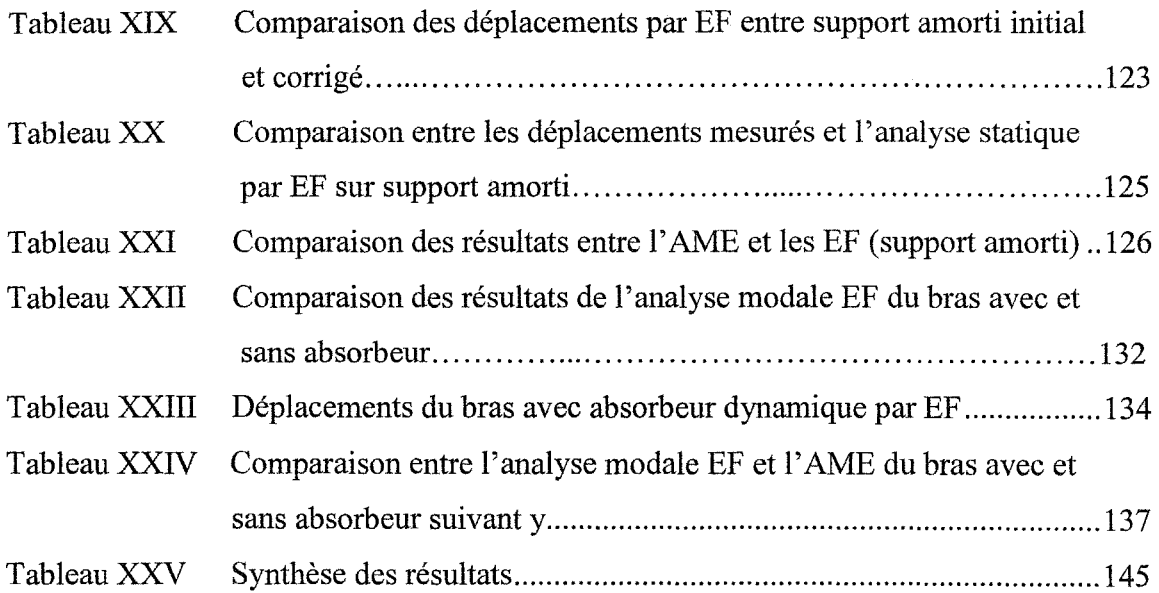

 $\langle \hat{\lambda} \rangle$ 

# LISTE DES FIGURES

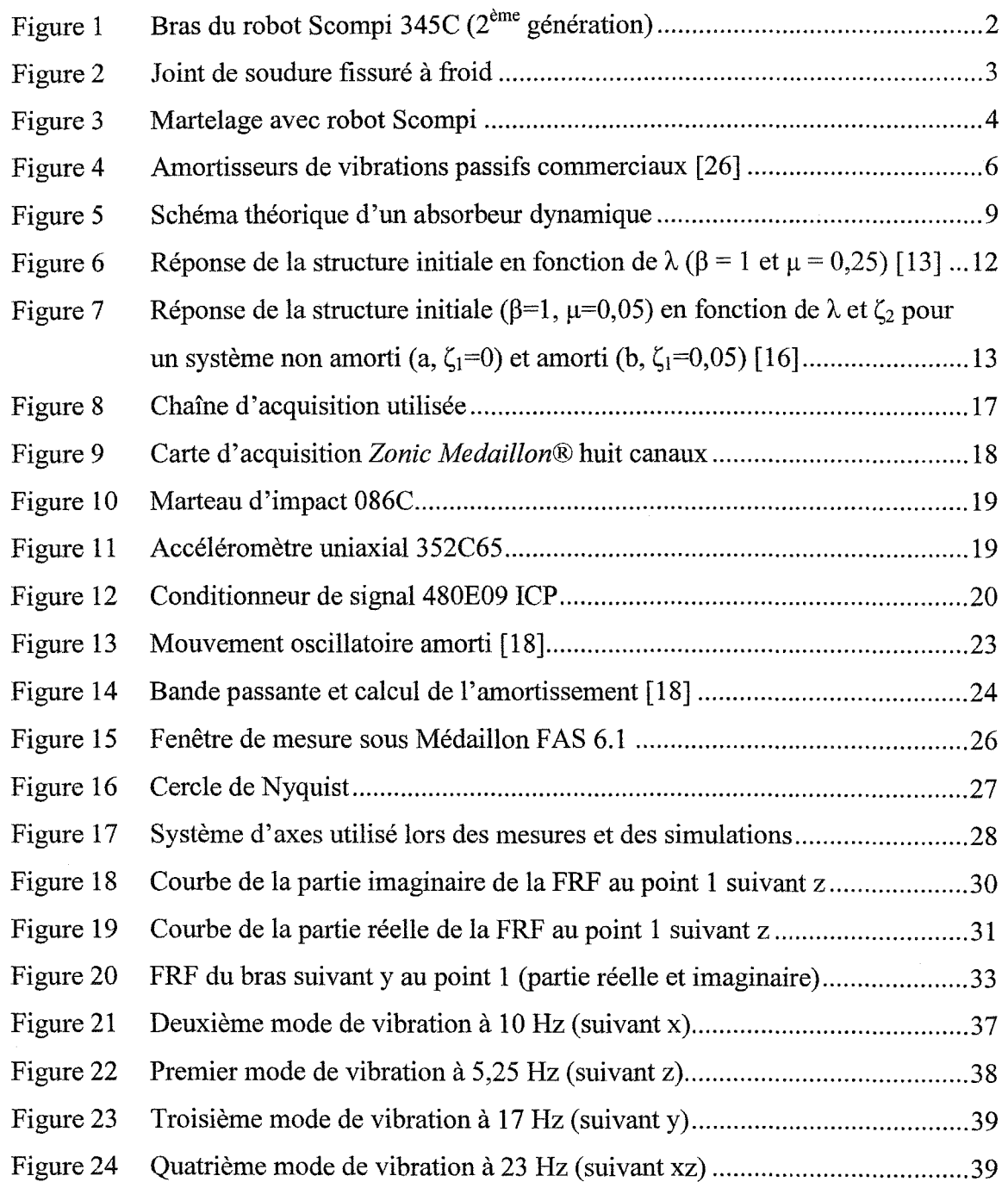

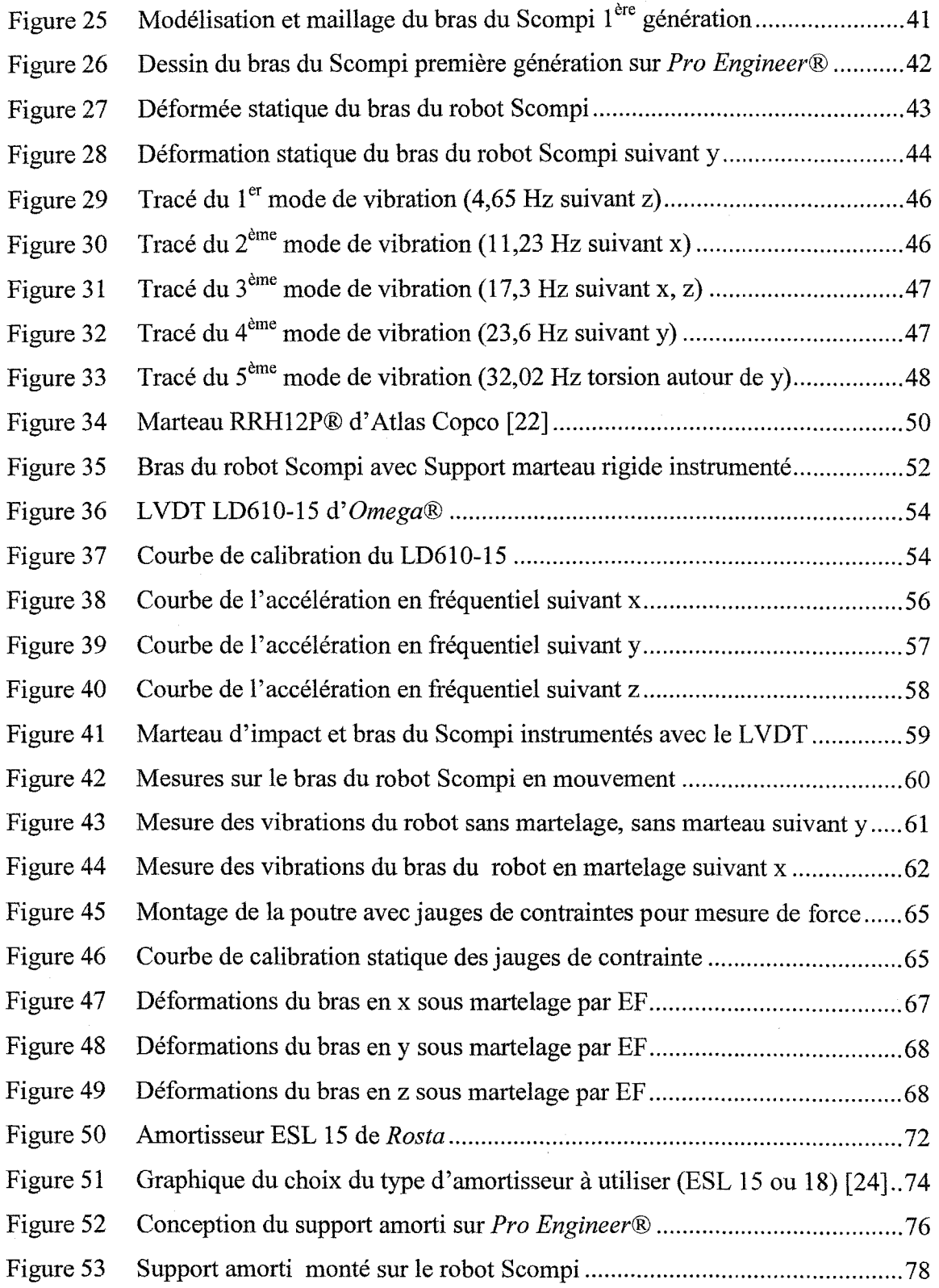

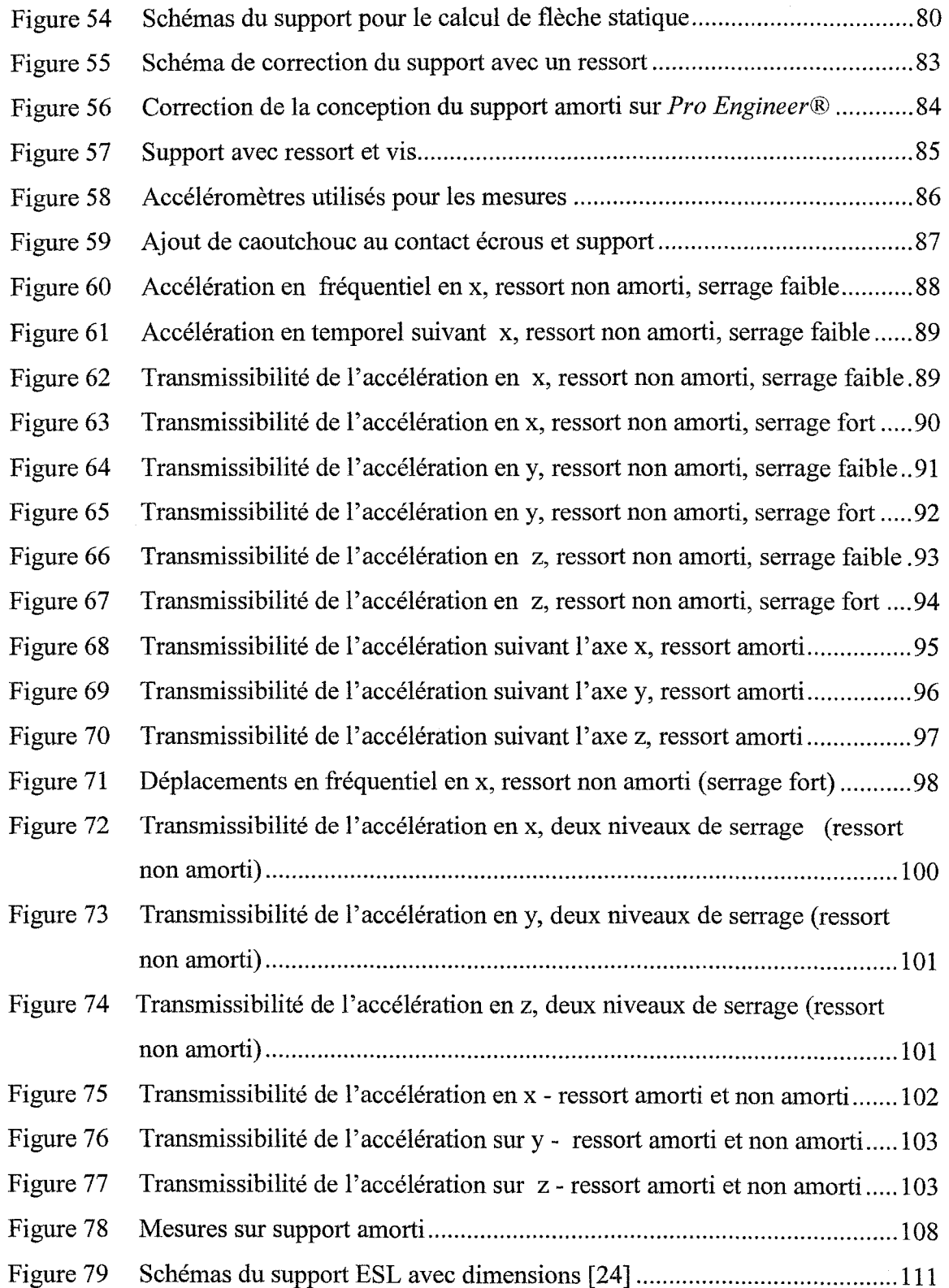

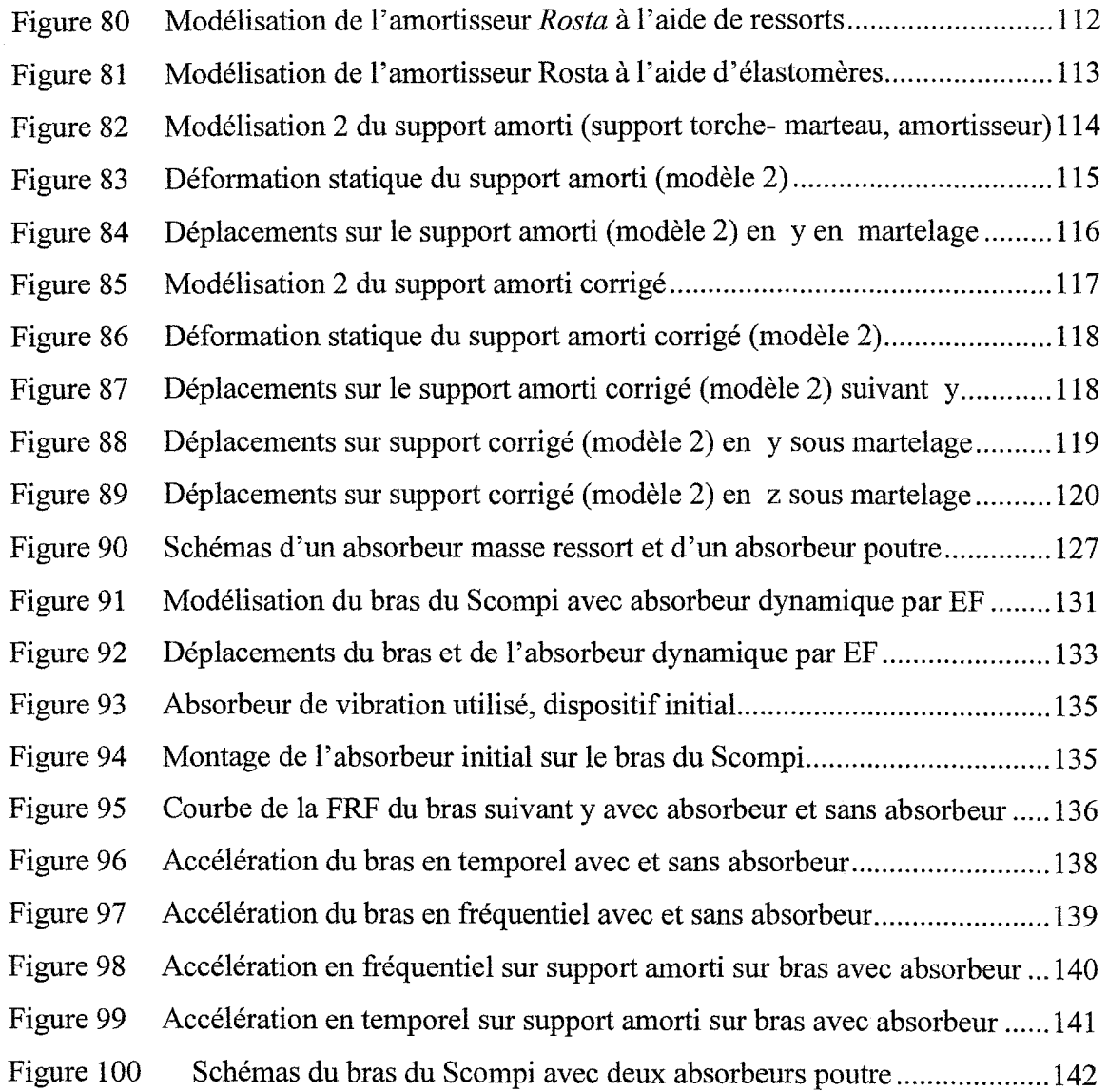

 $\label{eq:2.1} \frac{1}{\sqrt{2}}\int_{0}^{\infty}\frac{1}{\sqrt{2\pi}}\left(\frac{1}{\sqrt{2\pi}}\right)^{2}d\mu_{\rm{eff}}\,d\mu_{\rm{eff}}$ 

 $\sim 10^6$ 

# LISTE DES ABRÉVIATIONS ET DES SIGLES

AME Analyse modale expérimentale

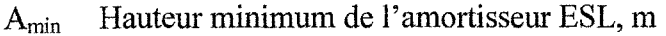

A<sub>max</sub> Hauteur maximum de l'amortisseur ESL, m

 $\Delta A$  Déflexion statique de l'amortisseur ESL, m

b Largeur de la poutre, m

 $c_1$  Facteur d'amortissement de la structure initiale, Ns/m

c<sub>2</sub> Facteur d'amortissement de l'absorbeur, Ns/m

 $C_m$  Course interne du marteau, m

d Bras de levier du poids P sur support amorti, m

ddl degré de liberté

E Module de Young,  $N/m^2$ 

 $E_m$  Énergie par coup de marteau, J

EF Éléments finis (méthode des)

F Force ou charge, N

 $F_t$  force transmise par le support, N

FFT *Fourier forward transform* 

FRF Fonction de réponse en fréquence

FSV *Full scale value* (pleine échelle)

g Accélération de la pesanteur,  $m/s^2$ 

h Hauteur de la poutre, m

H Distance entre l'axe de rotation du support et le ressort, m

H (t) Fonction de transfert  $x(t)/f(t)$ 

I Moment d'inertie quadratique,  $m<sup>4</sup>$ 

 $J_1$  Moment de torsion sur support amorti, Nm

 $k_1$  Raideur de la structure, N/mm

k<sub>2</sub> Raideur de l'absorbeur, N/mm

- kab Raideur du ressort de l'absorbeur, N/m
- $K_t$  Raideur en torsion du support, N/rad
- L Longueur de la poutre, m
- $L_1$  Distance de l'axe de rotation au haut du support, m
- $L_2$  Distance de l'axe de rotation au bas du support, m
- $L<sub>s</sub>$  Longueur support, m.

LVDT *Linear Variable Differentiai Transformer* 

- m Masse utilisée sur l'absorbeur poutre, kg
- $m<sub>1</sub>$  Masse primaire (masse de la structure initiale), kg
- m2 Masse secondaire (absorbeur), kg
- m<sub>ab</sub> Masse de l'absorbeur, kg
- $m_{\text{tot}}$  Masse totale du support (marteau et support), kg
- $M_1$  Masse de la partie 1 du support, kg
- M2 Masse de la partie 2 du support, kg
- $M_r$  Masse du robot, kg
- $M_t$  Moment de torsion, Nm
- P Poids, N
- $P_e$  Coefficient de concentration de masse dans une poutre
- r Rapport des pulsations  $\omega/\omega_n$
- $T_d$  Période amortie, s
- $U_x$  Déplacement suivant x obtenu par EF, mm
- Uy Déplacement suivant y obtenu par EF, mm
- $U_z$  Déplacement suivant z obtenu par EF, mm
- $V_0$  Voltage initial délivré par le LVDT, v
- $V_1$  Voltage délivré par le LVDT, v
- $x(t)$  Déplacement en fonction du temps, m
- $x(t)$  Vitesse fonction du temps, m/s
- $\ddot{x}$  (t) Accélération en fonction du temps, m/s<sup>2</sup>
- $X$  Amplitude du déplacement  $x(t)$ , m
- $\ddot{X}$  Amplitude de l'accélération, m/s<sup>2</sup>
- z Distance entre l'axe de rotation du support et son bord gauche, m
- z<sub>1</sub> Ouverture de la partie supérieure du support en statique, m
- z<sub>2</sub> Ouverture de la partie inférieure du support en statique, m

 $\alpha_{\text{am}}$  Coefficient d'amortissement 1

- $\beta$  Rapport de pulsation ( $\omega_2/\omega_1$ ) ou  $\omega_{ab}/\omega_n$
- $\beta_{\text{am}}$  Coefficient d'amortissement 2
- 8 Décrément logarithmique
- $\delta_{st}$  Flèche statique, m
- $\triangle$  Bande passante, Hz

Déformation, %

- $\Phi$  Phase, radian
- $\mu$  Rapport de masses  $(m_1/m_2)$
- $\omega_1$  Pulsation propre de la structure initiale, rad/s
- $\omega_2$  Pulsation propre de l'absorbeur, rad/s
- $\omega_e$  Pulsation d'excitation, rad/s
- $\omega_{ab}$  Pulsation propre de l'absorbeur, rad/s
- $\omega_d$  Pulsation amortie du système, rad/s
- $\omega_n$  Pulsation propre du système au mode n, rad/s
- $\Omega$  Demi bande passante, Hz
- $p$  Masse volumique, kg/m<sup>3</sup>
- $\sigma$  Contrainte, N/m2
- $\theta$  Flèche angulaire statique du support amorti, radian
- Ç Coefficient d'amortissement associé au mode n
- $\zeta_1$  Coefficient d'amortissement de la structure (masse primaire)
- $\zeta_2$  Coefficient d'amortissement de l'absorbeur (masse secondaire)

### INTRODUCTION

### **Problématique de recherche**

Au fil des années, les centrales hydroélectriques montrent des signes de fatigue, d'usure et de vieillissement. La fissuration, les dommages de cavitation et de corrosion apparaissent sur les aubes, la ceinture, le manteau, l'aspirateur et ainsi que sur les pistes de vanne de roues turbines Francis, Kaplan et hélice. Les travaux de réparation ou de modification en place des roues de turbines hydrauliques nécessitent des opérations de soudage et de meulage.

Pour éviter les coûts de démontage et réduire les pertes de production associées, Hydra-Québec, grâce à sa technologie portable du robot flexible Scompi (figure **1** ), réalise depuis une dizaine d'années des interventions majeures de réfection en place sans avoir besoin de démonter les roues de turbine [ 1].

Le robot est constitué d'un bras manipulateur fixé sur une base roulante maintenue et guidée par un rail porteur. L'ensemble constitue un système à six axes au bout duquel on peut attacher un outil. Il effectue le soudage GMA W et GMA W pulsé, de même que le meulage. Ses dimensions réduites lui permettent de se faufiler entre des aubes distantes de 250 mm. Le poids du bras Scompi est de 30 kg et sa charge utile atteint 7,5 kg.

Le soudage induit des contraintes résiduelles et des déformations qu'il est important de contrôler pour s'assurer que ces interventions ne réduisent pas la vie utile de l'équipement. Le Scompi diminuait sensiblement les coûts des réparations mais restait toutefois confronté à un problème de taille : les soudures effectuées lors des réfections fissuraient après quelque temps.

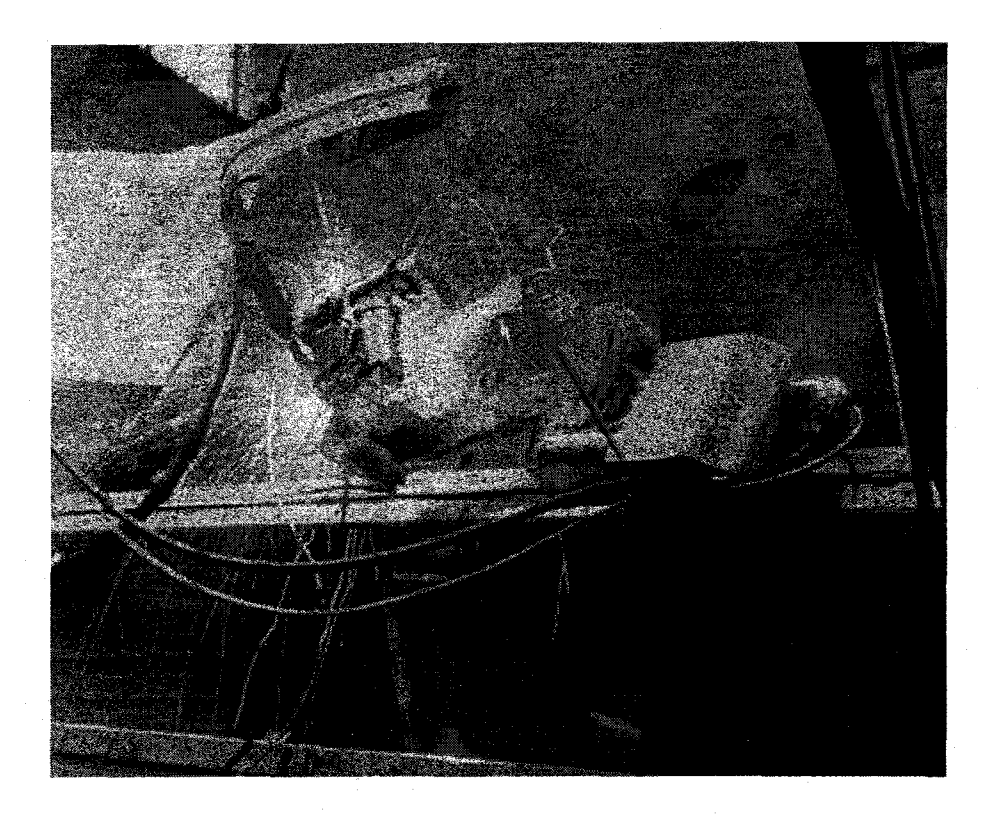

Figure 1 Bras du robot Scompi 345C ( $2^{\text{eme}}$  génération)

La fissuration à froid du cordon de soudure (figure 2) est due aux contraintes en tension élevées générées par le procédé ainsi qu'au délai requis pour permettre la diffusion de l'hydrogène dissous dans le métal fondu. Ces contraintes peuvent causer des déformations non négligeables. Les changements métallurgiques de la structure et l'apparition d'entités fragiles comme la martensite sont également mis en cause [2].

Lorsque les réparations sont réalisées en atelier, un recuit de détente après soudage permet de relaxer les contraintes résiduelles. Il fallait donc pouvoir relâcher les contraintes résiduelles élevées générées par le soudage et avoir des propriétés mécaniques similaires entre le métal d'apport et le métal de base sans avoir recours à un traitement thermique trop difficile à réaliser en place.

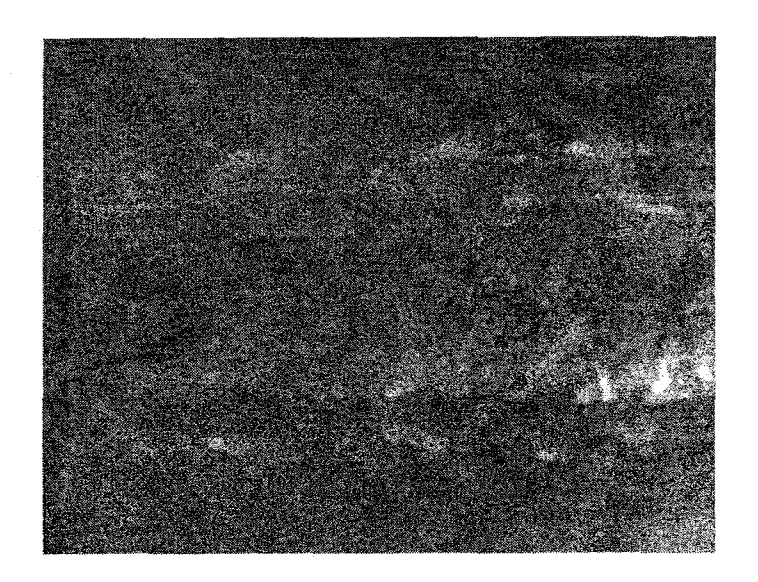

Figure 2 Joint de soudure fissuré à froid

Une nouvelle technologie de relaxation de contraintes par martelage répétitif déformant le cordon soudé une dizaine de centimètres en arrière de la torche de soudage est en développement à l'Institut de Recherche d'Hydro Québec IREQ (figure 3). Le but est de relaxer les contraintes résiduelles à la source au moment où elles sont produites [2].

En effet, le martelage permet de déformer plastiquement le joint de soudure et par conséquent de réduire ou d'annuler le retrait transversal, d'éliminer à la source une grande partie des contraintes résiduelles. Il permet aussi une diffusion plus rapide de l'hydrogène contenu dans le joint diminuant ainsi sensiblement le risque de fissures.

Toutefois, l'utilisation combinée sur un même robot du marteau et de la torche va générer un phénomène vibratoire qui peut affecter le positionnement et la qualité de la soudure. Jusqu'à présent les essais sont effectués en utilisant deux robots indépendants pour le soudage et le martelage (figure 3). Hydro-Québec voudrait s'assurer de la faisabilité de n'utiliser qu'un seul robot pour porter les deux outils.

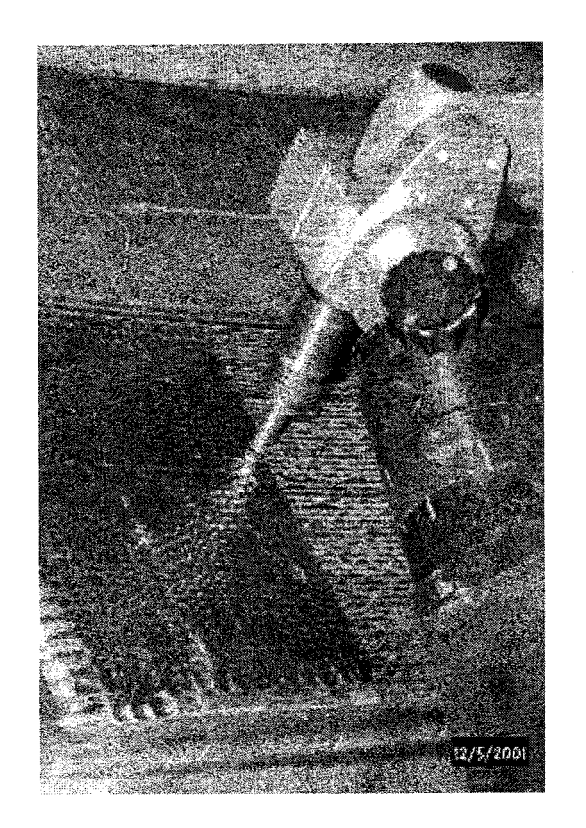

Figure 3 Martelage avec robot Scompi

## **Objectifs de l'étude**

L'objectif donc de cette recherche est d'étudier la faisabilité de combiner, sur un même robot flexible, les fonctions de martelage et de soudage sans affecter la qualité des soudures. L'utilisation combinée du marteau va générer un phénomène vibratoire qui va se propager à la structure et au robot soudeur et pourrait affecter la qualité de la soudure. Il est donc essentiel de contrôler les vibrations générées au robot de soudage par le martelage simultané sur un même bras. Pour atteindre ces objectifs il faut:

- Réduire le transfert des vibrations de martelage à la torche de soudage;
- Contrôler la déformation du bras du robot sous l'effet de l'effort de martelage;

• S'assurer de la stabilité de la trajectoire du robot de façon à maintenir une qualité de soudage adéquate.

L'étude préliminaire entreprise à l'École de Technologie Supérieure passe par plusieurs étapes soit: étude des paramètres modaux du bras et des déformations ; étude des vibrations du bras du robot sans martelage; étude de l'effet du martelage sur le mouvement de la torche; étude de l'effet d'un système de suspension du marteau et enfin évaluation de la faisabilité du nouveau concept développé, ses inconvénients et avantages. Les vibrations des membrures du robot sont étudiées à la fois par analyse modale expérimentale et par simulation numérique (méthode des éléments finis). Une corrélation entre le modèle numérique et le modèle expérimental est effectuée pour recaler le modèle numérique. Les fréquences critiques du robot sont identifiées. Une conception d'isolation des vibrations du robot est proposée.

### CHAPITRE 1

# REVUEDELALITTÉRATURE-TRAVAUXPRÉCÉDENTS

# 1.1 Amortisseur passif et solutions pour problèmes vibratoires

Beaucoup de travaux ont été publiés traitant des solutions de réduction de vibrations dans différents cas et sur plusieurs types de structures. À chaque cas, il y a une solution adaptée. Les solutions aux différents problèmes de vibration se trouvent habituellement en industrie (cas réels). Les règles de base de conception des amortisseurs passifs (figure 4) et des absorbeurs dynamiques relèvent de la théorie des vibrations.

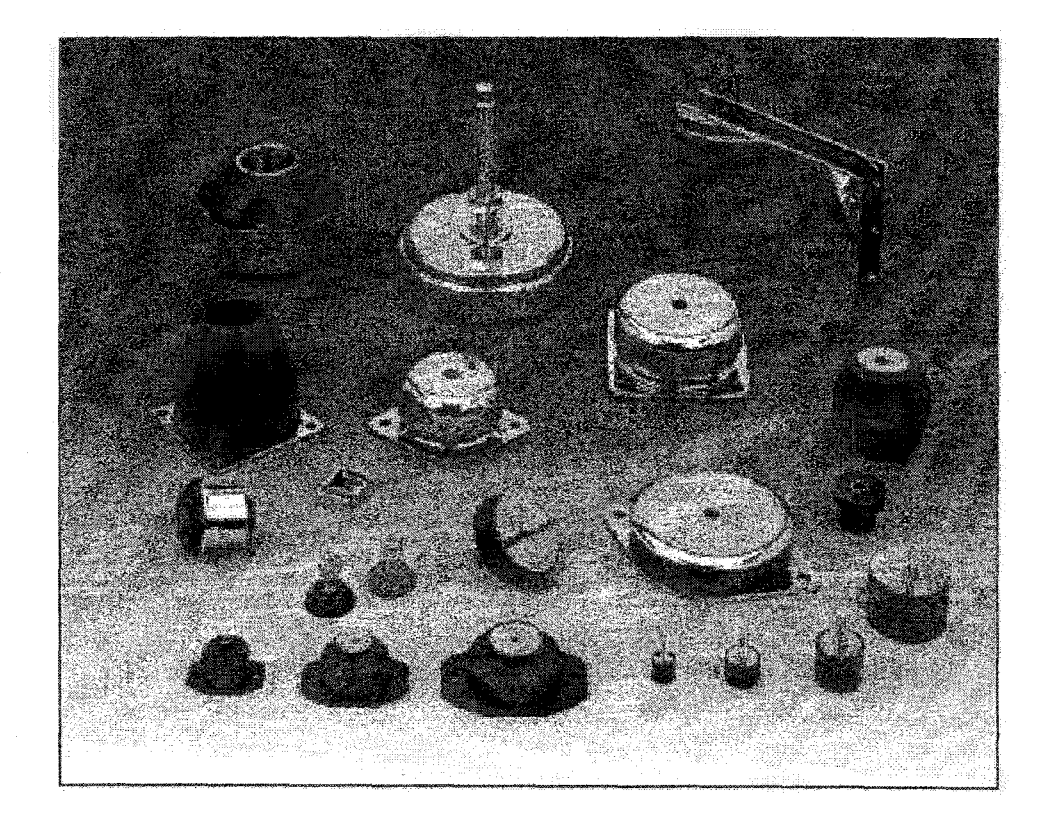

Figure 4 Amortisseurs de vibrations passifs commerciaux [26]

Des chercheurs ont proposé des solutions pour réduire les vibrations sur différents types de marteaux pneumatiques et hydrauliques. Parmi les différentes études réalisées on trouve celle de Wang, Zhang et Liu [3], qui ont effectué une analyse de vibration d'un marteau-pilon pneumato-hydraulique (PHPH) et la conception de ses isolants. L'étude est basée sur un modèle de deux degrés de liberté. Les distances, les vitesses et les accélérations sont obtenues avec les forces dynamiques de la base et du remplissage en caoutchouc. La rigidité du remplissage en caoutchouc est employée pour concevoir un amortisseur de vibration rentable et pas cher. Les résultats mesurés montrent une diminution jusqu'à 44% de l'accélération de la base en utilisant cet isolant.

Fujimori, Nikiforuk et Koda [4] se sont intéressés à la modélisation d'un bras flexible en utilisant l'identification du système et la réduction de modèle. Ils présentent une nouvelle méthode expérimentale de modélisation d'un bras flexible avec lien simple dans laquelle l'identification du système et la réduction du modèle sont combinées. Un modèle linéaire du bras flexible est d'abord dérivé par évaluation des moindres carrés. Après identification d'un modèle d'ordre suffisamment haut, il est réduit. Les modèles obtenus du huitième ordre peuvent représenter les caractéristiques du bras flexible en dessous de 100Hz. Comparé à l'analyse modale, la méthode présentée n'a pas besoin d'équipement expérimental additionnel, tel qu'un marteau d'impact ou un analyseur rapide de transformée de Fourier, pour obtenir des données. La validité des modèles obtenus est confirmée par des expériences de commande de vibration en utilisant la synthèse optimale de commande.

On retrouve aussi des publications concernant les marteaux de forgeage dont celle de Xu, Zhang et Tang [5], qui traite de la conception globale et l'analyse d'une base isolée en vibration pour marteaux de forgeage. Le choix des paramètres des composants et le développement du modèle mécanique sont étudiés. Ils utilisent des ressorts plats en acier, un amortisseur en fil d'acier comme composant principal d'amortissement et une pression limitée employée pour commander la résilience du bloc d'enclume. Grâce au

caoutchouc utilisé pour l'isolation, le système développé est caractérisé par une longue espérance de vie, et on constate que l'accélération de la base du marteau est réduite de 94%. Le déplacement de la base est réduit de 87% après que la base en caoutchouc était remplacée par un ressort plat.

Une simulation des vibrations d'un marteau hydraulique est proposée par Li, Ting et Lei [ 6]. Cette étude est une recherche comparative entre ce nouveau type de marieaux et celui à vapeur et enclume dont les vibrations sont beaucoup plus importantes. En outre, quelques dispositions pour éliminer les vibrations produites par le marteau sont proposées. La dynamique de vibration du marteau hydraulique est étudiée pour la première fois au moyen de la méthode de dynamique mécanique combinée avec la simulation numérique. Le processus de soufflement et la transformation d'énergie du marteau hydraulique sont analysés. Les modèles mécanique et mathématique de la vibration du marteau sont établis. La simulation numérique est effectuée pour un marteau hydraulique 25 KJ dont ils obtiennent les courbes de vibration de la partie inférieure et de la base.

### 1.2 Absorbeur **dynamique**

L'absorbeur dynamique de vibration DV A est un dispositif passif très utile qui est utilisé pour supprimer la vibration à bande étroite. Il se compose essentiellement d'une masse, d'un ressort, et d'un amortisseur, qui est attaché à un système primaire (structure initiale) soumis à la perturbation de vibration (figure 5). Les premières études remontent à la fin du 19ème siècle et début du 20ème lorsque Watts [7] et Frahm [8] ont rendu compte des premières utilisations d'un amortisseur dynamique de vibration. On trouve aussi plusieurs publications qui traitent de l'optimisation des paramètres des absorbeurs dynamiques et de leurs conceptions [9] [10] [11].

La gamme des applications industrielles d'un tel dispositif est large et inclut la minimisation des vibrations des véhicules, rotor de turbine, des bâtiments et des ponts. Un système masse amortisseur peut être efficacement conçu pour réduire les vibrations de la masse primaire. La force ainsi créée exercée sur la masse secondaire contrecarre la force d'excitation sur la masse primaire.

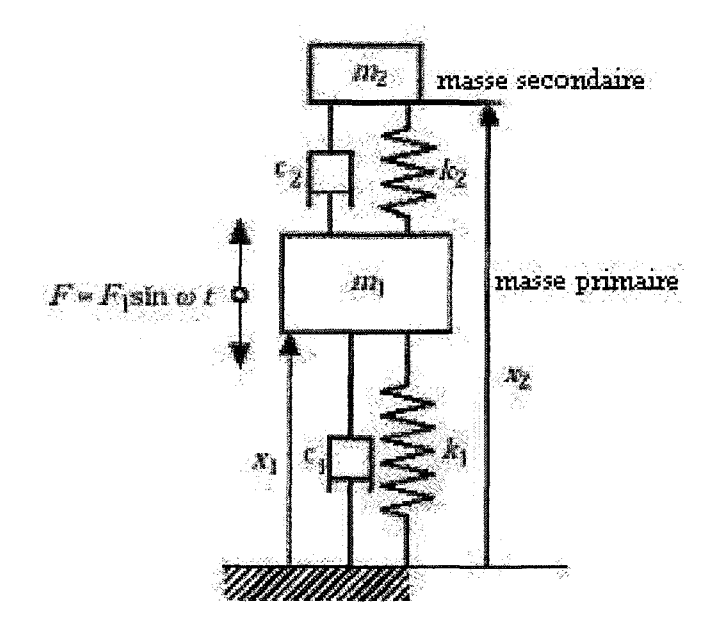

Figure 5 Schéma théorique d'un absorbeur dynamique

L'équation du mouvement est de la forme :

$$
\begin{bmatrix} m_1 & 0 \\ 0 & m_2 \end{bmatrix} \begin{bmatrix} x_1 \\ x_2 \\ x_3 \end{bmatrix} + \begin{bmatrix} c_1 + c_2 & -c_2 \\ -c_2 & c_2 \end{bmatrix} \begin{bmatrix} x_1 \\ x_2 \end{bmatrix} + \begin{bmatrix} k_1 + k_2 & -k_2 \\ -k_2 & k_2 \end{bmatrix} \begin{bmatrix} x_1 \\ x_2 \end{bmatrix} = \begin{bmatrix} F_1 \sin \omega t \\ 0 \end{bmatrix} (1.1)
$$

L'avantage principal d'adopter un amortisseur dynamique de vibration est la réduction significative de l'amplitude de vibration de la masse primaire. Les inconvénients sont:

• La sensibilité au changement de la fréquence harmonique (forcée);

- Les contraintes élevées dans l'élément élastique reliant la masse secondaire à la primaire (risque de rupture);
- L'introduction de deux autres fréquences de résonance dans le voisinage de la fréquence supprimée (figure 6).

En 1928, Ormondroyd et Den Hartog [9] ont proposé le principe d'optimisation du DVA atténué afin de réduire au minimum la réponse d'amplitude maximum du système primaire. D'après ce principe, Brock a développé l'amortissement d'optimum [11]. Cette méthode de conception optimale de l'amortisseur dynamique de vibration s'appelle la théorie des points fixes bien détaillée dans l'ouvrage de Den Hartog [10].

Nous avons en tout temps

$$
\omega_i = \sqrt{\frac{k_i}{m_i}} \tag{1.2}
$$

Et

$$
\xi_i = \frac{c_i}{2m_i \omega_n} = \frac{c_i}{2} \sqrt{m_i k_i} \tag{1.3}
$$

Pour les systèmes non-amortis ou systèmes classiques  $(\zeta_1=0)$  [10], l'amplitude de la réponse de la structure (masse primaire) est:

$$
\left|\frac{Xk_1}{F}\right| = \sqrt{\frac{(\lambda^2 - \beta^2)^2 + (2\xi_2 \beta \lambda)^2}{\left[(1 - \lambda^2)(\beta^2 - \lambda^2) - \mu \beta^2 \lambda^2\right]^2 + (2\xi \beta \lambda)^2 \left(1 - \mu \lambda^2 - \lambda^2\right)^2}}
$$
(1.4)

Avec:

$$
\mu = \frac{m_2}{m_1} \tag{1.5}
$$

$$
\beta = \frac{\omega_2}{\omega_1} \tag{1.6}
$$

$$
\lambda = \frac{\omega}{\omega_2} \tag{1.7}
$$

La solution optimale est :

$$
\beta_{opt} = \frac{1}{1 + \mu} \tag{1.8}
$$

$$
\xi_{2opt} = \sqrt{\frac{3\mu}{8(1+\mu)}}
$$
\n(1.9)

Dans ce cas la vibration maximale est:

\n
$$
\left| \frac{Xk_{\parallel}}{F} \right| = \sqrt{\frac{2 + \mu}{\mu}}
$$
\n(1.10)

Cette solution optimale de forme fermée est une solution des systèmes initiaux non amortis ou systèmes classiques ( $\zeta_1 = 0$  et l'amortissement seulement entre la masse primaire et secondaire  $\zeta_2$ ). En raison de sa simplicité et importance historique, le procédé de conception proposé par Den Hartog [10] est rapporté à la grande majorité des manuels de vibration mécanique [12] [13].

Les buts habituels poursuivis dans ce type de conception sont la minimisation des amplitudes de vibration de la masse primaire et une réduction de sensibilité à la variation de la fréquence harmonique (d'excitation). Selon Den Hartog [10] la courbe de réponse la plus favorable de la masse principale a les mêmes amplitudes maximums. Ceci rend le déplacement de la masse principale moins sensible aux variations de la fréquence d'excitation. Sur la figure 6 on voit la réponse de la masse primaire (structure initiale) en fonction du rapport de fréquence  $\lambda$  (donc en fonction de la pulsation d'excitation  $\omega$ ) pour  $\beta = 1$  et  $\mu = 0.25$ . Pour avoir une atténuation de l'amplitude des vibrations (Xk/F < 1), le rapport de fréquence À doit être compris entre 0,908 et 1,118 (figure 6).

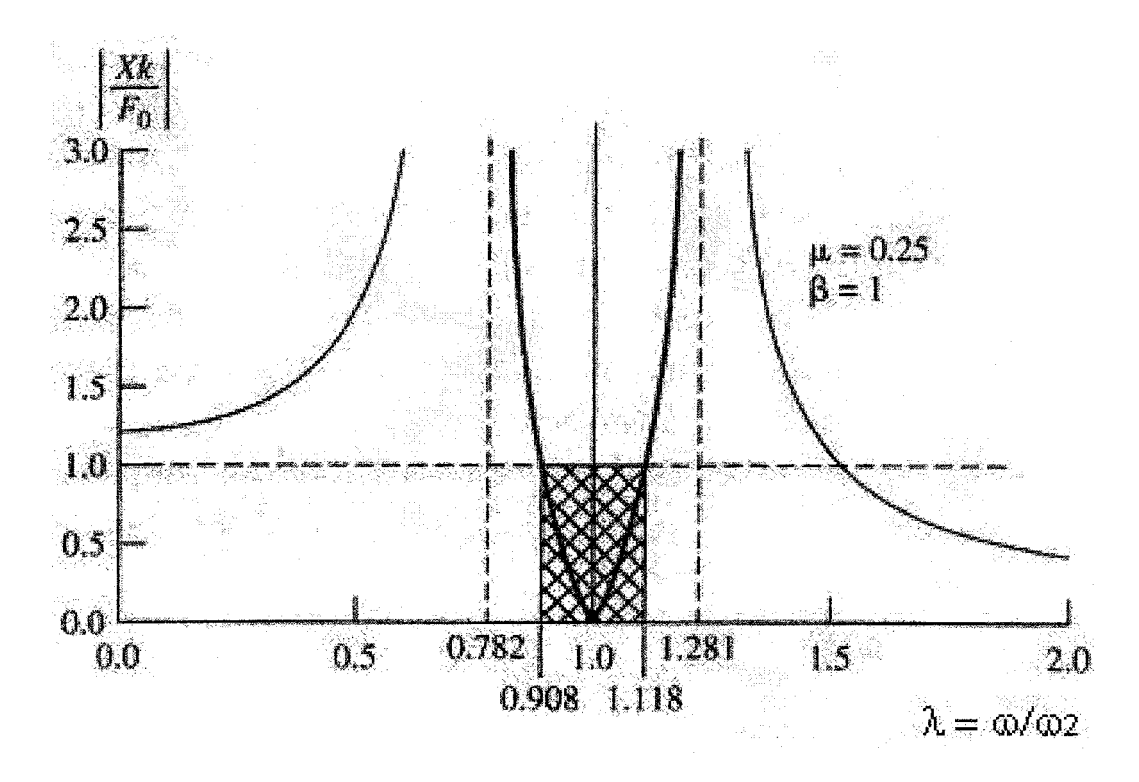

Figure 6 Réponse de la structure initiale en fonction de  $\lambda$  ( $\beta$  = 1 et  $\mu$  = 0,25) [13]

Randall [14] et bien d'autres chercheurs [15] ont considéré le cas plus réaliste des structures amorties et ont prouvé que les paramètres optimaux diffèrent de manière significative de ceux obtenus pour le système classique. Il démontre que dans la plupart des cas  $0 \leq \zeta_1 \leq 0,4$  et  $0,1 \leq \mu_1 \leq 0,4$ . Les paramètres à optimiser sont:  $\zeta_2$  et  $\mu_2$ .

Les travaux de loi et Ikeda [15] ont mené aux formulations suivantes :

$$
f = \frac{1}{\sqrt{1 + \mu}} - (0.241 + 1.7\mu - 2.7\mu^2)\xi_1 - (1 - 1.9\mu + \mu^2)\xi_1^2 \tag{1.11}
$$

$$
\xi_2 = \sqrt{\frac{3\mu}{8(1+\mu)}} + (0,13+0,12\mu+0,4\mu^2)\xi_1 - (0,01+0,9\mu+3\mu^2)\xi_1^2 \tag{1.12}
$$

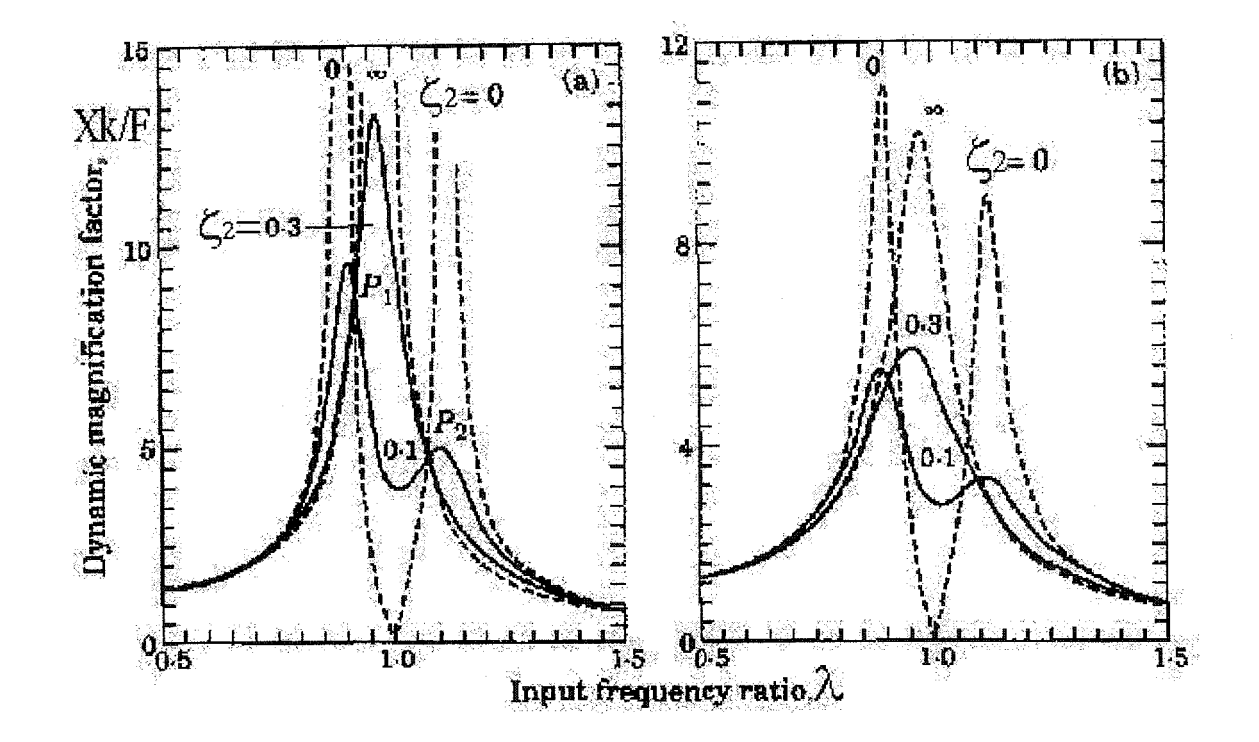

Figure 7 Réponse de la structure initiale ( $\beta=1$ ,  $\mu=0,05$ ) en fonction de  $\lambda$  et  $\zeta_2$  pour un système non amorti  $(a, \zeta_1=0)$  et amorti  $(b, \zeta_1=0,05)$  [16]

Ces formules (1.11 et 1.12) sont plus précises pour :  $0.03 \leq \zeta_1 \leq 0.4$  et  $0 \leq \mu_1 \leq 0.15$ .

Les courbes a et b de la figure 7 montrent la différence entre les résultats d'un absorbeur sur une structure non amortie (courbe a) et ceux du même absorbeur sur une structure amortie (courbe b). Cependant, le cas d'une structure initiale non amorti reste théorique.

Tsai et Lin donnent des formules explicites des paramètres optimaux de l'absorbeur tels que la fréquence d'excitation f et l'amortissement  $\zeta$  [16]. Pour leur étude, ils considèrent  $0,02 \leq \zeta_1 \leq 0,1$  et  $0,005 \leq \mu_1 \leq 0,1$ .

Ils obtiennent les relations :

$$
f = \frac{1}{\sqrt{1 + \mu}} + \left[ \sqrt{1 - 2\xi_1^2} - 1 \right] - (1,398 + 0,126)\mu - 2,0040\sqrt{\mu}\xi_1 - (0,362 - 5,897)\mu + 8,553\mu\sqrt{\mu}\xi_1^2
$$
\n(1.13)

$$
E_{t} \t\t \t\t \xi_{2} = \sqrt{\frac{3\mu}{8(1+\mu)}} + 0,157\xi_{1} - 0,321\xi_{1}^{2} + 0,195\xi_{1}\mu \t (1.14)
$$

Généralement les chercheurs utilisent la minimisation numérique de l'amplitude de vibration de la masse primaire. D'autres critères d'optimisation ont été présentés, tels que des techniques de programmation non linéaires. Certains auteurs préfèrent une approche algébrique du problème de conception où la minimisation du déplacement de la masse primaire est importante.

Cependant, le critère d'optimisation à l'origine proposé par Den Hartog, reste largement admis et suivis dans beaucoup d'applications industrielles [10].

Plusieurs modélisations d'absorbeurs dynamiques ont été mises au point dont celle qui relie directement la masse secondaire au sol par un amortisseur. Son avantage est qu'elle donne le même rapport de masse [17].

### **CHAPITRE 2**

### ÉTUDE MODALE DU BRAS DU ROBOT SCOMPI®

Les techniques pour tester, modéliser et analyser les structures mécaniques, d'abord introduites dans 1' industrie aéronautique puis étendues au domaine du transport et aux ouvrages de génie civil, se sont progressivement affinées grâce aux progrès de l'informatique, des méthodes de traitement de signal et de l'instrumentation (matériel d'acquisition).

Les méthodes d'analyse modale sont des méthodes relativement récentes mises en œuvre pour établir et améliorer la connaissance du modèle dynamique des structures. En effet, les paramètres modaux permettent de représenter et prédire le comportement dynamique de toute structure linéaire. Ainsi, l'analyse modale expérimentale AME [12] est devenue une méthode privilégiée d'analyse dans le domaine de la dynamique des structures. Ces paramètres sont: les fréquences propres (naturelles ou de résonance), l'amortissement modal propre à chaque mode est relatif à l'amplification des vibrations à la résonance à diverses fréquences et l'allure du mode c'est à dire les modes propres et déformations relatives de la structure aux diverses fréquences propres. Le modèle modal de la structure est construit à partir de ces paramètres.

Deux techniques analytiques (théoriques) sont les plus souvent utilisées et aboutissent à un modèle analytique à résoudre. La méthode du paramètre global (analyse modale théorique) représente la structure par des systèmes discrets : masses, éléments de ressort et amortisseurs visqueux. Le logiciel *Simulink®* sous *Mat/ab®* est un exemple très répandu de l'application de cette méthode.

La méthode des éléments finis (EF) considère la structure comme un ensemble de petits éléments élastiques avec une masse et une rigidité. L'avantage de cette méthode est qu'elle peut être appliquée avant que la structure ne soit construite, et que 1' on peut ainsi prévoir et éliminer lors de la conception les problèmes de vibration et de bruit. Pour notre étude, nous effectuons les simulations EF à l'aide du logiciel *Ansys®.* 

L'AME est souvent associée aux méthodes analytiques. Une méthodologie s'est ainsi développée en aval de l'analyse modale : la sous structuration dynamique et le recalage des modèles éléments finis par rapport à la structure réelle.

### 2.1 Analyse modale expérimentale AME du bras

### 2.1.1 Méthodologie utilisée

On effectue des mesures sur la structure en un certain nombre de points bien choisis pour obtenir des déformées significatives. L'excitation peut être fournie par un excitateur de vibrations électrodynamique (aléatoire ou sinusoïdale) ou un marteau d'impact (choc), avec éventuellement différentes localisations de la force.

Le signal d'entrée en fonction du temps est mesuré à l'aide d'un capteur de force. La réponse (mouvement résultant de la structure) est généralement mesurée par un ou plusieurs accéléromètres. Le processus de mesure est exécuté par un analyseur FFT qui transforme les signaux temporels d'excitation (entrée en force) et de réponse (accéléromètres) en un spectre de fréquence par FFT et calcule la fonction de transfert (rapport des deux signaux). Ce rapport est appelé la Fonction de Réponse en Fréquence (FRF) [12]. Le traitement des données mesurées est poursuivi jusqu'à l'extraction des paramètres modaux de la structure grâce à un traitement de signal approprié. L'analyseur FFT, les accéléromètres, les capteurs de force, les logiciels de traitement de signal ainsi que tout le matériel d'acquisition composent ce qu'on appelle la chaîne de mesure (figure 8).

Pour notre étude, l'excitation est donnée par un marteau d'impact muni d'un capteur de force pour mesurer la force d'excitation. On mesure la réponse du bras du robot Scompi à cette excitation grâce à des accéléromètres piézo-électriques. Ainsi, le bras sera instrumenté de façon à mesurer le mouvement de chaque membrure du bras dans les trois axes sans martelage dans un premier temps. La réponse normalisée par rapport à la force d'excitation (fonction de transfeti) est traitée par FFT grâce à un analyseur. La FRF ainsi obtenue sera analysée pour obtenir les paramètres modaux. Vu la taille et la nature de la structure, on s'intéresse à une gamme de fréquence de 0 à 50 Hz (basses fréquences).

### 2.1.2 **Description de l'appareillage, moyens mis** en œuvre

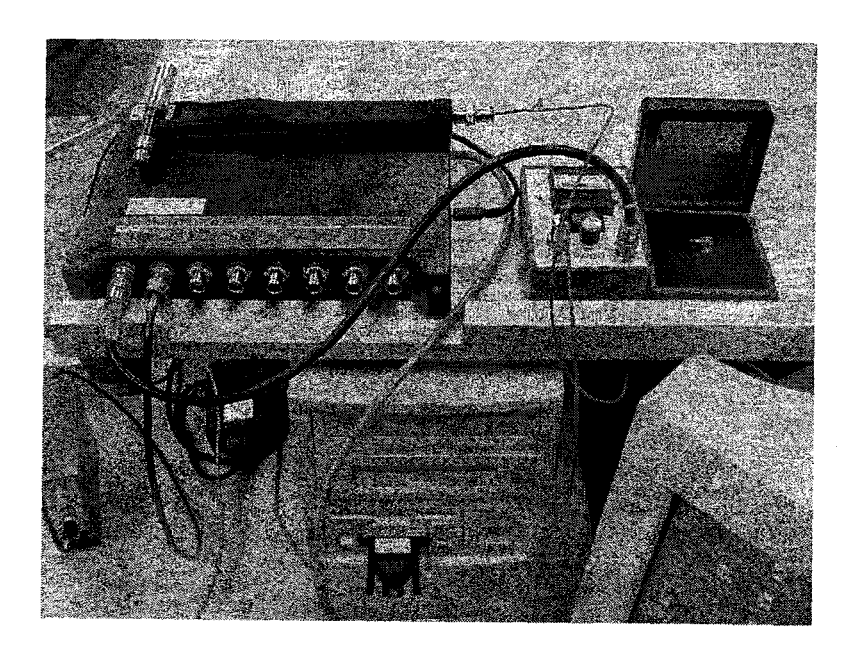

Figure 8 Chaîne d'acquisition utilisée
## • Système d'acquisition des données

C'est un analyseur FFT *Medaillon® Zonic* Pcmcia à huit canaux *d'Iotech* [19] (figure 9), il permet d'échantillonner et de traiter le signal délivré par les accéléromètres et le capteur de force du marteau. Il fonctionne avec le logiciel *FAS 6.21®* programmé sous *Labview®* dédié à cette carte. Le logiciel permet d'effectuer différents traitements de signal.

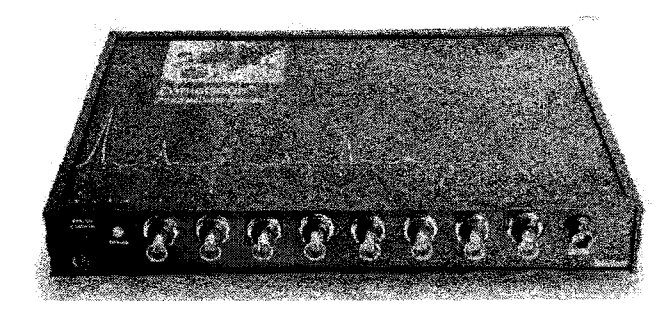

Figure 9 Carte d'acquisition *Zonic Medaillon®* huit canaux

#### • Marteau d'impact

Le marteau d'impact (figure 10) est la méthode la plus commode pour exciter une structure car elle demande moins de moyens. C'est un marteau avec un capteur de force incorporé dans la tête. Un coup de marteau applique à la structure sous essai une impulsion de gamme de fréquence étendue. Cette impulsion excite simultanément tous les modes de vibration [18].

Le signal provenant du capteur de force passe d'abord par un amplificateur. Le marteau utilisé est le 086C de *PCB Piezotronics* [20], la sensibilité de son capteur de force est de 12,1 mv/g (pour notre configuration). On peut changer les embouts du marteau suivant l'application. Dans notre cas nous utilisons des embouts mous, pour donner une plus grande amplitude à la structure. On ajoute une masse au marteau pour cet effet aussi.

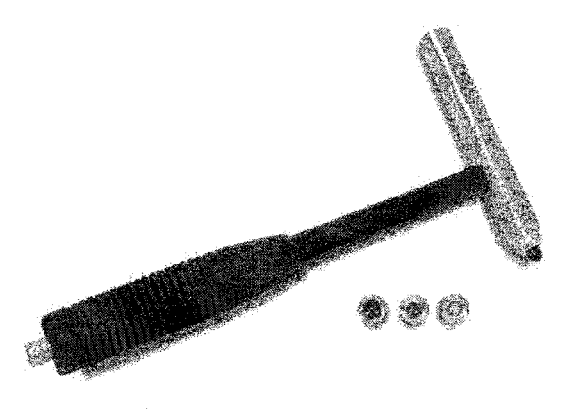

Figure 10 Marteau d'impact 086C

#### • Accéléromètre

Trois facteurs interviennent dans le choix des accéléromètres pour des essais de structure: masse (ne pas charger des structures légères par des capteurs lourds), sensibilité (les niveaux des réponses très faibles des grandes structures nécessitent des accéléromètres très sensibles) et la gamme de fréquence [18]. Certains capteurs sont sensibles à l'environnement (transitions thermiques et contraintes de base). La fixation sur la structure se fait par goujon vissé, aimant ou de la cire d'abeille.

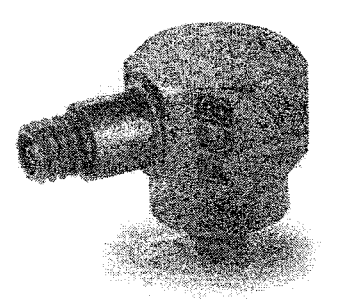

Figure 11 Accéléromètre uniaxial 352C65

L'accéléromètre utilisé est le 352C65 de PCB uniaxial (figure 11). C'est un capteur piézo-électrique de haute précision à semi-conducteur en céramique, très léger pouvant mesurer le signal à basses fréquences. Il a une sensibilité de 98,1 mV/g, et une bande de fréquence de 0,5 à 10 000 Hz ( $\pm$ 5%) [20]. Nous l'avons fixé avec de la cire.

#### • **Préamplificateur**

L'adaptation de la sortie haute impédance des accéléromètres piézo-électriques et des capteurs de force à l'entrée de plus basse impédance des appareils de mesure et d'analyse est effectuée par des préamplificateurs.

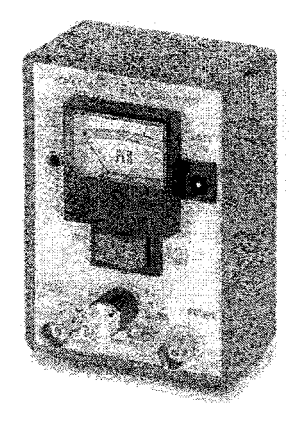

Figure 12 Conditionneur de signal 480E09 ICP

Ils peuvent effectuer du conditionnement de signal (intégration pour avoir vitesse et déplacement), réduction de la bande de fréquence, conditionnement de la sensibilité des capteurs et niveau de sortie unifié [18].

On dispose de plusieurs types d'amplificateurs PCB qui servent à conditionner le signal. On peut choisir le model 442B04 ICP à quatre canaux ou le 480E09 ICP à un canal (figure 12). Ce dernier dispose des facteurs d'amplification de 1, 10 ou 100 [20].

#### 2.1.3 **Vibrations libres**

La fréquence naturelle d'un système mécanique dépend uniquement de sa rigidité et de sa masse. La mesure du rapport d'amplitude entre deux oscillations et de la période permet de caractériser un système mécanique (k, c). Les modes propres représentent la forme des déformations dynamiques d'une structure, et le rapport des amplitudes défini une façon de vibrer avec une certaine relation de phase et d'amplitude entre les deux coordonnées. Un mode de vibration est donc caractérisé par : sa fréquence naturelle et son vecteur modal appelé souvent en pratique déformée modale.

La réponse d'un système à une impulsion est identique à la réponse libre d'un système soumis à des conditions initiales. On étudie donc un système libre amorti.

#### 2.1.3.1 **Mesure de l'amortissement** Ç

L'équation du mouvement d'un système libre amorti à un ddl est de la forme [10]

$$
m\ddot{x} + c\dot{x} + kx = 0 \tag{2.1}
$$

L'équation normalisée est de la forme

$$
x+2\xi\omega_n x+\omega_n^2 x=0
$$
 (2.2)

La solution est

$$
x(t) = X e^{-\xi w_n t} \sin(\omega_d t + \varphi)
$$
 (2.3)

$$
\text{Avec}: \qquad \qquad \omega_{d} = \omega_{n} \sqrt{1 - \xi^{2}} \ , \qquad \qquad \omega_{n} = \sqrt{k/m} \tag{2.4}
$$

 $\omega_d$  est la pulsation amortie suivant laquelle le système amorti vibre.

$$
\xi = \frac{c}{2m\omega_n} = \frac{c}{2\sqrt{km}}\tag{2.5}
$$

On distingue deux types d'amortissement: global calculé à partir du signal temporel grâce au décrément logarithmique et modal calculé à partir du signal fréquentiel par plusieurs méthodes. L'amortissement global est directement lié aux matériaux. Dans notre étude on s'intéresse à l'amortissement modal.

## • Calcul de  $\zeta$  global dans le domaine temporel par calcul de  $\delta$

Le décrément logarithmique  $\delta$  [13] est donné par :

 $\bar{z}$ 

$$
\delta = \ln \frac{X_i}{X_{i+1}} = \frac{1}{n} \ln \frac{X_i}{X_{i+n}}
$$
 (2.6)

$$
\delta = \ln \frac{e^{-\xi \omega_n t}}{e^{-\xi \omega_n (1 + T_d)}} = \ln e^{\xi \omega_n T_d} = \frac{1}{n} \ln e^{\xi \omega_n (nT_d)} = \xi \omega_n T_d \qquad (2.7)
$$

$$
T_d = \frac{2\pi}{\omega_n \sqrt{1 - \xi^2}} = \frac{2\pi}{\omega_d} \tag{2.8}
$$

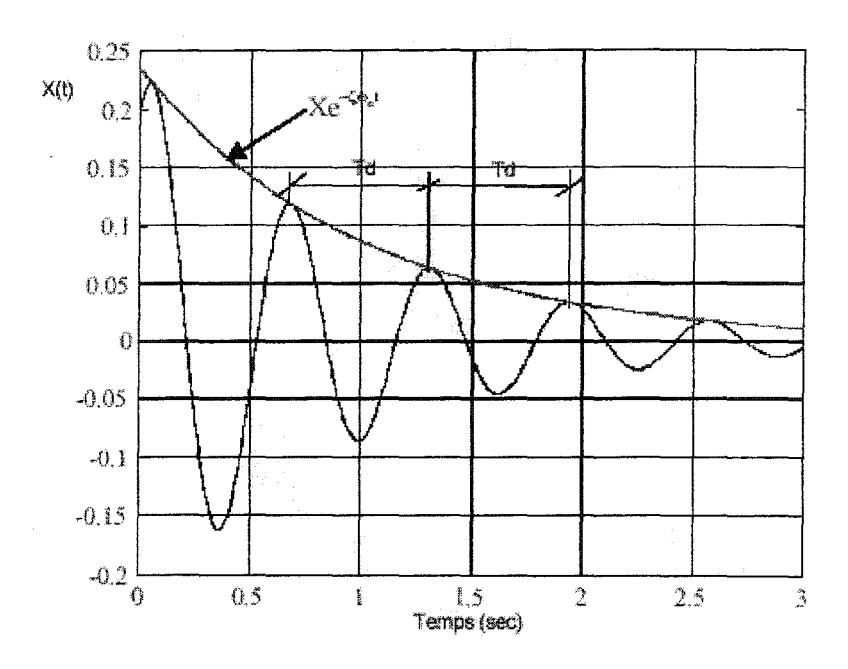

Figure 13 Mouvement oscillatoire amorti [18]

# • Mesure **d'amortissement Çi dans le domaine fréquentiel par la méthode de demipuissance (3 db)**

Sur les courbes fréquentielles de l'accélération en FRF, la fréquence naturelle correspond à l'amplitude maximale (pic) avec une phase  $\Phi$  de 90 degrés, soit à un maximum de la partie imaginaire et un zéro sur la partie réelle du signal.

Les fréquences  $f_1$  et  $f_2$  définissant la bande passante correspondent aux amplitudes maximales et minimales de la partie réelle du signal autour de la résonance (figure 14, 15).

$$
\Omega = \frac{\Delta}{2} = \frac{\omega_2 - \omega_1}{2} \tag{2.9}
$$

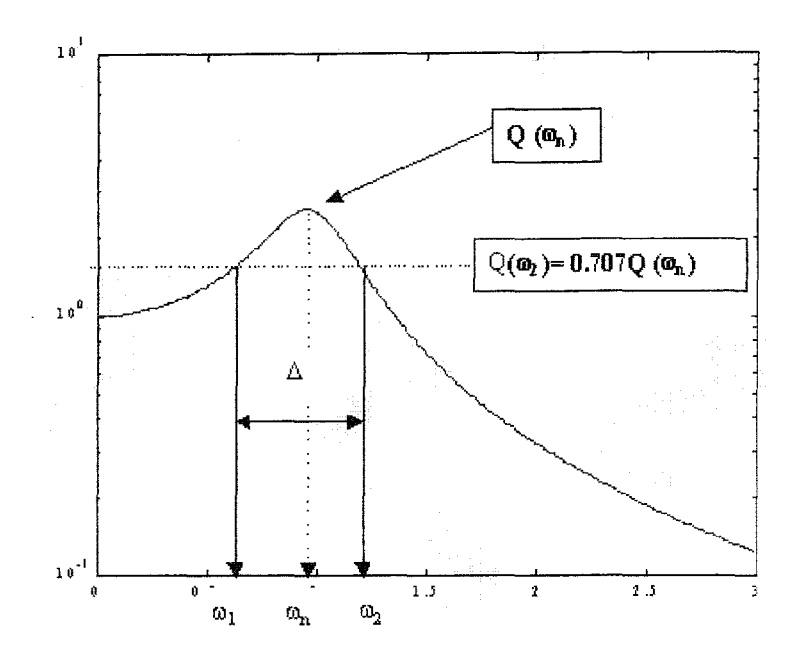

Figure **14** Bande passante et calcul de l'amortissement [18]

 $\Delta$  est appelée la bande passante, puisque la puissance de la vibration correspondante est la moitié de la puissance maximale. Les deux pulsations supérieures  $\omega_2$  et inférieures  $\omega_1$ à la pulsation de résonance  $\omega_n$  correspondant à 70% de l'amplitude maximale définissent la bande passante (figure 14) :

$$
Q(\omega_2) = Q(\omega_1) = \frac{\sqrt{2}}{2} \omega_n \tag{2.10}
$$

Si on mesure les fréquences  $f_1$  et  $f_2$  correspondant à l'amplitude de demi-puissance. Le taux d'amortissement Ç peut être évalué [12] par:

$$
\zeta = \frac{\omega_2 - \omega_1}{2\omega_n} = \frac{f_2 - f_1}{2f_n}
$$
\n(2.11)

$$
\frac{Xk}{F} = \frac{\sqrt{2}}{2} Q_{\text{max}} = \frac{\sqrt{2}}{4\zeta}
$$
 (2.12)

En pratique, on prend plusieurs mesures en différents points. Le taux d'amortissement modal (propre à chaque fréquence ou mode) change d'un mode à un autre. On prend le taux d'amortissement associé au plus grand déplacement à cette fréquence (le plus proche du ventre).

### 2.1.4 Déroulement des essais

On choisit les points de mesure sur le bras du robot et on fixe l'accéléromètre avec de la cire d'abeille. On peut utiliser plusieurs capteurs ou déplacer le même capteur après chaque mesure. Le reste du traitement s'effectue sur le logiciel FAS. On calibre les capteurs (accéléromètres et capteur de force) à l'aide de la fonction auto range AR qui a pour but de détenniner le niveau FSV qui est le voltage maximum délivré par le capteur et rejeter éventuellement les coups forts *(overload)*. On configure dans le menu *Analyzer Setup* la plage de fréquence désirée, la fréquence d'échantillonnage, le fenêtrage (exponentielle), le type de moyenne (linéaire), et la fonction impulsion pour l'excitation.

La mesure est effectuée en mode *Trigger (Input Channel)* : le logiciel attend le signal du marteau (capteur de force) pour déclencher l'acquisition. Ce signal doit dépasser un certain seuil (défini ultérieurement) de la valeur maximum de la force FSV définie par auto range [ 19]. Dans le menu *Channel Setup* on donne la sensibilité des capteurs, l'unité de mesure, le type de variable à mesurer (accélération et force). Enfin on configure les entrées (canaux) ainsi que leur rapport (fonction de transfert). Dans notre cas, les mesures sont effectuées par moyennes linéaires de cinq essais. Les mesures dues aux coups doubles et forts seront rejetées. Pour la visualisation on choisit les fenêtres de 1' accélération en temporel et en fréquentielle, le déphasage entre les deux composantes réelle et imaginaire de l'accélération et enfin la cohérence.

Les méthodes d'analyse modale se divisent en deux grandes familles : les méthodes opérant dans le domaine temporel et celles opérant dans le domaine fréquentiel unifié [12]. L'analyse temporelle donne le niveau crête et se limite à l'obtention de la première fréquence de résonance avec un taux d'amortissement global de la structure (figure 13). Grâce à l'analyse fréquentielle on peut obtenir les paramètres modaux de tous les modes.

## 2.1.5 Résultats expérimentaux et analyse

La réponse d'une structure complexe comme le bras du Scompi à une impulsion, est constituée de plusieurs signaux de différentes fréquences car cette impulsion excite plusieurs modes [12].

Sur une fenêtre du logiciel d'acquisition (figure 15), on voit le signal temporel (délivré par l'accéléromètre), le signal fréquentiel (FRF de l'accélération divisée par la force), la cohérence (fonction de la qualité des coups de marteau) et le déphasage.

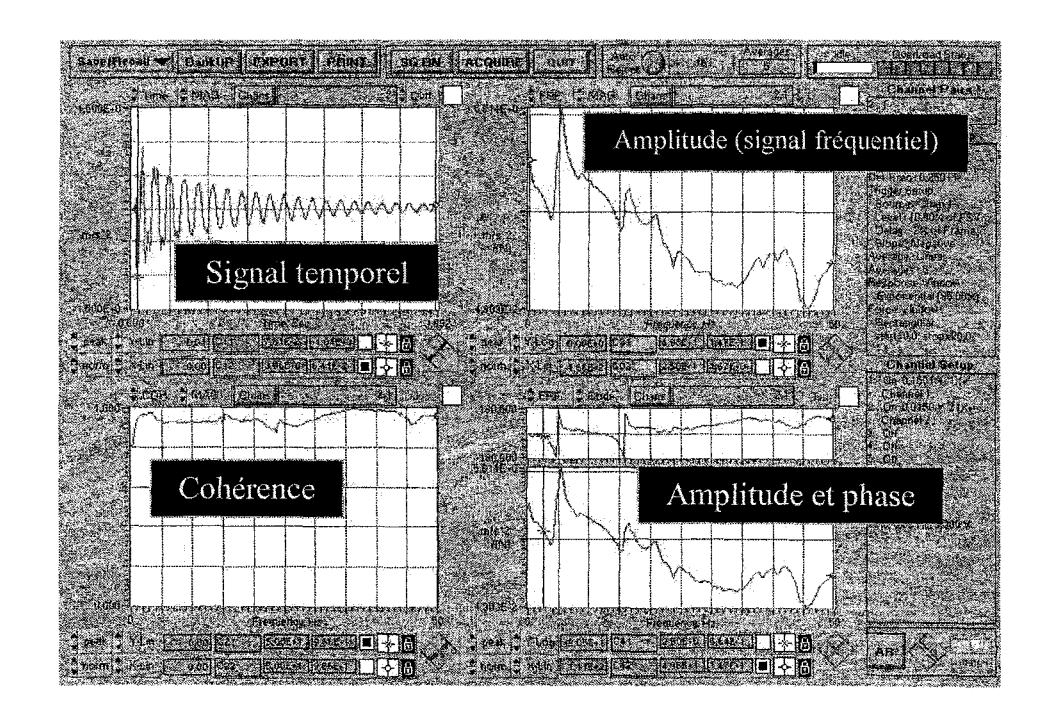

Figure 15 Fenêtre de mesure sous Médaillon FAS 6.1

On peut déjà voir les fréquences de résonance sur la réponse fréquentielle, elles sont caractérisées par des pics (amplitudes maximums) qu'on peut confirmer par le déphasage entre la partie réelle et imaginaire de la réponse (figure 15). On remarque aussi sur la réponse temporelle, plus clairement la première résonance qui domine les autres au bout d'un certain temps (régime permanent).

Le signal amplitude-phase (système de coordonnées polaires) peut être représenté en signal réel-imaginaire en le décomposant selon les coordonnées cartésiennes (cercle de Nyquist, figure 16). Puisque la phase  $\Phi$  est de 90 $\degree$  à la résonance, la partie imaginaire est maximum et la partie réelle est nulle. Pour mesurer l'amortissement modal Ç, on utilise les amplitudes de demi puissance qui sont les min max de la partie réelle.

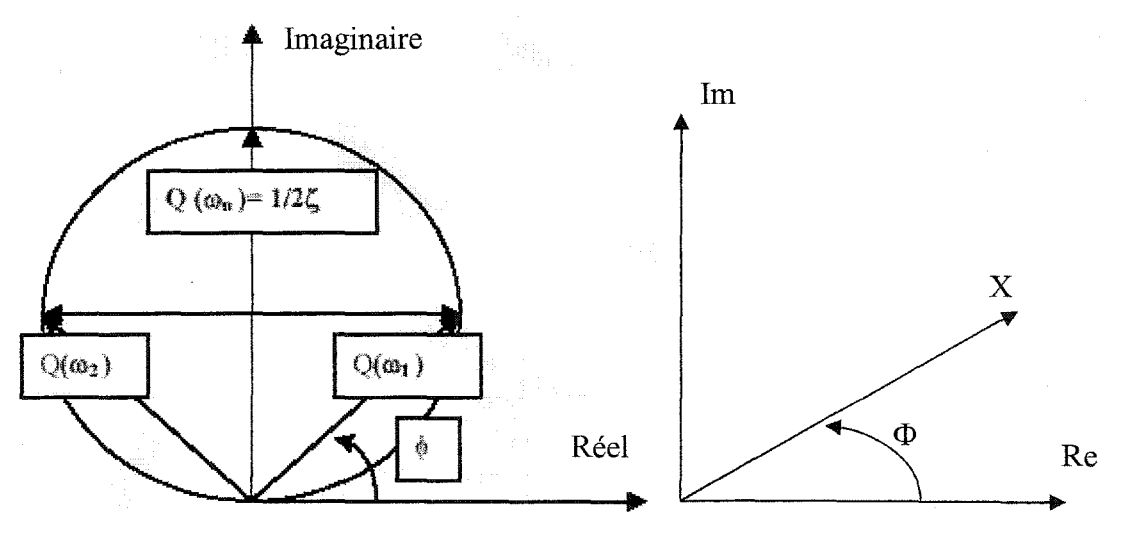

Figure 16 Cercle de Nyquist

Pour reconnaître donc les fréquences naturelles (résonances), on doit identifier les pics, et voir la variation de phase  $\Phi$  correspondante qui doit passer de  $-180^\circ$  à 180° [12]. Sur la première mesure, on peut déjà dire qu'on a une résonance à 5 Hz et une autre à 17 Hz. Ces résultats seront confirmés par le tracé de la courbe de la partie imaginaire et réelle de l'accélération en fonction de la fréquence. Dans certains cas les pics disparaissent lorsque le point de mesure correspond à un nœud de vibration (déplacement nul).

Sur la courbe de la partie imaginaire (figure 18), les fréquences naturelles correspondent aux pics (aux valeurs maximum). La courbe de la partie réelle (figure 19) nous donne la bande passante  $\Delta$  (voir partie théorique) qui correspond aux deux fréquences minimum et maximum autour de la fréquence naturelle [12]. On peut ensuite calculer l'amortissement modale Ç (formule 2.8).

#### • Système d'axe utilisé et emplacement des points de mesure

Pour notre étude nous mesurons les vibrations du bras suivant les trois directions : frontale x (suivant l'axe de la glissière ou du rail), verticale y et latérale z (perpendiculaire à la glissière). Ce système d'axe est aussi utilisé sur le logiciel *Ansys®.* 

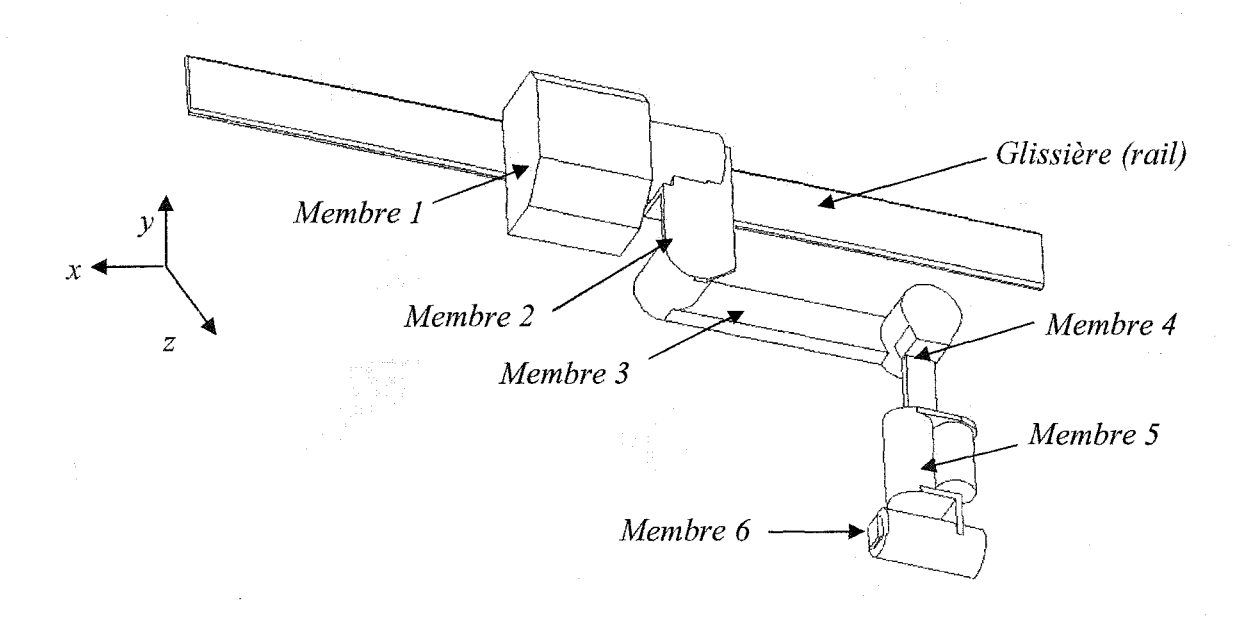

Figure 17 Système d'axes utilisé lors des mesures et des simulations

On prend des mesures sur chaque membrure en plusieurs points : huit suivant x, cinq suivant y et onze points suivant z (annexe 1). On définit l'emplacement des points de mesure sur la structure du robot (tableaux I et II) en considérant l'origine du repère au début de la première membrure (figure 17).

## Tableau I

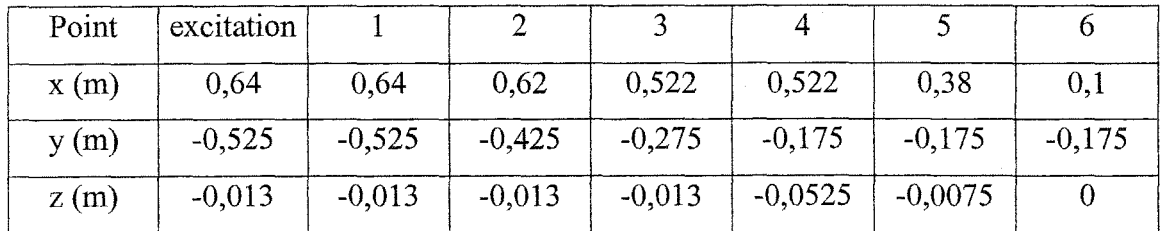

## Emplacement des points de mesure suivant x sur la stmcture du robot

## Tableau II

Emplacement des points de mesure suivant z sur la stmcture du robot

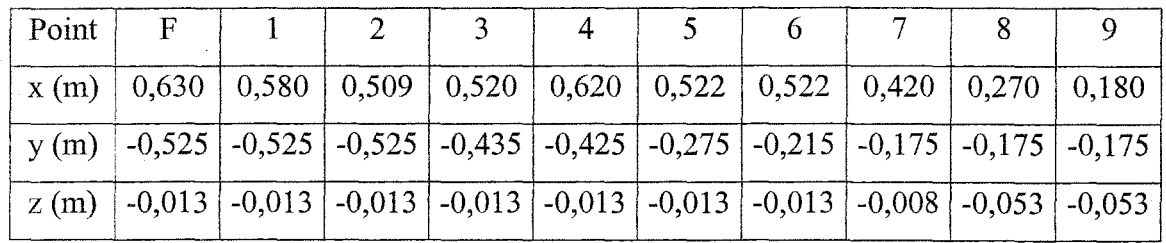

## **2.1.5.1 Direction latérale** z

On donne un exemple de la mesure de la FRF au point 1 autour de la 1<sup>ère</sup> résonance.

## Tableau III

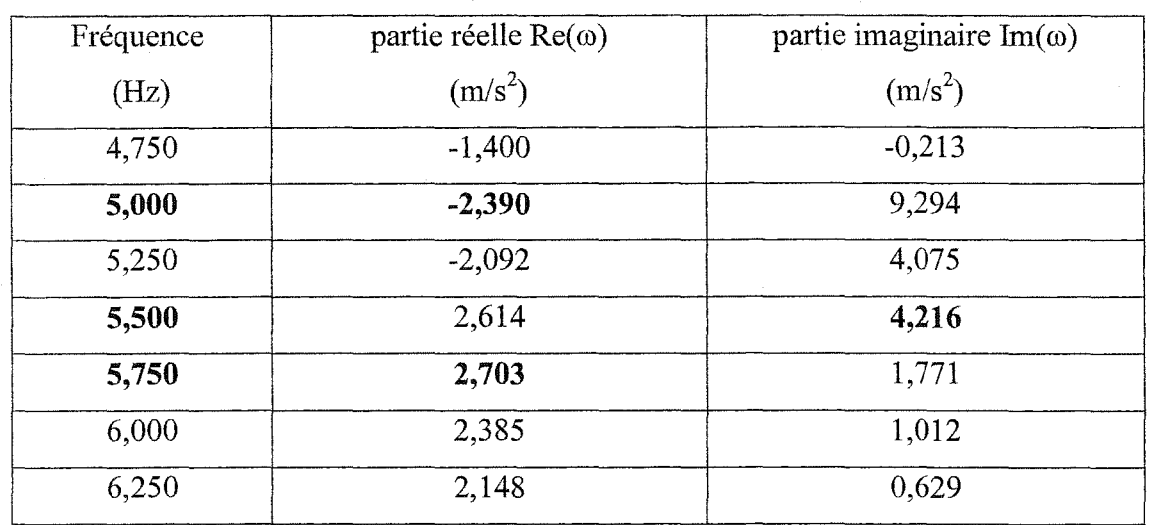

Exemple de mesure de FRF au point 1 autour de la première résonance

On voit bien que la fréquence 5,5 Hz correspond à une valeur maximum sur la partie imaginaire (figure 18). On cherche la valeur correspondante.

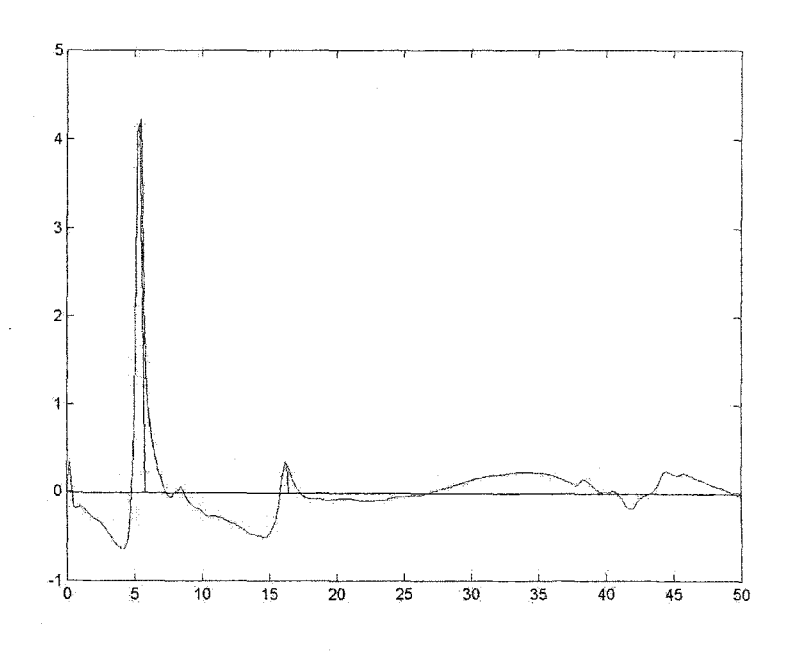

Figure 18 Courbe de la partie imaginaire de la FRF au point 1 suivant z

On confirme aussi ce résultat par la courbe réelle de la FRF où 1' amplitude est nulle à la résonance et entourée par un maximum et un minimum (figure 19) grâce auxquels on détermine  $\zeta$ . Sur la courbe de déphasage, on voit un passage de  $-180^\circ$  à 180° (figure 15).

On détecte une deuxième résonance à 16.25 Hz. Cette résonance est confirmée par les courbes imaginaire, réelle de la FRF et celle du déphasage. Sur le reste de la courbe du point 1, on ne peut pas se prononcer sur d'éventuelles résonances. Au point 2, on voit une résonance à  $f_{n1} = 5.5$  Hz dont l'amortissement  $\zeta = 0.0455$  (il correspond à la plus grande amplitude). On a résonance aussi à  $f_{n2} = 16,5$  Hz.

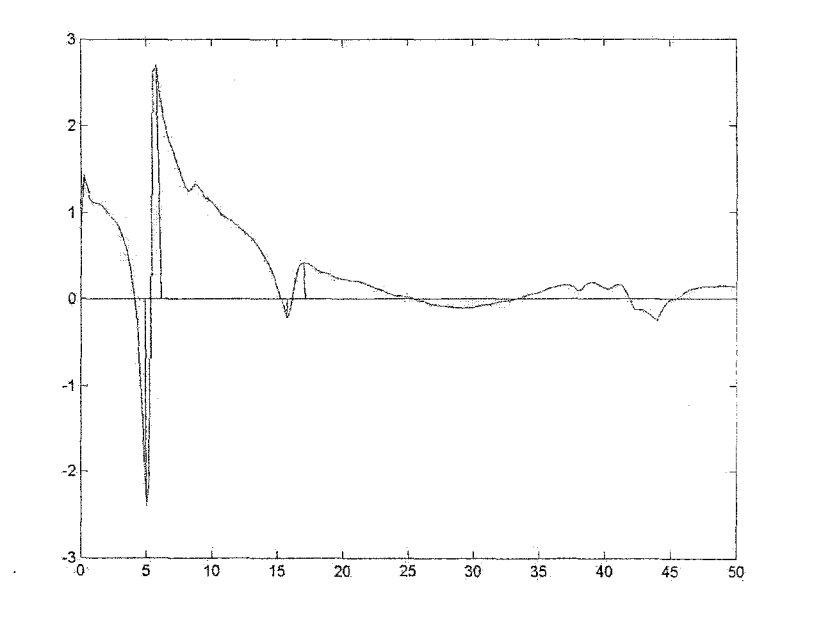

Figure 19 Courbe de la partie réelle de la FRF au point 1 suivant z

On résume les résultats des mesures à tous les points dans le tableau IV. Les courbes des mesures de tous les points sont présentées en annexe 1. On obtient 4 modes de vibration entre 0 et 50 Hz (basses fréquences) soit 5,25, 16, 23 et 37Hz. À la première résonance, on obtient une réponse à tous les points. On remarque qu'à certains points on n'a pas de résultats (par exemple les points 6, 7, 8 et 11 à la fréquence  $f_{n2}$ ) : il s'agit probablement de nœuds de vibration pour ce mode.

### Tableau IV

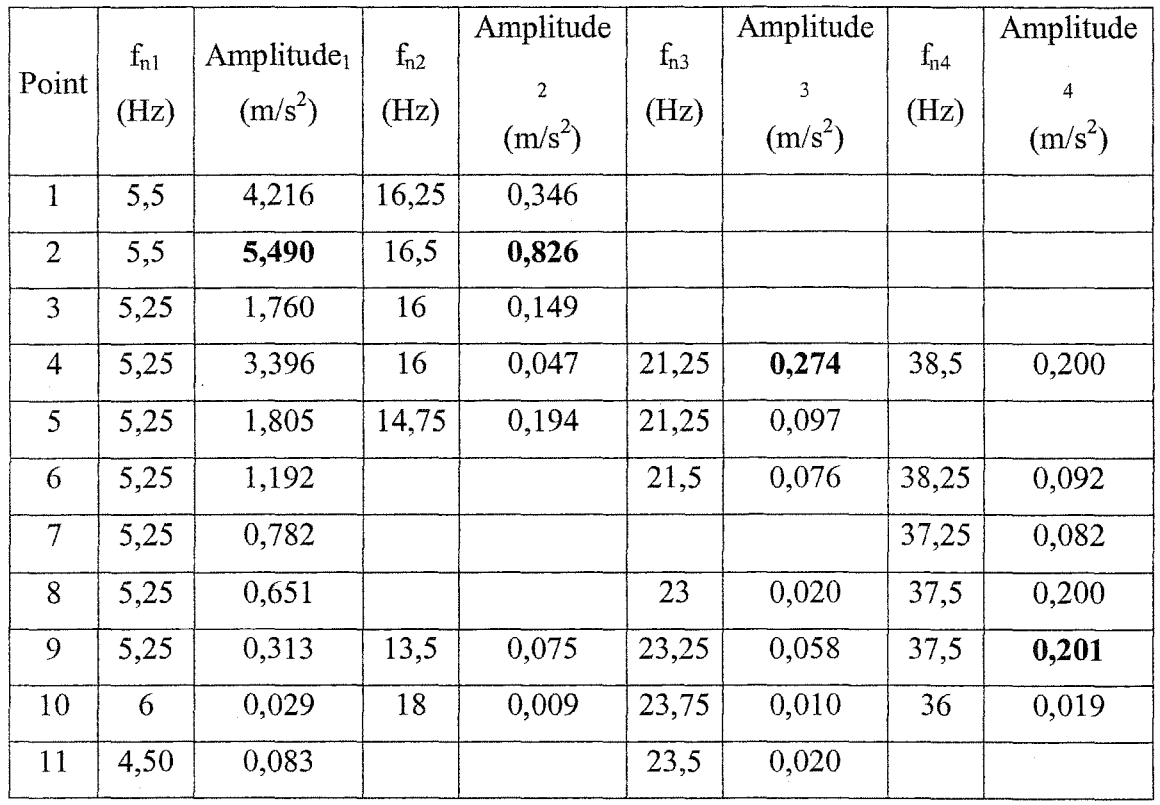

Résultats de 1 'AME suivant la direction latérale z

L'amortissement  $\zeta$  est calculé au point qui présente la plus grande réponse (la plus grande partie imaginaire de la FRF). Par exemple  $\zeta_1$  et  $\zeta_2$  sont calculés au point 2. On trouve suivant z les amortissements :

 $\zeta_1 = \zeta_2 = 0,0455$  (point 2)  $\zeta_3 = 0,0235$  (point 4)  $\zeta_4 = 0,0267$  (point 9)

## **2.1.5.1 Direction verticale** y

Suivant y, on effectue la même procédure entreprise suivant x pour la mesure des résonances grâce aux courbes des parties réelle et imaginaire de la FRF (figure 20).

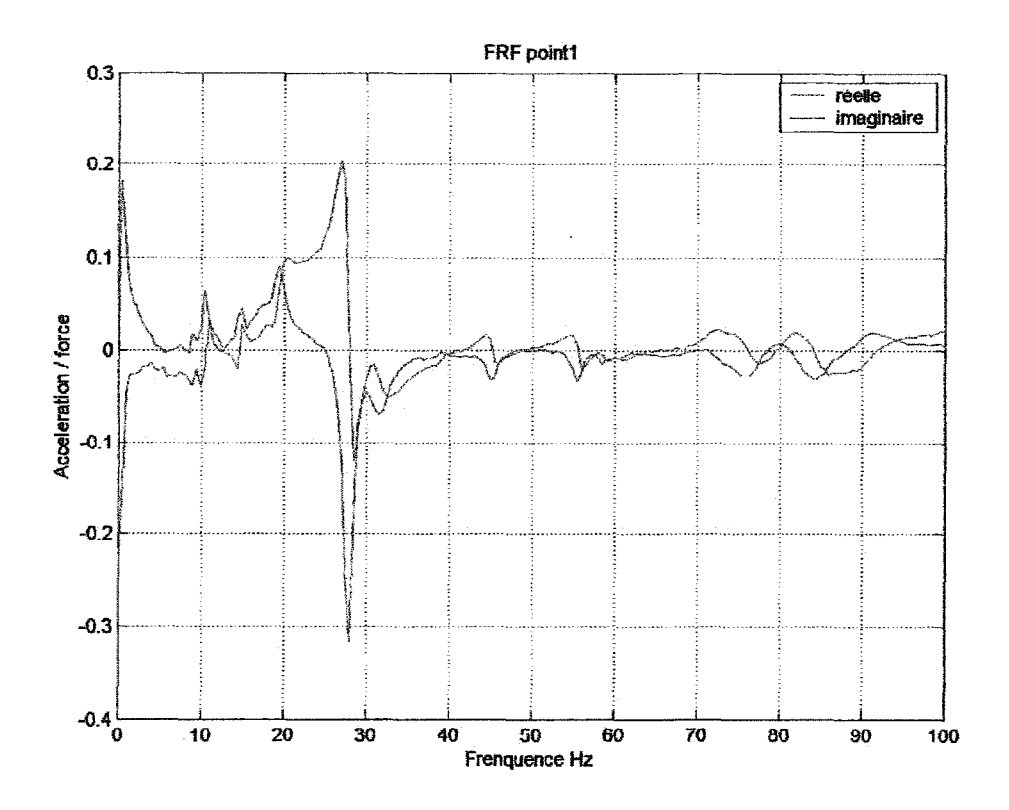

Figure 20 FRF du bras suivant y au point 1 (partie réelle et imaginaire)

Sur la courbe de la partie imaginaire au point 1 (en bleu sur la figure 20), on remarque qu'on a des pics à 10,5, 15, et 27,5 Hz. On voit bien qu'à ces fréquences la courbe de la partie réelle (en rouge sur la figure 20) passe par zéro. Donc ces fréquences sont des résonances qu'on va confirmer par les courbes des autres points (annexe 1).

On résume les résultats de l'analyse des mesures à tous les points dans le tableau V. On obtient après l'analyse des courbes de tout les points de mesures, 4 modes de vibration suivant la direction verticale y entre 0 et 50 Hz (basses fréquences) à 10,5 , 17, 19 et 28 Hz. À la première résonance, on obtient une réponse à tous les points (tableau V). Aux autres résonances, on n'a pas d'information à certains points (nœuds de vibration). En combinant les résultats de tout les points de mesure on obtient les amortissements :

 $\zeta_1 = 0,048$  (point 4)  $\zeta_2 = 0.074$  (point 5)  $\zeta_3 = 0,039$  (point 4)  $\zeta_4 = 0.027$  (point 5)

#### Tableau V

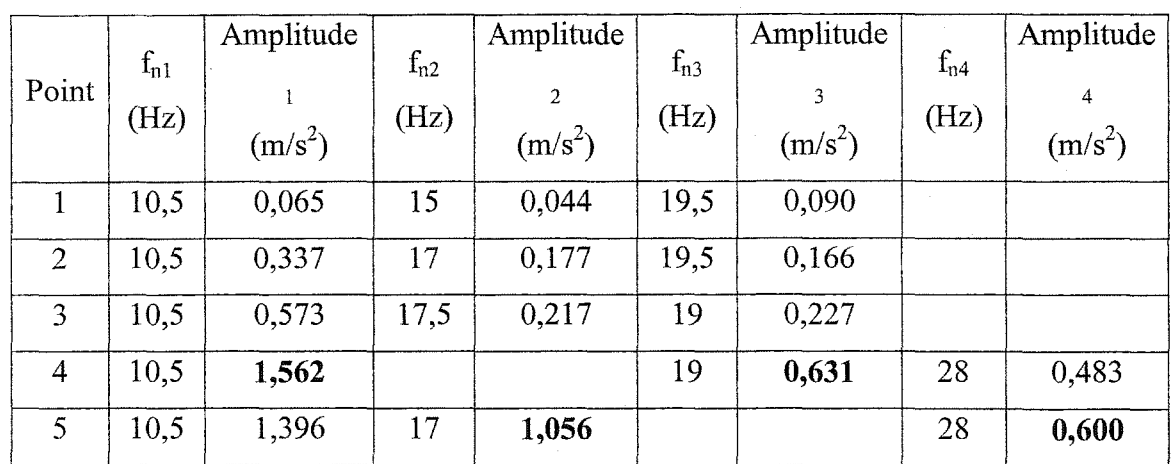

## Résultats de l'AME suivant la direction verticale y

## 2.1.5.2 Direction frontale x

Suivant x, la même procédure est suivie pour la mesure des résonances à partir des courbes des parties réelles et imaginaire de la FRF. Les résultats de l'analyse des courbes de mesures à tout les points suivant la direction frontale x sont présentés dans le tableau VI. Les courbes de mesures sont en annexe 1.

On obtient les amortissements suivants (calculés aux points qui présentent la plus grande amplitude de partie imaginaire de la FRF) :

 $\zeta_1 = 0.025$  (point 2)  $\zeta_2$  = 0,082 (point 2)  $\zeta_3 = 0,085$  (point 4)

#### Tableau VI

#### Résultats de 1' AME suivant la direction frontale x

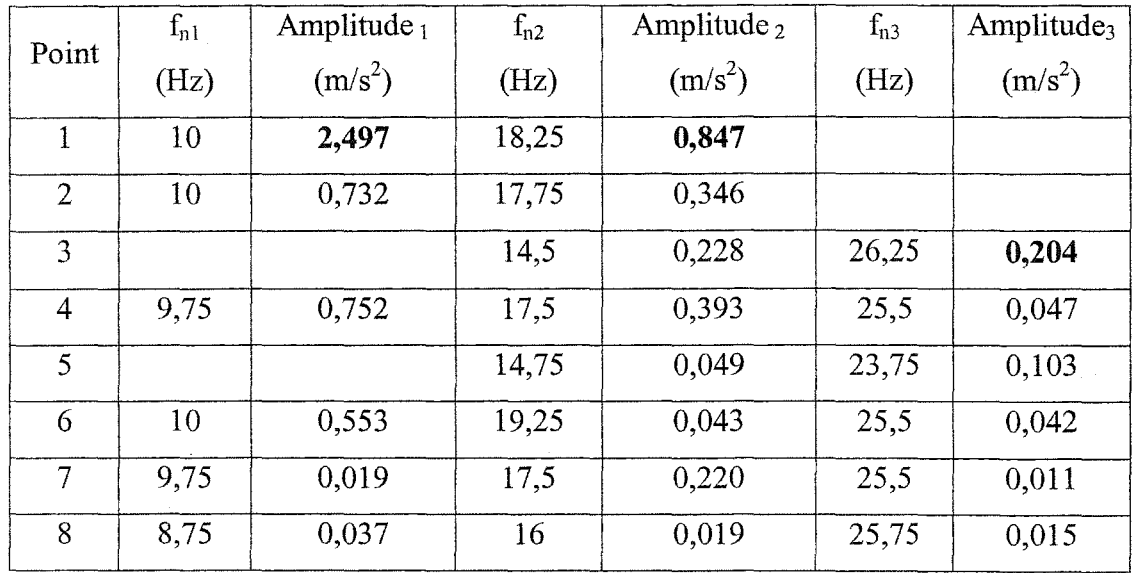

On peut dire qu'on a plusieurs résonances à 5, 16, 23 et 37 Hz suivant la direction latérale z, à 10,5, 17, 19, 28 Hz suivant la direction verticale y et à 10, 17, 25 Hz suivant la direction frontale x. Certains de ces modes sont couplés entre plusieurs directions (16 et 17 Hz ainsi que 23 et 25). On peut confirmer la direction du mode ultérieurement avec l'analyse modale par éléments finis. On présente les courbes des mesures de tous les points suivant les trois directions en annexe 1.

### 2.1.5.3 Tracé des modes expérimentaux

Pour chaque fréquence de résonance on relève la position de chaque point, on trace après la fonne du mode correspondant.

#### • Suivant la direction frontale x

Pour tracer les modes expérimentaux suivant x, nous utilisons l'emplacement des points de mesure sur la structure du bras (tableau I) et les amplitudes de la partie imaginaire de la FRF de la réponse (tableau VI).

## Tableau VII

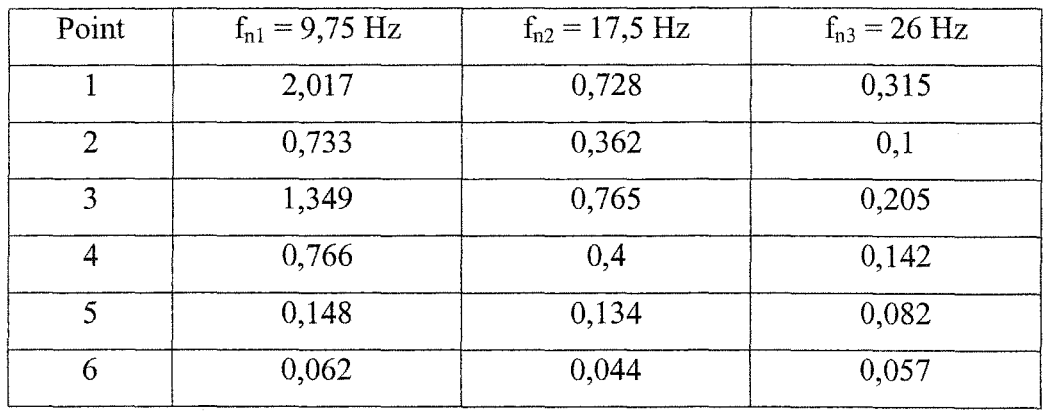

Amplitudes de la partie imaginaire de la FRF (réponse) suivant x

Le tracé des modes propre est délicat à cause du nombre des points de mesure utilisés pour le tracé du mode. L'allure du mode obtenue est grossière mais elle nous permet d'effectuer une comparaison avec les résultats de l'analyse modale par éléments finis (tableau IX). Sur la figure 21, on trace le premier mode de vibration suivant la direction frontale x à 10 Hz.

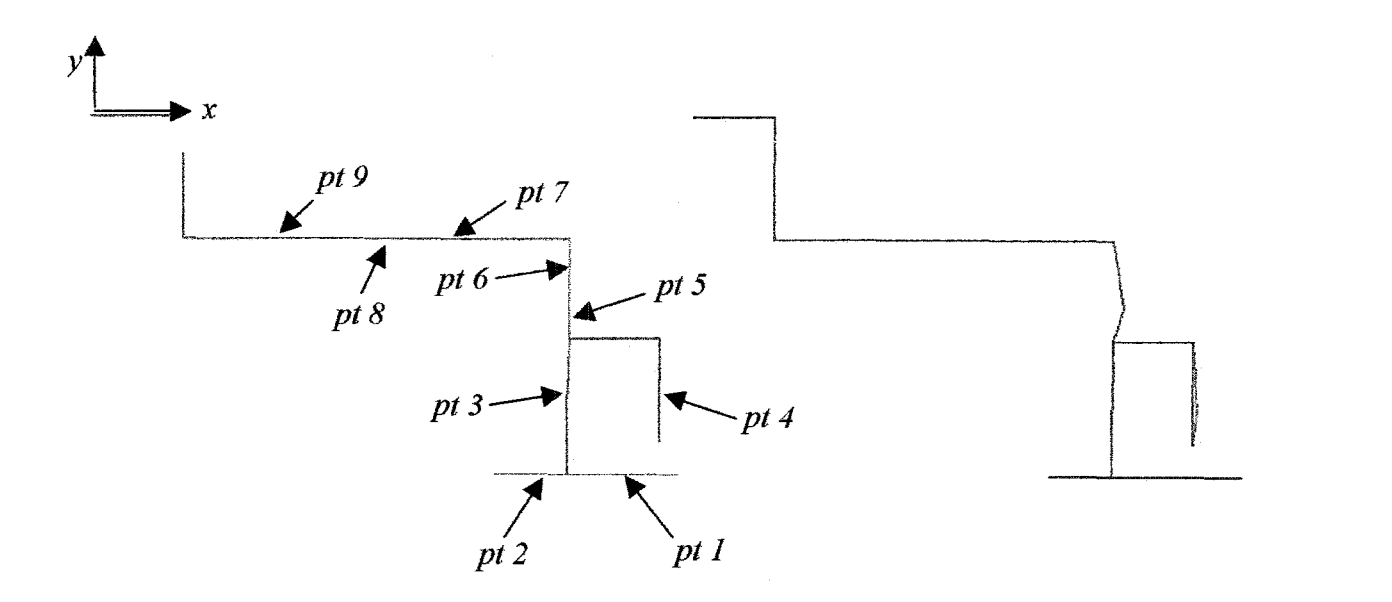

Figure 21 Deuxième mode de vibration à 10 Hz (suivant x)

#### • **Suivant la direction latérale** z

Pour tracer les modes expérimentaux suivant z, nous utilisons l'emplacement des points de mesure sur la structure du bras (tableau II) et les amplitudes de la partie imaginaire de la FRF de la réponse (tableau V). On relève la réponse de chaque point (tableau VIII), ce qui nous permet de tracer le mode correspondant à chaque fréquence propre.

Même si la forme du mode obtenue est grossière (faible nombre de points de mesure utilisés pour le tracé du mode.), elle permet d'identifier le mode et d'effectuer une comparaison avec les résultats de l'analyse modale par éléments finis (tableau IX). Sur la figure 22, on montre le tracé du premier mode de vibration suivant la direction latérale z à 5,25 Hz.

Par la même méthode on trace le troisième mode à 17 Hz suivant y (figure 23) et le quatrième mode à 23 Hz suivant xz (figure 24). Cependant, le dernier mode est difficile à tracer à cause de sa direction (torsion autour de y).

# Tableau VIII

| Point | $f_{nl}$ = 5,25 Hz | $f_{n2} = 16,25$ Hz | $f_{n3} = 23 \text{ Hz}$ | $f_{n4} = 35 \text{ Hz}$ | $f_{n5} = 44$ Hz |
|-------|--------------------|---------------------|--------------------------|--------------------------|------------------|
| 1     | 4,58               | 0,354               | 0,14                     | 0,236                    | 0,289            |
| 2     | 5,08               | 0,81                | 0,202                    | 0,09                     | 0,094            |
| 3     | 1,76               | 0,128               | 0,034                    | 0,04                     | 0,364            |
| 4     | 3,91               | 0,285               | 0,229                    | 0,078                    | 0,282            |
| 5     | 1,81               | 0,711               | 0,151                    | 0,104                    | 0,165            |
| 6     | 1,226              | 0,813               | 0,058                    | 0,04                     | 0,115            |
| 7     | 0,831              | 0,606               | 0,076                    | 0,053                    | 0,325            |
| 8     | 0,712              | 0,476               | 0,078                    | 0,039                    | 0,587            |
| 9     | 0,580              | 0,369               | 0,065                    | 0,044                    | 0,653            |

Amplitudes de la partie imaginaire de la FRF (réponse) suivant z

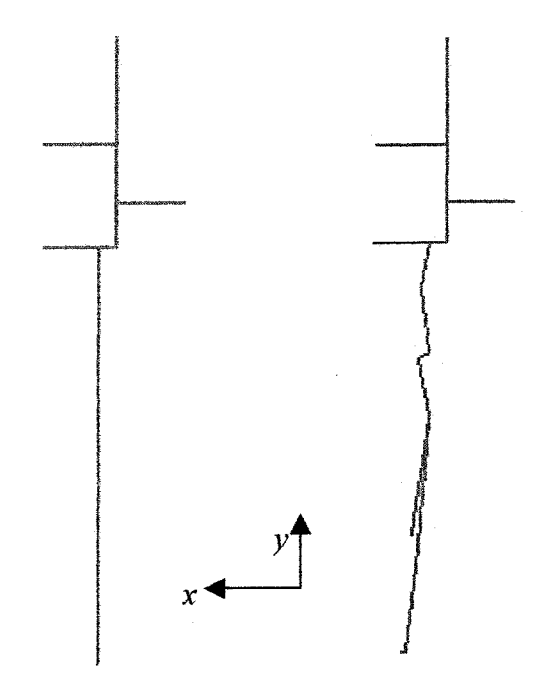

Figure 22 Premier mode de vibration à 5,25 Hz (suivant z)

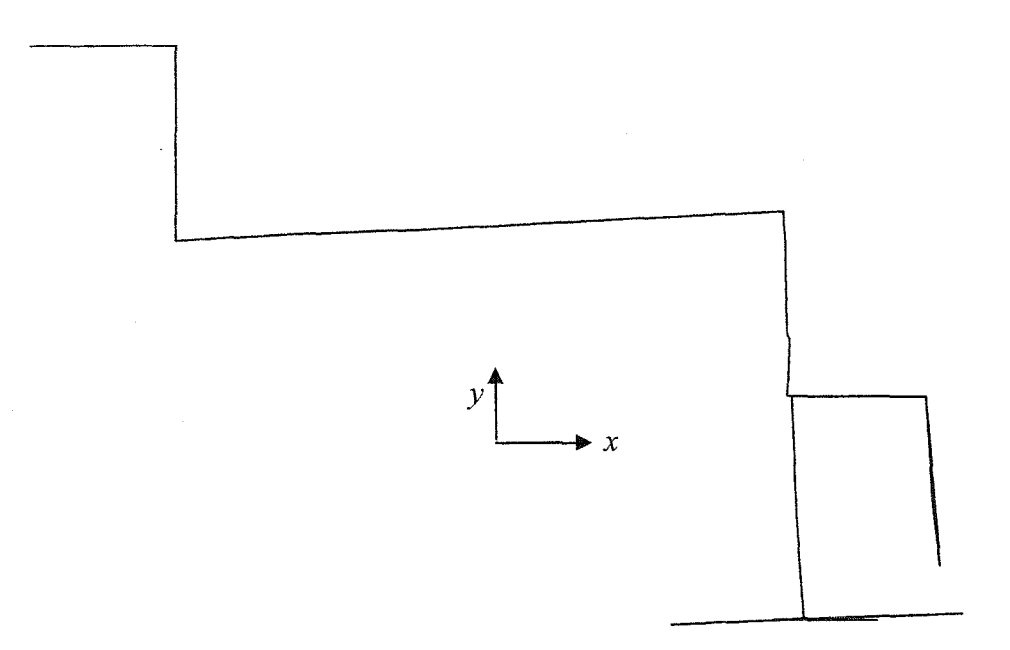

Figure 23 Troisième mode de vibration à 17Hz (suivant y)

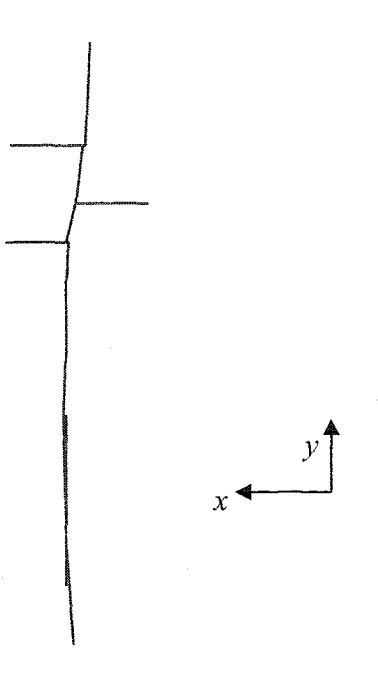

Figure 24 Quatrième mode de vibration à 23Hz (suivant xz)

 $\bar{\beta}$ 

#### 2.2 Analyse et simulation du bras par éléments finis

On réalise l'étude par éléments finis du bras du robot Scompi en utilisant le logiciel *Ansys®.* Cette étude consiste au départ en une analyse statique et modale du bras du robot Scompi. L'analyse harmonique du bras suivra dans le prochain chapitre.

#### 2.2.1 Modélisation

Le bras du robot du Scompi est un système complexe, constitué de plusieurs membrures (figure 16) certaines creuses, avec des masses et des moteurs. Le bras est fait essentiellement d'aluminium. Pour toutes les données utilisées dans la simulation (dimensions, inertie et masse des membrures du robot), on s'est basé sur des mesures de masses et des mesures de longueurs directement sur le bras réel de première génération disponible à l'ÉTS et quelques mesures du bras de troisième génération de l'IREQ. Certaines de ces données ont été parfois approchées, vu l'indisponibilité des informations concernant le robot 1 ère génération qui date déjà de 13 ans.

Pour la modélisation (figure 25), on définit les points clés (KP) et on crée la géométrie de la structure en volumes (éléments volumes) par différents procédés dont les opérations booléennes pour les volumes compliqués, on attribue les matériaux et les constantes réelles déjà calculées à chaque volume, on maille avec différentes tailles selon les fonnes des volumes et la précision voulue, on définit les blocages et les charges appliquées et enfin on résout le modèle.

On a utilisé *solid 92* comme type d'éléments. C'est un élément structurel tétraédrique en 3 dimensions (3D) à 10 nœuds et trois degrés de liberté (x, y et z). Il a un comportement quadratique en déplacement et il est utilisé pour des maillages irréguliers et des volumes de fonnes compliquées [21]. On peut utiliser d'autres éléments: *solid 186* (structurel d'ordre supérieur à 20 nœuds) ou *solid 187* (structurel d'ordre supérieur à 10 nœuds).

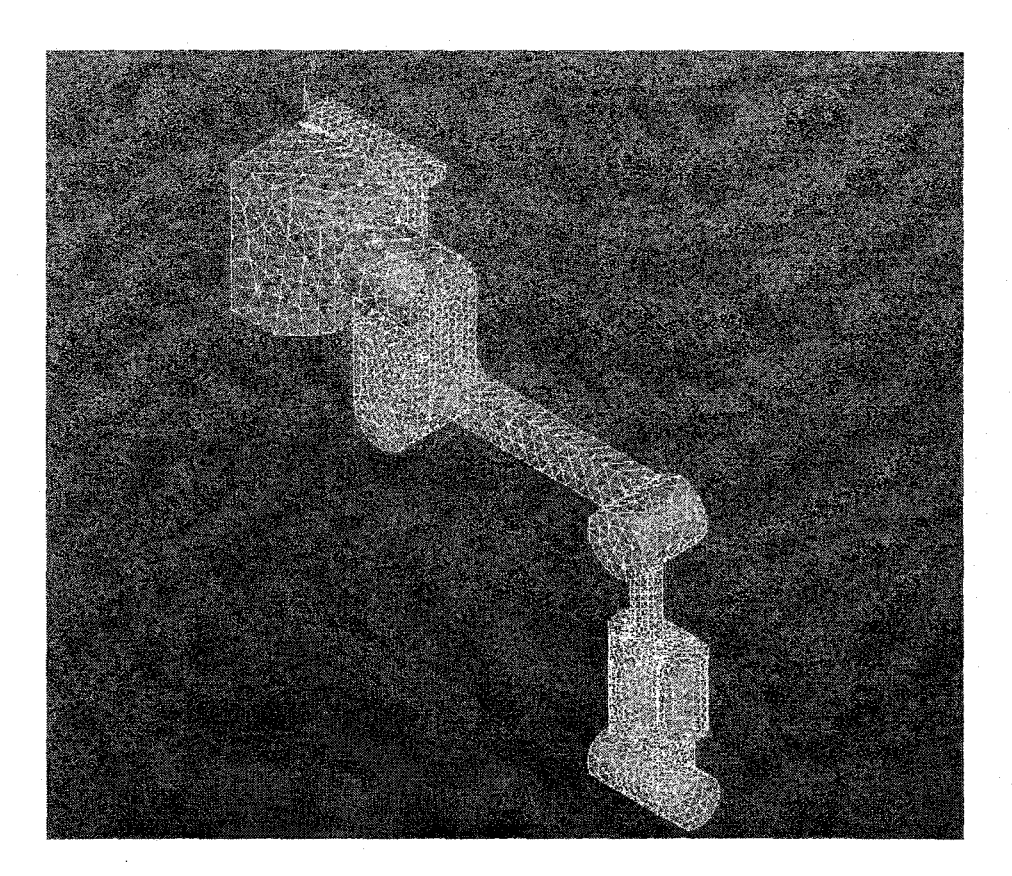

Figure 25 Modélisation et maillage du bras du Scompi 1<sup>ère</sup> génération

Pour déterminer certaines dimensions, on s'est servi aussi d'une conception du bras sur le logiciel *Pro Engineer®* (figure 26). Cette conception peut aussi être importée sur *Ansys®* sous format *IGES* pour effectuer la modélisation. En effet, deux approches sont possibles dans les cas des structures de formes compliquées : modéliser le bras directement sur *Ansys®* (créer la géométrie) ou importer la géométrie en format compatible à partir des logiciels de conceptions *(Pro Engineer®, Catia®* .... ) [21].

La première approche a 1' avantage d'être plus sure mais peut prendre beaucoup de temps lors de la modélisation. La deuxième est plus rapide mais peut poser des problèmes de compatibilité de formats entre logiciels lors de l'importation (même si les formats sont compatibles, parfois on remarque que les modèles importés sont incomplets). Dans notre cas nous avons opté pour la première approche tout en simplifiant la géométrie.

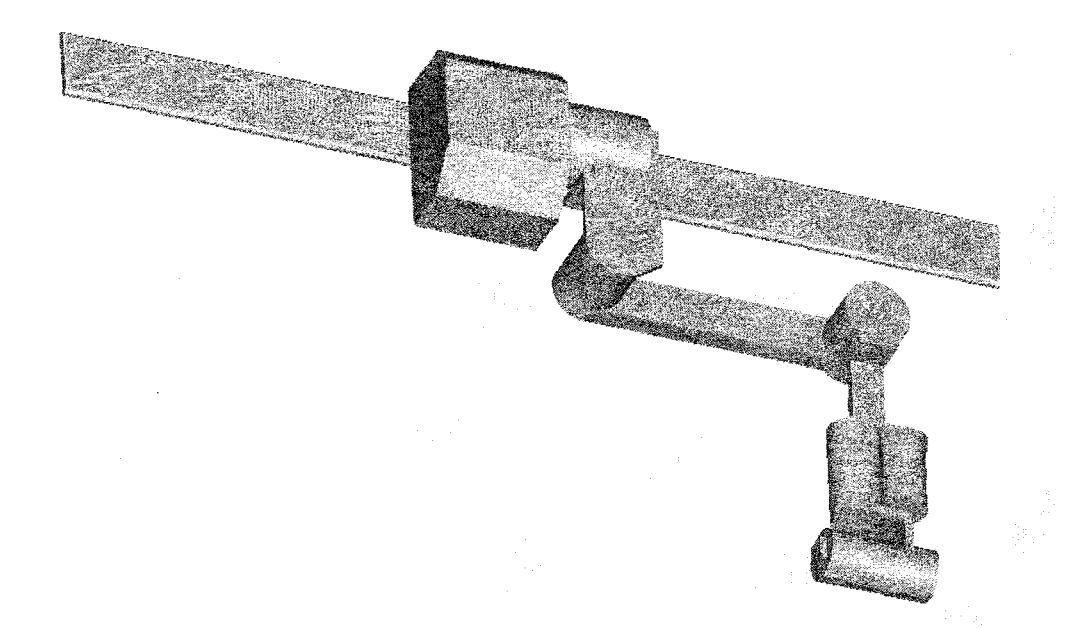

Figure 26 Dessin du bras du Scompi première génération sur *Pro Engineer®* 

Le plus gros problème réside dans la structure interne du robot car le bras est constitué de membrures creuses qui contiennent moteurs et câblage. On a essayé au départ de modéliser le bras en éléments bidimensionnels (beam 3) mais cela c'est montré difficile à réaliser à cause des dimensions importantes de certaines membrures dans la troisième direction (direction latérale z).

## 2.2.2 **Étapes suivies pour l'analyse**

On résume les étapes suivies lors de l'analyse par éléments finis sur *Ansys®:* 

- Définition du type d'éléments: *solid 92.*
- Définir les constantes réelles et les matériaux : aluminium et acier.
- Modélisation : définition des points clés (kp) et la géométrie de la structure (différents procédés dont les opérations booléennes pour volumes complexes).
- Attribution des matériaux et des constantes réelles à chaque volume.
- Faire le maillage de la structure (avec différentes tailles selon les formes des volumes et la précision voulue) créer ainsi les éléments.
- Définir les blocages et les charges appliquées.
- Déterminer le type de résolution : statique, modale ou harmonique.
- Résolution du modèle et visualisation des résultats.

Les programmes sous Ansys® sont donnés en annexe 2.

## 2.2.3 Analyse **statique** du bras

L'analyse statique (figures 27 et 28) consiste à appliquer l'accélération de la gravité g au modèle pour obtenir le même comportement statique.

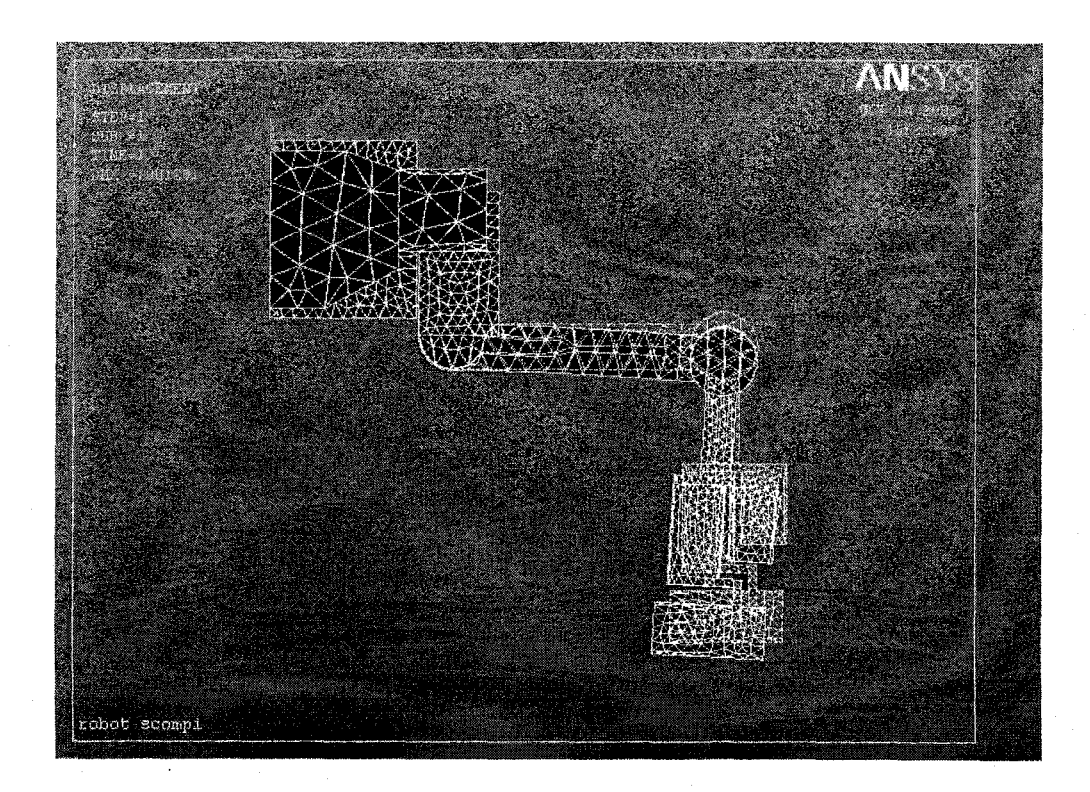

Figure 27 Déformée statique du bras du robot Scompi

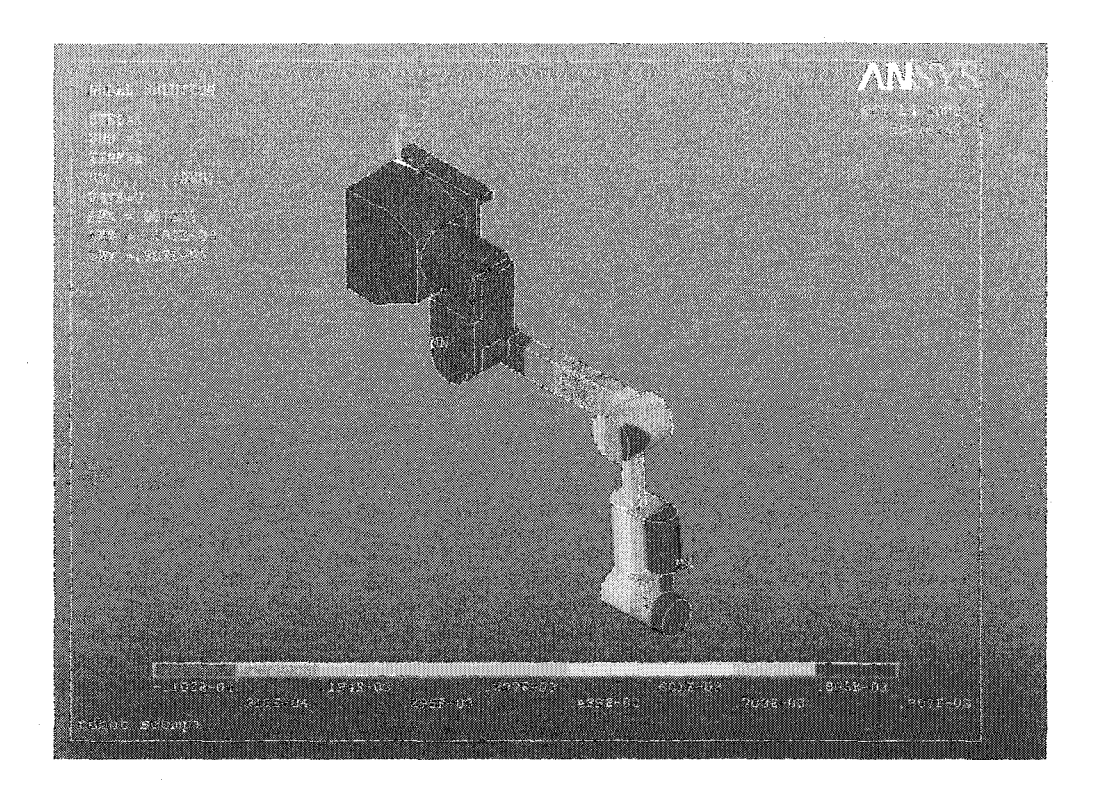

Figure 28 Déformation statique du bras du robot Scompi suivant y

Grâce à cette analyse on vérifie la cohérence de notre modèle et si les appuis et blocages sont capables de soutenir la structure. On obtient les déplacements suivants :

 $U_x = 0.94$  mm  $U_y = 0.91$  mm (figure 28)  $U_z=0,05$  mm

Ces résultats montrent que le modèle du bras supporte son poids. Comme les déplacements dus au poids du bras sont très faibles, nous pouvons difficilement les mesurer mais ces résultats sont situés dans le bon ordre de grandeur. Une mesure statique avec le marteau (paragraphe  $3.1.5$ ) a montré un déplacement vertical de  $0.7$  mm. La déformation statique du bras (figure 27) est fidèle à la réalité. Nous pouvons donc dire que l'analyse statique du bras par EF est concluante.

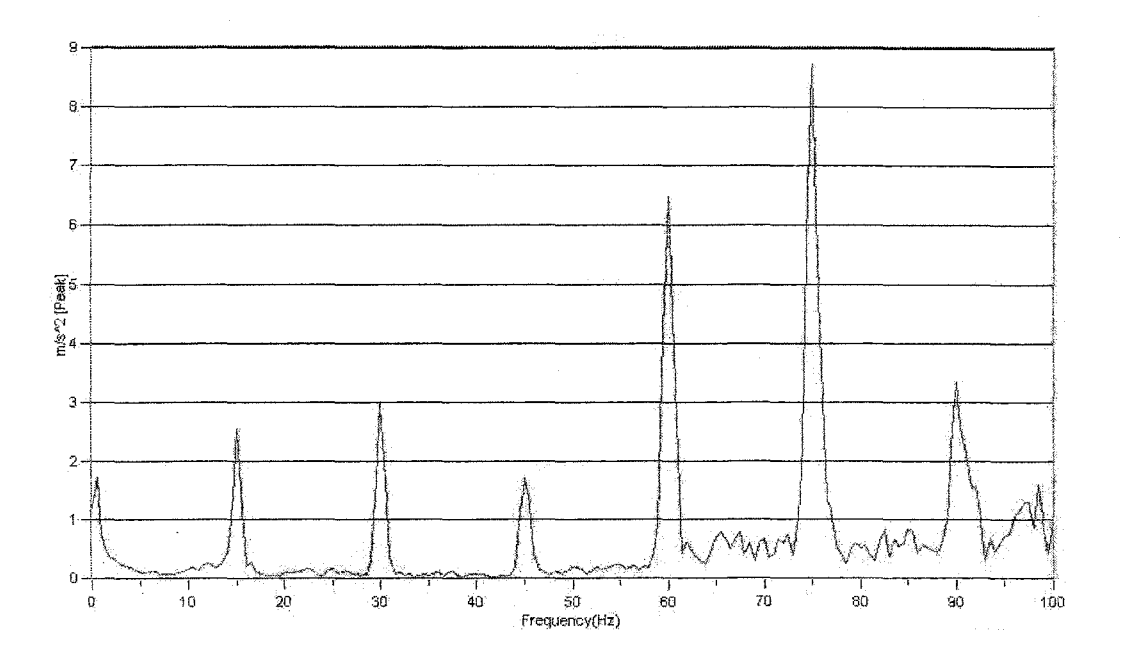

Figure 39 Courbe de l'accélération en fréquentiel suivant y

## Tableau XI

Résultats des mesures expérimentales sous martelage suivant y

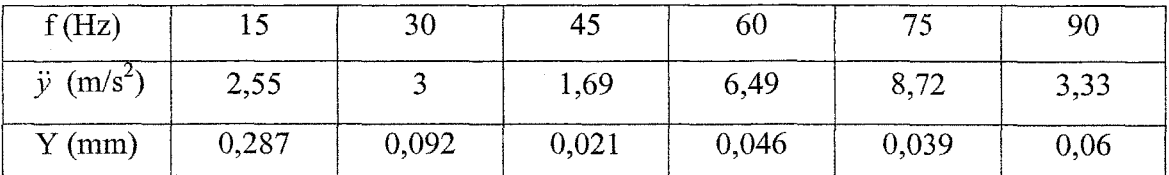

## **3.1.4.3 Suivantz**

La courbe d'accélération en fréquentiel suivant la direction latérale z est une fonction peigne (figure 40). L'amplitude de l'accélération reste pratiquement constante.

#### 2.2.4 Analyse modale du bras

L'analyse modale par EF un moyen pour vérifier les résultats obtenus avec l'AME. Toutefois, le résultat dépend de la modélisation et des mesures prises sur le modèle physique (dimensions, poids, inertie...).

Grâce à cette analyse, on détermine les fréquences de résonance et les modes du bras. Cependant, il n'existe pas de moyens sur *Ansys®* pour calculer les amortissements modaux. Ces amortissements peuvent être calculés par AME et entrés après dans le modèle éléments finis (recalage voir section 3.3.2 page 49).

On choisit une plage de fréquences entre 0 et 50 Hz. On s'intéresse généralement aux cinq premiers modes.

### 2.2.4.1 Tracé des modes de vibration

Après résolution nous traçons les modes, ceci nous permet de comparer et confirmer les fréquences de résonance mesurées par AME.

On remarque que la première fréquence de résonance 4,65 Hz correspond à un déplacement suivant l'axe z (figure 29), la deuxième fréquence 11.24 Hz est suivant l'axe x (figure 30), celle à 17,38 Hz est couplée entre x et z (figure 31), la fréquence de 23,87 Hz est suivant y (figure 32) et celle à 32,02 Hz est une torsion suivant y (figure 33).

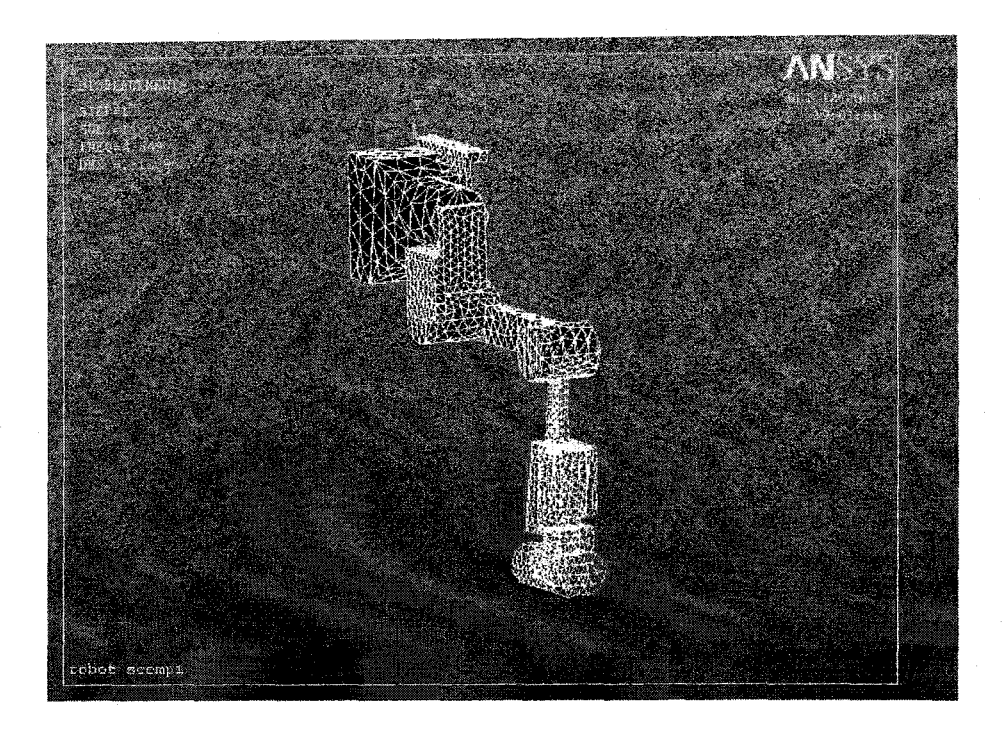

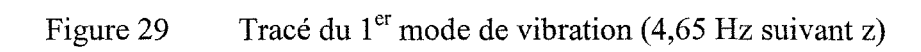

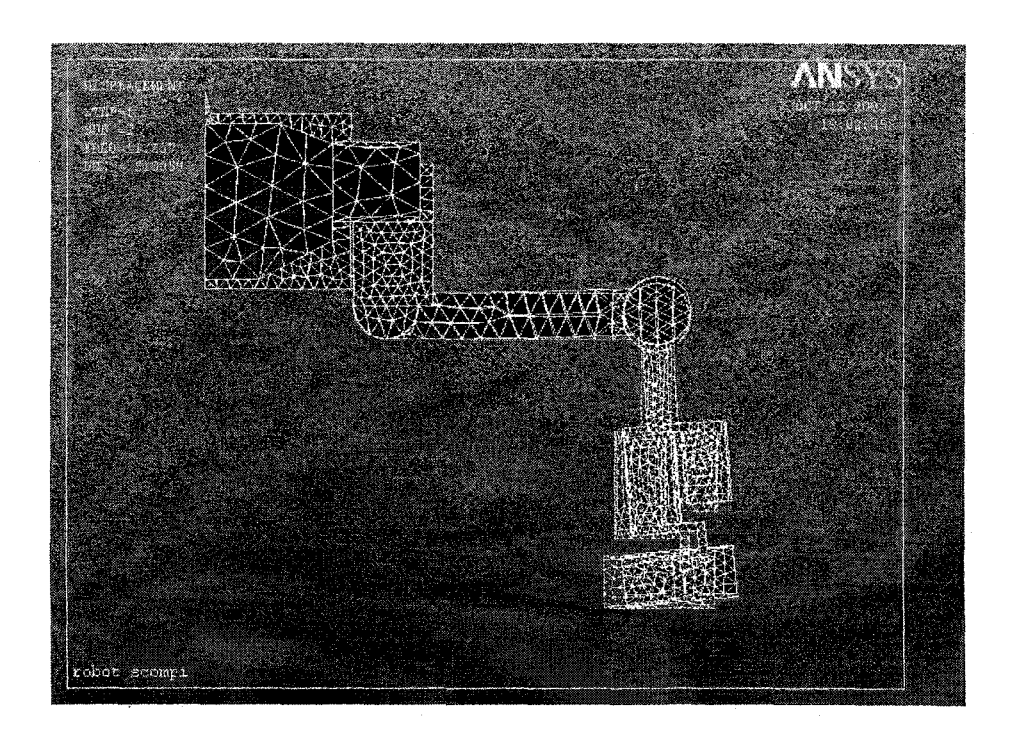

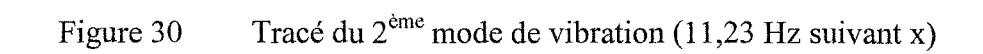

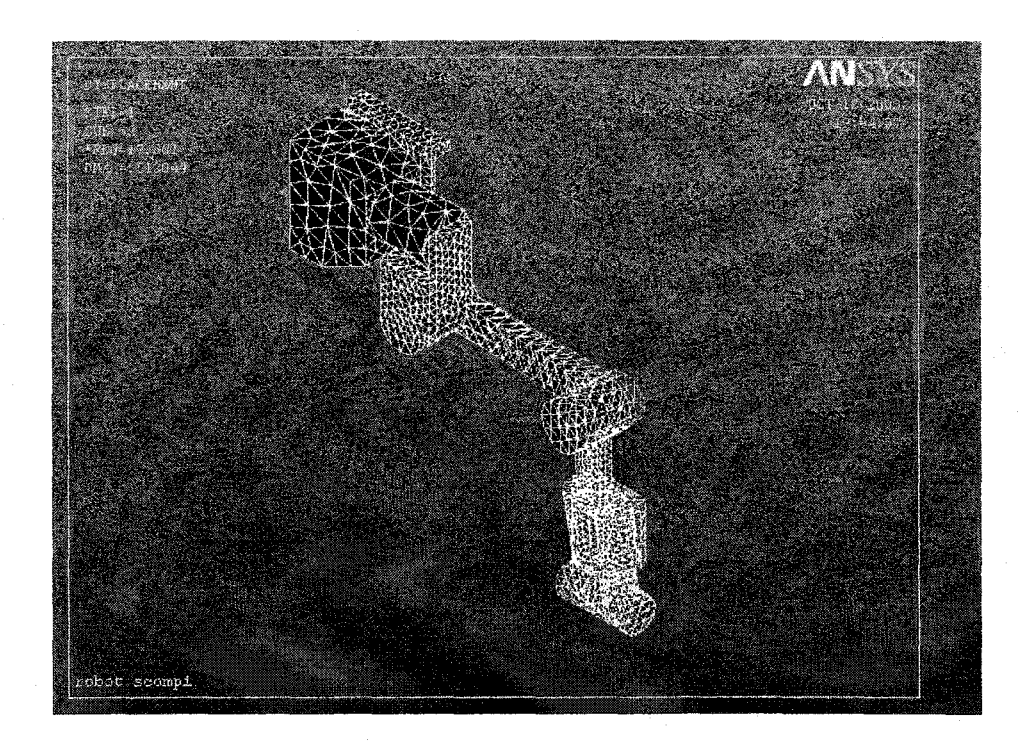

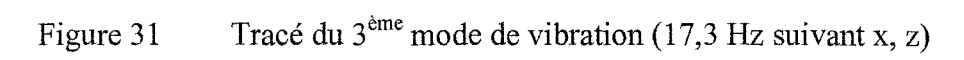

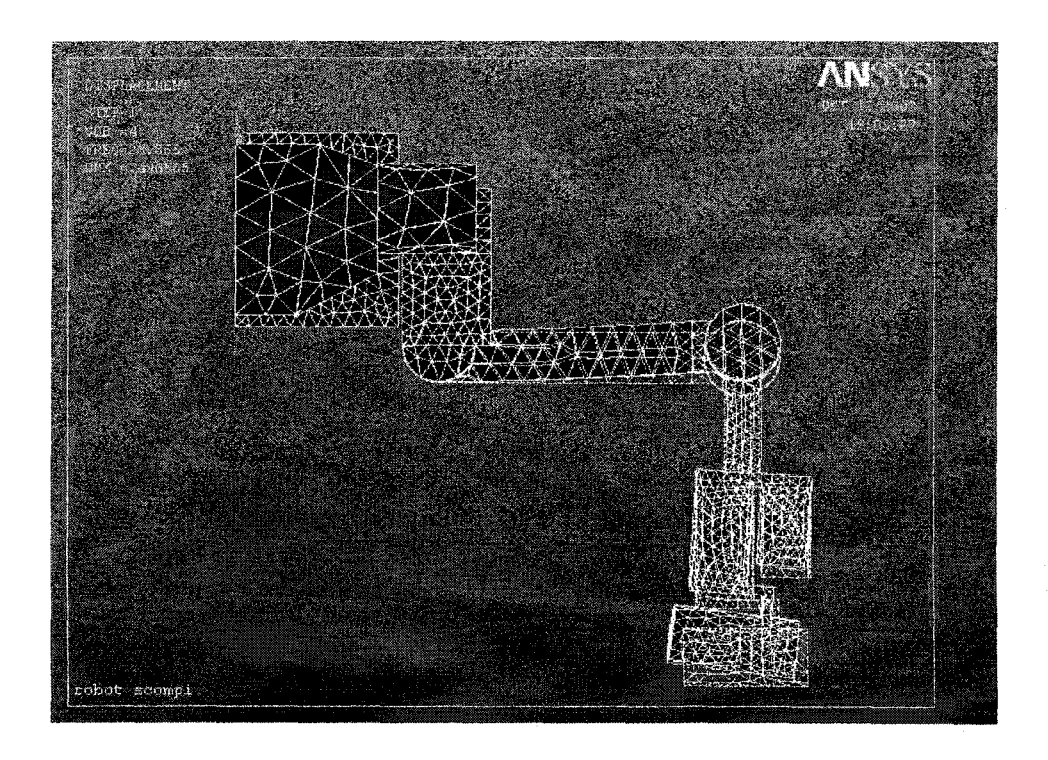

Figure 32 Tracé du 4<sup>ème</sup> mode de vibration (23,6 Hz suivant y)

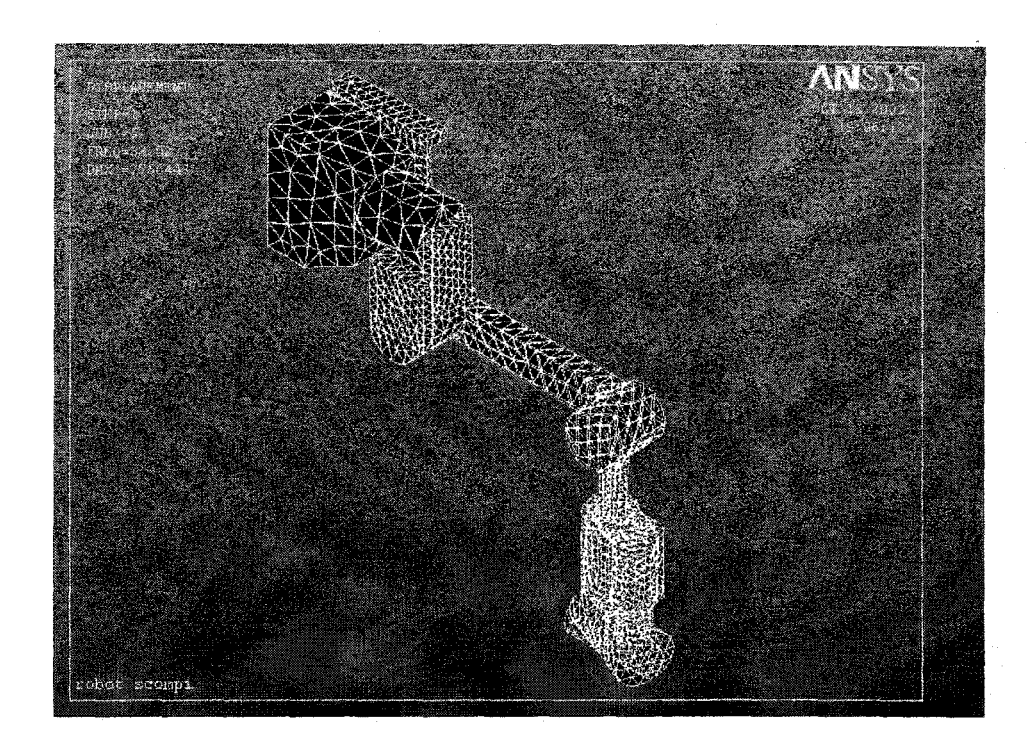

Figure 33 Tracé du 5<sup>ème</sup> mode de vibration (32,02 Hz torsion autour de y)

## 2.3 Comparaison des résultats obtenus avec l'AME

D'après les résultats obtenus par AME et EF, on remarque qu'on obtient des fréquences proches en comparant les directions des modes des vibrations (tableau IX). Cependant, on remarque qu'on arrive pas à retrouver certaines résonances mesurées par AME (notamment suivant y).

L'erreur commise sur la simulation peut être améliorée par plus de précision sur le modèle (géométrie, structure interne du bras, matériaux et poids). Ces fréquences de résonance sont à éviter lors du martelage, notamment les modes 3 et 4 dont les fréquences sont proches de la fréquence de martelage de 20 Hz.

#### Tableau IX

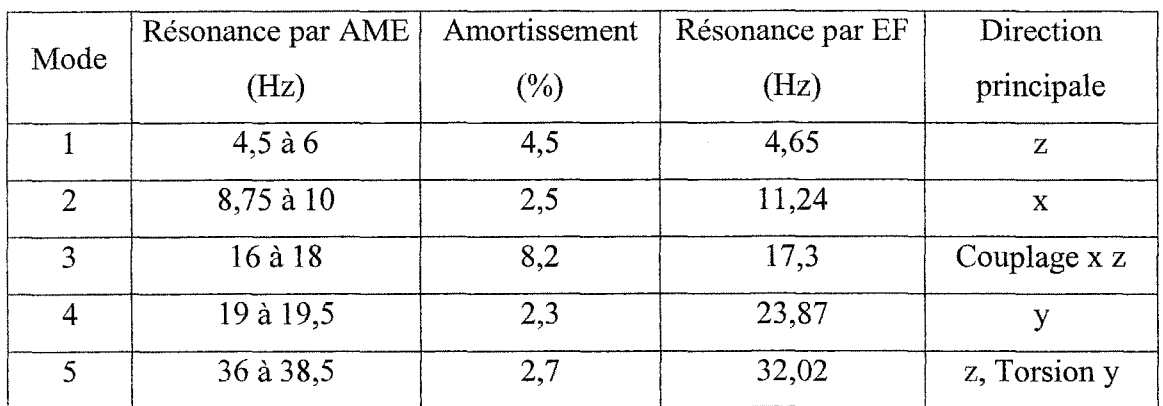

## Comparaison des résultats entre l'AME et les EF (bras du Scompi)

## 2.4 **Conclusion**

 $\bar{\mathcal{A}}$ 

L'analyse modale expérimentale nous fournit les fréquences à éviter lors du martelage à cause du risque de rupture lors d'excitation aux fréquences de résonance. Pour une meilleure précision sur la méthode des EF, on peut changer certains paramètres de la modélisation (la plus proche possible de la réalité). L'analyse par éléments finis confirme les résultats de la méthode expérimentale. Certains modes expérimentaux mesurés (par exemple à 22Hz) n'ont pas été déterminés par calcul (éléments finis), ce qui laisse à penser qu'ils proviennent du rail et non du bras du robot lui-même.

## **CHAPITRE 3**

## ÉTUDE DES VIBRATIONS DU BRAS EN MARTELAGE

On a effectué lors du précédent chapitre, une étude vibratoire de la structure du bras du robot Scompi et déterminé ainsi les fréquences propres et les modes de vibration du bras sans martelage, par analyse modale expérimentale et éléments finis. Cette étude nous fournit les fréquences à éviter lors du martelage.

Pour ses travaux de martelage sur joints soudés, l'IREQ utilise des marteaux pneumatiques (à pression d'air) de commerce *ATLAS COPCO®,* destinés à l'origine aux opérations de rivetage (figure 34). Les marteaux de rivetage de série RRH sont amortis contre les vibrations [22]. Trois modèles sont utilisés: le RRH04P, le RRH06P et le RRH12P. Leurs caractéristiques sont fournies par le constructeur (disponibles aussi sur son site Internet). Le RRH04 pèse 1 kg et martèle à une fréquence de 66Hz tandis que le RRH06 pèse 1,3 kg et martèle à 36 Hz.

Dans notre étude on s'intéresse au modèle RRH12P qui pèse 2,1 kg et martèle à 20 Hz [22] (voir fiche technique du marteau fournie par le constructeur en annexe 3).

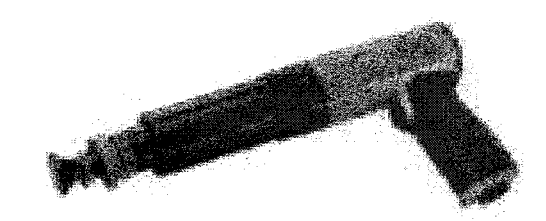

## Figure 34 Marteau RRH12P® d'Atlas Copco [22]

On a trouvé lors de l'analyse modale (chapitre 2) qu'il existait plusieurs fréquences (17,5 Hz et 23 Hz) proches de la fréquence d'excitation du marteau de 20Hz, ce qui donnera certainement des amplitudes de vibration importantes.

Dans ce chapitre on effectue des mesures vibratoires sur le bras en martelage par analyse expérimentale (temporelle et fréquentielle) avec le RRH12P pour détenniner l'amplitude des déplacements du bras suivant les trois axes (réponse dynamique du bras). On utilise un support rigide fait à l'IREQ pour réaliser ces essais. Ces mêmes mesures seront effectuées en déplacement (cas réel de martelage). Aussi, on étudie la réponse du bras au martelage par éléments finis pour confirmer les résultats de l'analyse expérimentale. Ce modèle éléments finis servira à concevoir un support amorti ultérieurement (calcul des caractéristiques et géométrie).

## 3.1 Étude de la réponse à l'excitation harmonique par analyse expérimentale

#### 3.1.1 Appareillage et moyens utilisés

On se sert pratiquement du même matériel de mesure utilisé lors de l'analyse modale expérimentale: système d'acquisition des données *Medaillon® Zonic* huit canaux, accéléromètre uniaxial 352C68 de PCB [20] à 101,1 mV/g, conditionneur de signal 480E09 ICP à un canal de PCB.

On instrumente le robot et le support: l'accéléromètre est placé dans différentes positions et directions (figure 35). Sa fixation se fait par filetage 5-40 [20] (dimension standard pour accéléromètres PCB). Le choix de ce mode de fixation est justifié par la force de l'impact du marteau qui ne permet pas la fixation par la cire. La fixation par aimant n'est pas possible à cause de la structure du bras qui est en aluminium.

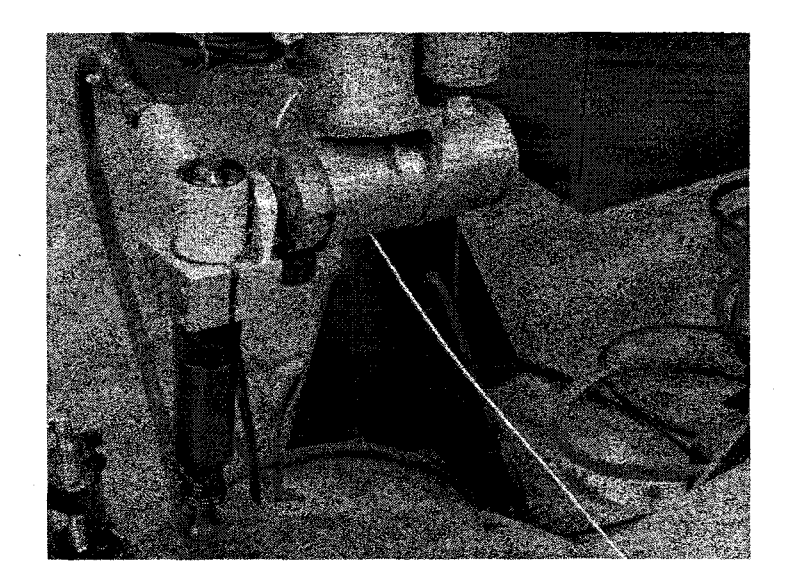

Figure 35 Bras du robot Scompi avec Support marteau rigide instrumenté

### 3.1.2 Déroulement des essais

On choisit un point de mesure sur le support du marteau près du bras du robot (figure 35). On utilise globalement la même procédure suivie lors de l'AME (chapitre 2). Contrairement à 1' AME, le logiciel ici est utilisé en mode *Pree run,* c'est à dire dès qu'on lance l'acquisition la carte emegistre le signal. On définit un temps de mesure de deux ou quatre secondes pour chaque mesure ainsi qu'une plage de fréquence entre 0 et 100 Hz (basses fréquences). On utilise une moyenne linéaire de deux essais car le support qu'on a utilisé pour la fixation de la plaque ne permettait pas une durée de martelage plus longue que deux essais.

On s'intéresse à l'accélération en temporel et en fréquentiel qui nous permettra de connaître les déplacements du point de mesure (par double intégration). L'analyse temporelle indique les niveaux globaux ainsi que la forme d'impact alors que l'analyse fréquentielle montre la répartition de l'accélération en fréquence. Enfin on mesure en trois points suivant les trois axes x, y et z. On effectue deux essais à chaque mesure.
# 3.1.3 Mesure des déplacements

Les déplacements à chaque fréquence peuvent être calculés d'après les mesures d'accélération en fréquentiel par double intégration (aux multiples de la fréquence d'excitation) selon la relation:

$$
X_i = \frac{\ddot{X}_i}{\omega_i^2} = \frac{\ddot{X}_i}{\left(2\pi f_i\right)}
$$
(3.1)

On calcule après la moyenne des carrés :  $X_{\text{eff}} = \sqrt{\frac{1}{2} \sum X_i^2}$ (3.2)

Pour obtenir le déplacement global, on utilise un capteur de déplacement linéaire L VDT (figure 36). Les capteurs Inductifs LVDT sont destinés aux applications en environnements industriels sévères : hautes températures, hautes pressions, accélérations élevées, cycles à forte répétitivité. Le noyau magnétique cylindrique constituant l'élément sensible se déplace librement dans les bobines suivant leur axe commun. Il est guidé avec un ressort de rappel standard et prolongé par une tige reliée à l'objet mobile dont on veut mesurer le déplacement. Le déplacement du noyau autour de la position d'équilibre du pont génère deux tensions représentatives de l'amplitude du déplacement et de son sens. La valeur de ce déplacement est obtenue par comparaison des valeurs crêtes de chaque signal [23].

Le capteur choisi est un LVDT LD610-15 de la compagnie Omega® (figure 36). Les LVDT de la série LD610 disposent d'un conditionneur de signal intégré (plus économiques) avec des courses de  $\pm 1.5$  à  $\pm 250$  mm et opèrent avec un voltage continu DC autour de ±15 v (entre 13 et 18 v) et fournit une sortie en tension DC [23]. Notre capteur (LD610-15) a une course de  $\pm 15$  mm et délivre une tension de  $\pm 10$  v.

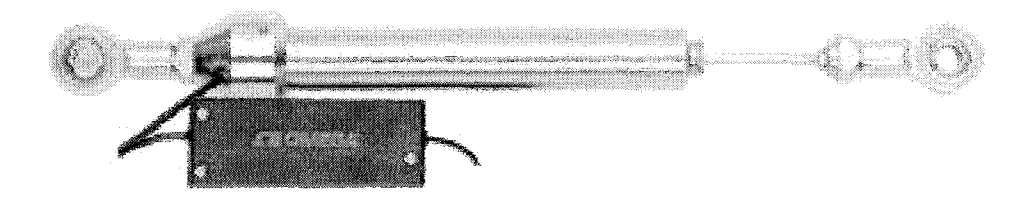

Figure 36 LVDT LD610-15 *d'Omega®* 

# **3.1.3.1 Calibration du LD610-l5**

Pour pouvoir mesurer les déplacements correctement avec le LD610, on doit tracer une courbe de calibration, car on ne dispose pas de sa sensibilité étant donné que son comportement n'est pas linéaire sur toute la plage de déplacement. On applique plusieurs déplacements au L VDT et on mesure le voltage délivré avec un voltmètre. Le capteur est alimenté par un courant de 18v qui donne une sortie de 10 v à 15 mm.

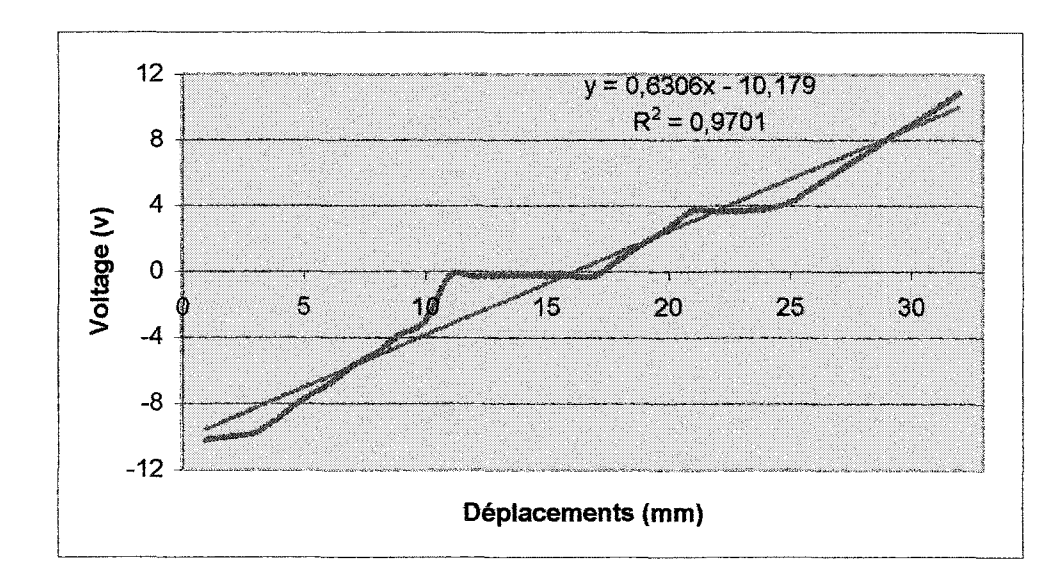

Figure 37 Courbe de calibration du LD610-15

On trace une droite de tendance pour approcher le comportement du capteur. On remarque qu'entre 0 et 5 mm ainsi qu'entre 25 et 30 mm, la courbe est linéaire (figure 37). Nous pouvons donc nous placer dans l'un de ces domaines pour effectuer nos mesures.

#### **Remarques**

Le robot Scompi de l'ETS (première génération) ne gère pas le martelage introduit récemment sur les robots de troisième génération, donc on devait le piloter en déplacements jusqu'au point désiré. On a aussi baissé la pression d'air du marteau pour des raisons pratiques (on n'arrivait pas à marteler à pleine puissance) ce qui a eu pour effet de baisser la fréquence de martelage à 15Hz (figures 37, 38 et 39) au lieu de 20.

# 3.1.4 Résultats des mesures d'accélération

L'analyse temporelle indique les niveaux globaux ainsi que la forme d'impact alors que 1' analyse fréquentielle montre la répartition de 1' accélération en fréquence.

# 3.1.4.1 Suivant x

# TableauX

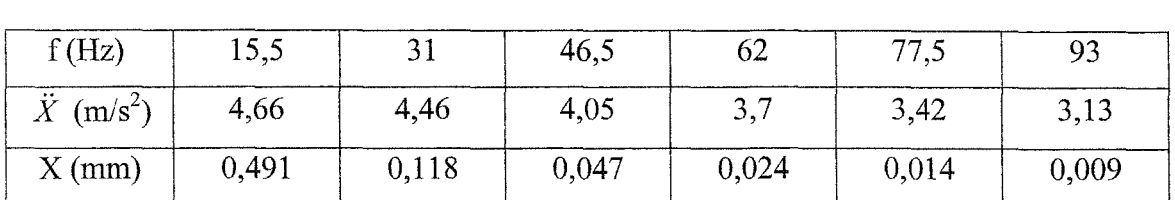

#### Résultats des mesures expérimentales en martelage suivant x

Sur la figure 38, nous remarquons des pics d'accélération suivant la direction frontale x aux multiples de la fréquence d'excitation (martelage). Ce constat est conforme à la théorie, car la FFT d'une fonction peigne temporelle (ensemble de fonctions de Dirac) est également une fonction peigne [18]. L'amplitude de l'accélération reste pratiquement constante.

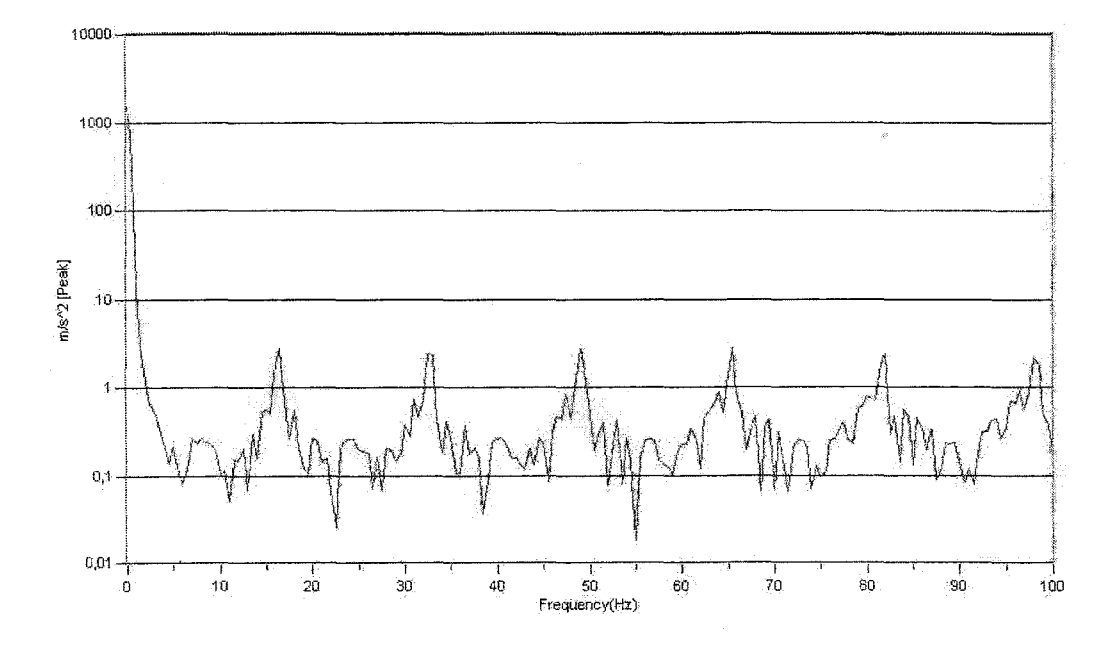

Figure 38 Courbe de l'accélération en fréquentiel suivant x

#### **3.1.4.2 Suivant y**

Suivant la direction verticale y, on remarque des pics d'accélération aux multiples de la fréquence d'excitation (figure 39) conformément à la théorie (FFT d'une fonction peigne). L'amplitude de l'accélération augmente à certaines fréquences à cause des résonances.

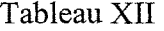

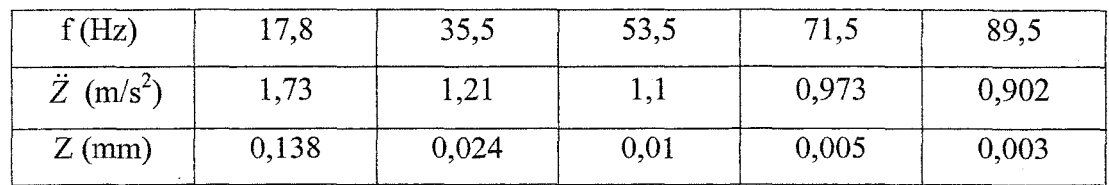

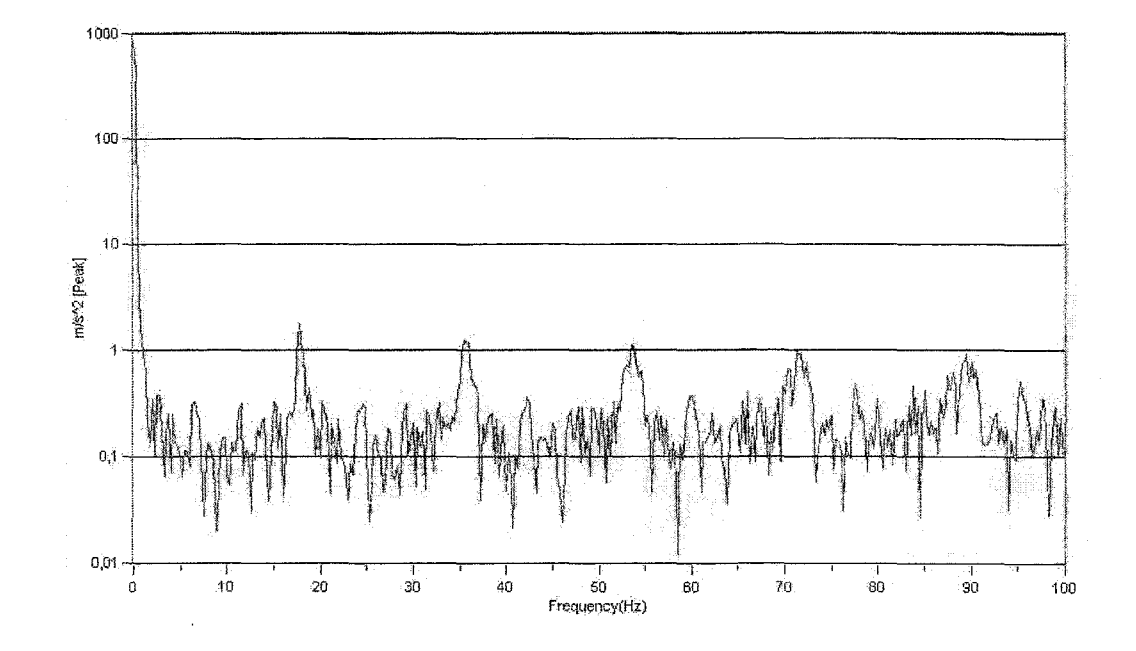

Figure 40 Courbe de l'accélération en fréquentiel suivant z

# 3.1.5 Résultats des mesures de déplacement

Le LVDT nous permet de mesurer le déplacement vertical seulement (suivant y) car il sera appuyé sur la plaque martelée. On fixe le LVDT sur le support marteau (figure 41) et on l'appuie légèrement sur la plaque. On voit un changement de voltage à la sortie.

Résultats des mesures expérimentales sous martelage suivant z

On note la valeur initiale lue sur le voltmètre :  $V_0 = -9.733$  v. On rappelle l'équation de la droite de tendance (courbe de calibration, figure 37):

$$
V_1 = 0,6306 y_1 - 10,179 \tag{3.3}
$$

On calcule le déplacement correspondant à l'aide de l'équation  $(3.3)$ :  $y_0 = 0.7$  mm. On lance le martelage et on effectue une moyenne des valeurs lues.

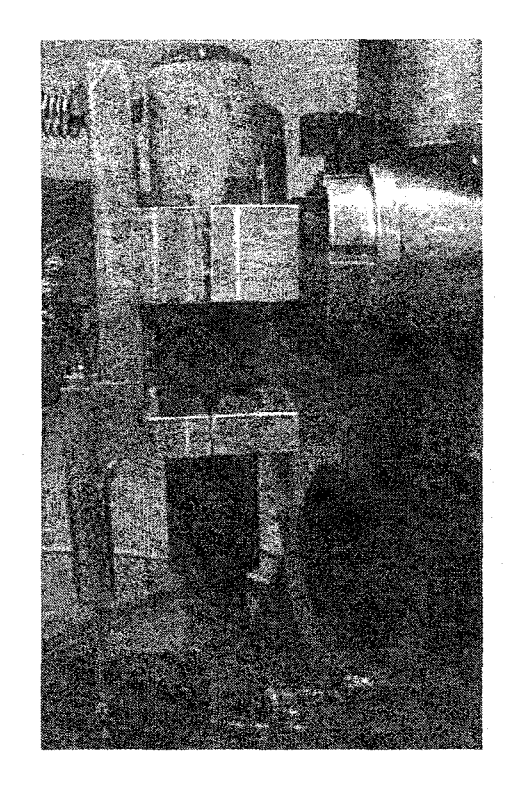

Figure 41 Marteau d'impact et bras du Scompi instrumentés avec le LVDT

On trouve  $V_1 = -8.61$  v

Ce qui correspond à  $y_1 = 2,49$  mm

Enfin on déduit un déplacement vertical  $\Delta y = y_1 - y_0 = 1,79$  mm

# 3.2 Mesure des vibrations du bras en mouvement

On mesure les vibrations du bras du robot sans marteau pneumatique en mouvement (pour simuler les conditions d'opération). On peut prévoir des vibrations vu les changements de rigidité du robot causé par 1' ouverture et la position du bras pour atteindre certains points et effectuer certaines trajectoires. La vitesse de déplacement est une source importante des vibrations du bras.

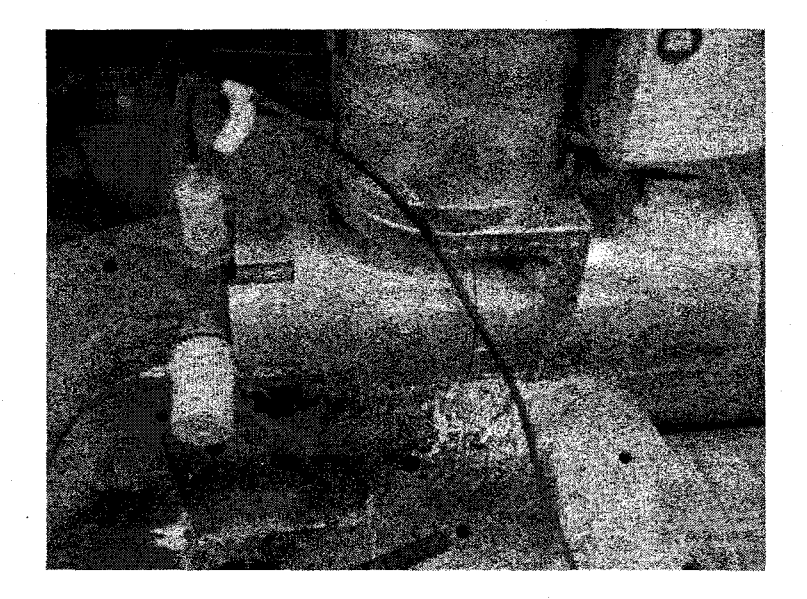

Figure 42 Mesures sur le bras du robot Scompi en mouvement

Le matériel utilisé est le même que pour les autres mesures (figure 42). Cependant sa configuration diffère. Dans ce cas on veut mesurer pendant plusieurs secondes. On a pris une mesure de 32 secondes (plage de fréquence de 50 Hz et nombre de points de 2 048). Le point A désigne le départ de la trajectoire, soit un point où le bras est replié sur lui même (plus de rigidité). Le point B est la fin de la trajectoire et le bras dans ce cas est plus étendu et donc moins rigide.

La fenêtre de mesure (figures 43 et 44) se compose des courbes du signal temporel et du signal fréquentiel (obtenu par FRF). Le signal fréquentiel est intégré une fois (courbe de vitesse) puis intégré deux fois (courbe de déplacement).

# 3.2.1 **Sans martelage**

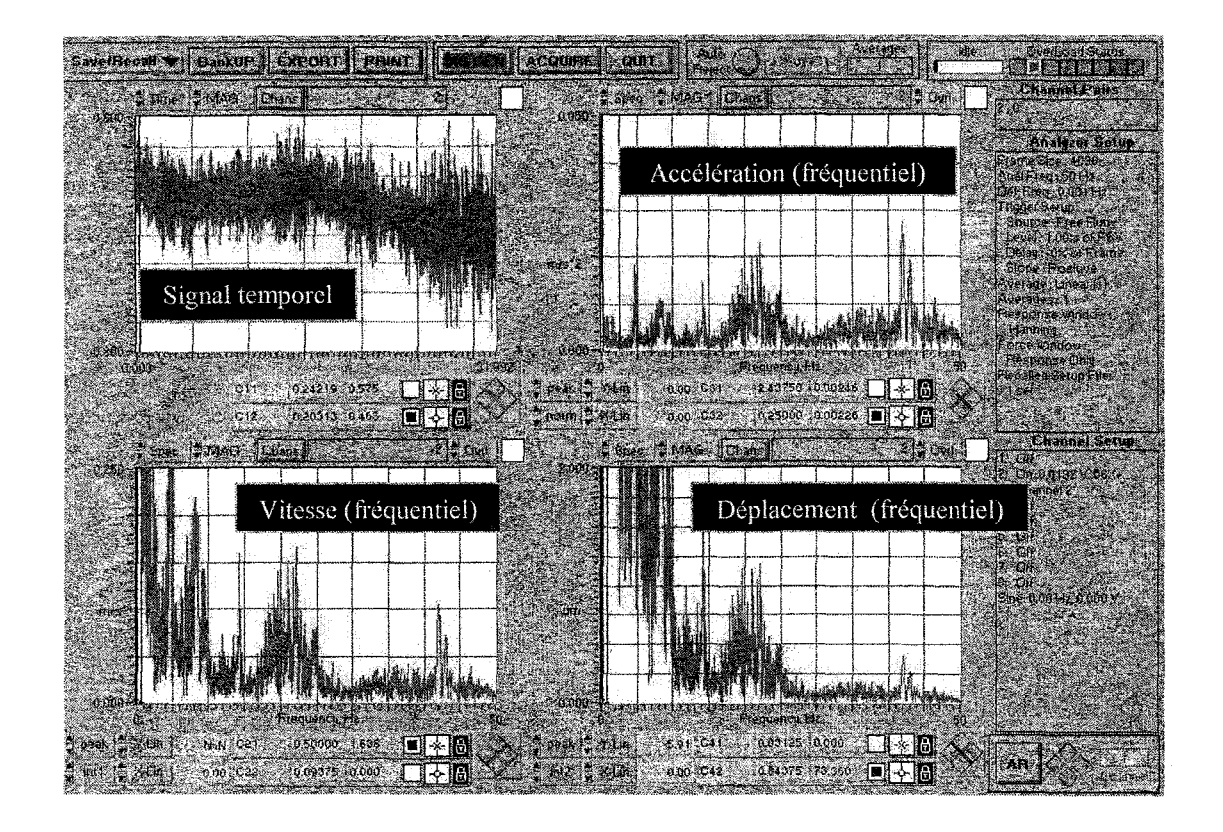

Figure 43 Mesure des vibrations du robot sans martelage, sans marteau suivant y

On remarque une augmentation du niveau de vibration suivant la direction verticale y, du point A vers le point B (figure 43). On fait le même constat pour les deux autres directions, frontale x et latérale z (figures 1 et 3 de l'annexe 4). On peut expliquer cela par la diminution de la rigidité du bras au point B (disposition du bras).

#### 3.2.2 Avec **martelage**

On mesure l'accélération sur les deux parties du support (support marteau, et support torche) amorti suivant les trois axes en martelage. La mesure dure huit secondes. On part d'un point avec une grande ouverture du bras, ce qui le rend moins rigide et plus sujet aux vibrations. On arrive à un point où le bras du robot est replié sur lui-même et donc beaucoup plus rigide.

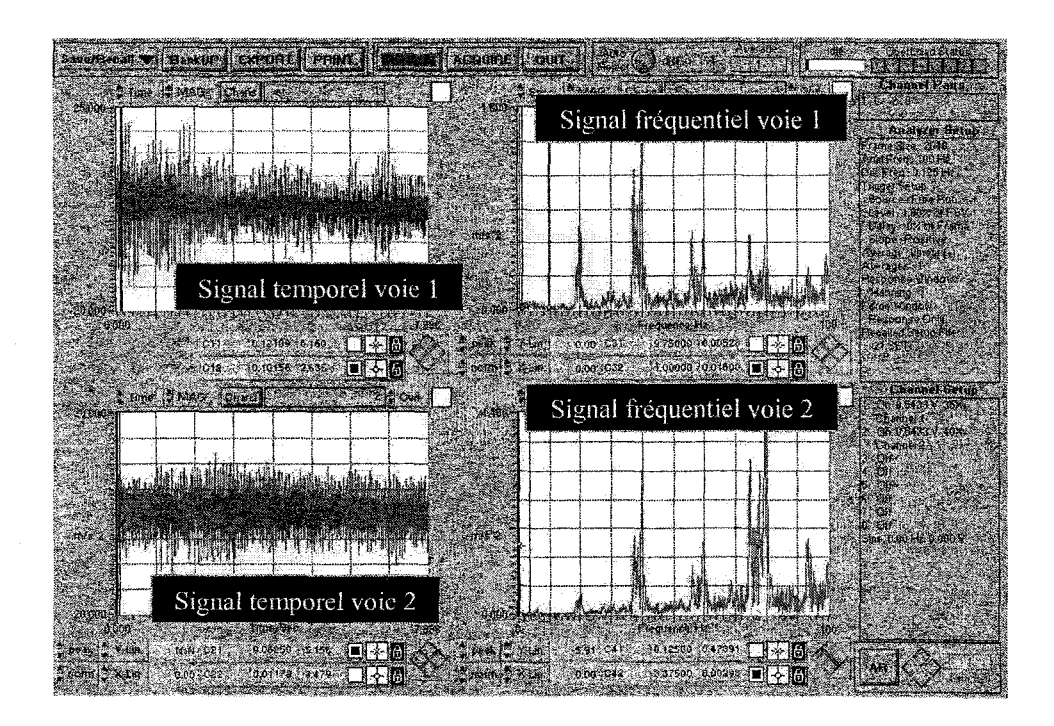

Figure 44 Mesure des vibrations du bras du robot en martelage suivant x

Sur les figures 5 et 6 de l'annexe 4 et la figure 44 la voie 1 désigne le support marteau tandis que la voie 2 désigne le support torche.

Suivant l'axe x (figure 44), on voit que le niveau de vibration en temporel diminue du point B vers le point A (même constat que lors des mesures sans martelage en 3.2.1). Cela est dû au changement de rigidité du bras entre les deux positions.

# 3.2.3 Analyse et comparaison

On effectue une analyse d'enveloppe du signal temporel lors de la mesure sans martelage (figure 43). On remarque qu'entre 0 s (point A) et 12 s, on a un niveau de vibration (crête à crête) de  $0.6 \text{ m/s}^2$ . Ce niveau augmente entre 12 et 15 s ainsi qu'entre 18 et 22 s à 0,7 m/s<sup>2</sup>. Il atteint 1,2 m/s<sup>2</sup> entre 25 et 32 s (point B).

En fréquentiel, les fréquences prépondérantes sont:  $5 \text{ Hz}$  (y, z),  $8 \text{ Hz}$  (x),  $14 \text{ Hz}$  (y),  $23 \text{ Hz}$ Hz (x, y) et 42 Hz (x, y). On voit donc apparaître certaines résonances calculées par AME. Il s'agit d'une mesure des vibrations du bras seulement (sans support torche).

Sur le signal temporel du support marteau (voie 1, figure 44) avec martelage, on a un niveau de vibration (crête à crête) de 25 m/s<sup>2</sup> entre 0 s (point B) et 2 s. Il diminue à 10  $m/s<sup>2</sup>$  entre 2 et 8 s (point A). Pour le signal du support torche (voie 2), le niveau de vibration est de 20 m/s<sup>2</sup> entre 1 et 3,5 s. Il est de 10 m/s<sup>2</sup> entre 0 et 1 s et entre 3,5 et 8 s.

En comparant les deux parties du support en martelage, on remarque l'atténuation du niveau de vibration en temporel suivant x (support marteau 20 m/s<sup>2</sup> et support torche 10  $m/s<sup>2</sup>$ ). On remarque la même tendance suivant les deux autres directions y et z (figures 5 et 6 de l'annexe 4). Suivant z, la diminution du niveau de vibration entre la torche et le marteau est plus visible (elle passe de 30 m/s<sup>2</sup> à 10 m/s<sup>2</sup>).

En fréquentiel, suivant x les vibrations sont atténuées sauf aux hautes fréquences (audelà de 75 Hz). Ainsi, on voit sur la figure 44 une atténuation à 20 Hz (de 0,75 à 0,2 m/s<sup>2</sup>). À 40 Hz, l'accélération passe de 1,05 à 0,9 m/s<sup>2</sup>. À 60 Hz, Elle passe de 0,65 à 0,5 m/s<sup>2</sup>. À 75 et 80 Hz, elle passe de 0,6 à 1,1 et 1,35 m/s<sup>2</sup> respectivement.

Suivant y (figure 5, annexe 4) ces vibrations sont amplifiées (effet de la vis de serrage). Suivant z (figure 6, annexe 4) elles sont atténuées sur toute la plage de fréquence.

# 3.3 Étude de la réponse à l'excitation harmonique par éléments finis

Cette étude consiste en une analyse harmonique sur la structure, avec une force d'excitation connue (amplitude et fréquence). C'est une suite de l'analyse modale par éléments finis effectuée sous *Ansys®* dans le précédant chapitre. Pour effectuer cette analyse, on doit donc calculer l'amplitude de la force à partir des données fournies par le constructeur du marteau (annexe 3). On mesure aussi la force d'impact du marteau pneumatique RRH12.

#### 3.3.1 Calcul et mesure de la force d'impact

On dispose de l'énergie par coup et de la course ce qui est suffisant pour calculer la force lors de l'impact du marteau. L'énergie équivaut au travail fourni par la force qui n'est que la force multipliée par le déplacement (course interne du marteau). Nous avons  $E_m = 16$  J et  $C_m = 153$  mm (annexe 3).

$$
E = F.C_m \tag{3.4}
$$

Donc

$$
F = \frac{E}{C_m} = 105 \text{ N}
$$

#### 3.3.1.1 Mesure de la force d'impact par des jauges de contraintes

On utilise une poutre encastrée libre pour mesurer la force. On fixe au milieu de la poutre deux jauges de contraintes (figure 45). À l'aide d'un indicateur digital de contrainte (Digital Strain Indicator P-3500) on mesure la déformation E. Cet appareil dispose d'un circuit en pont de Wheatstone qui sert à brancher les jauges.

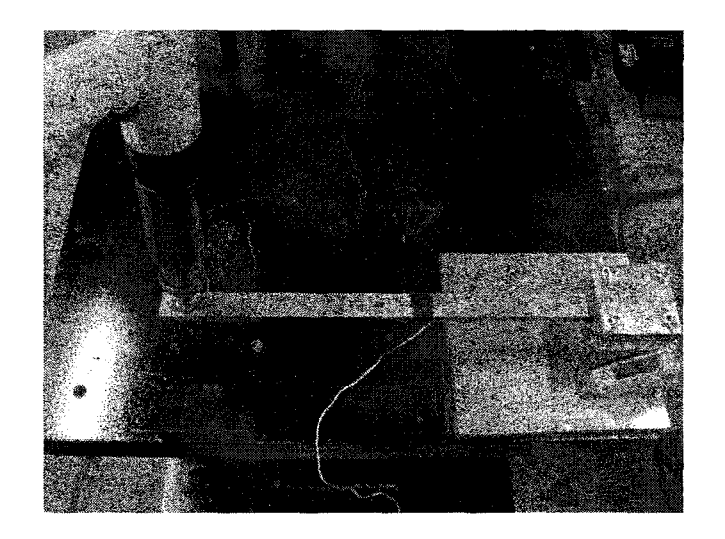

Figure 45 Montage de la poutre avec jauges de contraintes pour mesure de force

On effectue la calibration des jauges (statique) à l'aide de masses connues qu'on suspend à la poutre. On relève les valeurs correspondantes et on trace la courbe de calibration (figure 46). Par une courbe de tendance on détermine l'équation approchée de la courbe de calibration (3.5). Grâce à cette courbe, nous pouvons estimer approximativement la force du marteau en l'appliquant sur la poutre.

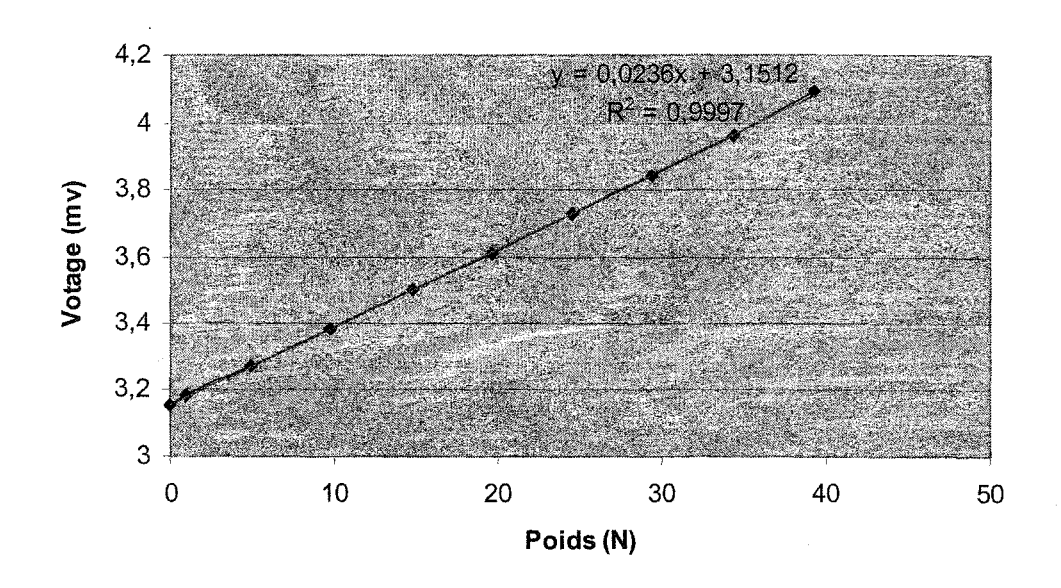

Figure 46 Courbe de calibration statique des jauges de contrainte

L'équation de la courbe est :

$$
V = 0.024 P + 3.151 (mv)
$$
 (3.5)

On obtient des voltages variants entre 2 et- 5 mv. V = - 5.3 mv donne m = 39,27 Kg, soit  $F = 357 N$  $V = 2$  mv donne m = 4,96 kg, soit **F = 49 N** 

Donc la force du marteau varie entre 49 et 357 N.

Nous pouvons dire que le maximum de la force est atteint quand la déformation de la poutre est maximum après l'impact de la tête du marteau avec la poutre.

# 3.3.2 Calcul des coefficients d'amortissement  $\alpha_{am}$  et  $\beta_{am}$

On a d'après Ewins [12]: 
$$
2\zeta\omega_n = \alpha_{am} + \beta_{am} \omega_n^2
$$
 (3.6)

D'après les résultats trouvés lors de l'analyse modale expérimentale, on a des résonances à :

 $f_1 = 5,25$  Hz  $f_2 = 10 Hz$ avec avec  $\zeta = 0,0455$  $\zeta = 0.025$ 

On résout le système d'équations :

$$
\alpha_{\text{am}} + 1\ 088,14\ \beta_{\text{am}} = 3,002
$$
\n
$$
\alpha_{\text{am}} + 3\ 947,48\ \beta_{\text{am}} = 3,142
$$
\n(3.7)

Ce qui donne :  $\alpha_{\rm am} = 2{,}949$  $\beta_{am} = 4,89 \; 10^{-5}$ 

### 3.3.3 Analyse harmonique par EF

On garde la même modélisation utilisée pour l'analyse modale et on ajoute la masse du marteau ainsi que l'excitation.

Le but essentiel de cette analyse est de connaître le déplacement du bout du bras et de comparer ainsi le résultat avec les mesures effectuées. La structure vibre à la fréquence imposée par le marteau soit 20Hz.

Les étapes suivies seront les mêmes étapes de l'analyse statique et modale par EF dans le précédant chapitre. On applique une force harmonique d'amplitude 500 N à une fréquence de 20 Hz. On obtient la réponse de la structure (amplitude du déplacement) suivant les trois directions (figures 47, 48 et 49).

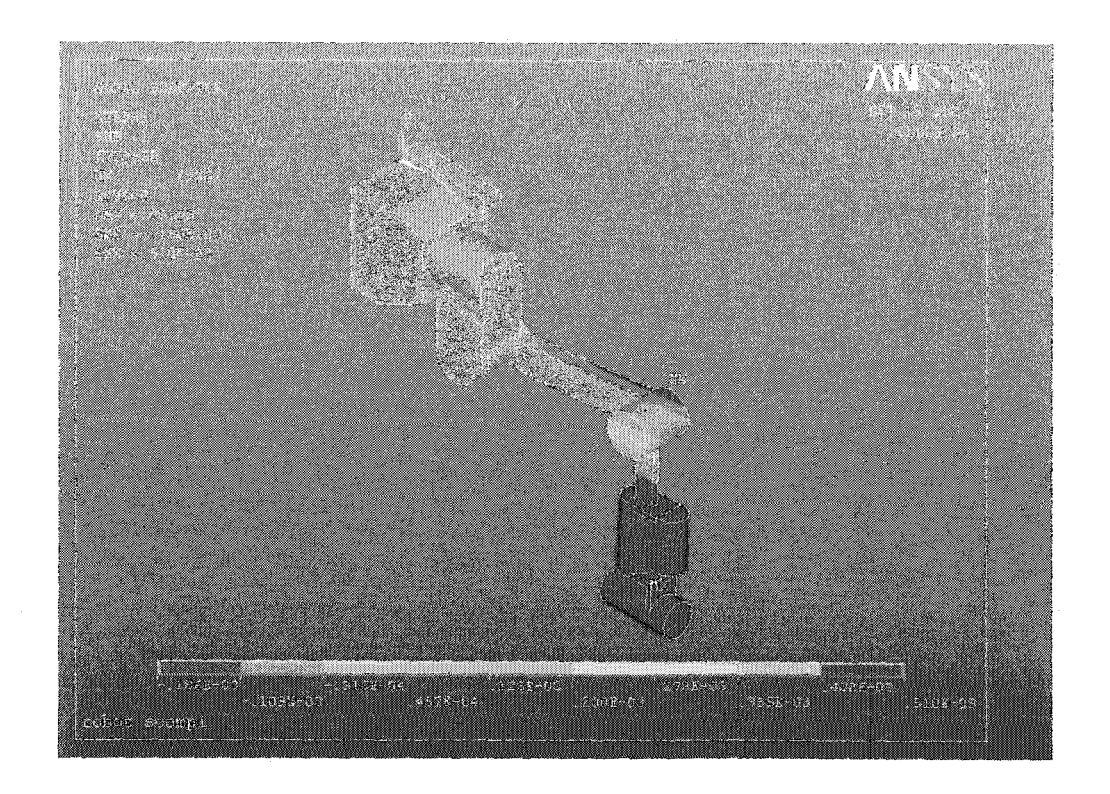

Figure 47 Déformations du bras en x sous martelage par EF

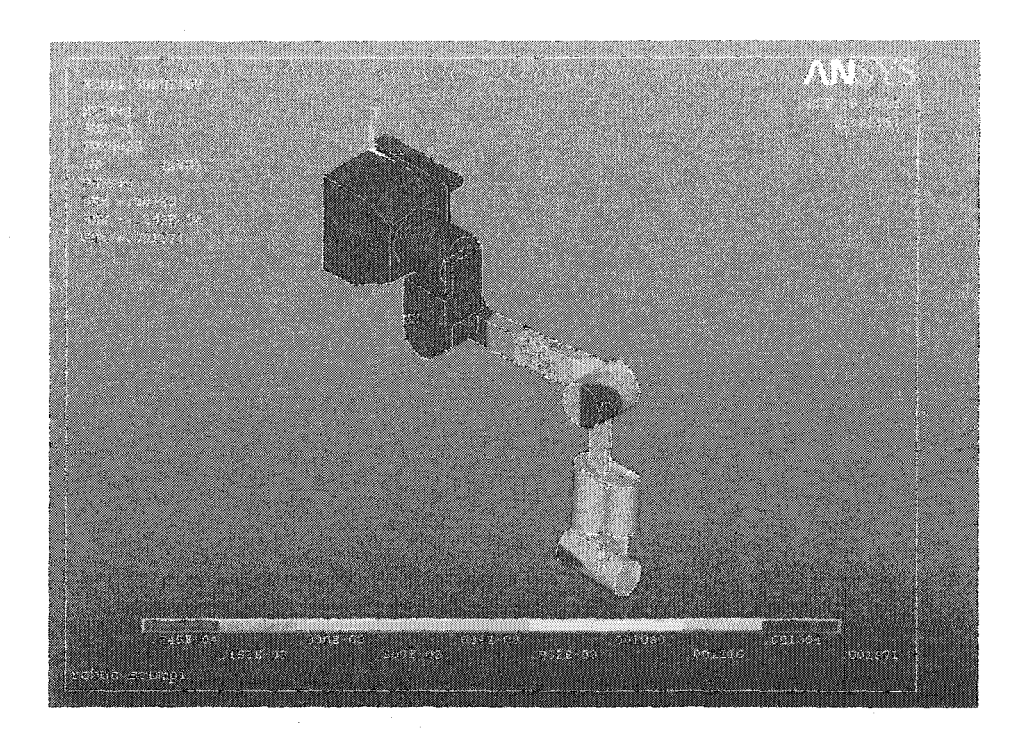

Figure 48 Déformations du bras en y sous martelage par EF

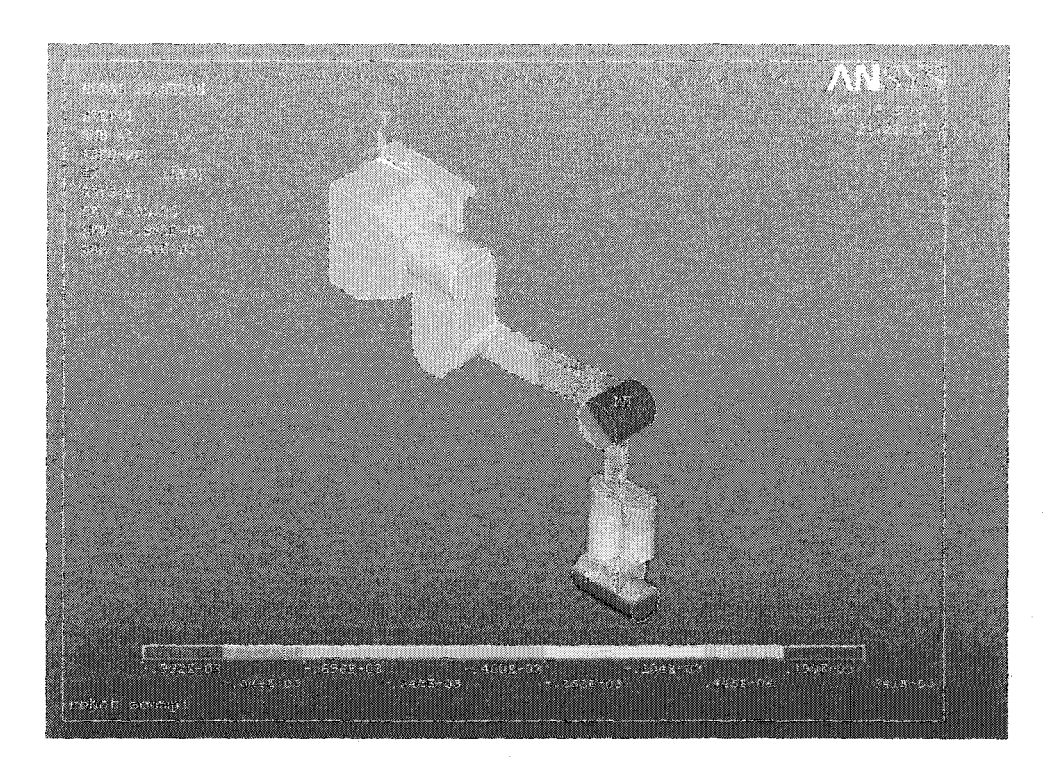

Figure 49 Déformations du bras en z sous martelage par EF

On remarque d'après cette analyse que le bras se déforme essentiellement suivant x et y. Le déplacement du bout du bras (outil) est :  $U_x = 0.51$  mm suivant x,  $U_y = 1.57$  mm suivant y et  $U_z = 0.26$  mm. Il est clair que la prédominance du déplacement suivant y (figure 48) parmi ces déplacements sont dus à la direction de la force d'excitation.

Les programmes (fichiers textes) sous *Ansys®* sont donnés en annexe 2.

#### 3.4 Analyse et **discussion**

On compare les résultats des mesures avec celles de l'analyse harmonique par éléments finis sous *Ansys®* (tableau XIII). Suivant y, nous considérons les déplacements mesurés par le LVDT.

#### Tableau XIII

Comparaison entre les déplacements mesurés et l'analyse harmonique par EF

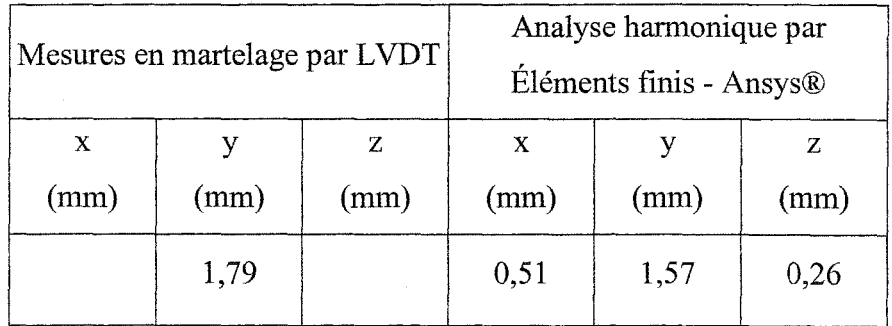

On remarque que la mesure par L VDT est plus proche de la réalité.

On peut dire que des déplacements suivant y compris entre 1,5 mm (simulation EF) et 1,8 mm (mesures) peuvent nuire au procédé de soudage et ainsi à la qualité de la soudure. Ces déplacements justifient la nécessité de contrôler les vibrations soit par support passif ou absorbeur dynamique.

# 3.5 **Conclusion**

 $\bar{z}$ 

Lors de cette étape, on a mesuré les vibrations du bras du robot Scompi sous l'effet du martelage, par analyse expérimentale et simulation éléments finis. Ces déplacements peuvent affecter la qualité de la soudure ainsi que la liberté de mouvement qu'on veut donner au marteau suivant la direction x, justifient l'utilisation d'un support amorti et le contrôle de vibration du bras.

On a pu aussi comparer et valider les résultats des essais et la simulation par éléments finis pour vérifier la validité du modèle.

# **CHAPITRE 4**

# ÉTUDE ET CONCEPTION DU SUPPORT AMORTI PASSIF POUR SOUDAGE ET MARTELAGE SIMULTANÉS

Notre objectif dans ce chapitre est d'effectuer la conception d'un support amorti, de le tester et le simuler pour évaluer son efficacité et ainsi apporter d'éventuelles améliorations nécessaires (dans le cas d'un mauvais fonctionnement).

David Beaudoin un étudiant de l'ETS au baccalauréat, a réalisé la conception du support amorti (figures 52 et 56 et annexe 8) destiné à réaliser le martelage et le soudage simultanés (sur le logiciel *Pro Engineer®* dans le cadre de son projet de synthèse) basée sur un amortisseur de la compagnie *Rasta* à deux axes de rotation.

# 4.1 Conception initiale du support

On a réalisé la conception d'un support amortisseur pour le marteau pneumatique derrière la torche à souder. Nous devons concevoir un support amortisseur pouvant maintenir en place la torche de soudage et le marteau pneumatique qui seront situés à une dizaine de centimètres l'un de l'autre. Le support amortisseur doit amortir les vibrations créées par le marteau pneumatique afin d'assurer une stabilité de la trajectoire de soudage.

Plusieurs concepts furent proposés (annexe 8). Le premier concept (figure 1, annexe 8) repose sur l'utilisation de ballons autour du marteau mais il a été vite abandonné vu la température de l'environnement lié à l'opération de soudage. La deuxième idée (figure 1, annexe 8) est l'utilisation d'élastomères au lieu de ballons mais elle reste compliquée et assez difficile à réaliser. Les concepts 3, 4 et 5 (figures 3,4 et 5 de l'annexe 8) sont basés sur l'utilisation de ressorts et d'amortisseurs mais la distance limite fortement les choix possibles. Le dernier concept (figure 6, annexe 8) est basé sur l'utilisation d'un amortisseur déjà fabriqué par la compagnie *Rosta®* [24] utilisé en industrie comme système pour l'isolation des machines (annexe 5).

Après une étude des différents amortisseurs offerts sur le marché, notre choix s'est porté sur le modèle *Rasta®* (figure 50) standard. Il présente quatre degrés de liberté (mouvements possibles) et un faible encombrement (dimensions) à un prix avantageux. Il est construit avec un élastomère à base de caoutchouc naturel. Comparativement à un ressort en acier, les éléments en caoutchouc ont l'avantage de mieux amortir les vibrations, d'être résistants au choc, peu sensibles à la conosion et donc de posséder une meilleure durée de vie [24]. L'intérêt majeur de cet amortisseur est qu'il permet un désaccouplement total des vibrations entre le marteau et la torche et ce dans quatre degrés de liberté, soit dans deux directions de translation et deux directions de rotation. Les caractéristiques de l'amortisseur sont une raideur de 40 000 N/m et un taux d'amortissement de 18% (dmmées du constructeur).

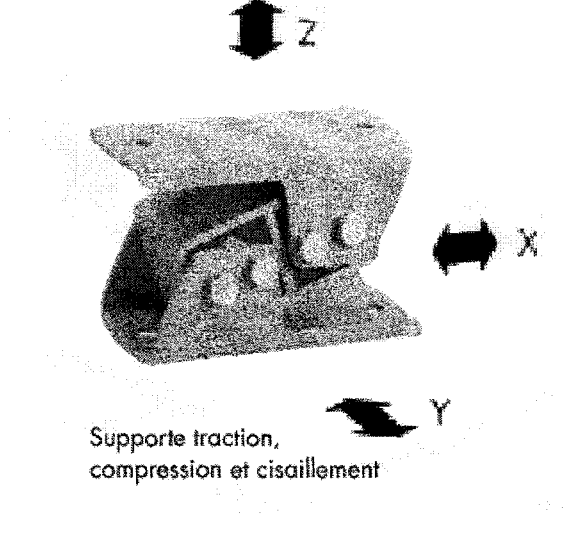

Figure 50 Amortisseur ESL 15 de *Rosta* 

La sélection de l'amortisseur est faite à partir de courbes fournies par le constructeur (figure 51) selon deux paramètres : sa fréquence propre et la force générée par le marteau pneumatique. Le modèle ESL (figure 50) résiste à des températures comprises entre -40°c et 80°c ce qui est largement suffisant vu la distance qui sépare l'amortisseur de la soudure.

#### 4.1.1 Calculs et choix de l'amortisseur

#### 4.1.1.1 Calcul de la fréquence propre

La fréquence propre  $f_n$  dépend du déplacement  $\delta_{st}$  (flèche) sous l'effet de la charge et des autres forces en action. Selon le manuel *Rasta* (annexe 5), la flèche maximale Ôst établie est de 0,5 cm. En cas d'équilibre, on a la formule suivante [13].

$$
f_n = \frac{1}{2\pi} \sqrt{\frac{g}{\delta_{st}}} \tag{4.1}
$$

Ce qui donne pour  $g = 9,81$  m/s<sup>2</sup> et  $\delta_{st} = 5$  mm:

$$
f_n = 0.5 / \sqrt{\delta_{st}} = 7.07
$$
 Hz

# 4.1.1.2 Sélection de l'amortisseur (selon la force et la fréquence propre)

On a opté pour le choix de l'amortisseur ESLIS de la compagnie *Rasta,* ce choix est basé sur différents calculs qu'on a effectué, la courbe de sélection fournie par le constructeur (figure 51) et les caractéristiques que présente cet amortisseur (caractéristiques citées plus haut).

Les données pour le Modèle ESL15 / f7-11 sont illustrés en annexe 5 [24].

Force:  $F(t) = 500 \cos(40 \pi t)$ .

On suppose que la force est sinusoïdale. En réalité c'est une fonction peigne (fonction périodique de plusieurs fonctions de Dirac).

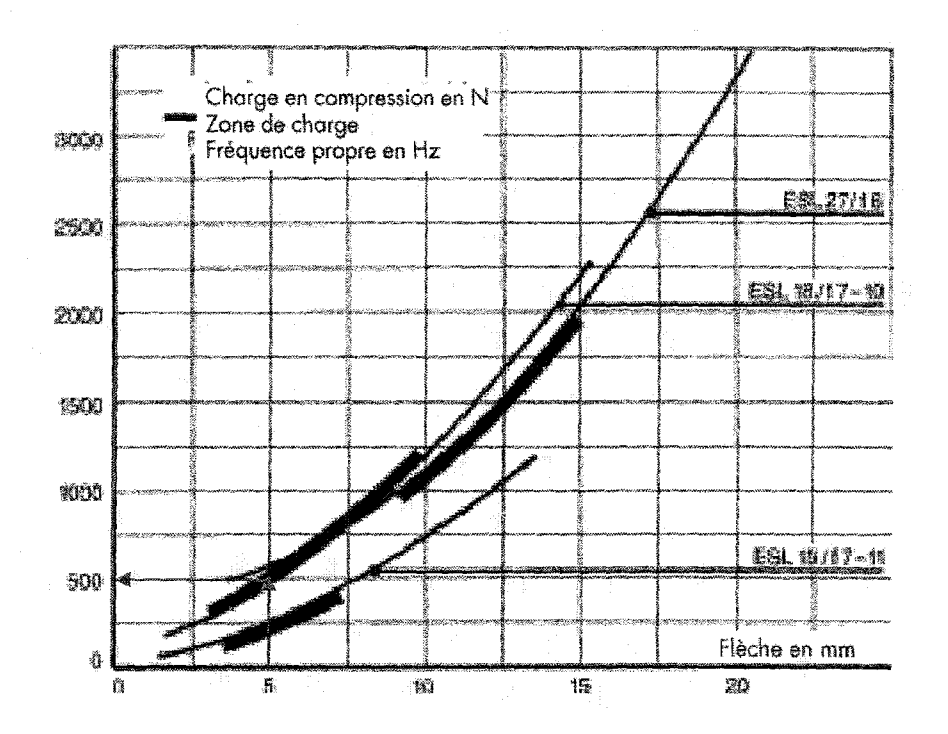

Figure 51 Graphique du choix du type d'amortisseur à utiliser (ESL 15 ou 18) [24]

- Masse :  $m_{\text{tot}} = m_{\text{marteau}} + m_{\text{support}} = 2.1 + 3.59 = 5.69$  kg
- Moment d'inertie en torsion :  $J_1 = m L_s^2 = 5{,}692 * 0{,}09036^2 = 0{,}0464$
- Pulsation naturelle :  $\omega_n = 2 \pi * n_e = 2 \pi * 7,07 \text{ Hz} = 14,14 \pi$
- Raideur en torsion :  $K_t = J_1 * \omega_n^2 = 0.046 (14.14\pi)^2 = 91.562$
- Fréquence induite :  $r = \omega / \omega_n$ ,  $r = 40 \pi / 14, 14 \pi$ ,  $r = 2,828$
- Moment en torsion:  $M_t = F * L_s = 500 * 0,090 = 45,18$  N.m
- Taux d'amortissement:  $\zeta = 18\%$
- Déplacement dynamique en radian :

$$
\theta_{1} = \frac{M_{t} / K_{t}}{\sqrt{(1 - r^{2})^{2} + (2\zeta r)^{2}}}
$$
(4.2)

$$
\theta_1 = 0.068
$$
 rad = 3.87°

- Déplacement dynamique linéaire (en mm):  $X_1 = L_s * \theta_1 = 0,090 * 0,0135 = 6,105$ mm
- Foree transmise au bras de soudage :

$$
F_{t} = \frac{\sqrt{1 + (2\zeta r)^{2}}}{\sqrt{(1 - r)^{2} + (2\zeta r)^{2}}} F = 100.9 \text{ N}
$$
 (4.3)

⇒ Efficacité de 80% : *F<sub>t</sub>*/F = 100,9/500 = 20,18 %.

## **4.1.2 Conception du support à l'aide du logiciel** *Pro Engineer®*

La conception effectuée éloigne le marteau pneumatique de 12,34 cm par rapport à la torche et cela lorsque la dimension demandée était de 10 cm derrière la torche de soudage. Lors de la conception présente, nous avons tenu compte des paramètres utilisés dans les dessins de l'IREQ afin de ne pas utiliser des dimensions non-standards à la conception initiale de support du robot Scompi. La conception a été faite pour de possibles modifications et améliorations dans le futur. Les deux parties essentielles du support (support marteau et support torche) ont été allongées pour pouvoir supporter un amortisseur plus grand dans le cas où notre premier choix n'amortirait pas assez les vibrations du marteau lors des tests pratiques et les mesures vibratoires sur le montage. Cette conception tient compte du plus grand nombre de variables possibles qui pourraient influencer les résultats finaux de la future conception.

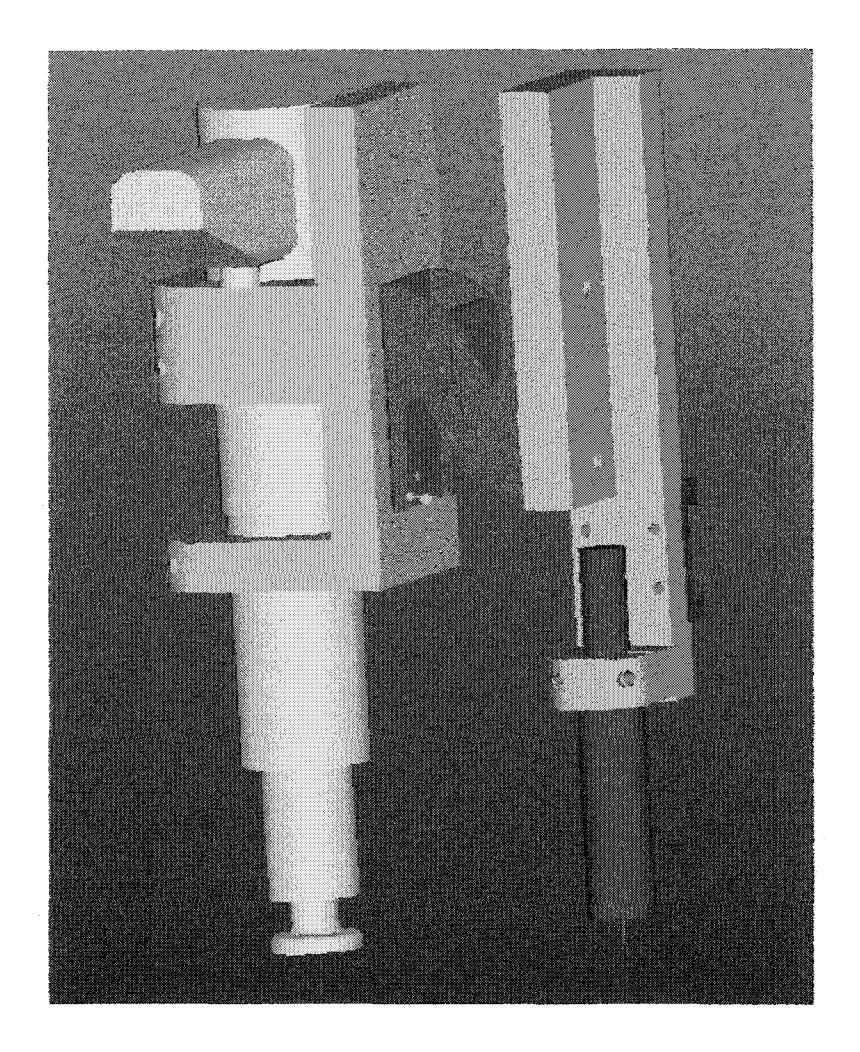

Figure 52 Conception du support amorti sur *Pro Engineer®* 

Nous avons usiné le support en quatre pièces en aluminium pour faire le montage. L'usinage de ces pièces est réalisé par les techniciens de l'ÉTS. Lors de la fabrication, nous avons ajouté 1/16" sur le rayon du support afin de pouvoir installer un caoutchouc de 1/8" entre le marteau et le support. Nous avons fait cela dans le but qu'il y ait un bon serrage du marteau sur le support et pour fournir un certain amortissement. Si le caoutchouc de 1/8" ne permet pas le serrage, il suffira de diminuer l'épaisseur du caoutchouc sur une surface.

La fixation de l'accéléromètre sur le support se fait par filetage: on perce à l'endroit où on désire prendre des mesures un trou fileté 5-40 pour le 352C68 (une dimension standard pour plusieurs accéléromètres PCB). Le choix de ce mode de fixation est justifié par la force de l'impact du marteau qui peut causer le détachement du capteur. Lors de nos premiers essais, nous avions utilisé de la cire.

#### 4.1.3 Essai du support amorti- Réponse à l'excitation harmonique

On usine le support amorti qui se compose de plusieurs parties. On voit sur les figures 52 et 53 l'amortisseur Rosta (en bleu) au centre du support. D'un coté on a le support de la torche (avec la torche GMAW montée) et de l'autre coté on a le support marteau (avec le marteau monté).

On instrumente le robot avec un accéléromètre uniaxial. Il est placé dans différentes positions (soit sur le support torche ou le support marteau pour pouvoir les comparer) et différentes directions sur le support pour avoir des mesures dans les trois axes. On utilise le même matériel utilisé lors des nos précédentes mesures : Système d'acquisition des données *Medaillon® Zonic* huit canaux et conditionneur de signal 480E09 ICP à un canal de PCB. Cependant on change de type d'accéléromètres. On utilise des accéléromètres de choc capables de mesurer des niveaux de vibration élevés. L'accéléromètre utilisé est le 352C68 de PCB à 101,1 mV/g [20].

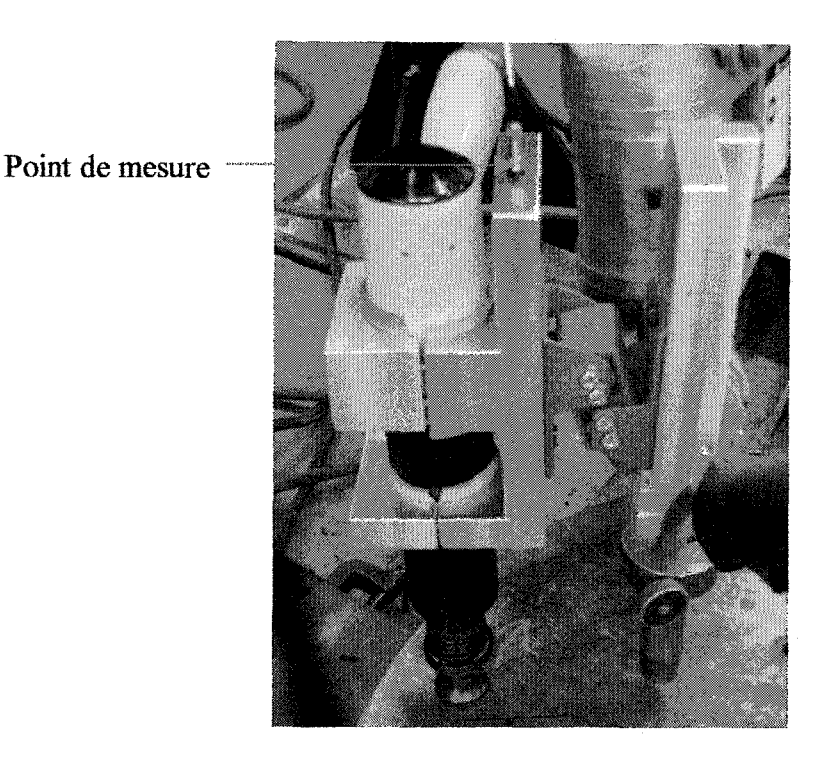

Figure 53 Support amorti monté sur le robot Scompi

# **4.1.3.1 Déroulement** des essais

On choisit les points de mesure sur le support du marteau près du bras du robot (figure 53). On définit un temps de mesure de quelques secondes pour chaque mesure (avec une moyenne linéaire de plusieurs mesures) ainsi qu'une plage de fréquence entre 0 et 100 Hz (basses fréquences). On lance le martelage par la commande du Scompi (dès que le bout du marteau touche la plaque on atteint une certaine pression qui déclenche le martelage) et juste après on lance l'acquisition. On s'intéresse à l'accélération en temporel et en fréquentiel. Enfin on prend les mesures sur trois points suivant les trois axes x, y et z.

On mesure les déplacements de la torche (support torche) et du marteau (support marteau) en intégrant deux fois l'accélération en fréquentiel. On peut utiliser le logiciel d'acquisition *Médaillon®* ou *Matlab®* par exemple. On peut aussi le faire manuellement (voir chapitre 3) à partir de la courbe de l'accélération en fréquentiel.

#### 4.1.3.2 **Résultats**

Visibles à l'œil, les déplacements du support (toutes les parties) sont trop importants, les mesures le prouvent car nous avons mesuré plus de 3 mm de déplacement. Les essais préliminaires se sont révélés peu concluants car visiblement le support n'amorti pas les vibrations voir même les amplifie parfois. On observe un phénomène de balancement du marteau (grands déplacements angulaires qui génèrent des déplacements importants sur le bras du Scompi) à cause du manque de rigidité suivant l'axe latérale z et le double axe de rotation.

Ces essais montrent la nécessité d'apporter des corrections à la conception du support ou changer d'amortisseur (le remplacer par un amortisseur conventionnel en translation ou ajouter un autre amortisseur). L'amortisseur tel qu'il a été conçu au départ, est rigide suivant l'axe vertical y et ses axes de rotation permettent une flèche statique du support.

## 4.2 **Correction du support**

On a pensé à plusieurs solutions pour corriger la flèche du support:

- Ajouter un ressort sur la partie supérieure du support pour annuler la flèche statique (figure 55) mais le résultat en dynamique ne sera pas forcement positif.
- Mettre un autre système identique en parallèle au premier.
- Changer d'amortisseur, mettre un amortisseur plus grand du même type ou un plot classique en translation. Grâce à une recherche chez des foumisseurs [25] et [26], nous avons trouvé des modèles intéressants. Rosta présente aussi d'autres types d'amortisseurs intéressants [24].
- Changer son emplacement (le mettre en position horizontale ou le déplacer vers le haut) car cet emplacement présente une excentricité qui peut être la cause en grande partie la flèche statique

# 4.2.1 **Correction par ajout d'un ressort**

# **4.2.1.1 Calcul de flèche angulaire statique** 8

On mesure deux déplacements de la deuxième partie en deux points situés aux extrémités de la pièce (figure 54). La distance entre les deux parties est  $z = 53$  mm.

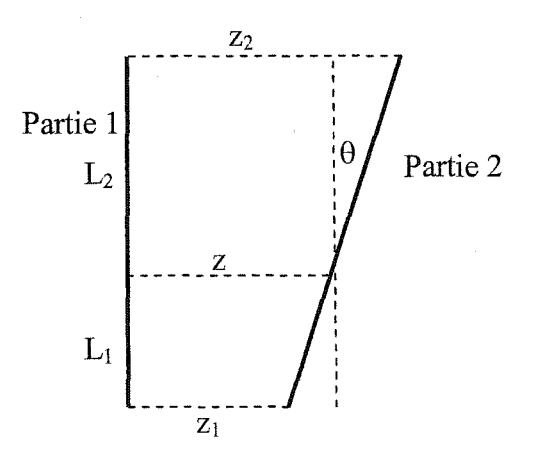

Figure 54

Schémas du support pour le calcul de flèche statique

On mesure:

 $z_1 = 42.5$  mm à  $L_1$  de l'axe de rotation

 $z_2$  = 75,5 mm à  $L_2$  de l'axe de rotation

Ces deux points sont distants de  $L = L_1 + L_2 = 155$  mm

On détermine l'angle d'inclinaison  $\theta$  (figure 54 et 55) ainsi que la position de l'axe de rotation par rapport aux deux extrémités (soit  $L_1$  et  $L_2$ ).

$$
tg\theta = \frac{z_1 - z_2}{L} = \frac{75,5 - 42,5}{155}
$$
 (4.4)

 $\theta = 12$  ° (Angle de flexion mesuré directement sur le support sous l'effet du poids du marteau illustré dans le schémas de la figure 55)

$$
L_{1} = \frac{z - z_{1}}{tg\theta} = 108 \text{ mm}
$$
 (4.5)

 $L_2 = L - L_1 = 47$  mm

# 4.2.1.2 Calcul de la raideur  $K_t$  de l'amortisseur

 $m_2 = 2700 *10^{-9} [(19 * 78 * 180) + (76 * 78 * (44 + 19))] = 1.73 kg$ 

m2 est la masse de la partie 2 du support

 $m = m$  marteau +  $m_2 = 2.1 + 1.73 = 3,82$  kg

 $M_t$  = P d = m g d = 3 Nm

d est la distance entre le centre de rotation et le centre de gravité de la partie 2 (bras de levier du poids P)

$$
K_{t} = \frac{M_{t}}{\theta} = \frac{Pd}{\theta} = 14,29 \text{ Nm/rd}
$$

Pour placer la deuxième partie en position verticale et éliminer l'angle θ on propose de mettre un ressort de rappel entre les deux plaques, monté sur tme vis pour pouvoir serrer la vis et changer ainsi la distance entre les deux parties.

# 4.2.1.3 Calcul de la raideur K du ressort

On doit donc calculer la raideur du ressort qu'on doit monter pour qu'il ait équilibre statique au début.

On a : 
$$
\Delta z = H \, t \, g \theta
$$

$$
F = k \Delta z = k H t g \theta \approx k H \theta
$$

$$
A\text{vec}:\qquad \qquad \text{tg }\theta \approx \sin \theta \approx \theta \text{ (car }\theta \text{ petit)}
$$

$$
M_{t} = Fh = kh^{2}\theta = mgd
$$
  
Donc : 
$$
K = \frac{mgd}{H^{2}}
$$
 (4.5)

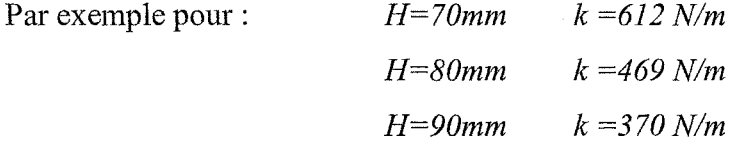

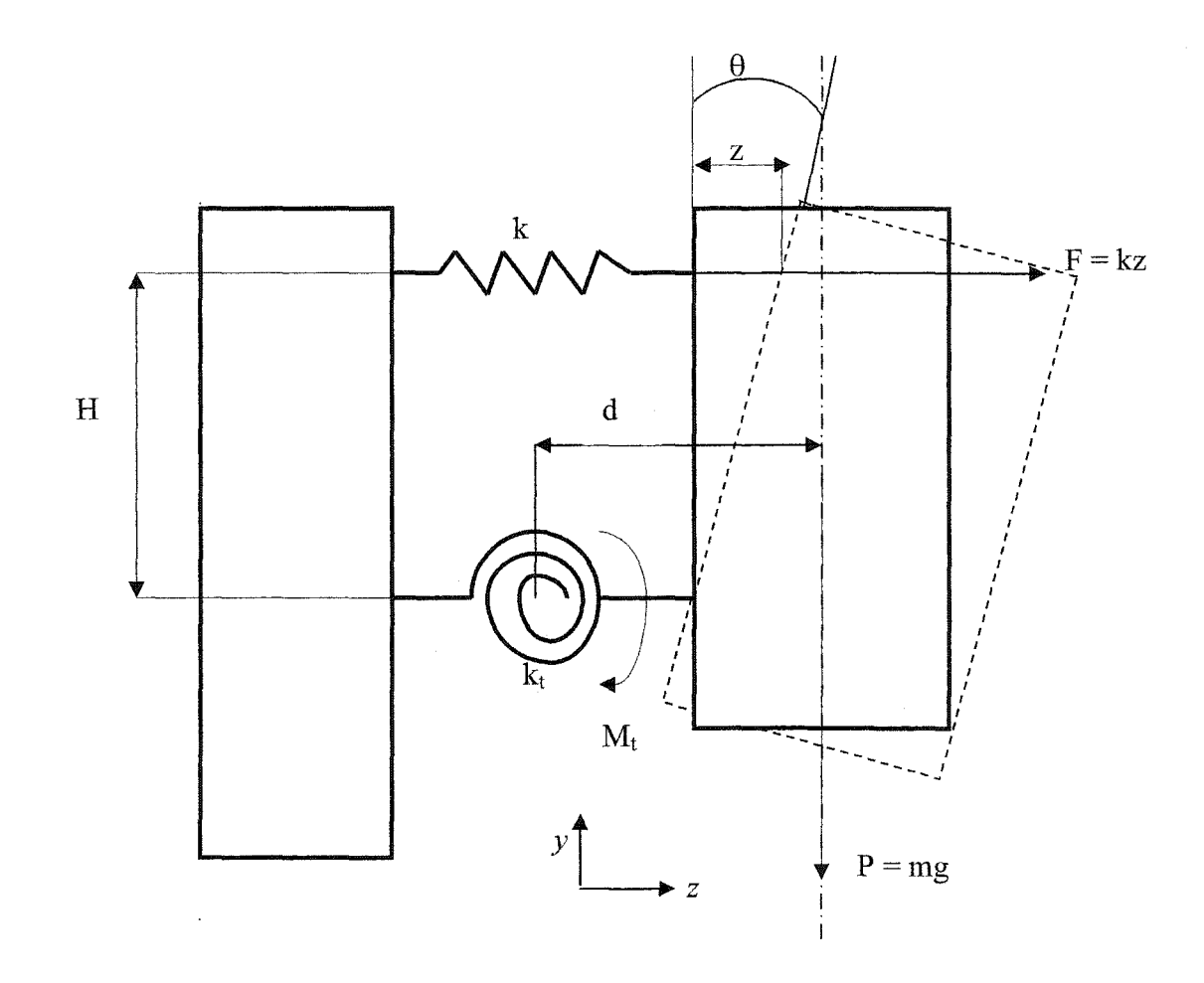

Figure 55 Schéma de correction du support avec un ressort

Nous avons effectué une recherche chez les fournisseurs pour faire un choix suivant les dimensions requises pour notre montage. On a trouvé plusieurs fournisseurs qui disposent d'un grand catalogue de ressorts (large gamme de ressorts de différentes tailles, raideurs et matériaux).

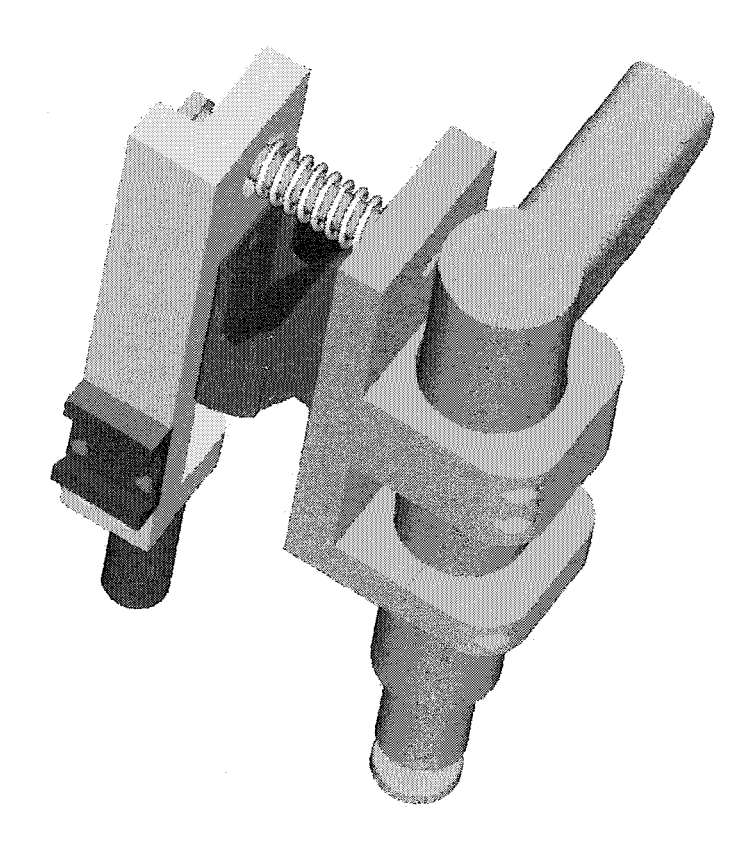

Figure 56 Correction de la conception du support amorti sur *Pro Engineer®* 

# **4.2.2** Essais et mesures sur le support avec ressorts et vis

L'essai s'est montré concluant. Le balancement du marteau est presque éliminé (à part quelques fois où le marteau n'arrive pas à évacuer l'air comprimé). On a remarqué que le résultat était meilleur lors du déplacement du marteau sur une plaque plane (sans soudures pour un début). Quand le marteau reste en place, les déformations créées ainsi par le martelage sont beaucoup plus importantes (exposition prolongée au martelage).

On a effectué les premiers essais sur le robot en place (pas de déplacements de l'ensemble torche marteau). On doit vérifier le résultat avec les soudures en place (souder réellement et fàire suivre la torche par le marteau.

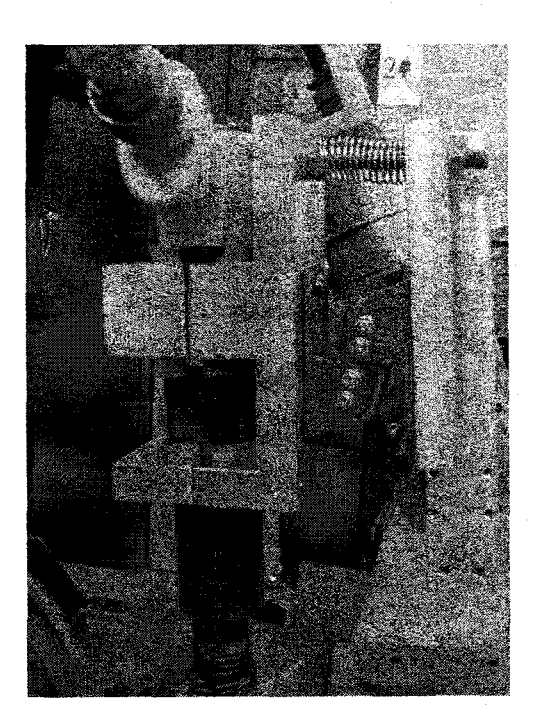

Figure 57 Support avec ressort et vis

# 4.2.2.1 Prises de mesures (sur les deux parties du support)

Pour éviter la saturation des capteurs à l'impact, on a utilisé des accéléromètres de choc *(Shock !CP Accelerometer)* dont sensibilité varie entre 0,01 mv/g et 100 mv/g [18] [20]. Ils sont utilisés pour les grosses amplitudes et les chocs.

On utilise deux accéléromètres en même temps sur la même direction, chacun sur une partie du support (support marteau ou torche) pour se situer dans les mêmes conditions et pourvoir ainsi avoir un rapport des deux déplacements.

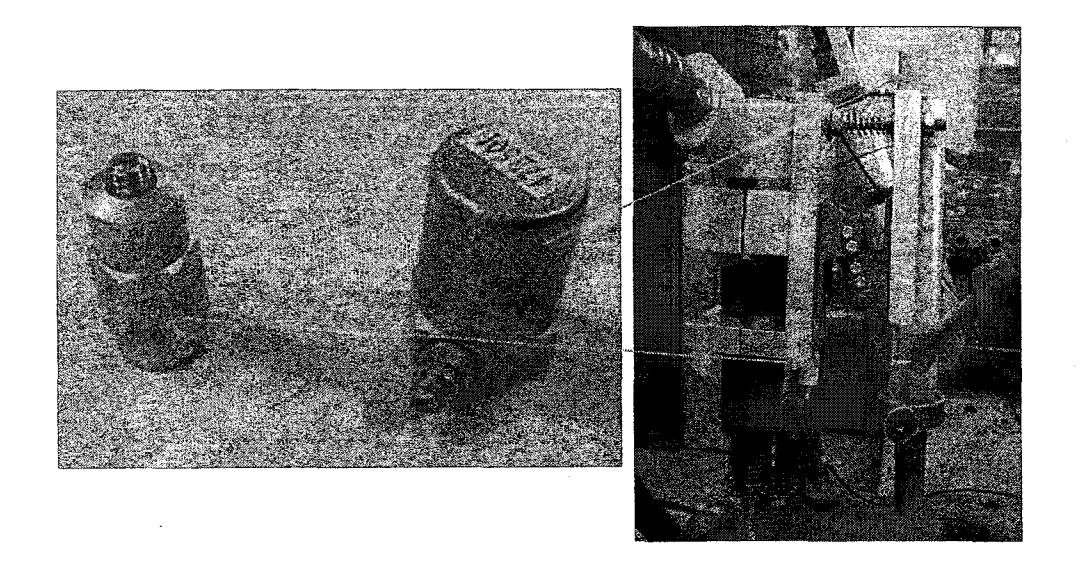

Figure 58 Accéléromètres utilisés pour les mesures

#### **Remarques:**

- On distingue deux configurations pour la prise de mesures, le marteau est soit en place ou en mouvement (simuler le martelage et le soudage simultanés).
- On remarque que les résultats changent en fonction du serrage du ressort (donc en fonction de sa rigidité). Généralement il a tendance à mieux amortir pour une rigidité moyenne située entre un serrage fort et autre faible (voir conclusion). Si le support est très rigide il transmet beaucoup les vibrations voir même les amplifie. S'il n'est pas assez rigide il a tendance à laisser balancer le marteau ce qui donne des amplitudes assez importantes. (voir partie précédente)
- On a aussi vérifié l'effet de l'ajout d'un caoutchouc entre les deux écrous et la surface du support (trois épaisseurs) pour atténuer les vibrations car le ressort ne présente pas d'amortissement et peut être source d'une transmission des vibrations. On peut augmenter l'épaisseur de cette couche ultérieurement.

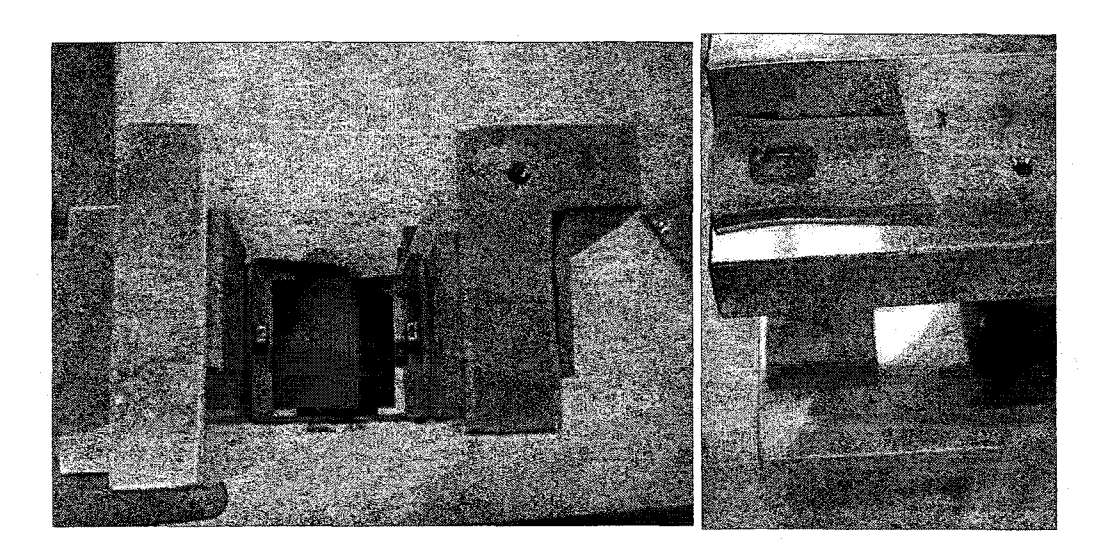

Figure 59 Ajout de caoutchouc au contact écrous et support

#### **4.2.3 Résultats des mesures**

Toutes les courbes des mesures d'accélération et de déplacement sont illustrées à 1' annexe 6. Les accélérations mesurées sont présentées dans le tableau XV et les déplacements au **tableau** XIV.

## **4.2.3.1 Mesures d'accélération**

On prend des mesures dans les trois directions x, y et z avec deux ou trois niveaux de serrage **(ressort non amorti).** On compare les accélérations mesurées simultanément sur les deux parties du support. On calcule la transmissibilité de l'accélération entre le marteau et la torche en calculant le rapport des accélérations en fréquentiel. La courbe de la transmissibilité nous permet de voir l'efficacité de l'isolation. On peut comparer aussi les niveaux globaux des accélérations en temporel. On compare aussi les deux configurations avec et sans caoutchouc sur le ressort (on utilise un seul niveau de **serrage pour le ressort amorti).** 

# Ressort non amorti, direction x, serrage faible

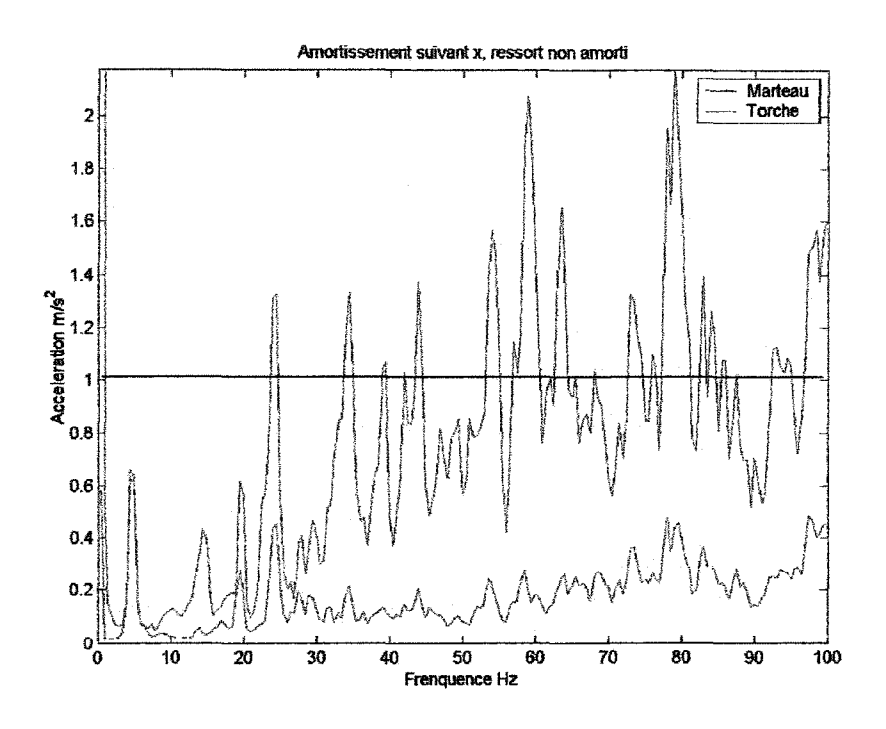

Figure 60 Accélération en fréquentiel en x, ressort non amorti, serrage faible

On remarque sur les deux signaux fréquentiels (figure 60) que l'accélération sur la torche est bien amortie à partir de 10 Hz, qu'elle ne dépasse pas  $0.3 \text{ m/s}^2$  alors que celle du marteau est entre  $0.8$  et 2 m/s<sup>2</sup>. Cependant on amortit peu la résonance à 5 Hz.

Sur la courbe temporelle (figure 61), l'amplitude crête à crête de l'accélération diminue de 58 m/s<sup>2</sup> à 16 m/s<sup>2</sup> soit une réduction d'amplitude du signal de 72 %.

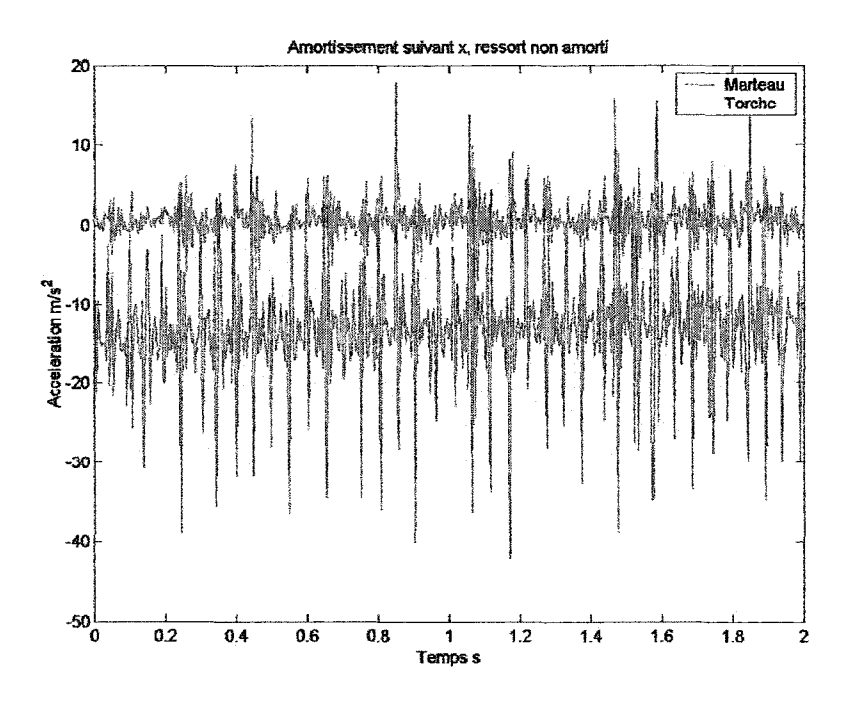

Figure 61 Accélération en temporel suivant x, ressort non amorti, serrage faible

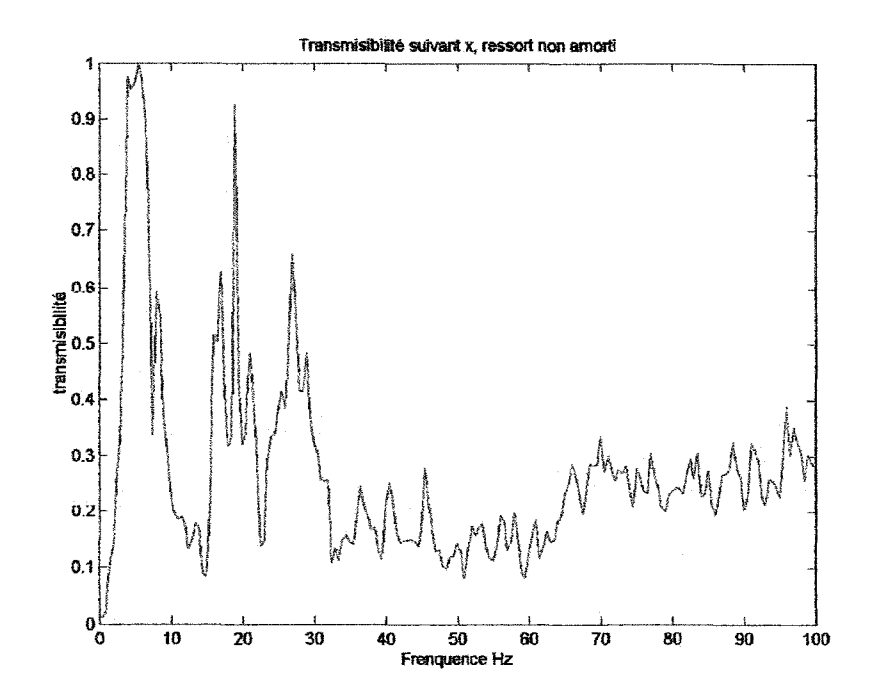

Figure 62 Transmissibilité de l'accélération en x, ressort non amorti, serrage faible
On amortit à plus de 70 % l'accélération au delà de 30 Hz (figure 62). Cependant en dessous de 30 Hz, le résultat reste à améliorer encore (transmissibilité entre 0,3 et 1) aux fréquences de 8, 20 et 30 Hz.

#### • **Ressort non amorti, direction x, serrage fort**

On remarque que l'accélération sur la torche est bien amortie à partir de 20 Hz et qu'elle ne dépasse pas  $0.5 \text{ m/s}^2$  (à part deux pics) alors que l'accélération sur le marteau dépasse 1 m/s<sup>2</sup> (figure 3 annexe 6).

Cependant prés de 20 Hz le signal est amplifié. Sur la courbe temporelle (figure 4 annexe 6), l'accélération sur le marteau est entre  $-15$  et 30 m/s<sup>2</sup> ce qui donne un niveau global de 22 m/s<sup>2</sup>. Sur la torche on mesure un niveau global de 5 m/s<sup>2</sup>.

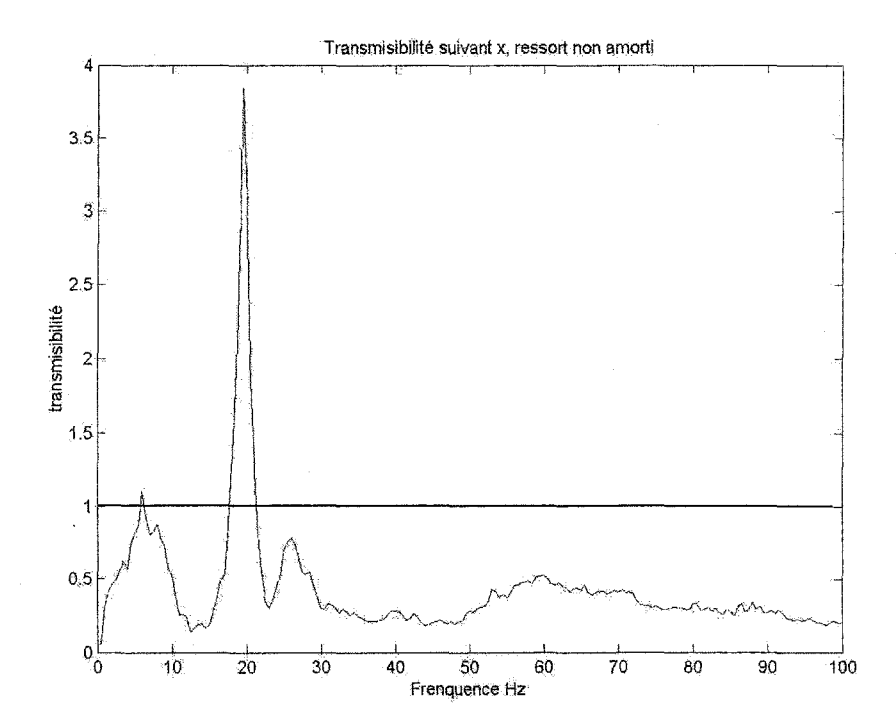

#### Figure 63 Transmissibilité de l'accélération en x, ressort non amorti, serrage fort

On voit sur la figure 63 qu'on amortit de 50 % l'accélération au-delà de 30 Hz. Cependant à 5 Hz l'accélération ne change pas (rapport de 1) et elle est amplifiée à 20 Hz (transmissibilité de 3,5).

#### • **Ressort non amorti, direction y, serrage faible**

L'accélération sur la torche est amortie à partir de 17 Hz, elle ne dépasse pas  $0.4 \text{ m/s}^2$ alors qu'elle est entre 0,3 et 1,2 m/s<sup>2</sup> sur le marteau (figure 6 annexe 6). Toutefois 1' amortissement reste à améliorer car 1' accélération sur la torche est proche de celle sur le marteau. Sur la courbe temporelle de la figure 7 de l'annexe 6, l'accélération sur le marteau est entre -5 et 15 m/s<sup>2</sup> ce qui donne une accélération crète à crète de 20 m/s<sup>2</sup>. Sur la torche on mesure une accélération crète à crète de 5 m/s<sup>2</sup>.

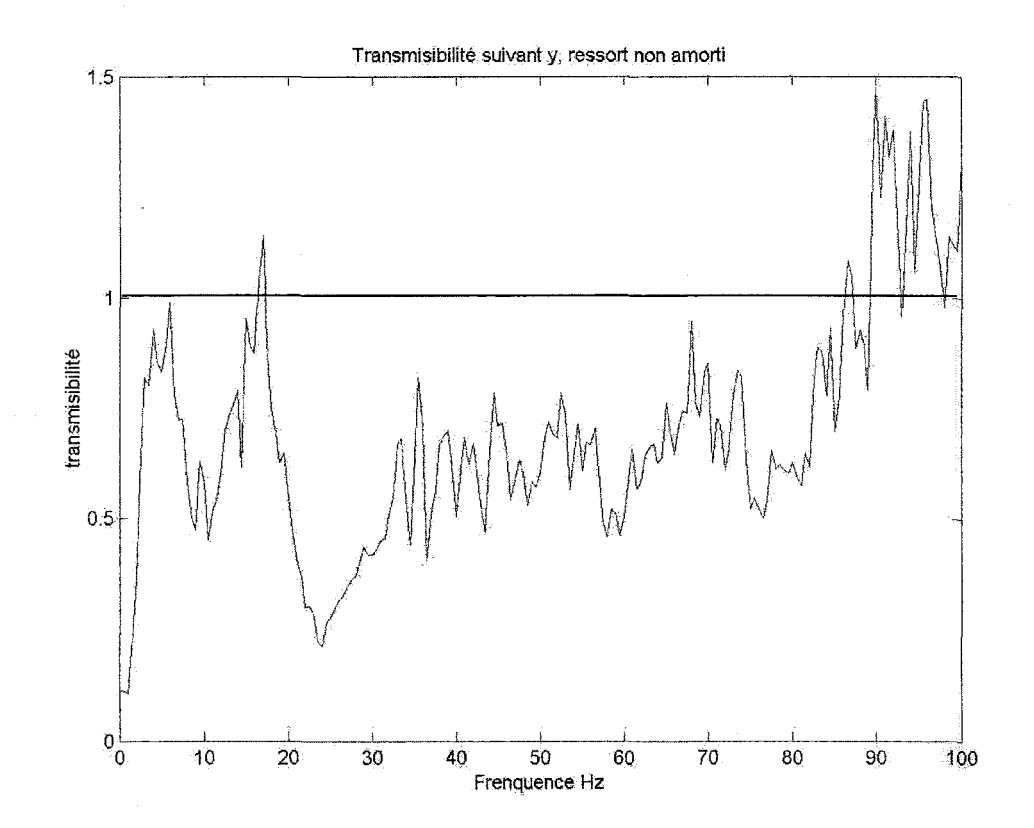

### Figure 64 Transmissibilité de l'accélération en y, ressort non amorti, serrage faible

On voit sur la figure 64 qu'on amortit de 30 % l'accélération entre 20 et 80 Hz. Cependant en dessous de 20 Hz on a un rapport de 1 et elle est amplifiée à partir de 87 Hz (transmissibilité de 1,4).

#### Ressort non amorti, direction y, serrage fort

Sur la figure 10 de l'annexe 6, l'accélération sur la torche est amortie entre 5 et 35 Hz. Toutefois au-delà de 35 Hz l'accélération sur la torche est amplifiée par rapport à celle sur le marteau. Sur la courbe de la figure 11 de l'annexe 6, l'accélération en temporel sur le marteau est entre 5 et 10 m/s<sup>2</sup>. Sur la torche on mesure un niveau global de 5 m/s<sup>2</sup>. On voit sur la figure 65 qu'on amortit l'accélération en dessous de 40Hz. Cependant au delà de cette valeur, l'accélération est amplifiée avec une transmissibilité entre 1 et 3,5.

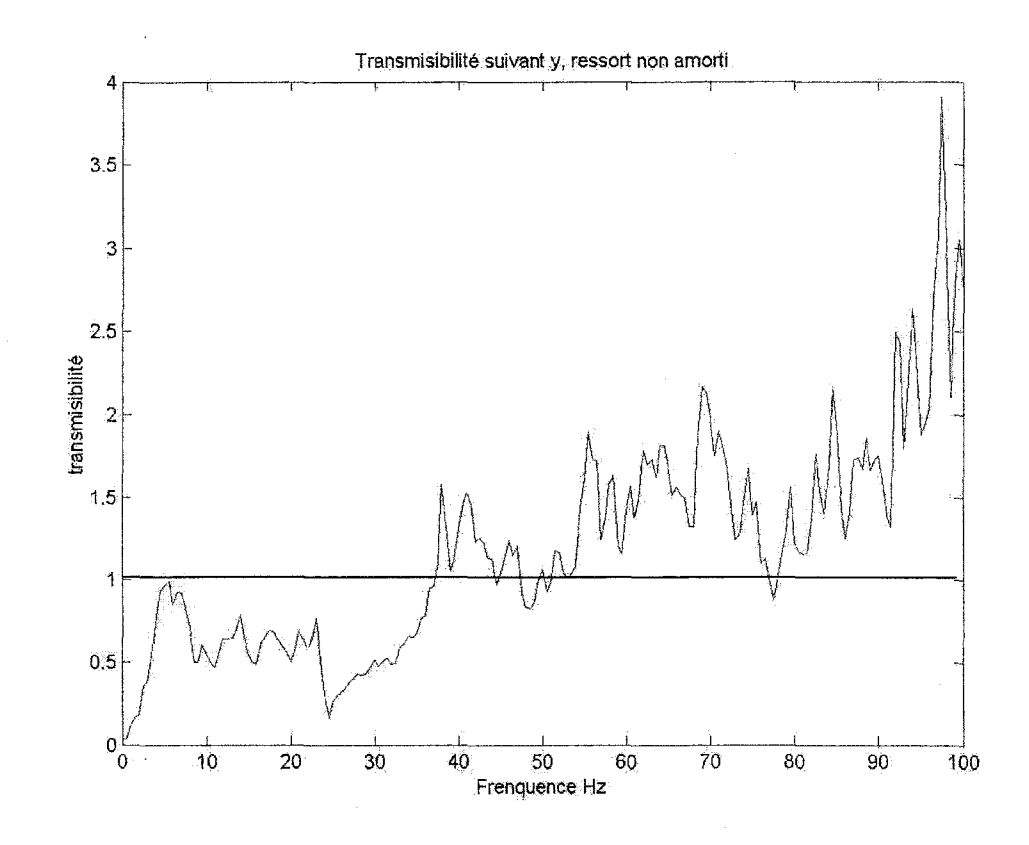

Figure 65 Transmissibilité de l'accélération en y, ressort non amorti, serrage fort

#### • Ressort **non amorti, direction** z, serrage faible

Sur la figure 13 de l'annexe 6, l'accélération sur la torche est amortie partout à l'exception de deux fréquences: à 5 Hz et à 65 Hz. L'accélération ne dépasse pas 0,6  $m/s<sup>2</sup>$  (à l'exception de 65 Hz) alors que sur le marteau est entre 0,2 et 1,2 m/s<sup>2</sup>.

L'accélération en temporel sur le marteau (figure 14 annexe 6) est entre 0 et 20 m/s<sup>2</sup>. Sur la torche on mesure un niveau global de 5 m/s<sup>2</sup>. On voit sur la figure 66 qu'on amortit 1 'accélération en partout entre 0 et 1 00 Hz sauf à 65 Hz. La transmissibilité oscille entre 0,3 et 0,8, elle atteint 1 à 5, 10 et 22 Hz.

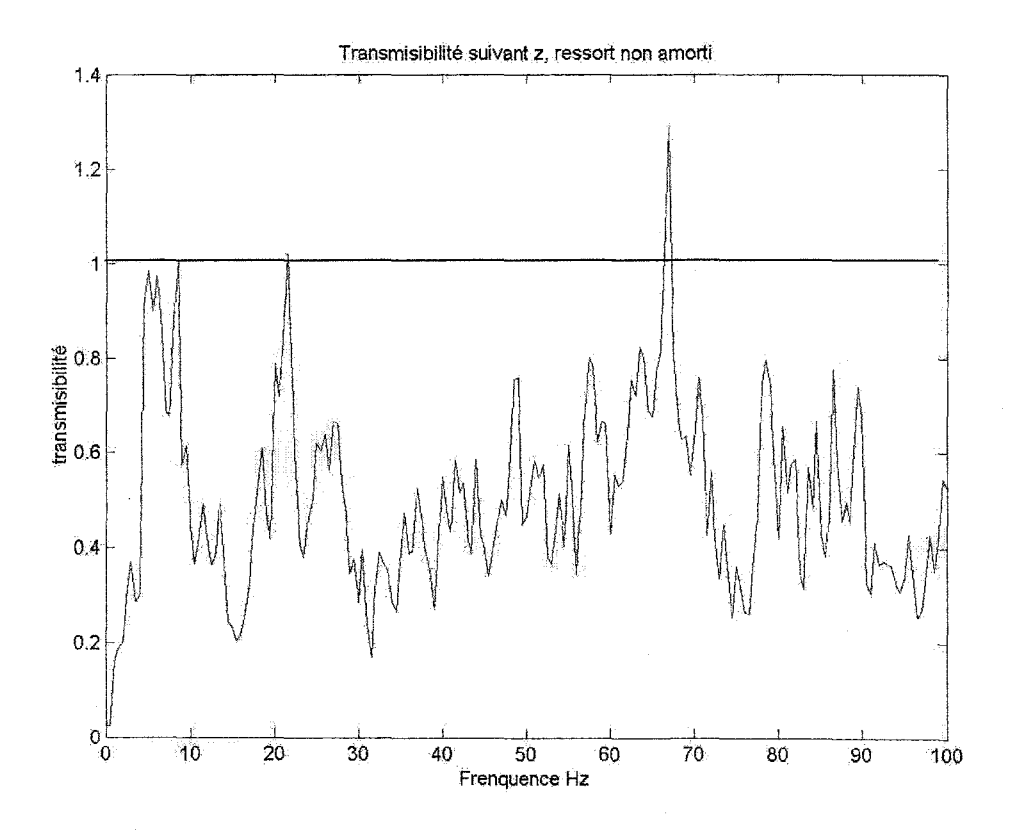

Figure 66 Transmissibilité de l'accélération en z, ressort non amorti, serrage faible

#### • Ressort **non amorti, direction** z, serrage **fort**

Sur la figure 16 de l'annexe 6, l'accélération sur la torche est amortie partout sauf à 20 et à 65 Hz. On remarque des fréquences à 20, 40, 60, 80 et 100 Hz (chaque 20 Hz).

Sur la courbe de la figure 17 de l'annexe 6, l'accélération en temporel sur le marteau est entre 2,5 et 12,5 m/s<sup>2</sup> ce qui donne un niveau global (accélération crète) de 5 m/s<sup>2</sup>. Sur la torche on mesure un niveau global de 2,5 m/s<sup>2</sup>. On voit sur la figure 67 qu'on amortit de 50 % l'accélération sauf à 20 Hz (transmissibilité de 2) et à 55, 65 et 85 Hz (transmissibilité autour de 1).

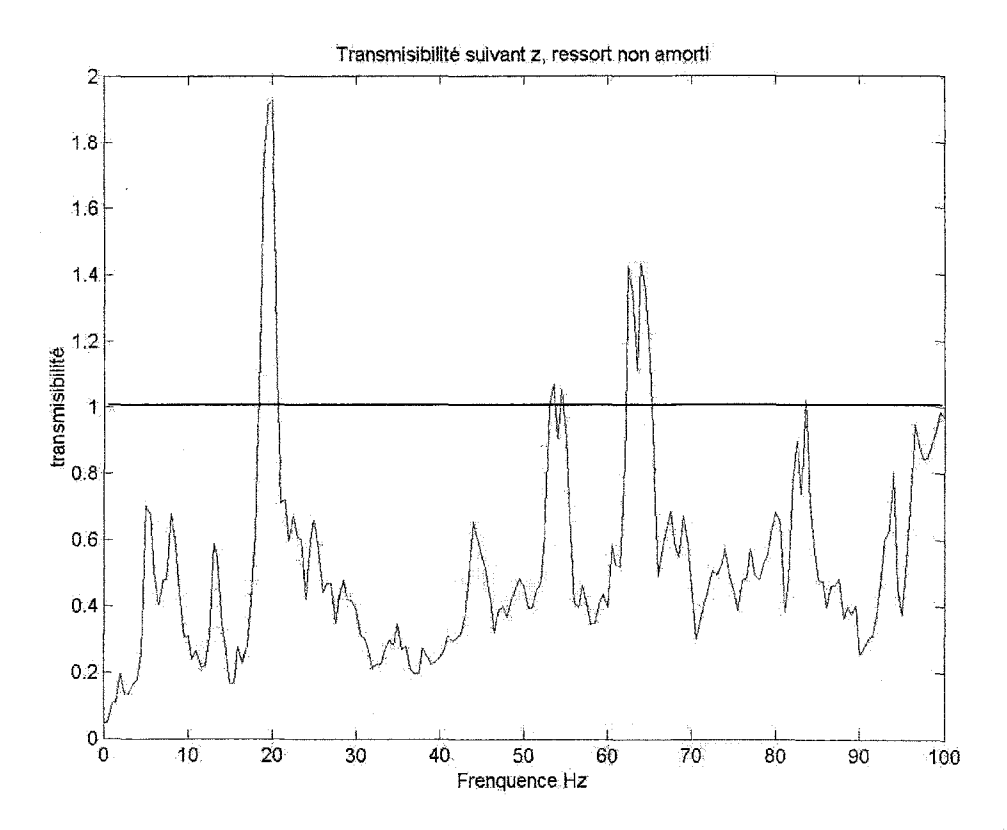

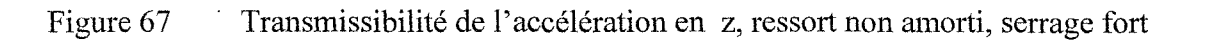

### • Ressort **amorti, direction** x

Sur la figure 19 de l'annexe 6, l'accélération sur la torche est bien amortie sauf à 5 Hz, elle ne dépasse pas  $0.3 \text{ m/s}^2$  alors que l'accélération sur le marteau est entre  $0.2$  et 1,2  $m/s<sup>2</sup>$ . À 5 Hz le signal n'est pas amorti.

Sur la courbe de la figure 20 de l'annexe 6, l'accélération en temporel sur le marteau est entre - 10 et 20 m/s<sup>2</sup> ce qui donne un niveau global (accélération crète) de 15 m/s<sup>2</sup>. Sur la torche on mesure un niveau global de 2 m/s<sup>2</sup>. On voit sur la figure 68 qu'on amortit à plus de 60 % l'accélération sauf à 5 Hz (transmissibilité de 1). On peut dire que l'amortissement est efficace suivant cette direction.

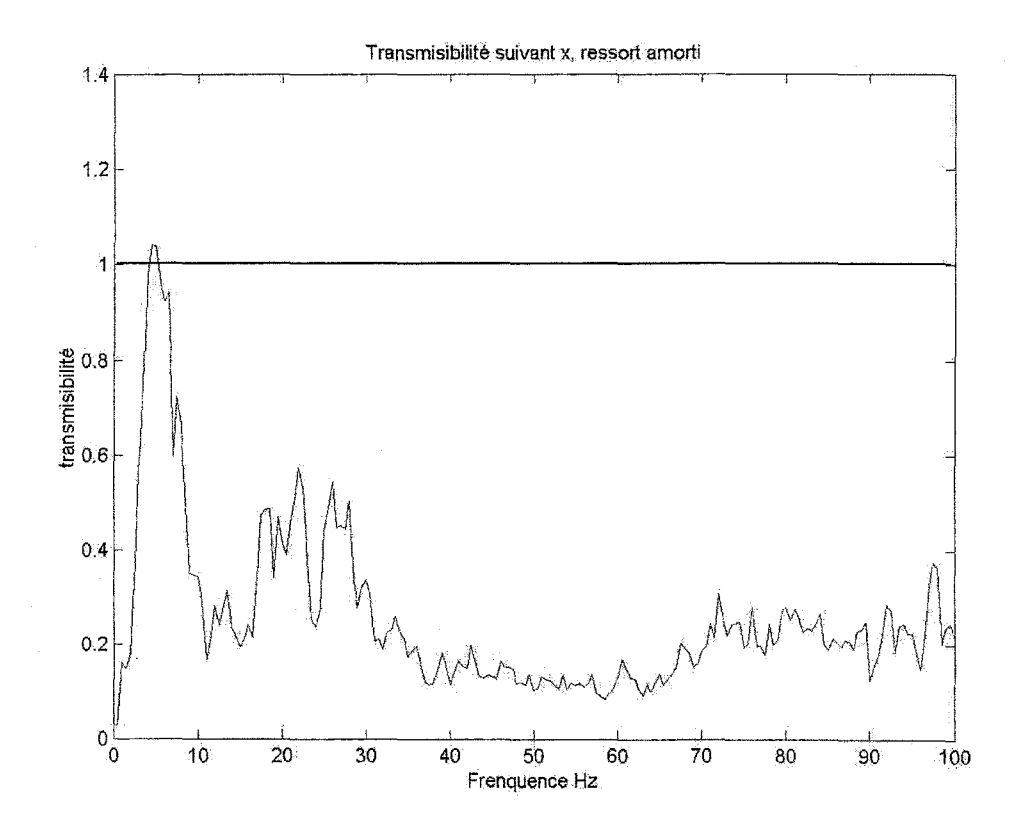

Figure 68 Transmissibilité de l'accélération suivant l'axe x, ressort amorti

#### • Ressort **amorti, direction** y

Sur la figure 22 de l'annexe 6, l'accélération sur la torche est amortie pour certaines fréquences mais on remarque peu d'effets à d'autres fréquences (elle est amplifiée par exemple entre 65 et 70 Hz).

Sur la courbe de la figure 23 de l'annexe 6, l'accélération en temporel sur le marteau est entre 5 et 15 m/s<sup>2</sup> ce qui donne un niveau global (accélération crète) de 5 m/s<sup>2</sup>. Sur la torche on mesure un niveau global de 5 m/s<sup>2</sup>.

On voit sur la figure 69 que globalement on amorti à certains endroits et on amplifie à d'autres mais généralement on oscille autour d'une transmissibilité de 1.

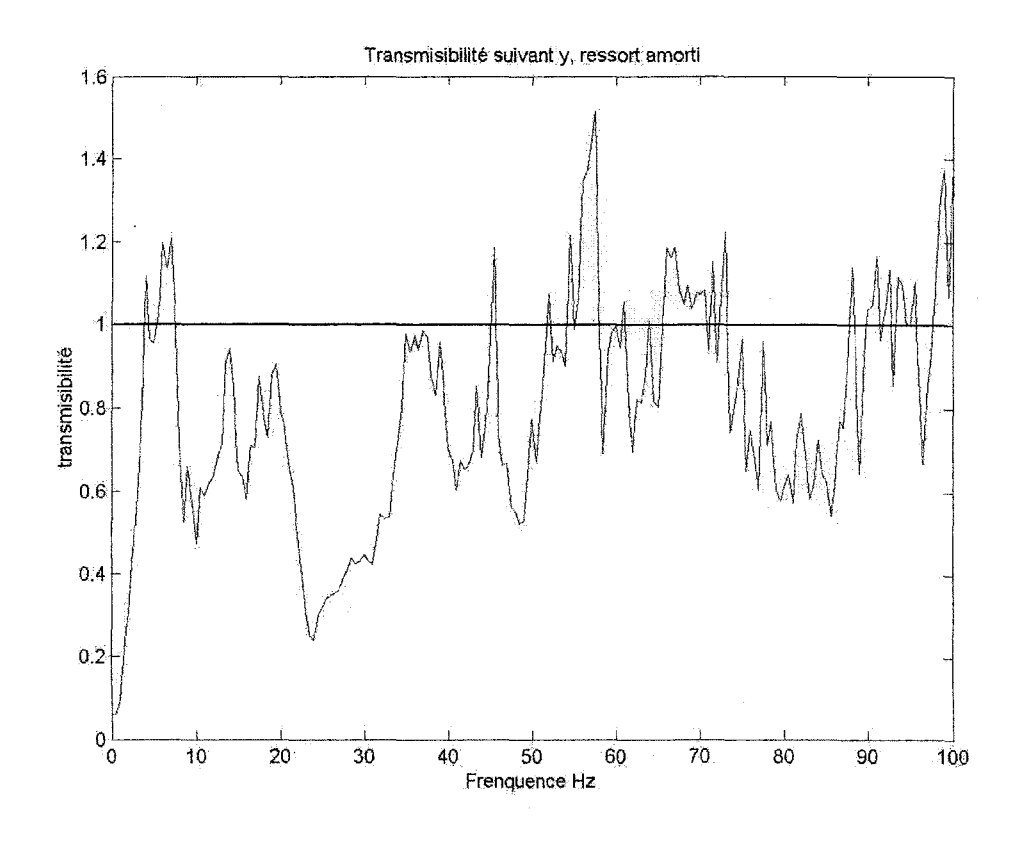

Figure 69 Transmissibilité de l'accélération suivant l'axe y, ressort amorti

#### • Ressort **amorti, direction z**

Sur la figure 25 de l'annexe 6 en fréquentiel, l'accélération sur la torche est bien amortie sauf à 5 et 25 Hz. Globalement le résultat semble être bon et l'amortissement efficace.

Sur la courbe de la figure 26 de l'annexe 6, l'accélération sur le marteau est entre -15 et  $20 \text{ m/s}^2$  ce qui donne un niveau global (accélération crète) de 17,5 m/s<sup>2</sup>. Sur la torche on mesure un niveau global de 7,5 m/s<sup>2</sup>.

On voit sur la figure 70 que globalement on amorti l'acceleration de 50 % sauf à certaines frequences où la transmissibilité est importante (à 5Hz on amplifie à 1,2 tandis qu'à 25, 55 et 85Hz la transmissibilité est autour de 0,8).

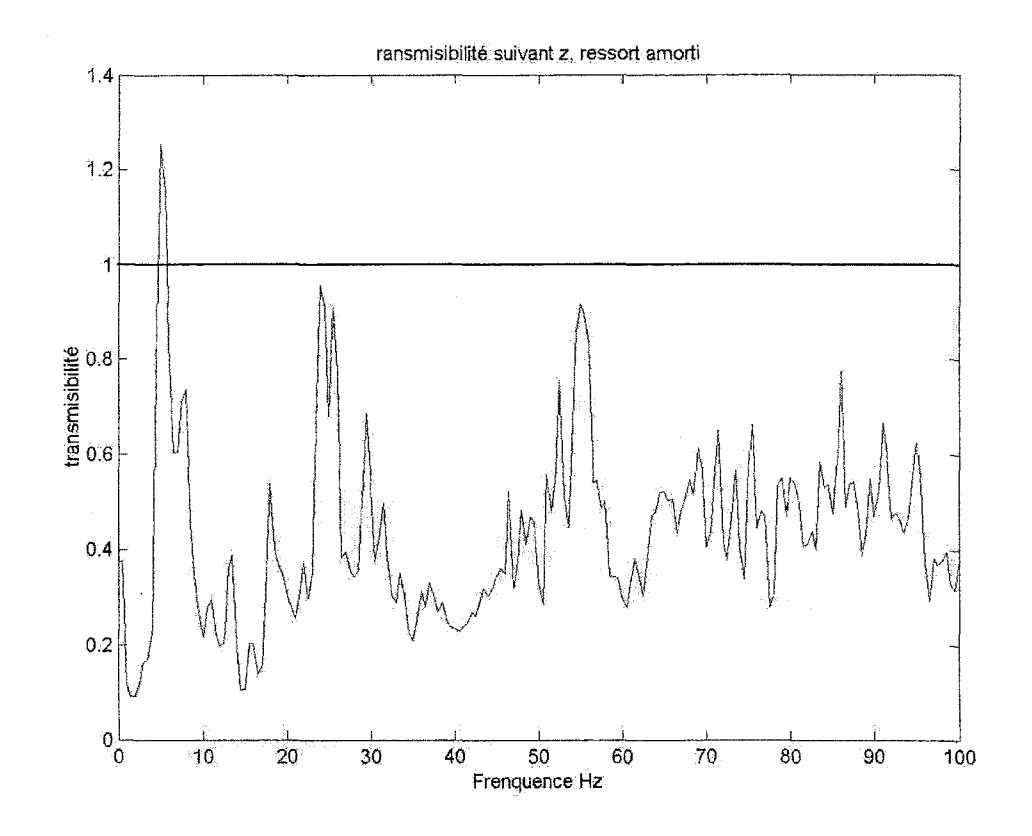

Figure 70 Transmissibilité de l'accélération suivant l'axez, ressort amorti

### 4.2.3.2 Mesures des déplacements (Torche- Marteau)

On mesure les déplacements de la torche (support torche) et du marteau (support marteau} en intégrant deux fois l'accélération en fréquentiel. Ensuite, on compare les résultats obtenus (déplacements du support marteau) avec nos précédentes mesures sur le support rigide (support de l'IREQ utilisé au troisième chapitre).

On remarque sur toutes les courbes de déplacements (figures 27, 28, 29, 30 et 31 de l'annexe 6 et figure 71) que nous n'avons pas de signal en dessous de 5Hz. Le logiciel FAS 6.21 filtre automatiquement le signal aux petites fréquences lors de la double intégration de l'accélération pour éviter les erreurs de calcul (divisions sur des petites valeurs de la fréquence}.

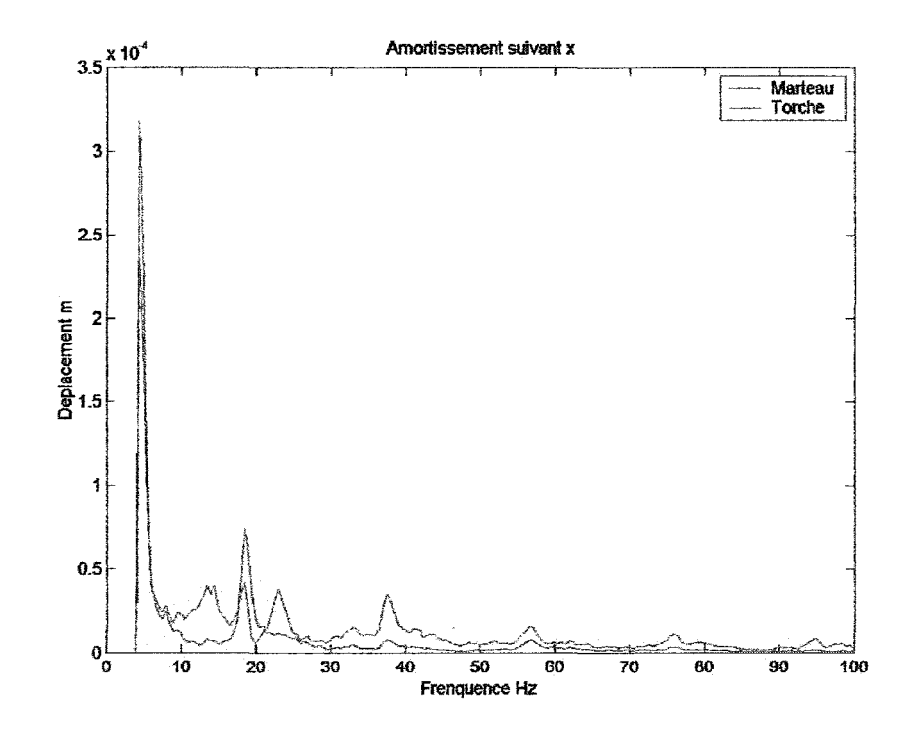

Figure 71 Déplacements en fréquentiel en x, ressort non amorti (serrage fort)

On voit que les déplacements maximums suivant x (ressort non amorti avec serrage fort) sont amortis sauf à la fréquence de 17 Hz (figure 71). Suivant y, les déplacements sont amortis partout sur la plage de fréquence (figure 27 de l'annexe 6). Suivant z les déplacements sont amortis partout sur la plage de fréquence sauf à la fréquence de 17Hz (figure 28 de l'annexe 6).

Avec un ressort amorti et un serrage fort, on remarque que les déplacements ne sont pas amortis à la fréquence de 17Hz (figure 29 de l'annexe 6). Suivant y, les déplacements les déplacements sont amortis globalement (figure 30 de l'annexe 6). Enfin suivant z, ils sont amortis globalement mais amplifiés à la première résonance 5 Hz (figure 31 de l'annexe 6).

Les déplacements ainsi calculés suivant les trois directions sont illustrés dans le tableau *XN.* 

#### 4.2.4 Interprétation et discussion des résultats

### 4.2.4.1 Effet du serrage du ressort (ressort non amorti)

On remarque que, suivant la direction x (figure 72) diminuer le serrage donne globalement une meilleure transmissibilité (plus faible).

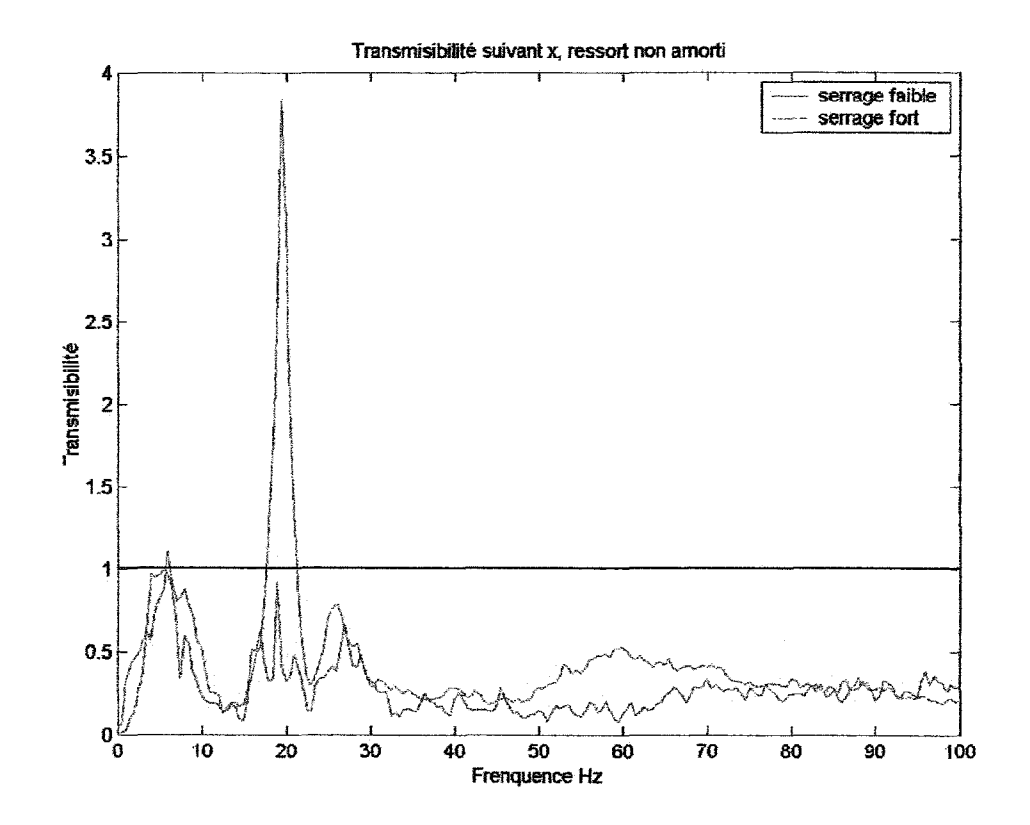

Figure 72 Transmissibilité de l'accélération en x, deux niveaux de serrage (ressort non amorti)

Suivant y, la diminution du serrage améliore la transmissibilité sauf à 17 Hz (figure 73).

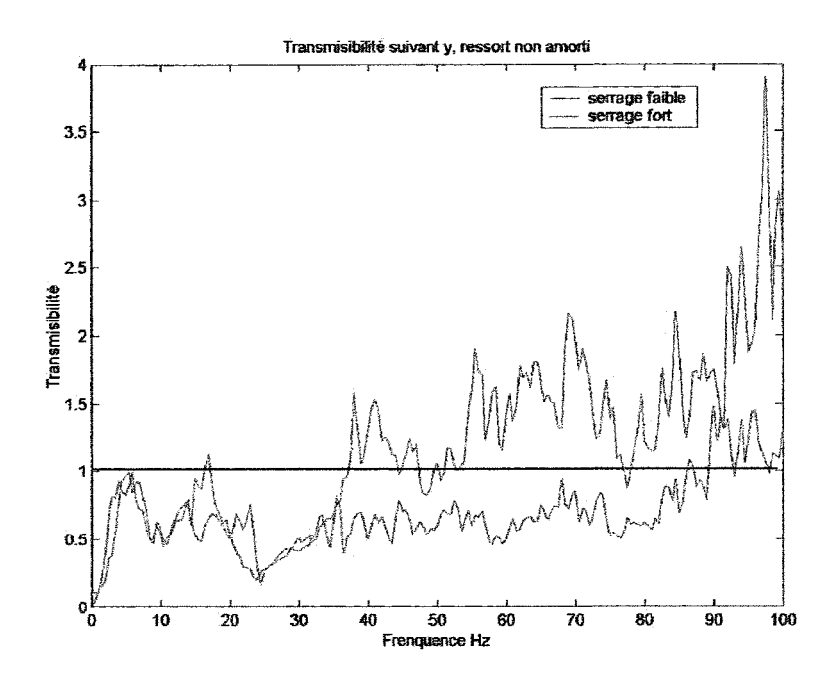

Figure 73 Transmissibilité de l'accélération en y, deux niveaux de serrage (ressort non amorti)

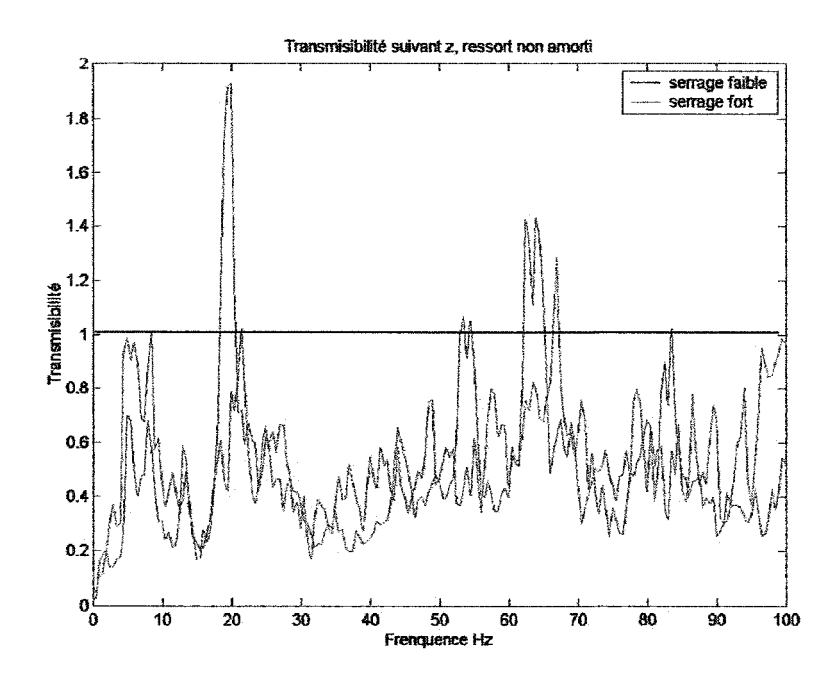

Figure 74 Transmissibilité de l'accélération en z, deux niveaux de serrage (ressort non amorti)

Les résultats obtenus suivant la direction z (figure 73) en diminuant le serrage sont moyens. On augmente la transmissibilité entre 5 et 10 Hz.

On peut dire que la baisse du serrage a un effet bénéfique sur la transmissibilité. Cependant le niveau de serrage optimal reste à déterminer. Sur les directions x et y, on voit que le serrage optimal est probablement situé en dessous de notre serrage dit «fort». Notre plage de serrage du ressort reste limitée par la conception: distance entre le support torche et le support marteau, l'emplacement de l'amortisseur, l'angle maximum de rotation permis et la longueur de la vis utilisée.

#### 4.2.4.2 Effet de l'amortissement dans le ressort

On remarque que suivant la direction x (figure 75), l'ajout de l'amortissement (épaisseurs de caoutchouc) donne une meilleure transmissibilité (atténue l'amplitude des vibrations). On remarque spécialement l'atténuation du pic à 20 Hz.

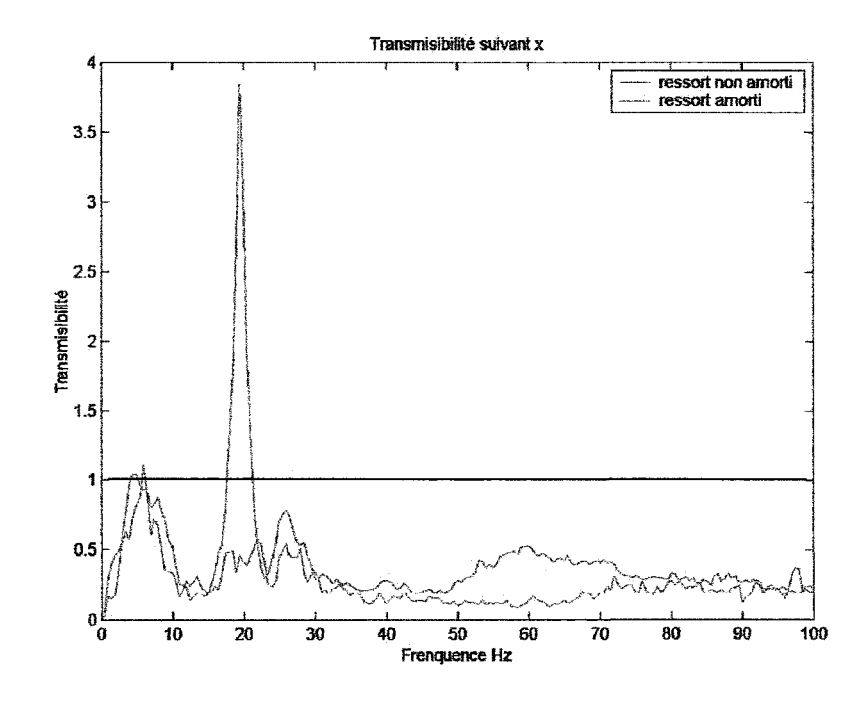

Figure 75 Transmissibilité de l'accélération en x - ressort amorti et non amorti

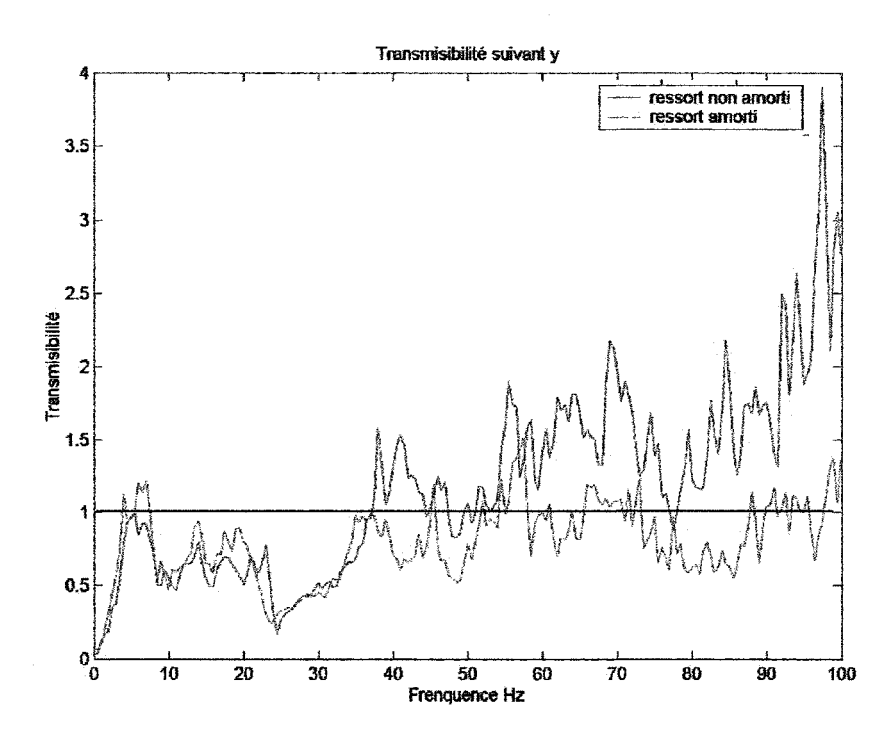

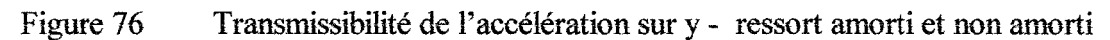

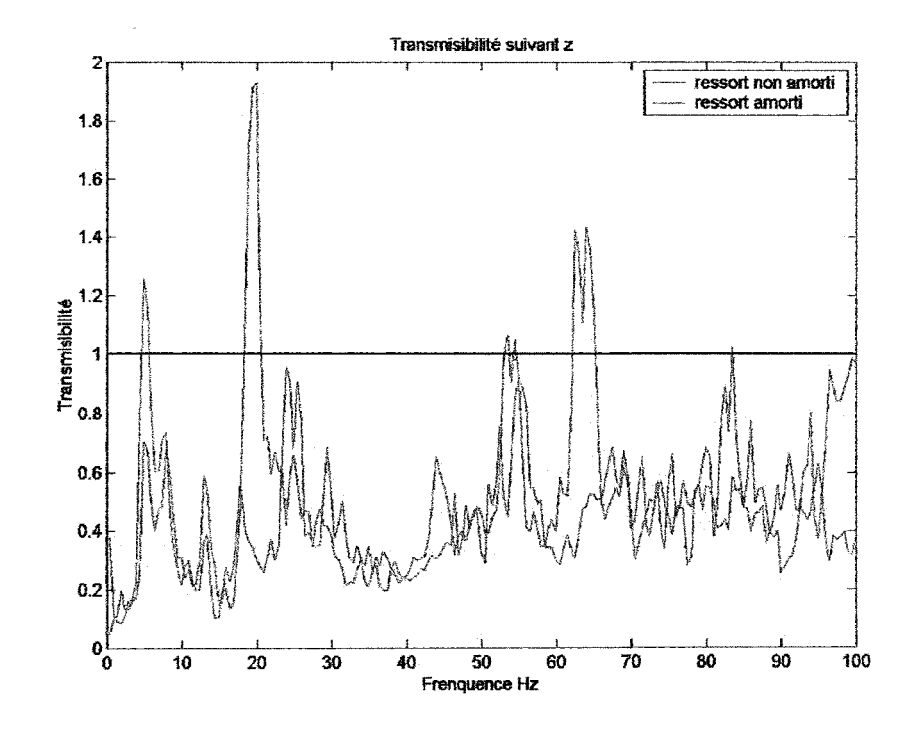

Figure 77 Transmissibilité de l'accélération sur z - ressort amorti et non amorti

Suivant la direction y, on voit l'effet de l'amortissement à partir de 35 Hz où on a une meilleure transmissibilité (amplitude des vibrations atténuée). Suivant la direction z (figure 77), on voit que l'ajout de l'amortissement atténue les pics à 20, 65 et 85 Hz. Cependant on augmente la transmissibilité à 5 et 25 Hz.

On voit l'effet positif de l'ajout d'amortissement notamment suivant les axes x et y, cependant le résultat de cet ajout est moyen suivant la direction latérale z.

### 4.2.4.3 Comparaison des déplacements entre la torche et le marteau

On rassemble les résultats trouvés (par double intégration de l'accélération en fréquentiel) lors de nos mesures dans le tableau suivant.

#### Tableau XIV

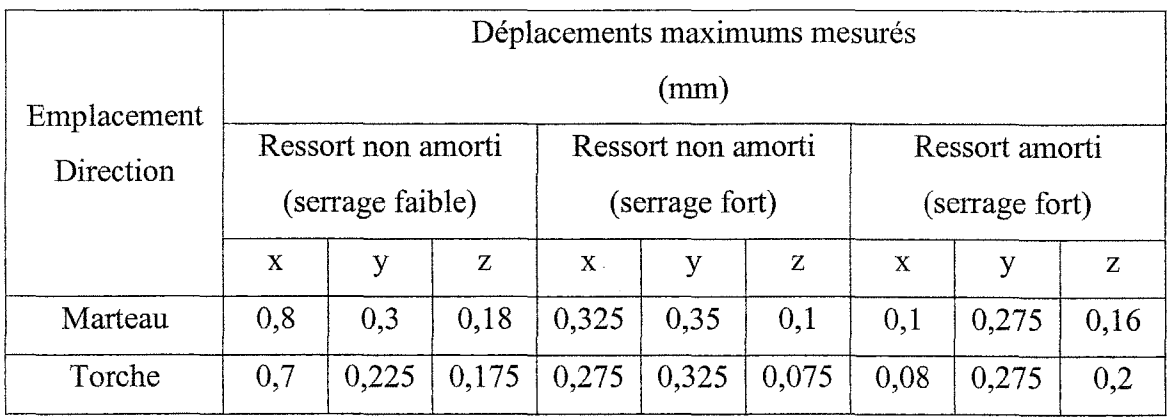

Déplacements mesurés sur le support amorti (ressort non amorti et amorti)

Remarque : Ces déplacements sont des déplacements maximums mesurés généralement à la première fréquence de résonance. Le rapport entre le déplacement maximum mesuré sur la torche et celui sur le marteau ne reflète pas l'état de la transmissibilité sur toute la plage de fréquence.

#### 4.2.4.4 Tendance globale de la transmissibilité

Généralement suivant les directions x et z on obtient des transmissibilités inférieures à 1 : entre  $0,2$  et  $0,4$  suivant x (figure 63) et entre  $0,4$  et  $0,6$  suivant z (figure 65). Cependant elle oscille autour de 1 (entre 0,75 et 1,2) pour l'axe y (figure 64).

On peut expliquer la transmissibilité du support supérieure à 1 suivant l'axe y par 1' emplacement de la vis et du ressort de correction. La vis est serrée sur le support marteau d'un coté et s'appuie en partie de l'autre coté sur la paroi intérieure du trou (situé sur le support torche) suivant l'axe y.

#### 4.2.5 Comparaison entre support rigide et amorti

On compare les résultats des mesures effectuées sur le support amorti et le support rigide, pour vérifier l'efficacité du support amorti.

### 4.2.5.1 Accélérations entre support rigide et support amorti

On rappelle les résultats trouvés lors de nos précédentes mesures sur le support rigide sous l'effet du martelage (analyse harmonique expérimentale au chapitre 3). On les compare avec ceux obtenus sur le support amorti.

### Tableau XV

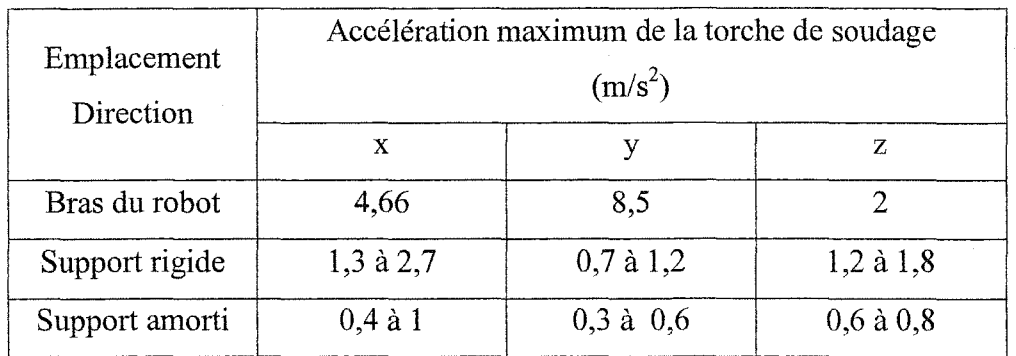

Comparaison des accélérations mesurées entre support amorti initial et corrigé

Les accélérations mesurées sur le bras sont des niveaux RMS.

On remarque un nette diminution de l'accélération suivant les trois directions, ce qui devrait se traduire par un diminution des déplacements correspondants.

### 4.2.5.2 **Déplacements entre support rigide et support amorti**

Les déplacements suivants sont calculés par double intégration de l'accélération en fréquentiel.

Si on compare les déplacements mesurés sur le support amorti avec ceux du support rigide, on remarque une grande atténuation dans la direction longitudinale x, une légère amélioration dans la direction verticale y et une légère amplification suivant la direction transversale z (tableau XVI).

#### Tableau XVI

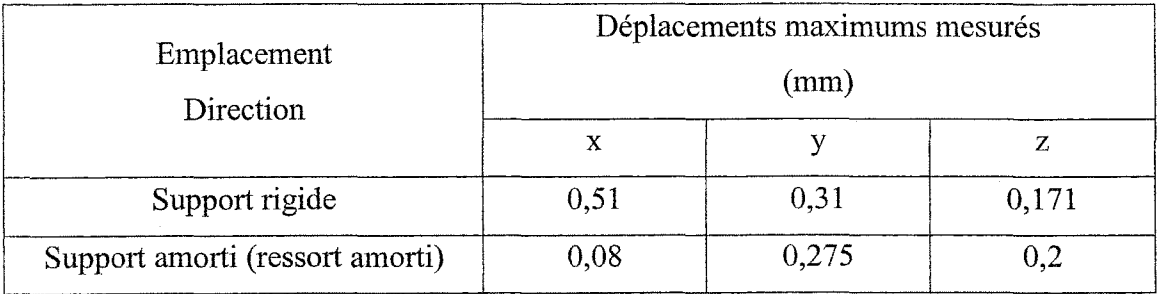

Comparaison des déplacements de la torche entre support rigide et amorti

**Remarque** : Les déplacements du tableau XVI sont basés sur un calcul par double intégration et non par mesure directe par LVDT. Cependant, ces valeurs restent valables pour effectuer une comparaison et voir ainsi l'effet de l'amortisseur.

### **4.3 Analyse modale expérimentale du support**

On effectue une analyse modale expérimentale du support pour trouver ses résonances et vérifier qu'elles sont différentes de la fréquence d'excitation de 20 Hz. Cette analyse servira aussi à vérifier la qualité du modèle éléments finis.

### **4.3.1 Montage du support**

Le support est fixé sur un étau pour simuler la fixation sur le bras du robot (figure 78). Le support est monté avec le marteau (ajouter l'effet de son poids) et avec le ressort de correction. On effectue une analyse modale du support suivant les trois directions (x, y et z) définies lors des précédents chapitres.

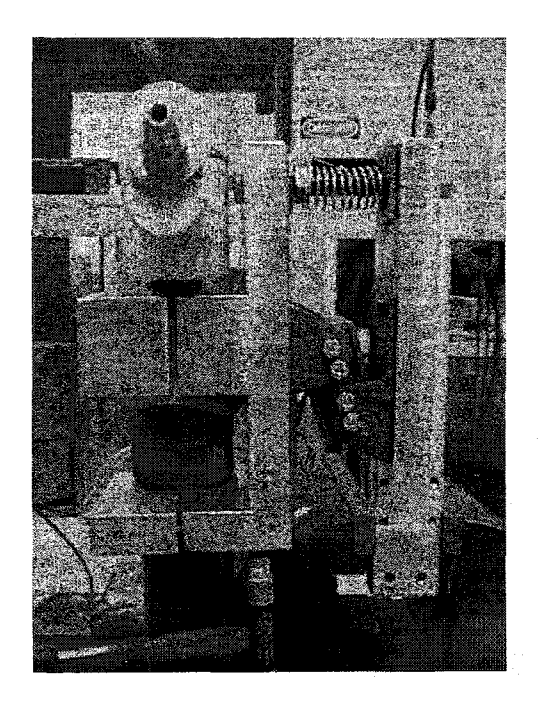

Figure 78 Mesures sur support amorti

### 4.3.2 Résultats et analyse

Les courbes des mesures obtenues par AME sont illustrées dans l'annexe 7. D'après les courbes des parties réelles et imaginaires de la FRF, on peut dire qu'on a des résonances à plusieurs fréquences, qui seront confirmées grâce à la simulation par éléments finis.

Suivant la direction frontale x, on remarque deux résonances à 24,5 Hz et 30 Hz (figures 1 et 2 de l'annexe 7). On détecte ces fréquences par une valeur nulle de la partie réelle et un pic (une valeur maximale) sur la partie imaginaire.

Par le même principe, suivant la direction verticale y on a résonance à 13 Hz, 18 Hz et 27,5 Hz (figures 3 et 4 de l'annexe 7). Enfin, suivant la direction latérale z on a résonance à 5,5 Hz et 10,5 Hz (figures 5 et 6 de l'annexe 7).

Ces fréquences représentent des modes de translation. On remarque que nombre d'entre elles sont communes à plusieurs directions, ce qui représente des modes couplés ou des modes en rotation.

### 4.4 Étude du support amorti par éléments finis

Cette étude est une analyse statique, modale et harmonique du support amorti (initial et corrigé). L'analyse statique consiste à appliquer l'accélération de la gravité g au modèle et essayer de simuler le même comportement statique. Grâce à l'analyse modale, on détermine les fréquences de résonance (ou fréquences propres) et les modes du support (déformations du support aux différentes fréquences naturelles).

L'analyse harmonique sert à simuler l'opération de martelage avec une force de martelage harmonique d'amplitude 200 N mesurée à l'IREQ et de fréquence cmmue 20 Hz et ainsi déterminer les déplacements de différents points sur la structure du marteau. Pour effectuer cette analyse donc, on a calculé l'amplitude de la force à partir des données fournies par le constructeur du marteau (Atlas Corpo).

Pour simuler le support on a réalisé deux modèles, le premier est basé sur l'utilisation de ressorts pour simuler l'élastomère contenu dans l'amortisseur Rosta tandis que le deuxième est plus proche de la réalité (utilisation d'élastomère et modélisation exacte de 1' amortisseur).

On a utilisé deux types d'éléments: le *solid 92* et le *combin 14.* Le *solid 92* est un élément structurel tétraédrique en 3D à 10 nœuds et 3 degrés de liberté  $(x, y, z)$ , il a un comportement quadratique en déplacement et il est utilisé pour effectuer des maillages irréguliers (volumes compliquées). On peut utiliser d'autres éléments : *solid 186*  (structurel d'ordre supérieur à 20 nœuds) et *solid 187* (structurel d'ordre supérieur à 10

nœuds) [21]. Le *combin 14* est un élément ressort amortisseur simple à deux nœuds qui sert à simuler les élastomères dans le premier modèle. Il peut être utilisé en translation ou en torsion [21].

Pour la modélisation, on définit les points clés (KP) et on crée la géométrie de la structure (par différents procédés dont les opérations booléennes pour les volumes compliqués), on attribue les matériaux et les constantes réelles déjà calculées à chaque volume, on maille (avec différentes tailles), on définit les blocages et les charges appliquées et enfin on résout le modèle.

Pour toutes les valeurs utilisées dans la simulation on s'est basé sur les calculs de masse et des mesures du support réel. Les programmes sous Ansys® (fichiers textes) sont donnés en annexe 2.

#### 4.4.1 Simulation du support amorti avec ressorts

Pour le 1<sup>er</sup> modèle on a eu besoin de déterminer la raideur k des ressorts à utiliser. Elle est calculée d'après les données fournies par *Rasta* pour le modèle ESL 15. Sur les données du constructeur on s'intéresse particulièrement à la cote A (figure 79).

 $A<sub>min</sub> = 44$  mm,  $A<sub>max</sub> = 54$  mm, charge  $F = 400$  N

$$
k = \frac{F}{A_{\text{max}} - A_{\text{min}}} = \frac{400}{(54 - 44)10^{-3}} = 4.10^4 \text{ N/m}
$$
 (4.6)

Pour le coefficient d'amortissement C, on a un amortissement qui varie entre 0,15 et 0,18 d'après le constructeur [24]. On utilise la relation suivante, en considérant une masse du marteau et le support marteau de 3 kg.

$$
C = 2\zeta \sqrt{KM} = 2 \cdot 0,18\sqrt{2 \cdot 10^4 \cdot 3} = 88 \text{ Ns/m}
$$
 (4.7)

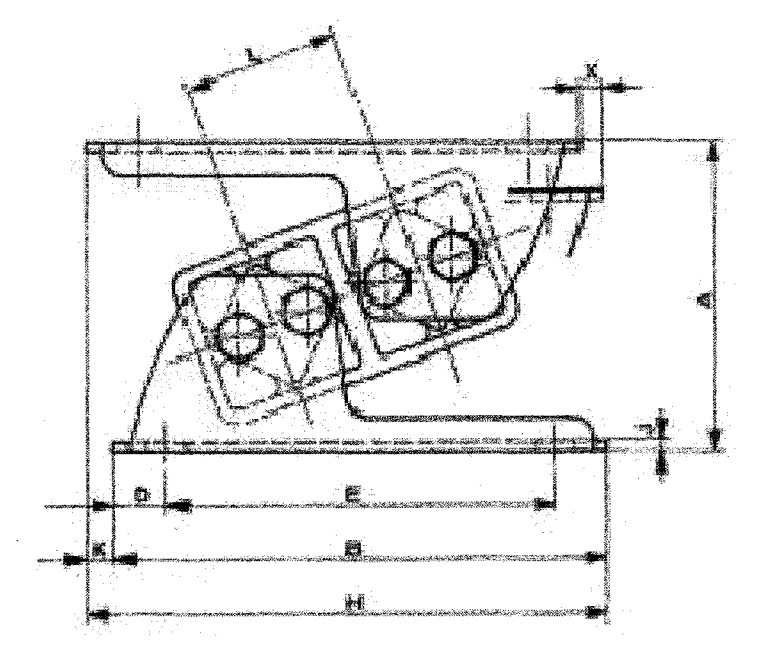

Figure 79 Schémas du support ESL avec dimensions [24]

### **4.4.1.1 Modélisation**

L'amortisseur est la partie la plus importante dans le support amorti, sa modélisation est donc très importante pour réaliser une bonne simulation de l'ensemble et avoir un comportement fidèle. Pour le premier modèle, on se base sur l'utilisation de ressorts (figure 80).

On voit que deux ressorts de chaque coté retiennent le noyau (partie centrale) suivant la direction verticale et équilibrent l'effet du poids. Les autres ressorts vont permettre la rotation du noyau et les plaques de fixation par rapport au boîtier.

Pour le maillage du modèle, on définit plusieurs tailles d'éléments (afin de contrôler le maillage). On maille donc plus finement l'amortisseur car c'est la partie la plus importante.

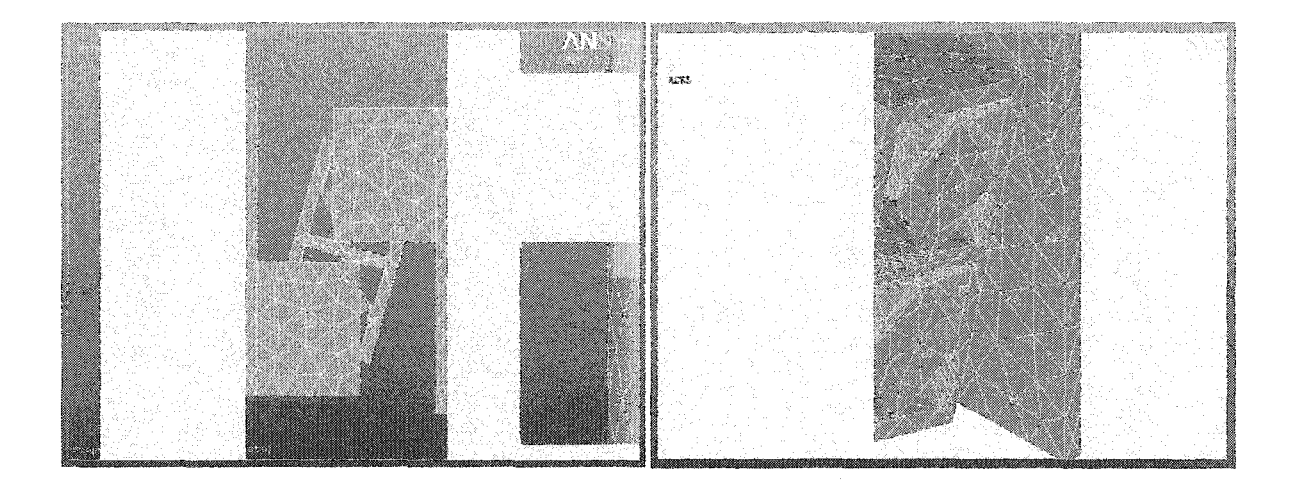

Figure 80 Modélisation de l'amortisseur *Rosta* à l'aide de ressorts

### **4.4.1.2 Analyse statique**

On applique au modèle 1 l'accélération gravitationnelle (g). On trace la déformation statique du support. Les résultats de cette analyse (déplacements statiques du support) sont illustrés dans le tableau XIX.

#### **4.4.1.3 Analyse modale**

On effectue une analyse modale entre 0 et 50 Hz (basses fréquences). On obtient trois fréquences de résonance: 3, 16,5 et 31,5- Hz. Pour chacune des ses fréquences on trace le mode et on résume les résultats dans le tableau XX.

### **4.4.2 Simulation du support amorti (modèle 2)**

On modélise l'amortisseur avec l'élastomère (figures 81 et 82).

### **4.4.2.1 Modélisation**

Pour modéliser l'amortisseur réellement on a besoin des caractéristiques de l'élastomère. Le constructeur ne donne pas ces caractéristiques : module de Young (module d'élasticité), module de cisaillement G et la masse volumique. On s'est basée sur les valeurs connues des caoutchoucs fournies en industrie (annexe 5) [24}. Ces valeurs sont recalées avec le modèle pour obtenir le même comportement. On obtient  $E=2 10^6$  N/m<sup>2</sup>,  $v=0,5$  et  $p=1$  400 kg/m<sup>3</sup>.

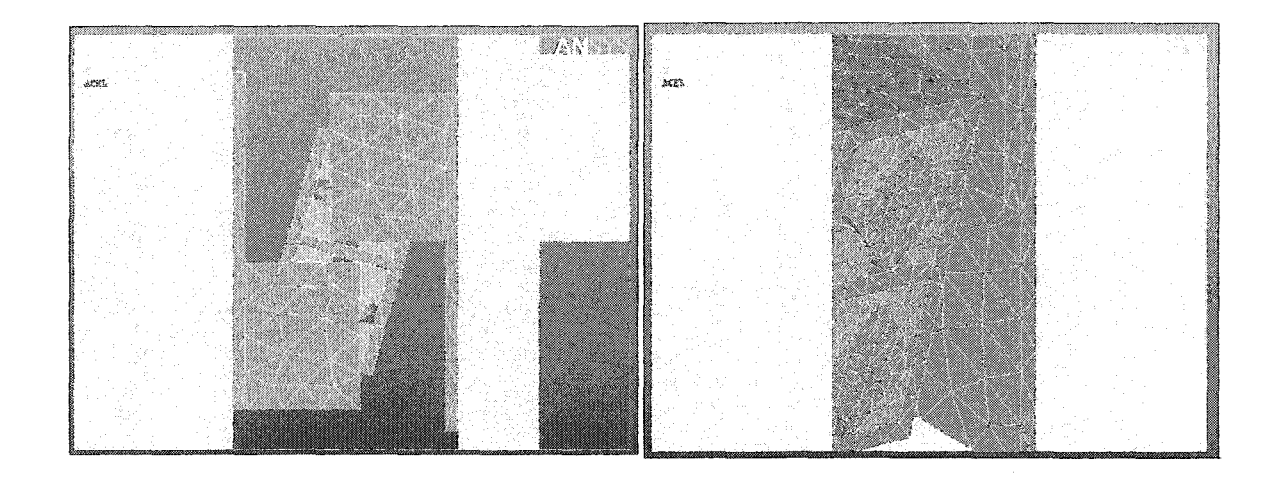

Figure 81 Modélisation de l'amortisseur Rosta à l'aide d'élastomères

Pour le maillage on définit plusieurs tailles d'éléments (afin de contrôler le maillage). On maille donc plus fin l'amortisseur (avec des éléments plus petits). On obtient le maillage représenté sur la figure 82.

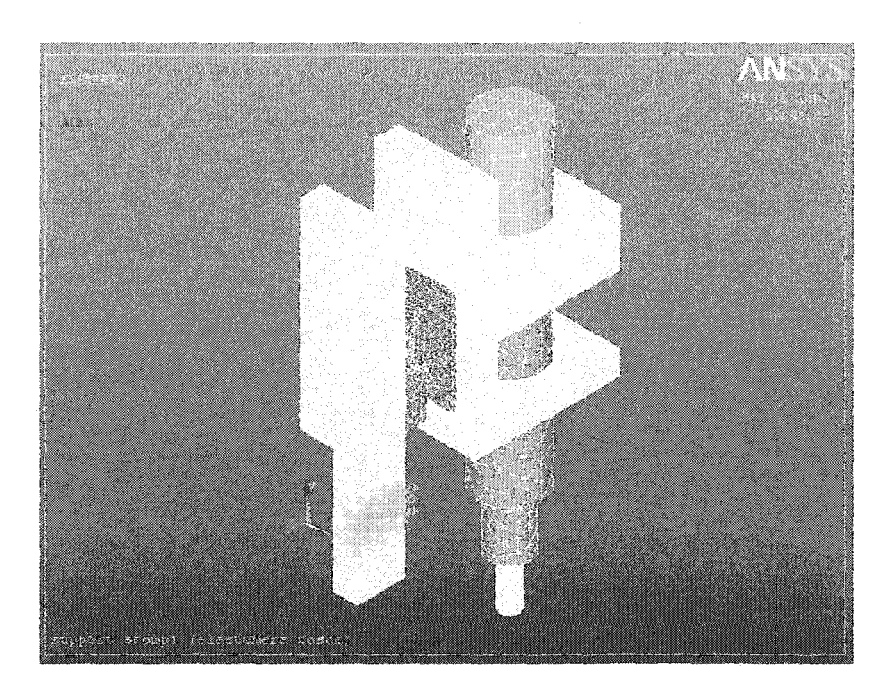

Figure 82 Modélisation 2 du support amorti (support torche- marteau, amortisseur)

# **4.4.2.2 Analyse statique**

On résume les résultats de l'analyse statique dans le tableau XIX. Sur la figure 83, on voit la déformation statique du support.

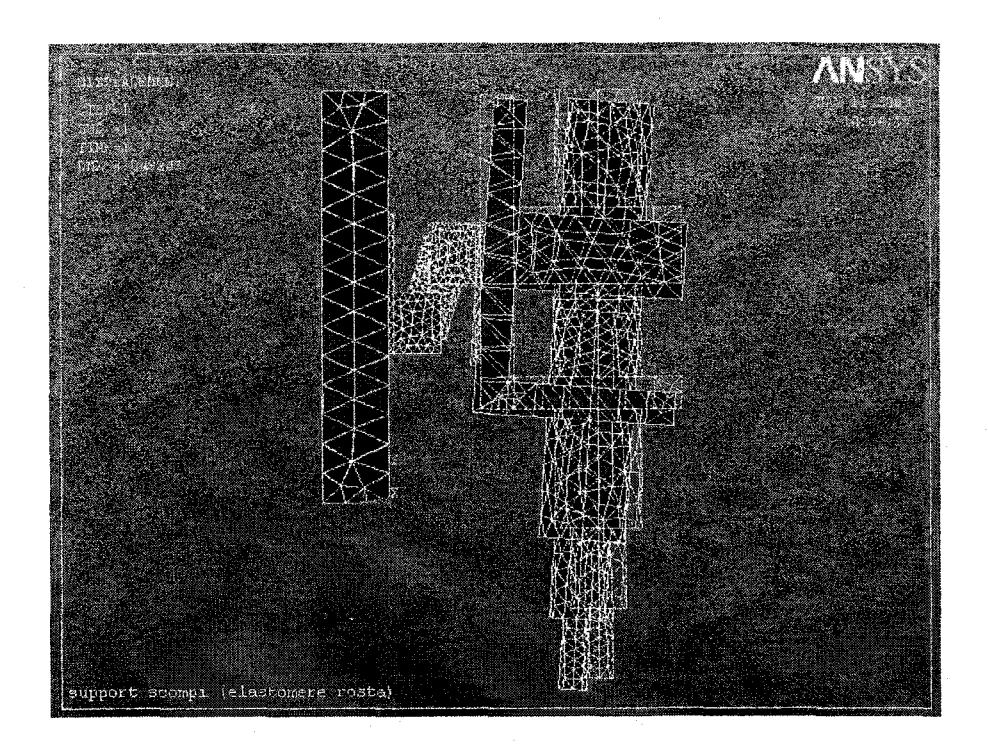

Figure 83 Déformation statique du support amorti (modèle 2)

### 4.4.2.3 Analyse modale

On effectue une analyse modale entre 0 et 50 Hz pour les premières fréquences. Les résultats de cette analyse sont illustrés dans le tableau XX. On obtient quatre fréquences de résonance: 2,9, 18,9, 25,3 et 27Hz (figures 7, 8, 9 et 10 de l'mmexe 7).

### 4.4.2.4 Analyse harmonique

On applique une force de 500 N à 20 Hz et on mesure les déplacements du support suivant y et z.

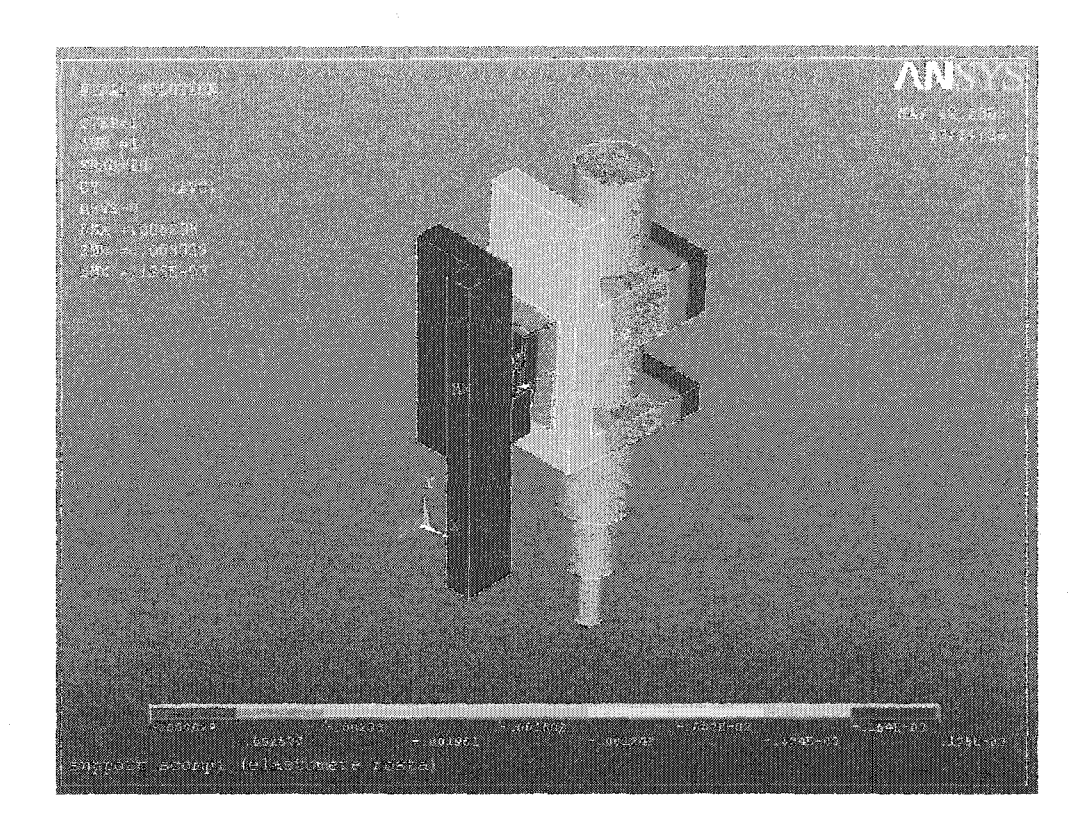

Figure 84 Déplacements sur le support amorti (modèle 2) en y en martelage

On mesure les déplacements suivant les trois axes de chaque coté du support (support marteau et support torche) qui représentent la réponse du support à l'excitation (martelage). On peut voir ainsi l'effet de l'amortisseur et comparer les résultats de la simulation avec les mesures.

On remarque que le support se déforme essentiellement suivant la direction verticale y (figure 84) et latérale z.

### 4.4.3 Simulation du support amorti avec ressort de correction

On ajoute le ressort de correction pour simuler les modifications apportées au support. On compare après analyse les résultats obtenus avant et après correction. Ces comparaisons sont illustrées dans les tableaux XIX (analyse statique), XX (analyse modale) et XXI (analyse harmonique).

Ces mêmes résultats seront comparés aux mesures effectuées pour déterminer la validité du modèle numérique (tableau XXII et XXIII).

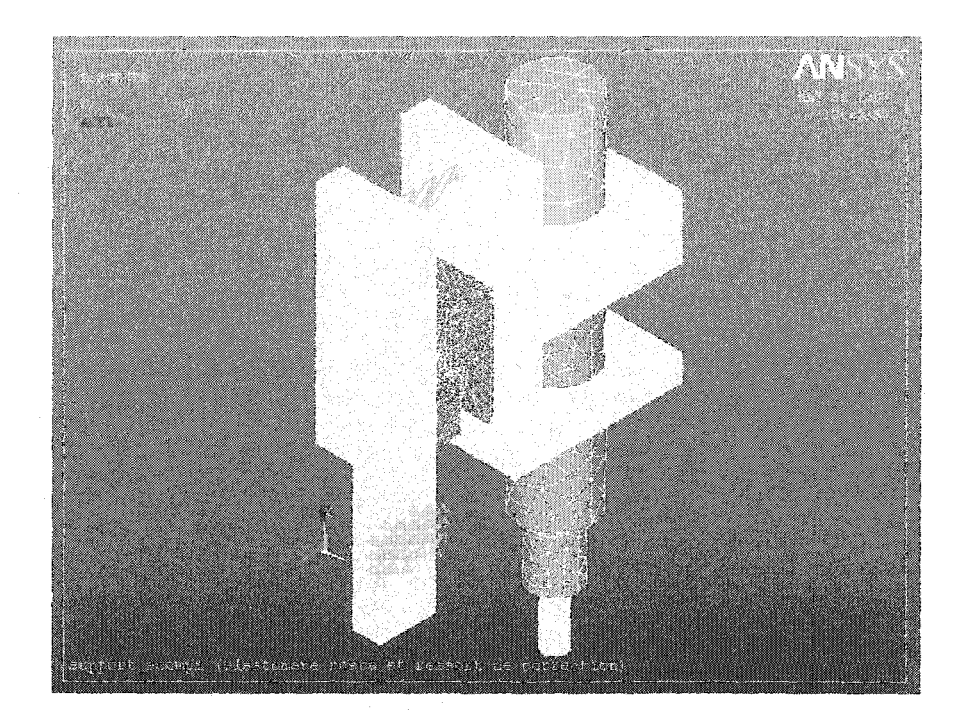

Figure 85 Modélisation 2 du support amorti corrigé

## **4.4.3-.1 Analyse statique**

Les résultats de cette analyse sont présentés dans le tableau XIX.

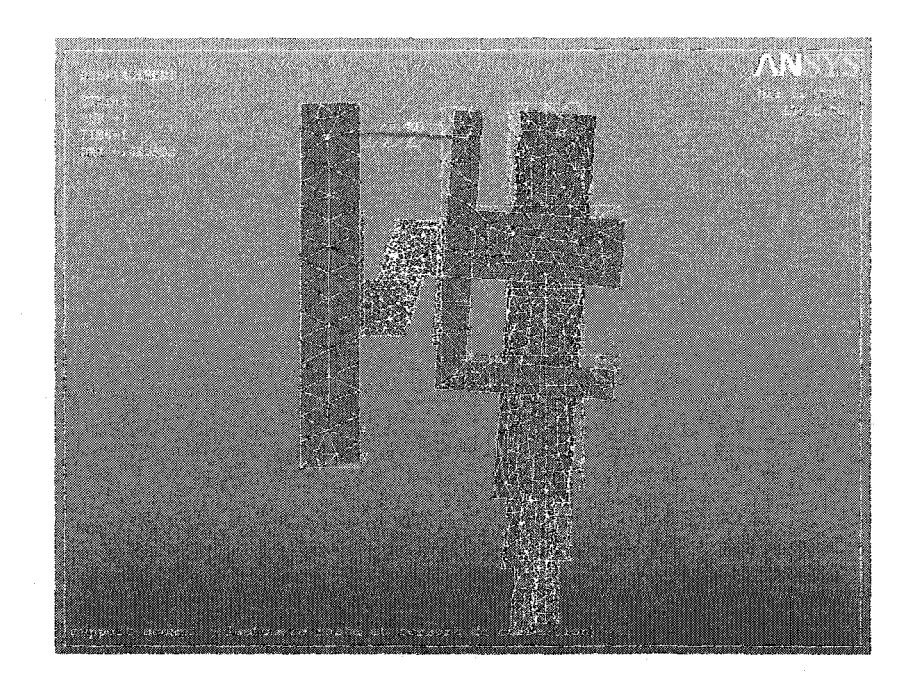

Figure 86 Déformation statique du support amorti corrigé (modèle 2)

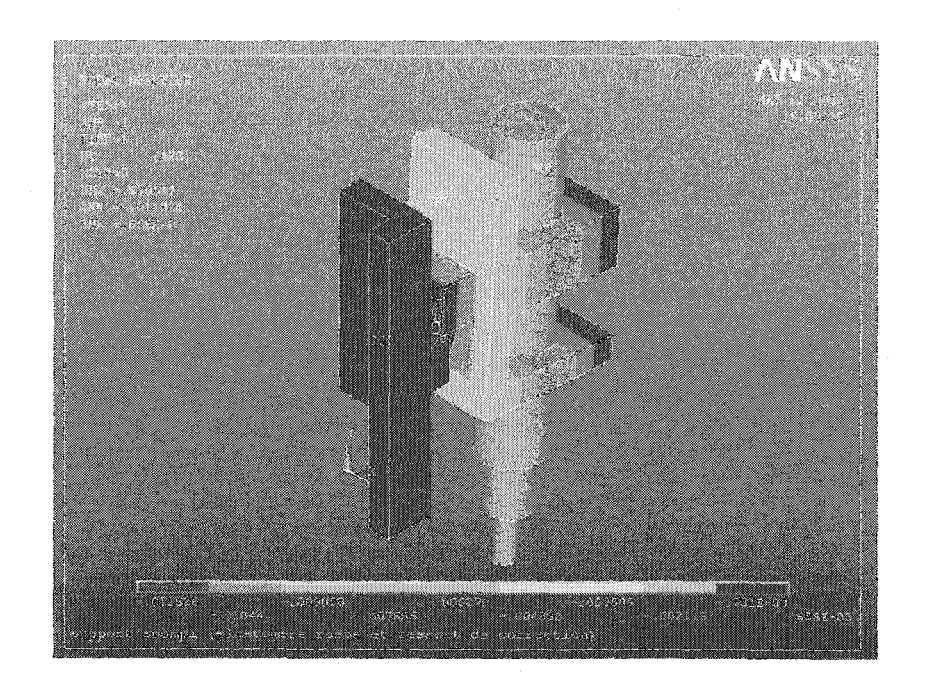

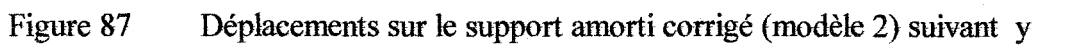

### 4.4.3.2 Analyse modale

On effectue une analyse modale entre 0 et 50 Hz. On obtient quatre fréquences de résonance: 4,5 , 18,9, 25,8 et 27Hz. Pour chacune des ses fréquences on trace le mode correspondant (figures 11, 12, 13 et 14 de l'annexe 7).

### 4.4.3.3 Analyse harmonique

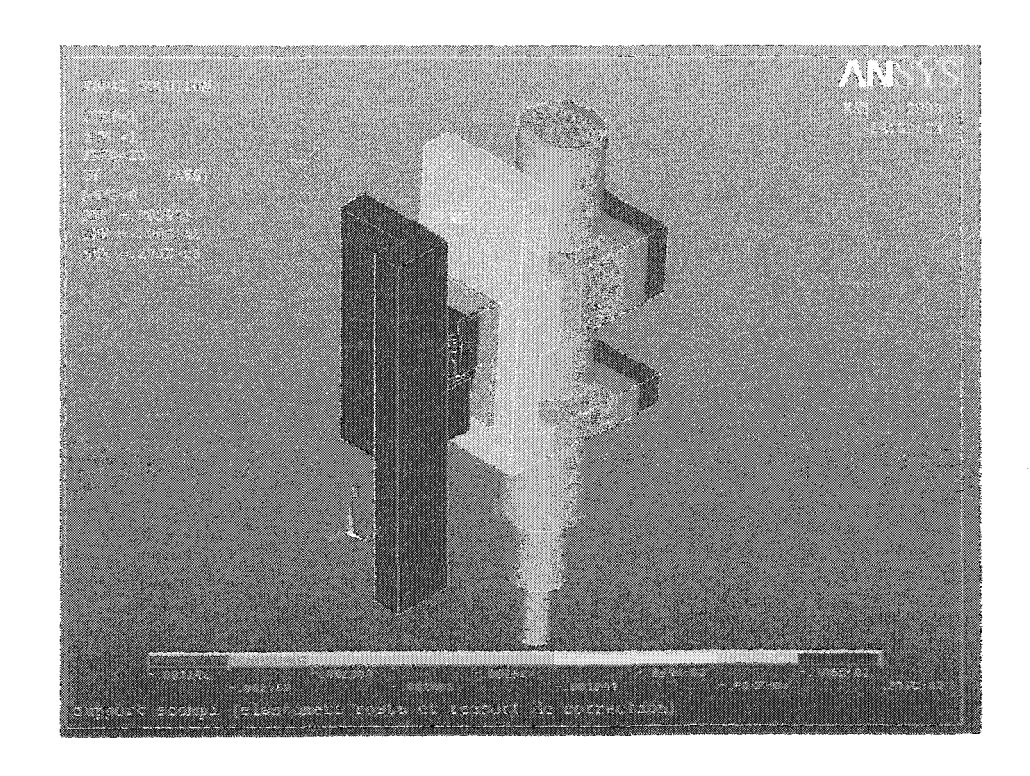

Figure 88 Déplacements sur support corrigé (modèle 2) en y sous martelage

On mesure les déplacements suivant les trois axes de chaque coté du support (réponse du support au martelage).

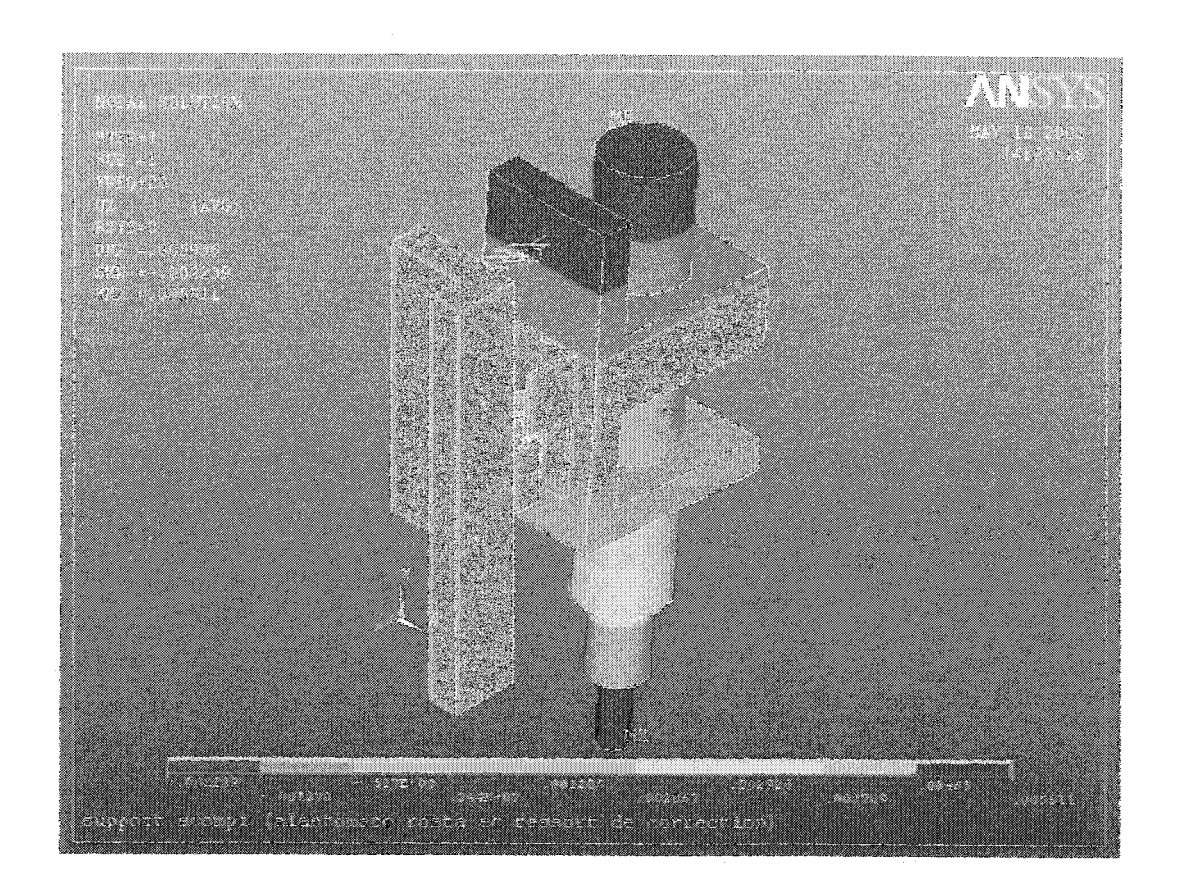

Figure 89 Déplacements sur support corrigé (modèle 2) en z sous martelage

Les figures 88 et 89 montrent les déformations du support corrigé en martelage suivant y et z respectivement.

## 4.4.4 Analyse et discussion des résultats

### 4.4.4.1 Analyse statique

Le but de l'analyse statique est de vérifier le modèle et se rapprocher le plus du comportement statique réel du support. On s'intéresse particulièrement aux points en haut et en bas du support marteau pour pouvoir comparer leurs déplacements aux mesures déjà effectuées pour calculer l'angle de la flèche statique et la raideur du ressort de correction (voir partie 4.2 correction du support, pages 65 et 66).

Sur le tableau suivant on observe les déplacements des points calculés par éléments finis sur ces deux parties sur le modèle réel (modèle 2).

### Tableau XVII

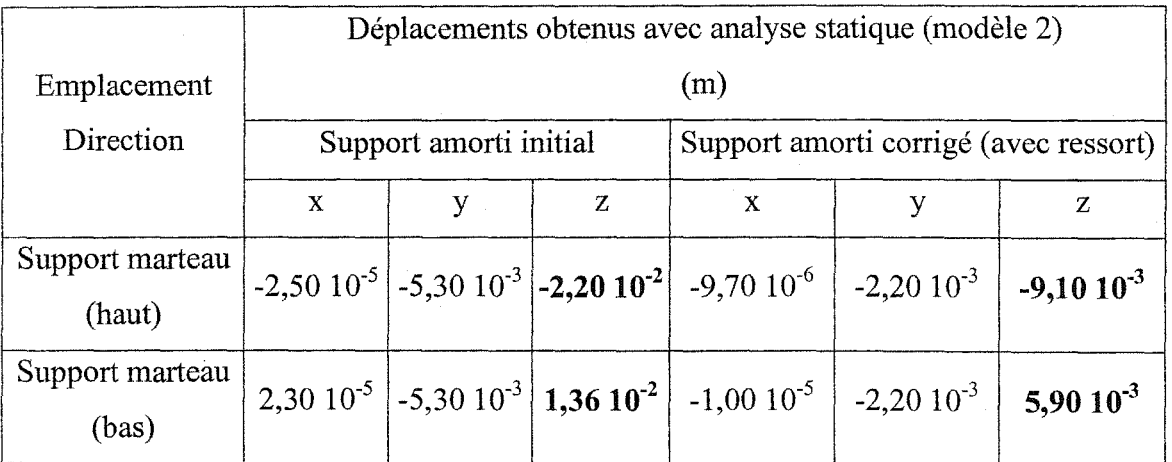

Comparaison entre support amorti initial et corrigé en analyse statique par EF

On voit sur le tableau l'effet du ressort qui fait passer  $\Delta z_1$  de 13,6 mm à 5,9 mm et  $\Delta z_2$ de 22 mm à 9,1 mm.

### 4.4.4.2 Analyse modale

On résume les résultats de l'analyse modale de chaque type de support avec les deux modèles.

#### Tableau XVIII

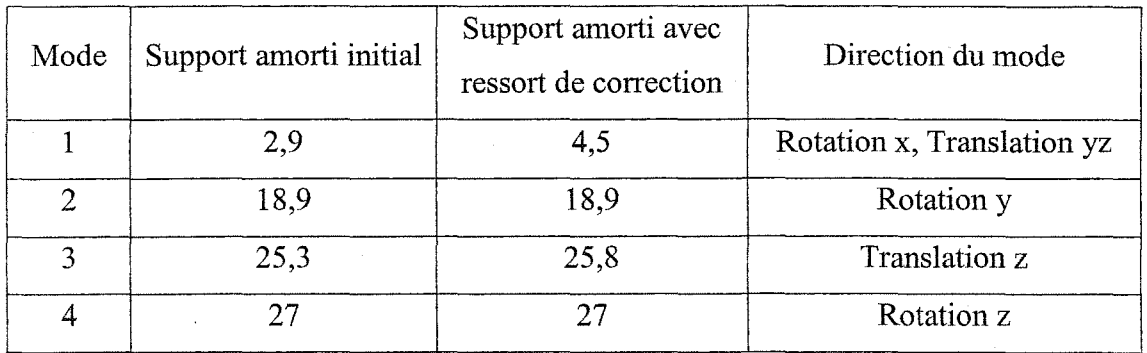

Résonances et modes du support amorti obtenus en analyse modale par EF

On remarque que l'effet du ressort modifie la première résonance mais n'affecte pas les autres fréquences.

### **4.4.4.3 Analyse harmonique**

Comme dans l'analyse statique, on s'intéresse aux déplacements de deux points sur le support marteau et on les compare avec les déplacements d'un point sur le support torche.

On remarque en comparant les déplacements de chaque coté de l'amortisseur (support marteau et support torche) qu'il remplit sa fonction correctement dans les deux cas (support initial et corrigé) et atténue bien les vibrations. Cependant, l'atténuation est très impmiante :y passe de **4,8** 10-4 à 1,2 **10-<sup>6</sup>**ainsi que z de 2 **10-3** à 2,7 10-6 .

### Tableau XIX

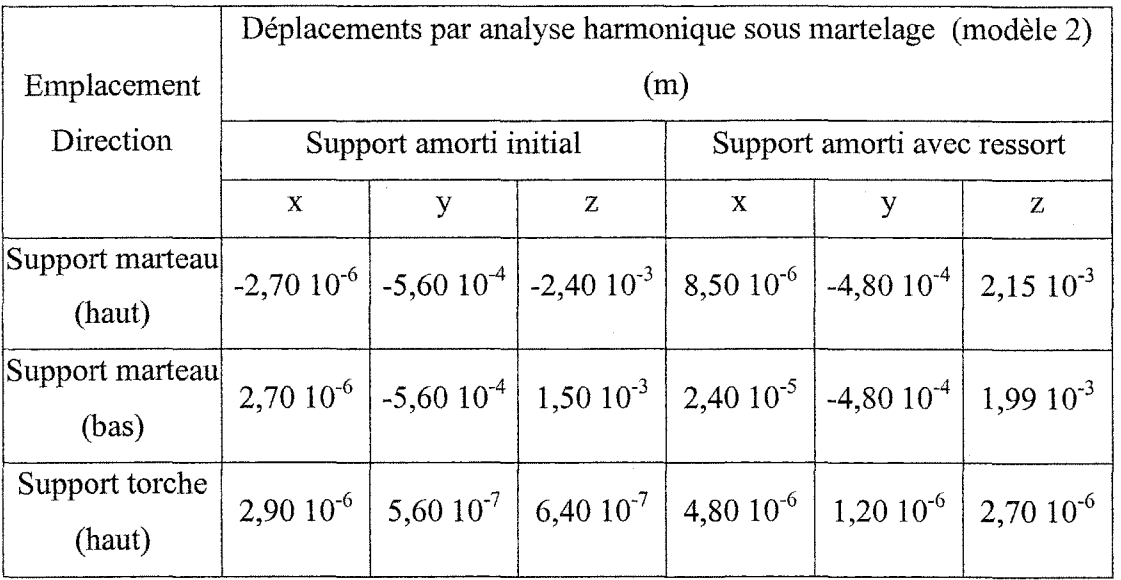

Comparaison des déplacements par EF entre support amorti initial et corrigé

On peut expliquer ces différences par le fait qu'on a bloqué sur le modèle EF des points (sur le support torche) pour simuler la fixation du support sur le bras du Scompi (ce qui a donné des déplacements très faibles sur le support torche) alors que réellement le bras peut être sujet aux vibrations et donc peut avoir des petits déplacements.

On voit que les déplacements suivant y et z sont beaucoup plus importants que ceux suivant x ce qui peut être expliqué par les blocages dans l'amortisseur (suivant x). Le mouvement du support est dans le plan yz vu les deux axes de rotation du support suivant x. Le poids et l'effort de martelage sont suivant la direction verticale y.

### 4.5 Comparaison des mesures et simulations du support amorti

#### 4.5.1 Analyse statique

On avait mesuré des distances  $z_1 = 42.5$  mm en bas du support et  $z_2 = 75.5$  mm en haut du support (marteau monté) par rapport à une distance de 52,5 mm à vide. Ce qui donne des déplacements :

 $\Delta z_1 = 42, 5 - 52, 5 = 10$  mm (en bas)  $\Delta z_2 = 52, 5 - 75, 5 = -23$  mm (en haut)

Le système d'axe est illustré dans la figure 55. Suivant la direction x, nous sommes incapables de mesurer les déplacements car ils sont très faibles. Suivant la direction y, pour plus de précision on calcule les déplacements mesurés grâce aux déplacements mesurés suivant z et l'angle de flèche statique.

On a la flèche statique  $\theta = 12^{\circ}$ 

Et:  $\Delta y = \Delta z \sin \theta = 0,208 \Delta z$ 

Sur le tableau suivant, on compare les déplacements des points du support marteau mesurés et calculés par EF.

### Tableau XX

# Comparaison entre les déplacements mesurés et l'analyse statique par EF sur support amorti

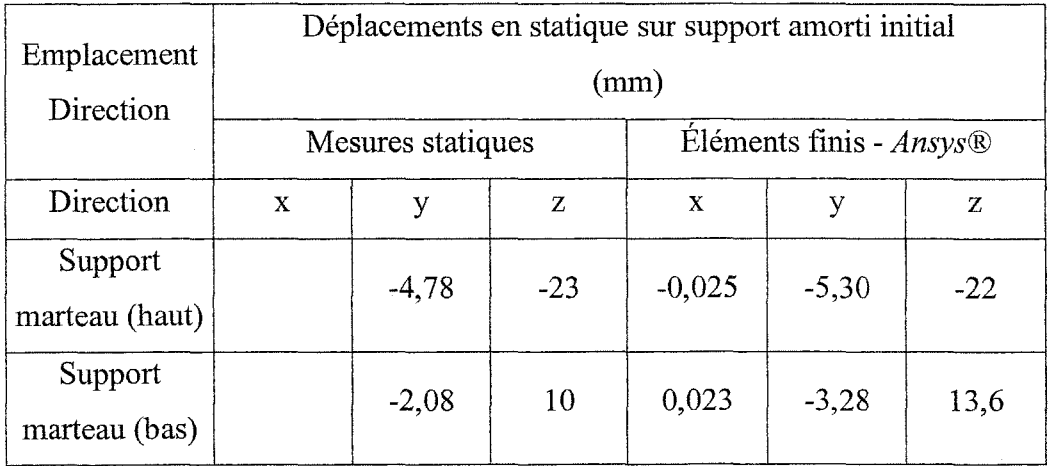

Les résultats de l'analyse statique permettent de dire que le modèle éléments finis (modèle 2) est bon dans l'ensemble.

### 4.5.2 Analyse **modale** et AME

On présente les résultats des mesures modales et de la simulation EF du support dans un tableau et on calcule l'erreur commise.

Les résultats de la comparaison de l'analyse modale expérimentale avec celle par éléments finis confirment le bon choix du modèle éléments finis.
## Tableau XXI

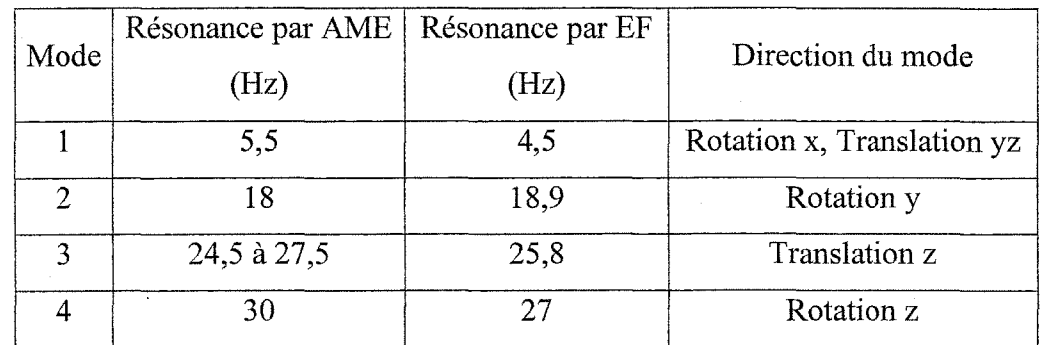

# Comparaison des résultats entre l'AME et les EF (support amorti)

# 4.6 **Conclusion**

Lors de cette étape du projet, on a effectué la conception d'un support amorti basé sur l'amortisseur Rasta ESL 15. On a eu recours à une correction de la conception initiale par l'ajout d'un ressort. Les mesures effectuées sur ce support corrigé ont montré son efficacité suivant les directions frontale x et latérale z. Cependant la transmissibilité suivant y est encore à améliorer et donc le support nécessite quelques modifications.

On a modélisé le support aussi par éléments finis (deux modèles, un à l'aide de ressorts et l'autre réel à l'aide d'élastomères) et effectué une analyse statique pour simuler son comportement statique. On a aussi obtenu les fréquences naturelles du support. Enfin on a simulé le martelage par analyse harmonique en martelage. On a pu voir l'effet de 1 'amortisseur (atténuations des dép lacements entre le support marteau et le support torche).

L'objectif principal du prochain chapitre est la conception d'un absorbeur dynamique préliminaire pour éliminer davantage de vibrations.

#### **CHAPITRE 5**

# ÉTUDE ET CONCEPTION DE L'ABSORBEUR DYNAMIQUE

Quand une structure est excitée avec une force de fréquence proche de sa fréquence naturelle, on obtient des amplitudes de vibration maximales. Pour résoudre ce problème, on a le choix dans la mesure du possible entre modifier la fréquence de l'excitation ou de modifier les caractéristiques (poids, amortissement et dimensions) de la structure.

Dans notre cas, ces deux solutions sont déjà écartées, car nous ne pouvons pas changer la fréquence d'excitation du marteau, ni changer les caractéristiques du bras. L'ajout de masse sur le bras pourrait gêner les opérations pour lesquelles il est destiné (soudage, martelage). Une des solutions adoptées en industrie pour résoudre ce problème quand la plage de variation de la fréquence d'excitation est restreinte est l'ajout d'un absorbeur dynamique.

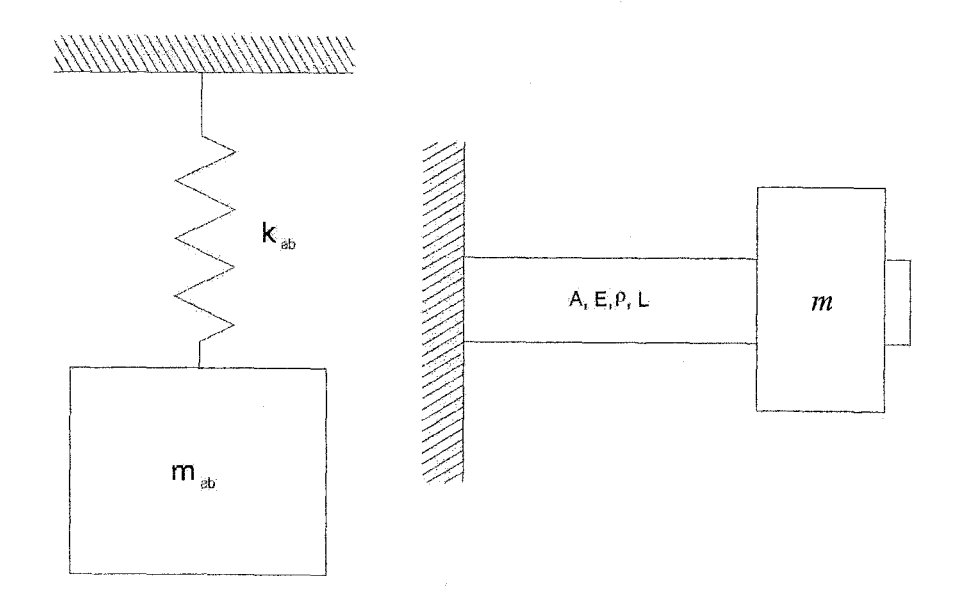

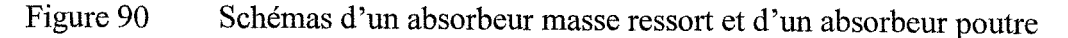

L'absorbeur est généralement un système à un degré de liberté (figure 90), constitué d'une masse et d'un ressort (et d'amortissement dans certains cas). Il existe un autre type d'absorbeur qui est constitué d'une poutre et d'une masse fixée à son extrémité (figure 90). Ce type d'absorbeur est utilisé lorsque nous avons besoin d'une grande rigidité (rigidité de la poutre). On choisit les caractéristiques de l'absorbeur (masse, rigidité et amortissement) de façon à minimiser les déplacements de la structure (voir problématique).

L'absorbeur poutre est équivalent à un système masse ressort de rigidité k et d'amortissement c données par les relations suivantes [10] [13]:

$$
k_{ab} = \frac{3EI}{L^3} \tag{5.1}
$$

Et

$$
c = 2\zeta \sqrt{k_{ab} m_{ab}}
$$
 (5.2)

$$
A \text{vec}: \t m_{ab} = \rho b h L P_e + m \t (5.3)
$$

P<sub>e</sub> étant un coefficient caractérisant la concentration de la masse de la poutre, à l'extrémité libre de la poutre. Dans notre cas,  $P_e = 0.24$  pour une masse concentrée à l'extrémité libre de la poutre. Pour notre étude, nous considérons le cas d'un absorbeur masse ressort.

## 5.1 **Étude et conception théorique**

On peut trouver les paramètres de l'absorbeur de manière simple [10] : sa fréquence de résonance doit être proche voir égale à la fréquence d'excitation :

$$
\omega = \omega_{ab} = \sqrt{\frac{k_{ab}}{m_{ab}}} \tag{5.4}
$$

Dans les cas d'une excitation à cette fréquence l'absorbeur dynamique va absorber 1' énergie de vibration et la transmettre à sa masse qui va vibrer à son maximum d'amplitude.

Pour notre cas nous avons:  $f = 20$  Hz et  $\omega = 2\pi * f = 40\pi = 125,6$  rd/s. Le critère de conception [10] suggère un rapport  $\mu$  de la masse de la structure (bras du robot) M<sub>r</sub> et celle de l'absorbeur m<sub>ab</sub> compris entre 5 % et 25 % :

$$
0.05 \le \mu = \frac{m_{ab}}{M_r} \le 0.25\tag{5.5}
$$

Ce qui donne :

$$
1.5 \le m_{ab} \le 7.5 \tag{5.6}
$$

Et:

$$
23\ 660 \le k_{ab} = \omega^2 m_{ab} \le 118\ 000\tag{5.7}
$$

La simulation par éléments finis nous aide à choisir les bonnes valeurs de  $k_{ab}$  et m<sub>ab</sub>. Théoriquement, la meilleure valeur de  $\mu$  est 25 % [10] ce qui donne  $k_{ab} = 11\,8000 \text{ N/m}$ et  $m_{ab}$  = 7,5 kg. Cependant en pratique nous serons forcement limité par la charge utile du Scompi (7,5 kg) et le choix entre un ressort (valeurs intermédiaires de raideur) ou une poutre (raideurs plus grandes). La charge utile du Scompi limite énormément le choix de la masse, car il faut contrôler la charge du bras afin de ne pas gêner ses mouvements. Donc des compromis entre la théorie, la simulation et la réalité s'imposeront probablement.

Pour l'analyse modale, on aura deux nouvelles résonances autour de la fréquence d'excitation (fréquence naturelle de l'absorbeur) qui correspond à une résonance de la structure initiale dans le cas où  $\beta = 1$ .  $\beta$  est le rapport de la fréquence propre de l'absorbeur (système secondaire)  $\omega_2$  sur la fréquence propre de la structure (système primaire)  $\omega_1$ .

Dans notre cas, l'AME donne une résonance suivant y à 19 Hz, soit un  $\beta = 1.05$ . Cependant, l'analyse modale par simulation EF montre une résonance suivant y à 23,87 Hz, ce qui donne un  $\beta = 0.84$ . Dans le cas de  $\beta = 1$  et  $\mu = 0.25$ , on obtient un déphasage théorique (figure 6) à  $\lambda_1 = 0.908$  et  $\lambda_2 = 1.118$ . Dans un cas général (avec  $\beta = 1$ toujours), on peut déterminer les deux nouvelles résonances autour de l'ancienne grâce à la relation (5.8) [10].

$$
\lambda_1^2, \lambda_2^2 = \left(1 + \frac{\mu}{2}\right) \pm \sqrt{1 + \frac{\mu^2}{2}} - 1
$$
\n(5.8)

#### 5.2 Analyse et étude de l'ensemble bras absorbeur par éléments finis

Cette étude a pour but de valider les calculs effectués sur la base de la théorie de vibration (relations 5.5 , 5.6 et 5.7) et ainsi choisir la masse et la raideur de l'absorbeur. Le modèle éléments finis du bras ne change pas. On ajoute l'absorbeur qui consiste en un système masse ressort (figure 91). Il faut déterminer la masse maximum qu'on peut suspendre au bras sans affecter son bon fonctionnement, cette masse est fonction de la charge utile du bras qui est de 7,5 kg.

#### 5.2.1 Analyse **modale**

On cherche les fréquences propres du nouveau système bras absorbeur. On ajoute sur le précédent modèle du bras un système masse ressort (absorbeur) de 1.5 kg et 23660 N/m (figure 91). On effectue alors une analyse modale de l'ensemble.

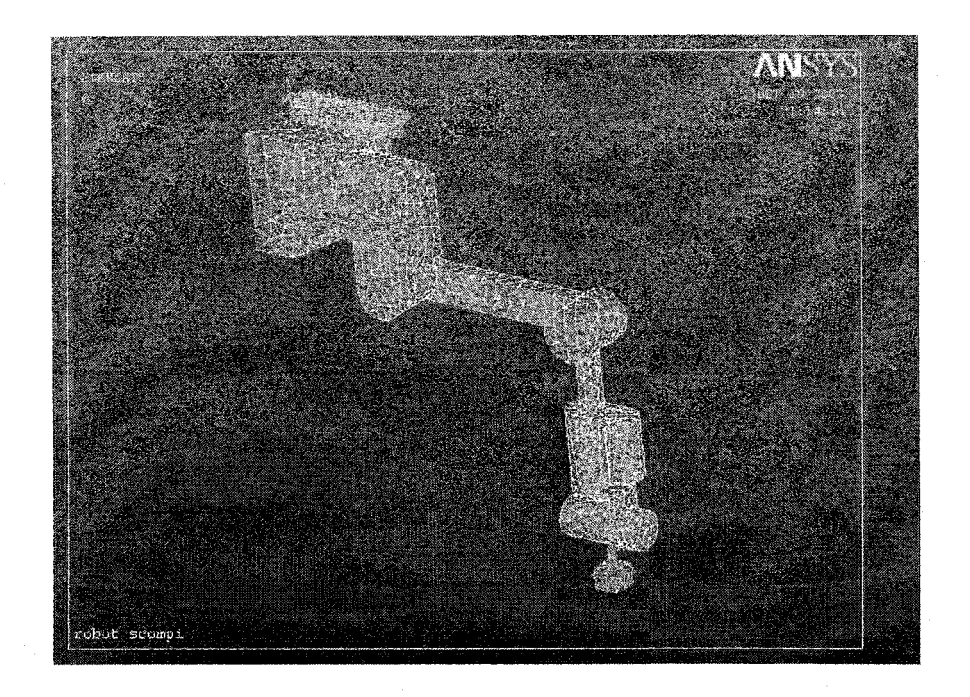

Figure 91 Modélisation du bras du Scompi avec absorbeur dynamique par EF

On remarque 1' apparition de deux nouvelles résonances suivant la direction verticale y à 18,71 Hz et 26,01 Hz autour de la résonance à 23,87 Hz, soit la plus proche de la fréquence naturelle de l'absorbeur et la fréquence d'excitation à 20Hz (tableau XXII).

### Tableau XXII

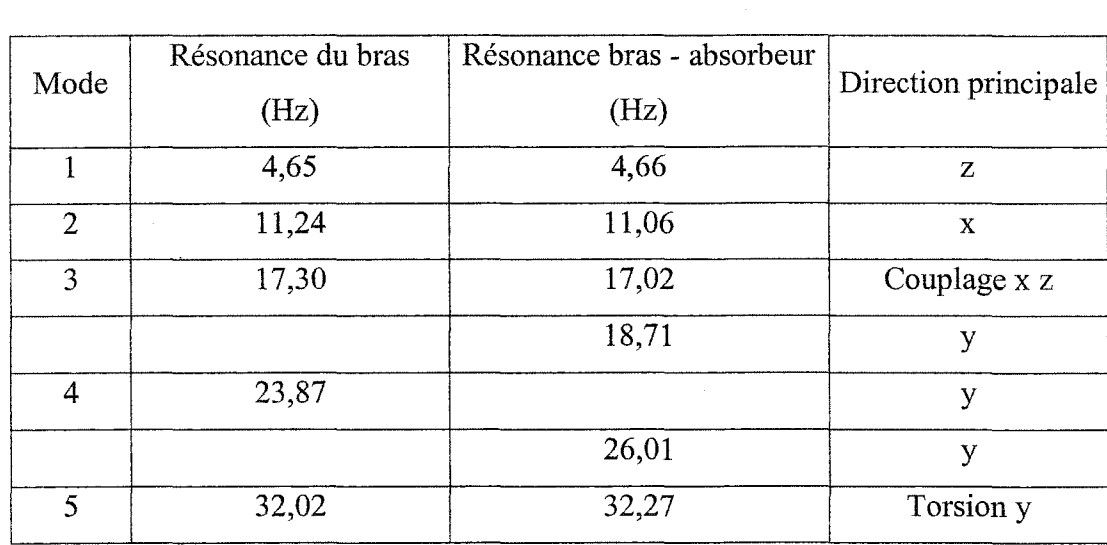

Comparaison des résultats de 1' analyse modale EF du bras avec et sans absorbeur

Dans le cas de  $\beta = 1$ , on peut déterminer la masse équivalente de la structure initiale (à partir des nouvelles résonances obtenues et de la masse de l'absorbeur utilisée) grâce à la formule (5.8).

## 5.2.2 **Analyse harmonique**

On vérifie **1** 'efficacité de 1 'absorbeur en comparant les déplacements du bras sans et avec absorbeur pour différentes valeurs du rapport de masse  $\mu$ .

On rappelle que les déplacements trouvés lors de l'analyse harmonique par éléments finis sont:  $-0.25$  mm  $\leq$  uy  $\leq$  1,57 mm. On considère une masse du robot m<sub>r</sub> = 30 kg, et on effectue les simulations pour  $0.05 < \mu < 0.25$ . Les résultats obtenus sont montrés dans le tableau XXIII.

Le déplacement maximal uy<sub>max</sub> représente le déplacement du bras (en rouge sur la figure 92) et le déplacement minimal uy<sub>min</sub> représente le déplacement de la masse de l'absorbeur (en bleu sur la figure 92).

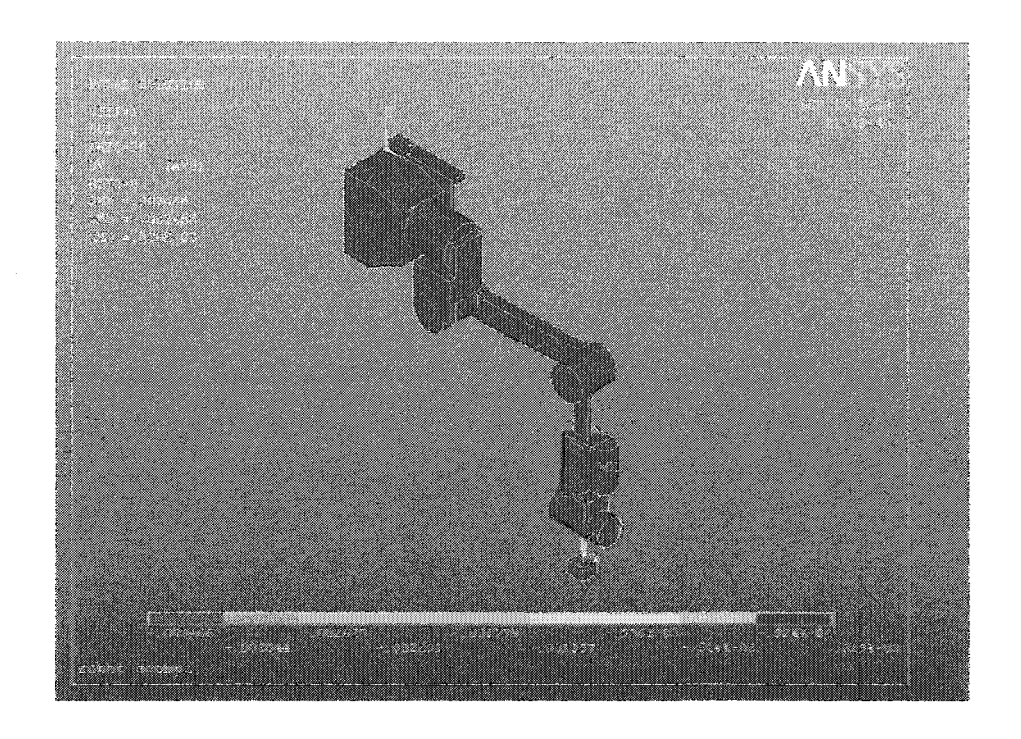

Figure 92 Déplacements du bras et de l'absorbeur dynamique par EF

Conformément à la théorie [10], on voit qu'une partie importante de l'énergie se transmet à la masse de l'absorbeur (tableau XXIII). Aussi en augmentant le rapport de masse, les déplacements de la masse de l'absorbeur sont de plus en plus importants par rapport à ceux du bras qui diminuent. Ainsi, pour  $\mu = 5\%$ , nous avons une atténuation de 30% et pour  $\mu$  = 10% une atténuation de 62 %. Comme prévu en théorie [10], pour  $\mu$  ≥ 15%, l'atténuation dépasse 90%.

Un  $\mu$  = 10% semble être un très bon compromis, mais la masse correspondante (3 kg) représente déjà 40 % de la charge utile du bras (7 *,5* kg) ce qui risque de poser des problèmes pour le bon fonctionnement du bras.

## Tableau XXIII

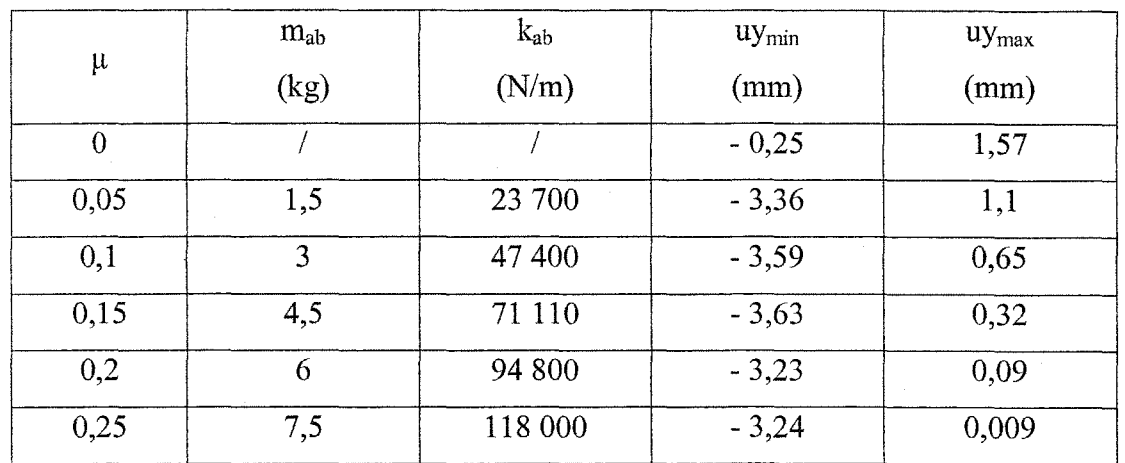

# Déplacements du bras avec absorbeur dynamique par EF

# 5.3 **Conception et essais**

# 5.3.1 **Montage**

Nous optons pour m<sub>2</sub> = 1,5 kg (masse de l'absorbeur m<sub>ab</sub>) soit  $\mu$  = 0,05 vu la limite de la charge utile du bras. Pour tester l'efficacité de l'absorbeur et appliquer son principe de fonctionnement, on réalise un assemblage simple ressort masse (figure 93).

On soude une autre plaque mince de l'autre côté des ressorts pour avoir une surface de contact avec le bras lors de l'assemblage. Nous utilisons une masse de 1,5 kg ( $\mu$  = 5 %) et trois ressorts de marque SPEC de 8 000 N/m chacun [27] (soit une raideur totale de 24 000 N/m).

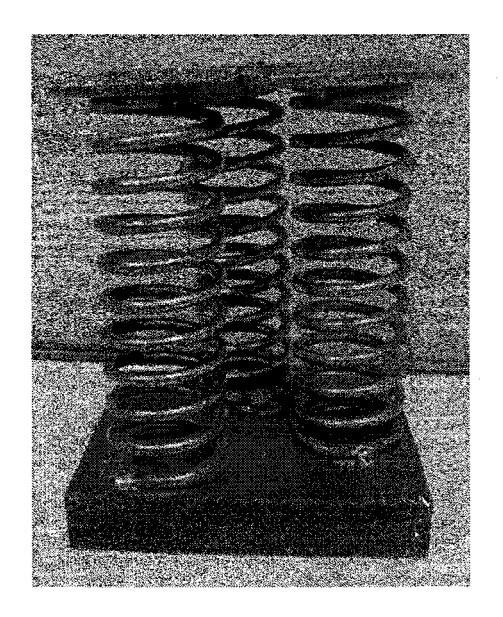

Figure 93 Absorbeur de vibration utilisé, dispositif initial

Pour un début on attache l'ensemble masse ressort au bras grâce à deux *tie-rap* résistants (figure 94). L'idéal serait de réaliser une pièce pour l'attacher. Le souder directement sur le bras est écarté étant donné qu'on ne veut pas altérer le bras du Scompi.

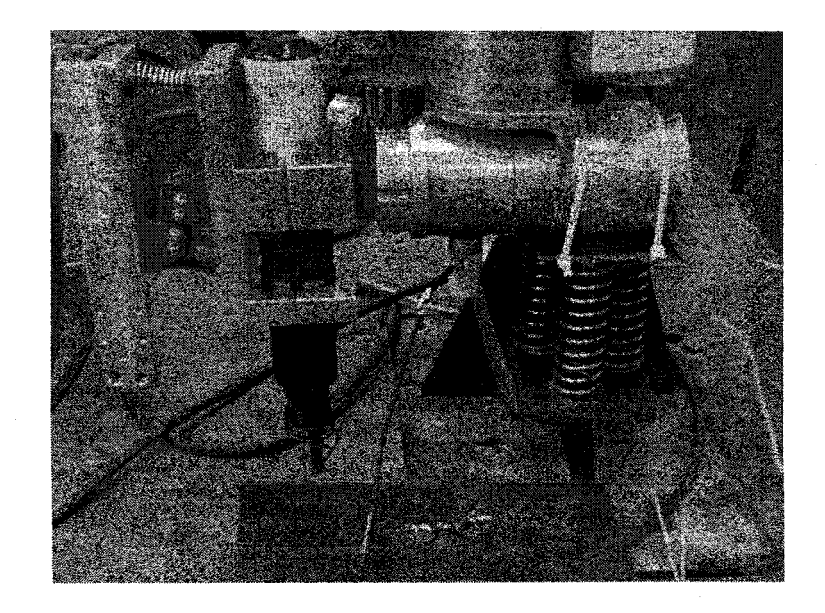

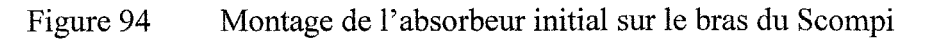

On remarque avant de commencer les mesures que le mouvement du bras avec absorbeur est plus lent que sans l'absorbeur (effet du poids). Ce constat prouve qu'on serait obligé de faire un compromis concernant le poids de l'absorbeur entre la charge utile du bras et 1' efficacité de l'absorbeur.

## 5.3.2 Analyse modale expérimentale de l'ensemble bras- absorbeur

Cette analyse sert à vérifier la présence des deux nouvelles résonances suivant la direction verticale y autour de la résonance la plus proche de la fréquence naturelle de l'absorbeur et la fréquence d'excitation de 20Hz soit celle à 19,5 Hz. Le matériel utilisé est celui utilisé au chapitre 2 (figure 8) soit la carte *Médaillon® Zonic* et un accéléromètre PCB. Les mesures sont effectuées suivant la direction verticale y. Nous comparons les courbes de la FRF de l'accélération (parties réelle et imaginaire en même temps) avant et après l'ajout de l'absorbeur (figure 95).

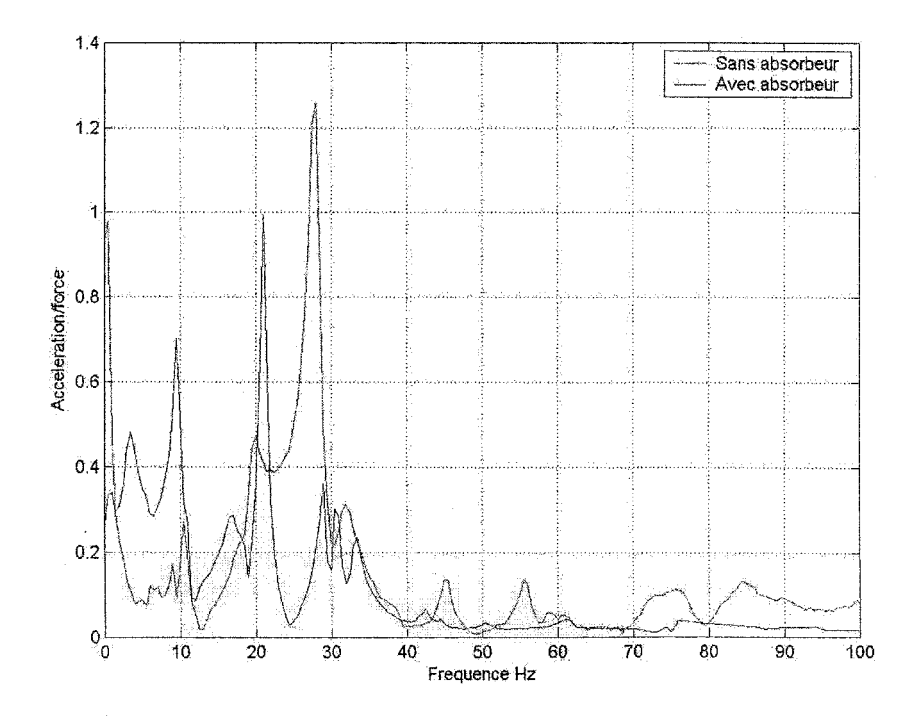

Figure 95 Courbe de la FRF du bras suivant y avec absorbeur et sans absorbeur

On voit sur la figure 95 deux nouvelles fréquences de résonance à 21 et 29 Hz (courbe de la FRF du bras sans absorbeur) autour de 24 Hz (courbe de la FRF du bras sans absorbeur). On remarque aussi une atténuation à 8, 19 et 24 Hz ainsi qu'une amplification à 4 et 10 Hz. Avec  $\omega_2$ =24 Hz, on obtient  $\beta = 0.84$ .

## 5.3.3.2 Comparaison avec l'analyse modale par EF

Ces résultats sont conformes aux calculs effectués dans la partie théorique 5.1 et l'analyse modale par EF (partie 5.2.1). Nous résumons les résultats de l'analyse modale par EF et AME dans le tableau suivant.

#### Tableau XXIV

# Comparaison entre l'analyse modale EF et l'AME du bras avec et sans absorbeur suivant y

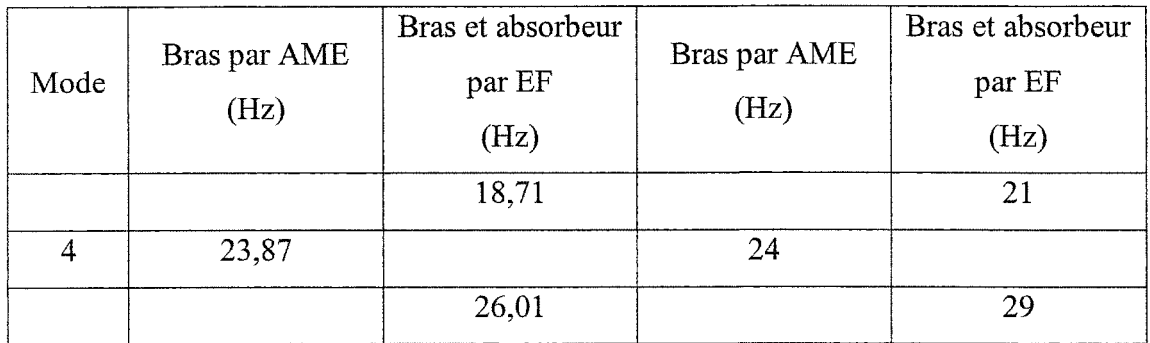

# 5.3.3 Essais préliminaires de l'absorbeur en martelage

Avant de se lancer dans la conception de 1' absorbeur dynamique, des essais et mesures préliminaires sont nécessaires, pour valider les calculs et simulations déjà effectuées.

En remarque que globalement l'accélération en fréquentiel est bien amortie sauf à 13Hz et 68 Hz (figure 97). À 22 Hz, la courbe d'accélération présente un maximum de 0,8  $m/s<sup>2</sup>$  pour le bras avec absorbeur et 3,7 m/s<sup>2</sup> pour le bras sans absorbeur, soit une amélioration de 78 %. Ces résultats prouvent l'effet positif de l'absorbeur.

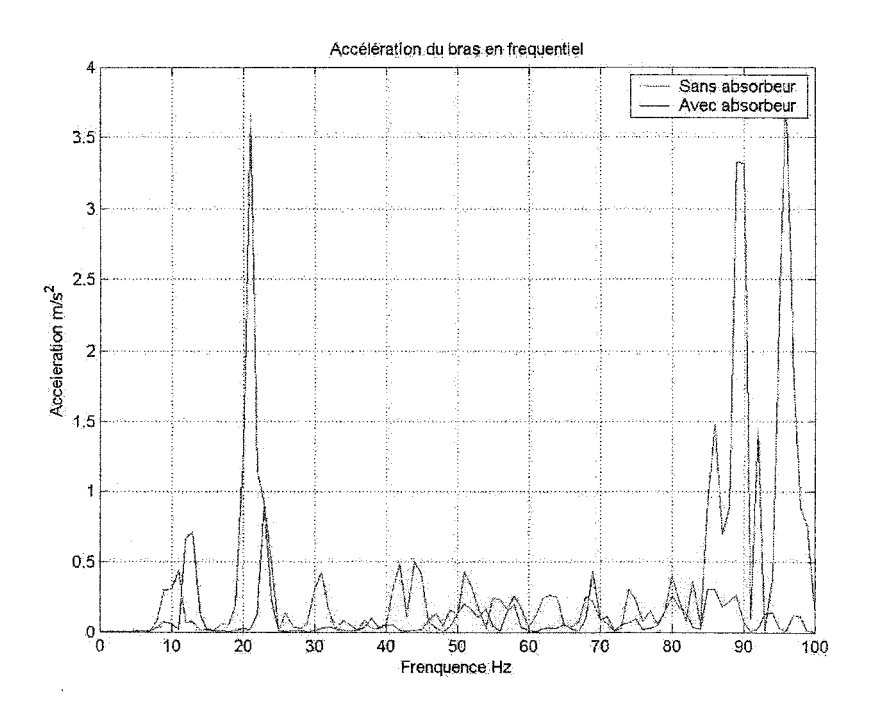

Figure 97 Accélération du bras en fréquentiel avec et sans absorbeur

## 5.3.3.2 Comparaison entre les mesures et les EF

On compare l'accélération mesurée (niveau crête à crête) suivant le direction verticale y avec l'accélération obtenue à partir du déplacement calculé par EF (à une fréquence de martelage de 20 Hz).

Sur la figure 92, on voit que le déplacement suivant y est :  $Y = U_y = 0,329 \, 10^{-3}$  m.

Ce qui donne :  $\ddot{Y} = 0,329 \; 10^{-3} \; (20 \; 2 \; \pi)^2 = 5.21 \; \text{m/s}^2$ 

Ce résultat est comparable à l'accélération de 7 m/s<sup>2</sup> mesurée sur le bras avec un absorbeur suivant y (figure 96)

# **5.3.4 Essai de l'absorbeur et le support amorti simultanément**

On effectue une mesure simultanément sur le support marteau et sur le support torche en martelage. Ensuite, on compare les résultats obtenus.

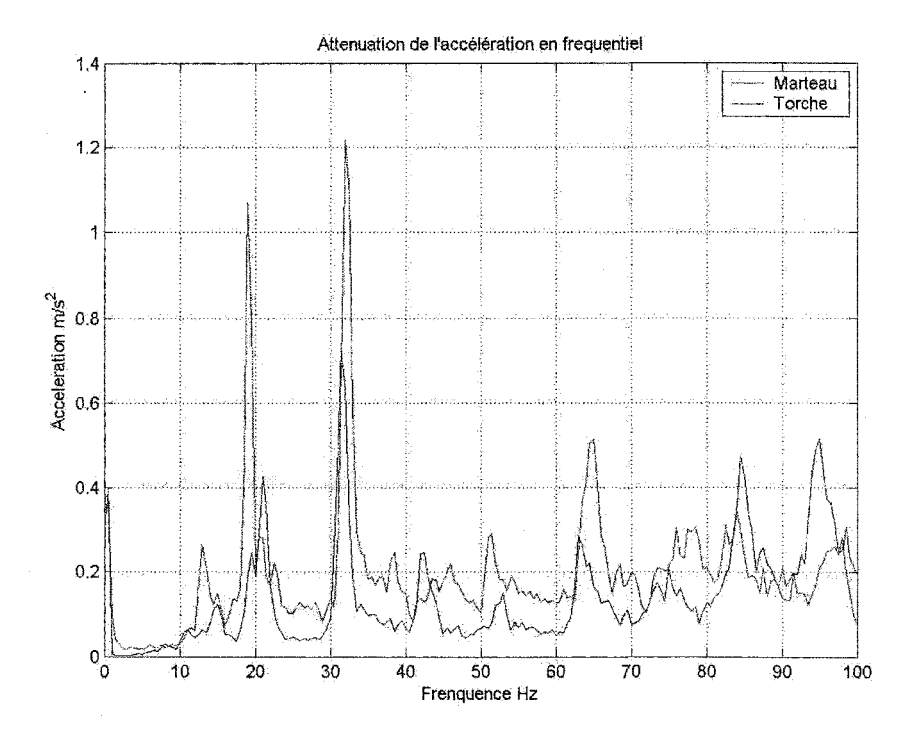

Figure 98 Accélération en fréquentiel sur support amorti sur bras avec absorbeur

Sur la figure 98, on voit que la combinaison **amortisseur-absorbeur** amorti l'amplitude des accélérations pratiquement sur toute la plage de 0 à 100 Hz sauf aux hautes fréquences (85 et 95Hz). L'ajout de l'absorbeur nous permet d'éliminer la fréquence de 5 Hz problématique lors des mesures sur le support amorti seul (figures 6, 10, et 22 de l'annexe 6). À 31 Hz, la courbe d'accélération présente un maximum de 0,7 m/s<sup>2</sup> pour la torche de soudage et  $1,2 \text{ m/s}^2$  pour le marteau.

En comparant le spectre d'accélération de la figure 97 (avec et sans absorbeur) avec celui de la figure 98 (torche-marteau avec absorbeur), on voit une nette diminution de l'accélération transmise à la torche. Sur la figure 99, on remarque que l'amplitude de l'accélération en temporel est très peu diminuée (5 m/s<sup>2</sup>) entre le marteau et la torche.

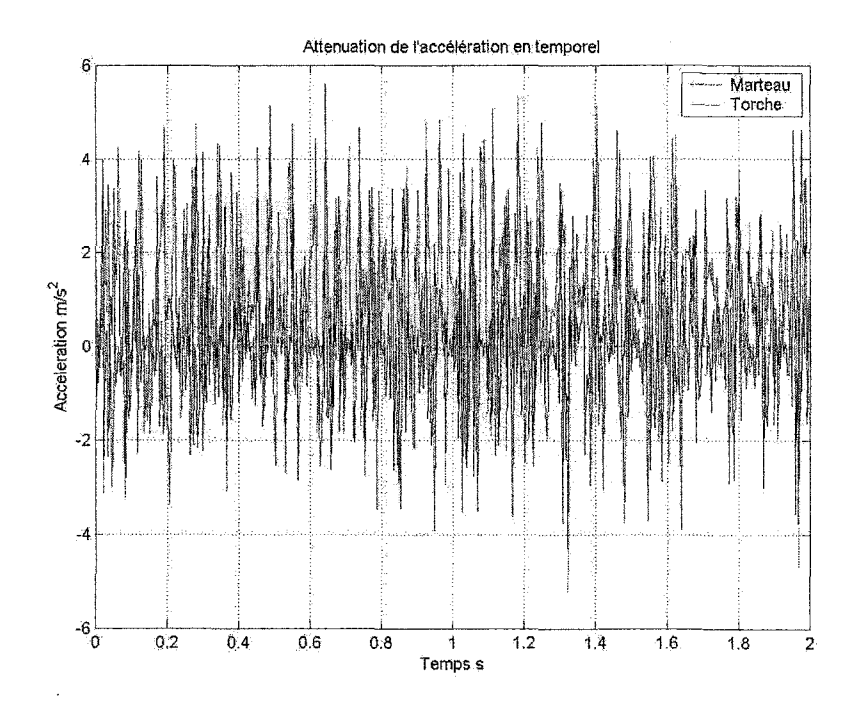

Figure 99 Accélération en temporel sur support amorti sur bras avec absorbeur

# 5.4 Recommandations pour la conception de l'absorbeur de vibration

Après avoir constaté l'effet de l'ajout d'un absorbeur dynamique (le principe théorique est fonctionnel en pratique), on peut donner quelques idées pour la conception et la réalisation de l'absorbeur de vibration.

Cette conception doit tenir compte de plusieurs aspects. La conception doit tenir compte du cas d'un martelage sur un plan horizontal. Pour les travaux effectués en hauteur (direction verticale), une autre approche est nécessaire. Il faudra aussi éviter des moyens de fixations qui peuvent altérer le bras comme le soudage ou la fixation par vis (filetage sur le bras) car le bras contient à l'intérieur des moteurs, des indexeurs et des câblages nécessaires à son fonctionnement. On doit faire attention à ne pas affecter le mouvement du bras et se limiter dans le poids de l'absorbeur à une masse faible par rapport à la charge utile du bras.

Enfin, un autre type d'absorbeur peut être utilisé. Il s'agit de l'absorbeur poutre qui est constitué d'une poutre encastrée avec une masse au bout (figures 90, 1 00). On peut effectuer un calcul de raideur pour connaître la longueur de la poutre et la valeur de la masse à son bout. Une fois installé, pour changer ses caractéristiques (changement de fréquence d'excitation ou d'un autre paramètre) on doit déplacer la masse m. Son avantage le plus important par rapport à l'absorbeur masse ressort est qu'il élimine le problème de guidage de l'absorbeur car la poutre fixée au bras suivra son mouvement. Par exemple pour absorber les vibrations dans la direction verticale y, on n'aura qu'à placer la poutre dans le plan xz perpendiculaire à la direction verticale y.

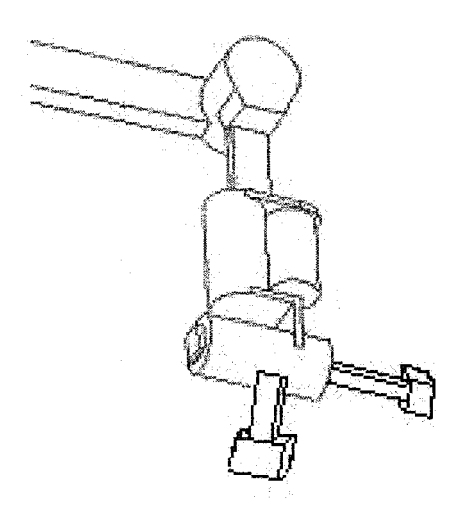

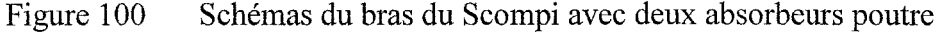

Dans notre cas, l'autre avantage de l'absorbeur poutre par rapport à l'absorbeur avec ressort est qu'il permet d'absorber les vibrations suivant les directions x et z. Nous devons aussi penser à un dispositif pour fixer la poutre car elle doit être encastrée. On pense notamment à une pièce qui viendra s'ajuster sur le bras et sur laquelle on va fixer la poutre par soudage.

# DISCUSSION ET INTERPRÉTATION DES RÉSULTATS

Au départ, l'analyse modale expérimentale du bras du Scompi nous donne les paramètres modaux du bras notamment les fréquences propres à éviter lors du martelage. L'analyse modale du bras par éléments finis confirme les résultats de la méthode expérimentale ce qui montre la validité du modèle numérique.

Ensuite, on a mesuré les vibrations du bras en martelage (en place et en mouvement), par analyse expérimentale et simulation éléments finis. Les déplacements trouvés peuvent nuire à la qualité de la soudure et justifient ainsi la nécessité de contrôler ces vibrations. La simulation par éléments finis du martelage donne des résultats assez proches des mesures.

Puis, on a effectué la conception d'un support amorti basé sur un amortisseur passif. Nous avons eu recours à une correction de la conception initiale par l'ajout d'un ressort. Les mesures effectuées sur ce support corrigé ont montré son efficacité suivant les directions x et z. Cependant la transmissibilité suivant y est encore à améliorer et donc le support nécessitera quelques modifications. On a modélisé le support par élément finis en deux modèles et effectué une analyse statique, modale et harmonique.

Enfin, la dernière étape de l'étude est la conception d'un absorbeur dynamique afin d'atténuer les vibrations du bras sous l'effet du martelage. Nous avons déterminé ses caractéristiques (masse et raideur du ressort) en se basant sur la théorie des vibrations. En se basant sur ces résultats, nous avons vérifié l'effet de l'absorbeur par calculs et simulations numériques. Enfin nous avons réalisé et testé un dispositif préliminaire pour valider nos calculs et simulation.

On résume les résultats obtenus à chaque étape dans le tableau XXV. On voit globalement que suivant les trois directions, on diminue le niveau de vibration.

Ainsi, grâce au support amorti l'accélération est réduite de 4,6 m/s<sup>2</sup> à moins de 1 m/s<sup>2</sup> suivant x, de 3,7 m/s<sup>2</sup> à moins de 0,6 m/s<sup>2</sup> suivant y et de 2 m/s<sup>2</sup> à moins de 0,8 m/s<sup>2</sup> suivant z. Suivant la direction verticale y et grâce à l'absorbeur dynamique combiné au support passif, l'accélération passe de 3,7 m/s<sup>2</sup> à 0,2 m/s<sup>2</sup>.

**Remarque** : Les déplacements ont été calculés par double intégration. Le déplacement de la torche sur support rigide a été mesuré par intégration et par un L VDT (partie 3.1.5). Les accélérations données sur le tableau XXV représentent les valeurs maximales sur les courbes fréquentielles (FRF).

#### Tableau XXV

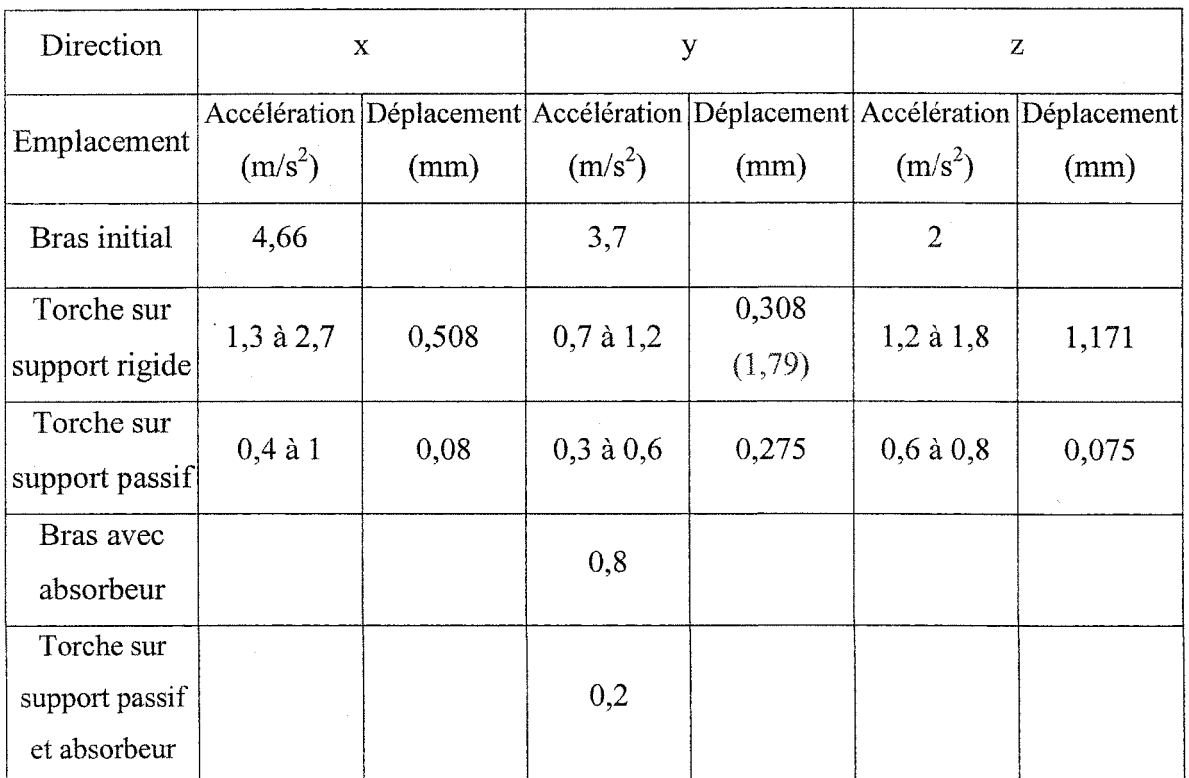

#### Synthèse des résultats

#### CONCLUSION ET RECOMMANDATIONS

Dans le présent travail on montre les différentes étapes qu'on a suivi pour réaliser un système d'amortissement des vibrations du bras du robot Scompi et effectuer ainsi le soudage et le martelage simultanés à l'aide d'un support amorti et d'un absorbeur de vibration.

Le support amorti a donné une bonne atténuation de l'amplitude des vibrations (globalement une transmissibilité inférieure à 1 ). Ce support peut être encore amélioré et adapté pour différentes configurations soit par des changements dans la conception ou par l'ajout d'autres composantes. Les simulations éléments finis confirment ces résultats. Une étude similaire dans différentes positions et configurations du bras (tel que le soudage vertical) est très souhaitable.

L'absorbeur dynamique donne de très bons résultats confirmés par des simulations éléments finis. Cependant, nous avons été confrontés au choix de 1' emplacement de l'absorbeur, quelque part sur le bras ou entre les deux parties du support (à la place de l'amortisseur ou du ressort de correction). Notre choix s'est porté sur un emplacement sur le bras. Pour la conception de cet absorbeur, nous suggérons plusieurs idées dont celle de l'absorbeur mobile sur rail est la plus intéressante.

Concernant les simulations par éléments finis, les comparaisons avec les mesures effectuées montrent que notre modèle est bon (environ 10 % d'erreur). Pour améliorer encore la précision, un nouveau modèle du bras pourra inclure l'effet des moteurs aux atiiculations (par exemple comme ressorts de torsion) et l'effet du rail porteur du bras (glissière) qui peut être une source de vibrations. Sur ce même modèle, nous pouvons suggérer la simulation du procédé de martelage par des chocs périodiques (impacts) car jusqu'à maintenant nous avons utilisé l'analyse harmonique qui simule une force sinusoïdale de fréquence 20 Hz.

On peut dire que cette étude a permis d'apporter plusieurs réponses concernant la faisabilité du soudage et martelage simultanés, de connaître par mesures et simulations les paramètres modaux du bras et sa réponse vibratoire au martelage et de réaliser un support amorti. Enfin, elle a permis de mettre en œuvre un absorbeur de vibration qui peut être combiné avec le support ou le remplacer dans le cas où la configuration du bras ne pennettrait pas un bon fonctionnement du support.

# ANNEXE 1

# COURBES DES MESURES PAR AME SUR LE BRAS DU ROBOT

 $\sim 10^7$ 

 $\sim$   $\sim$ 

# **Direction latérale z (9 points)**

Point 1 (5, 17, 35 et 44 Hz)

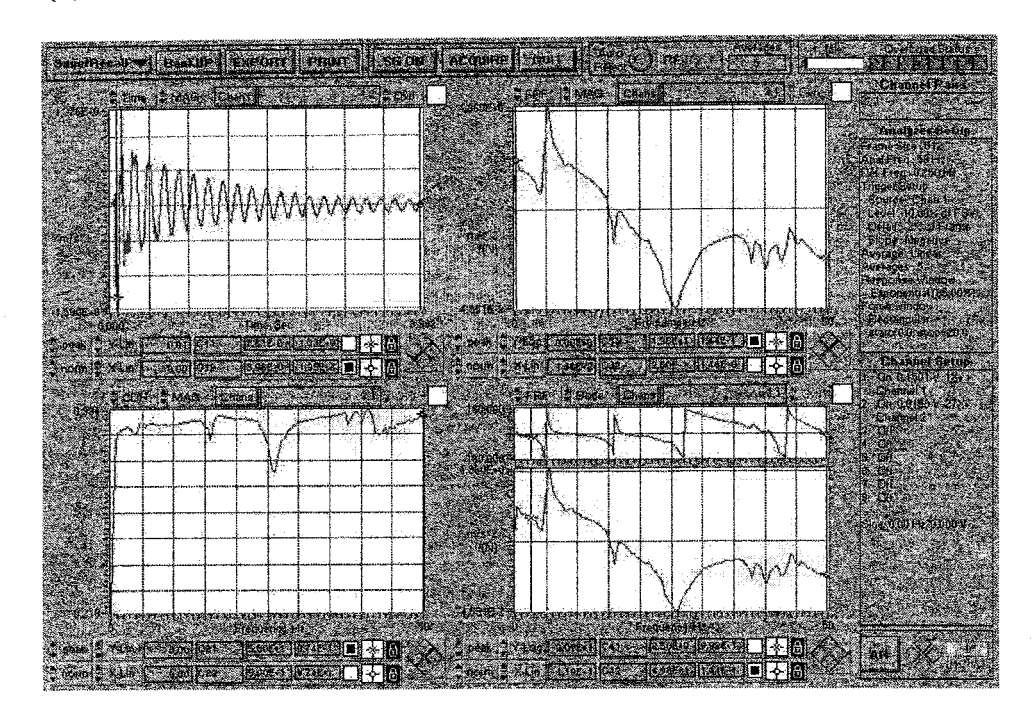

Point 2 (5 et 17Hz)

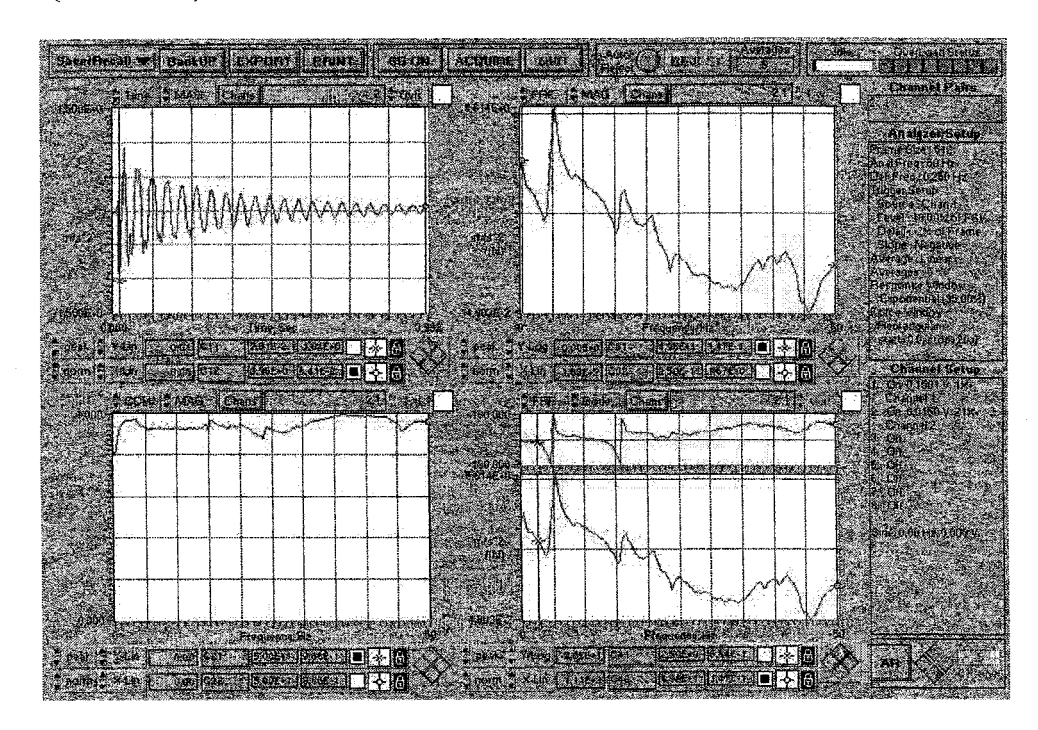

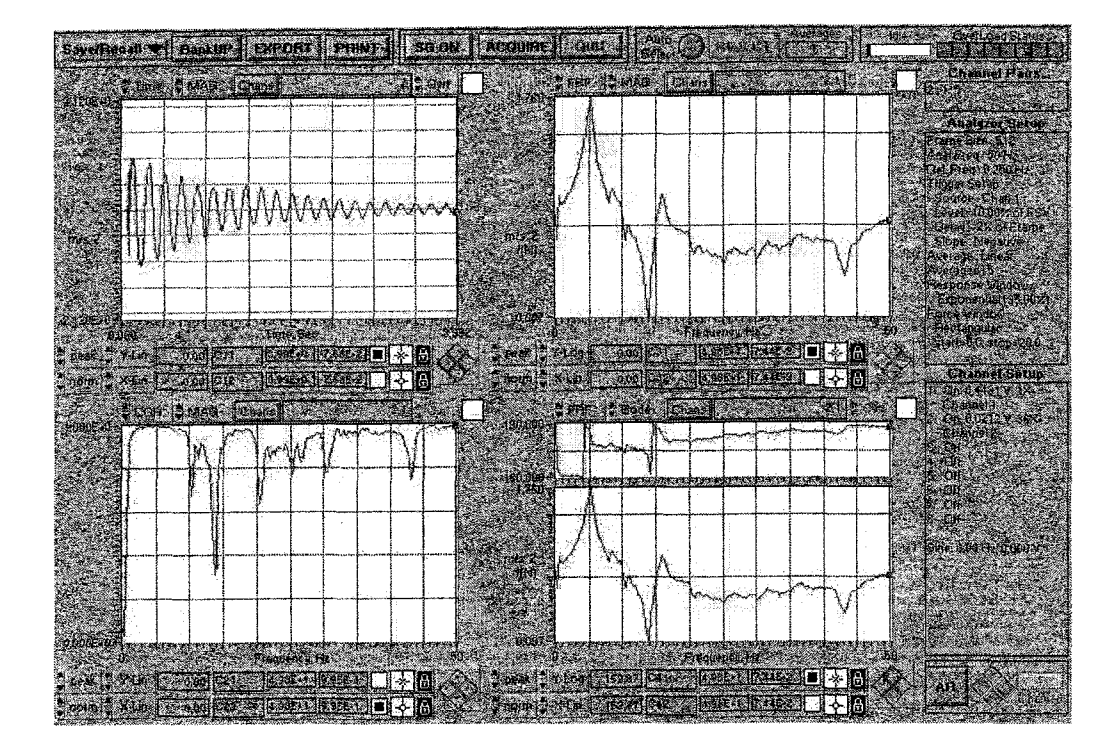

Point 4 (5 et 44 Hz)

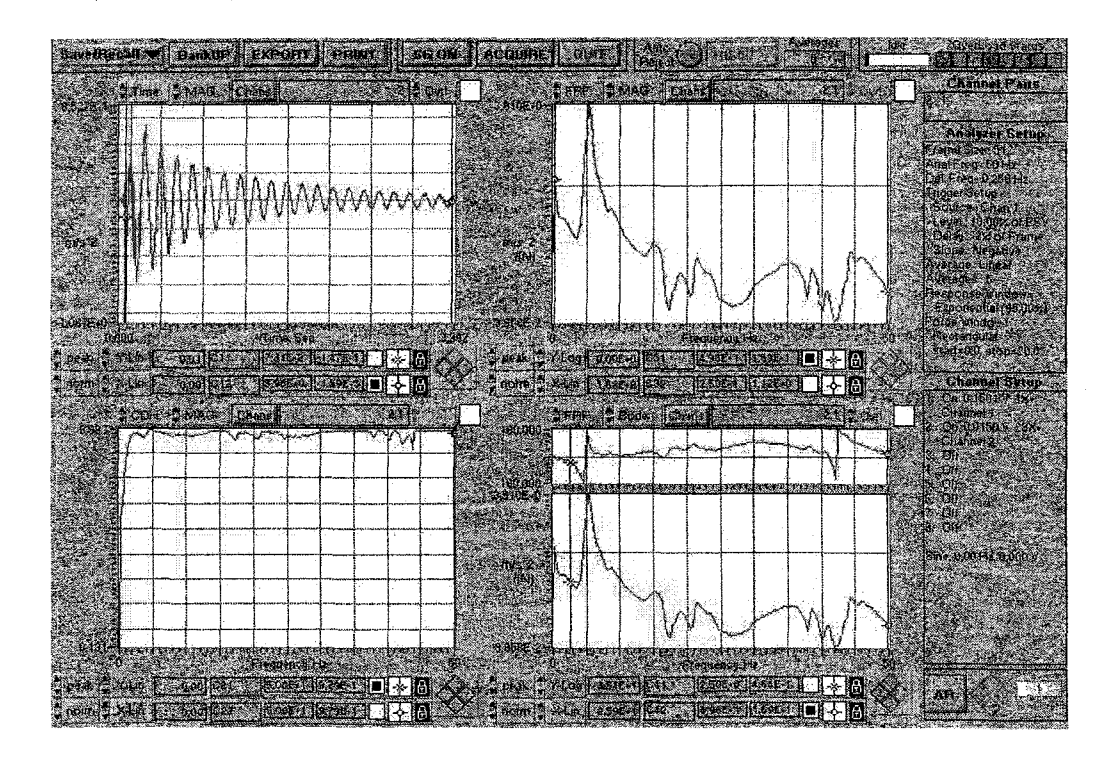

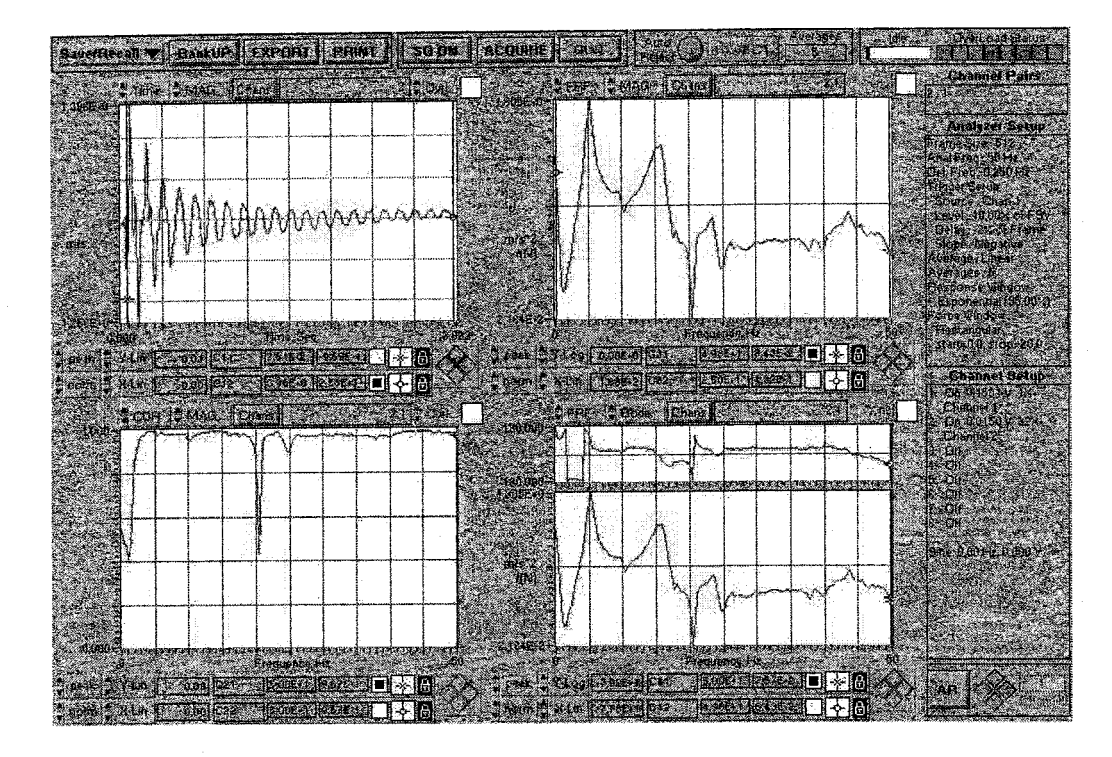

Point 6: (5, 17, 23 et 44 Hz)

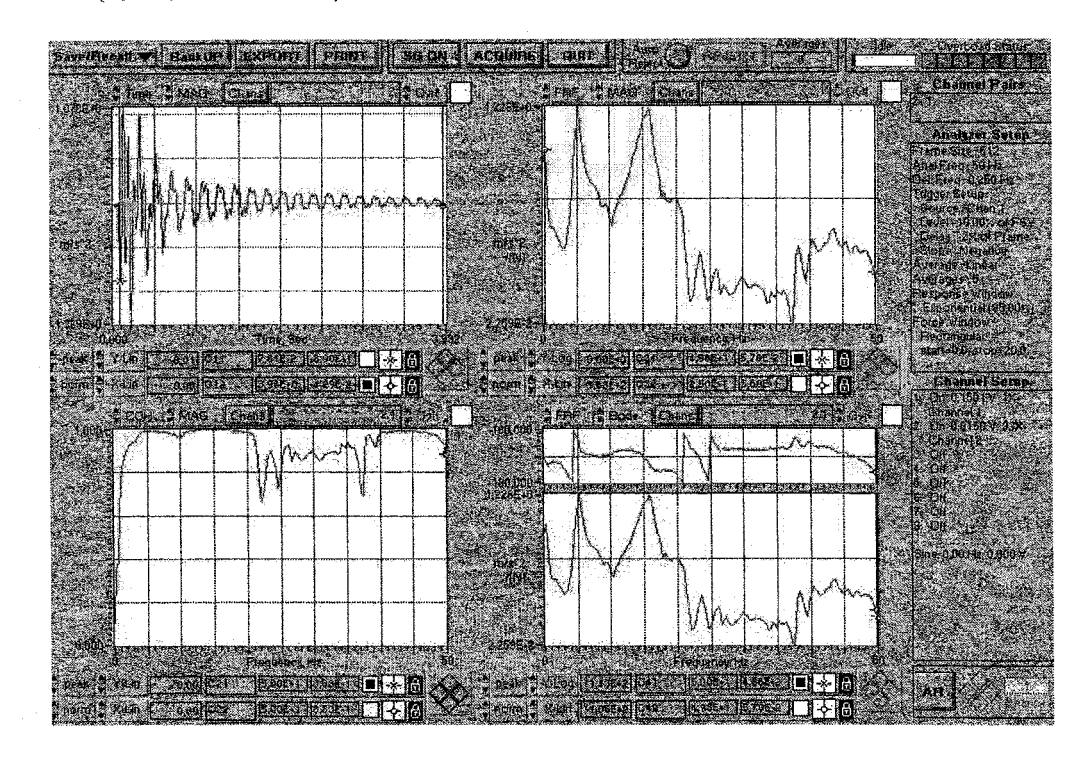

Point 7 : (5, 17et 23 Hz)

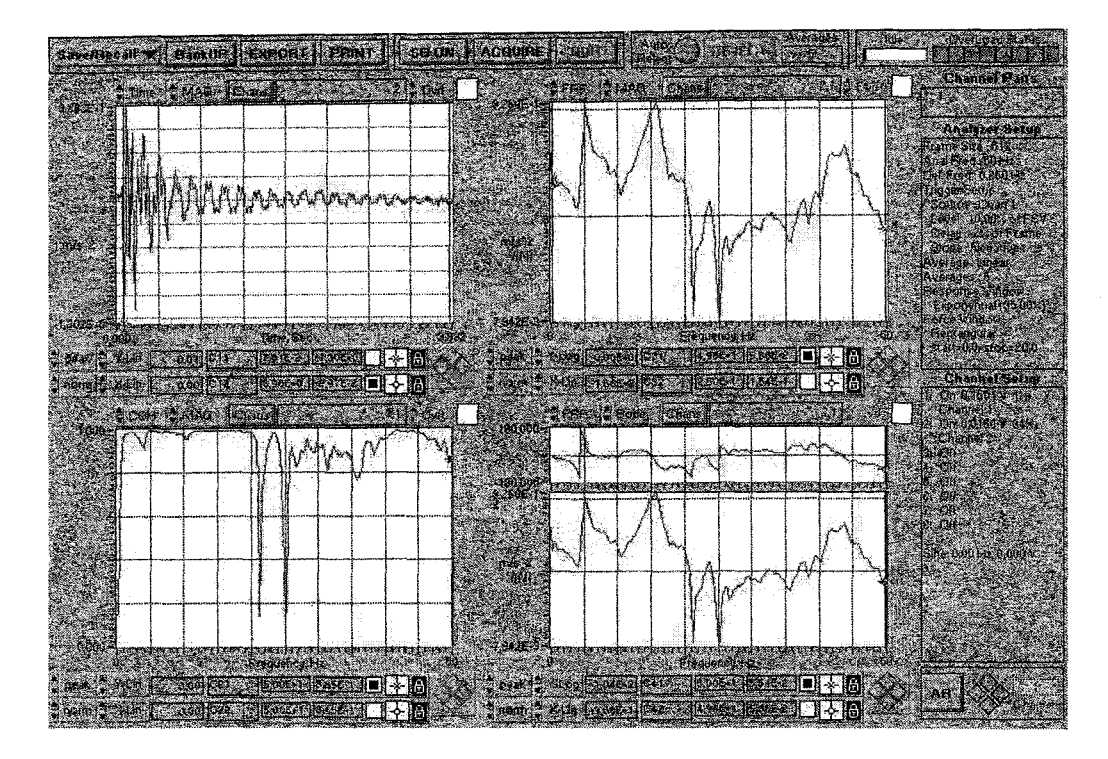

Point 8 : (5, 17 et 44 Hz)

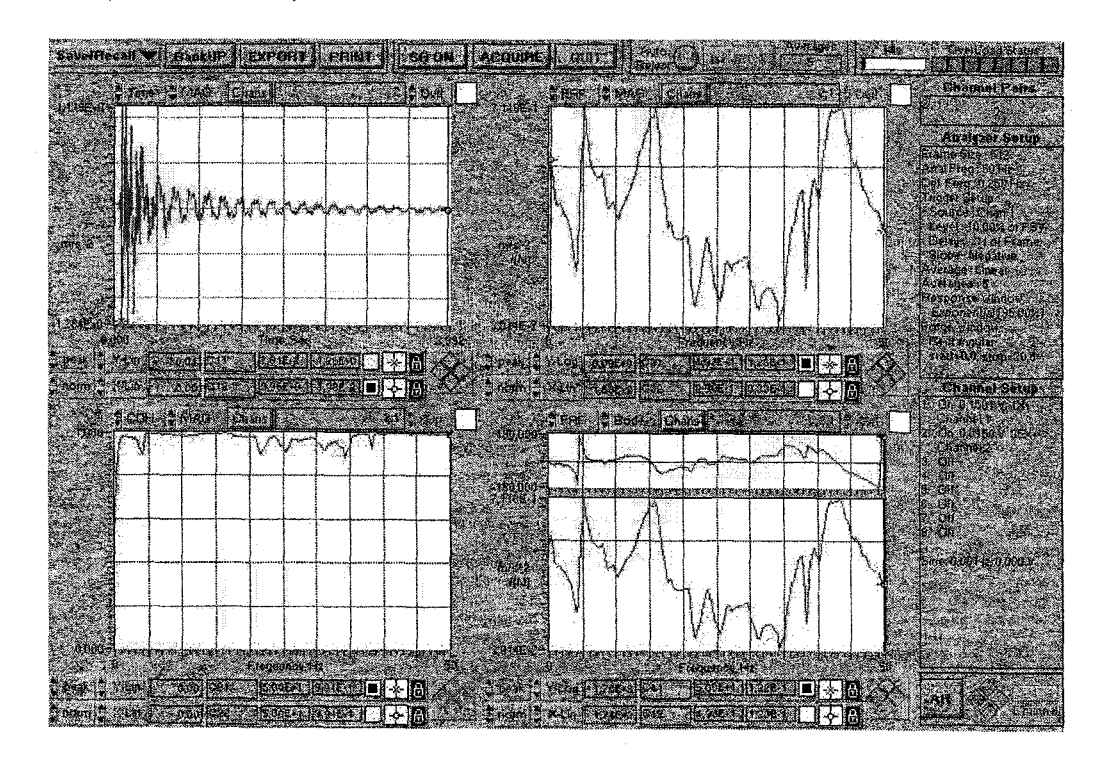

Point 9: (5, 17, 22, 37 et 43 Hz)

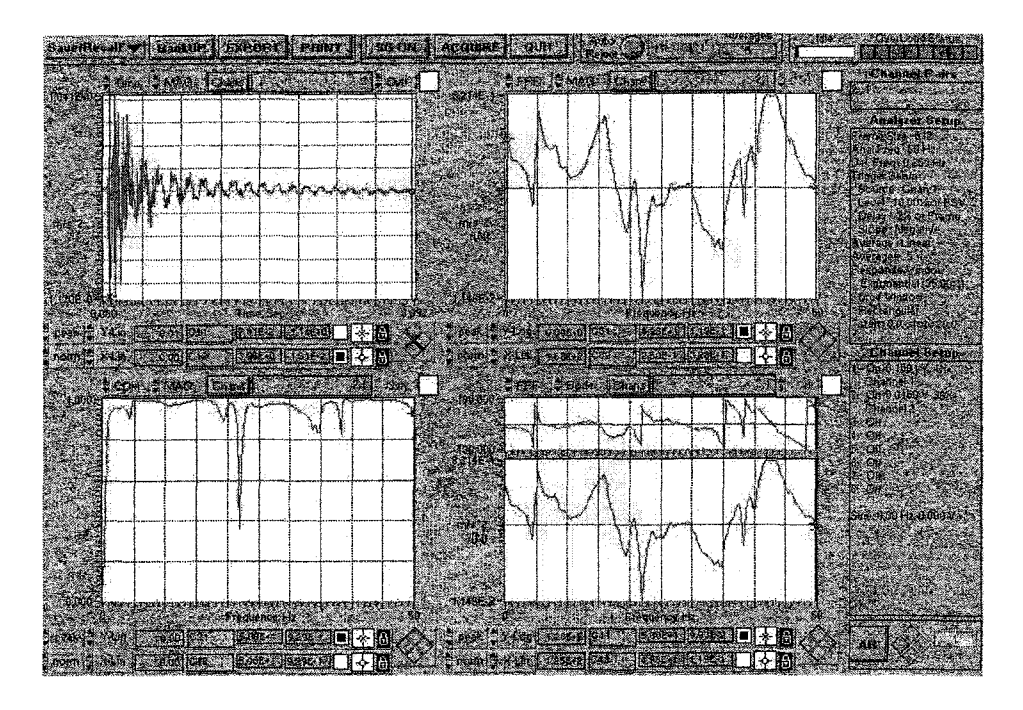

# Direction verticale y (5 points)

Point 1 : (10.5, 15 et 19.5Hz)

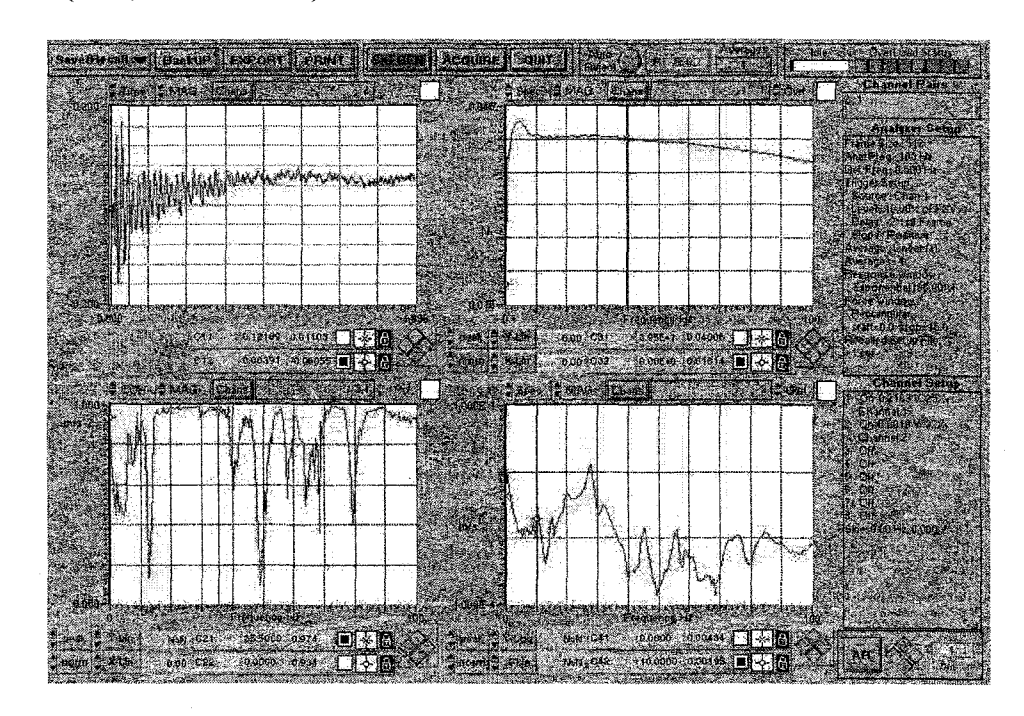

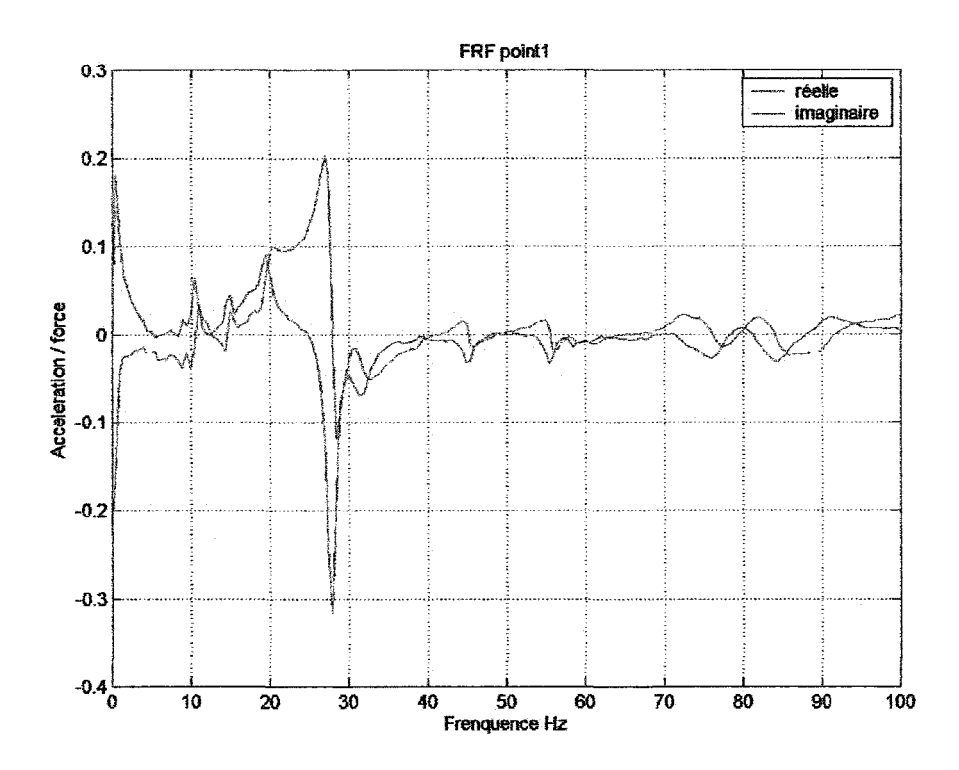

Point 2 : (10.5, 17 et 19.5 Hz)

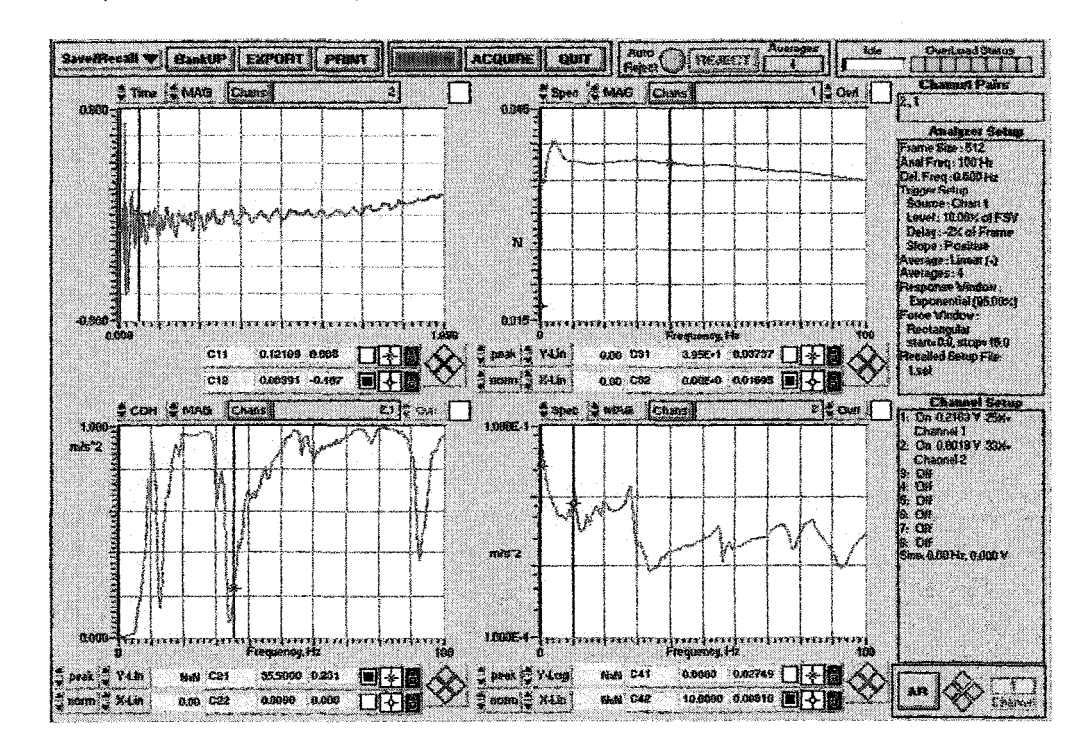

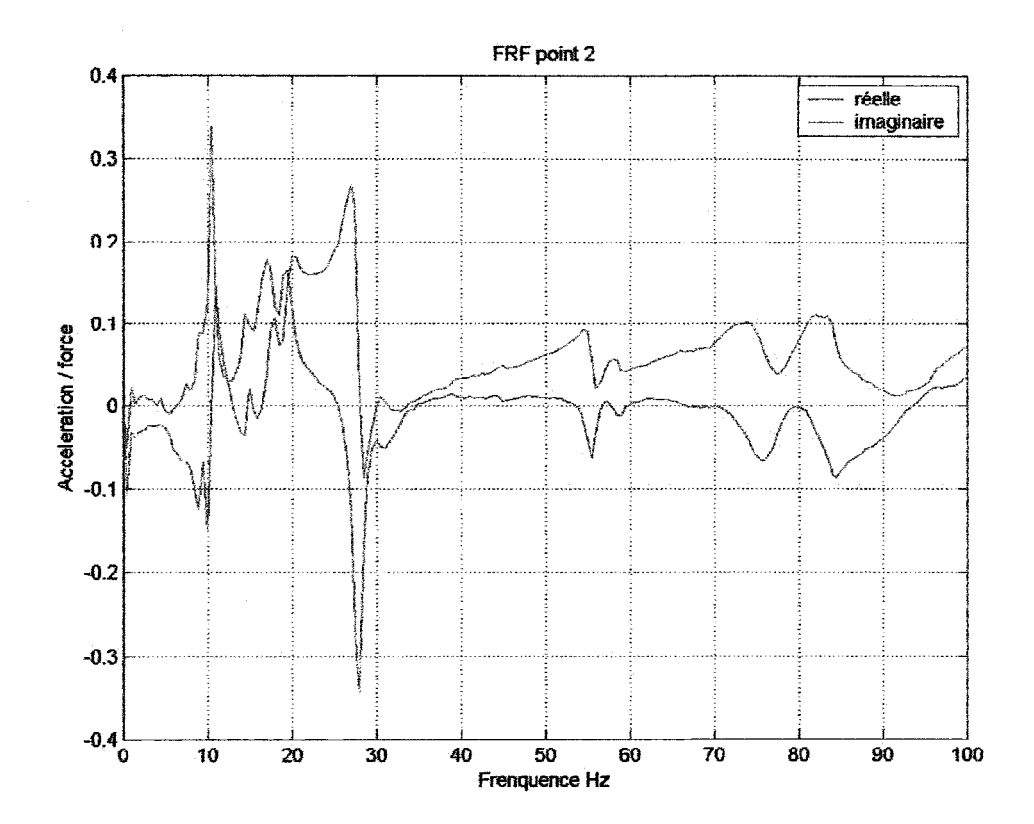

Point 3 : (10.5, 17.5 et 19 Hz)

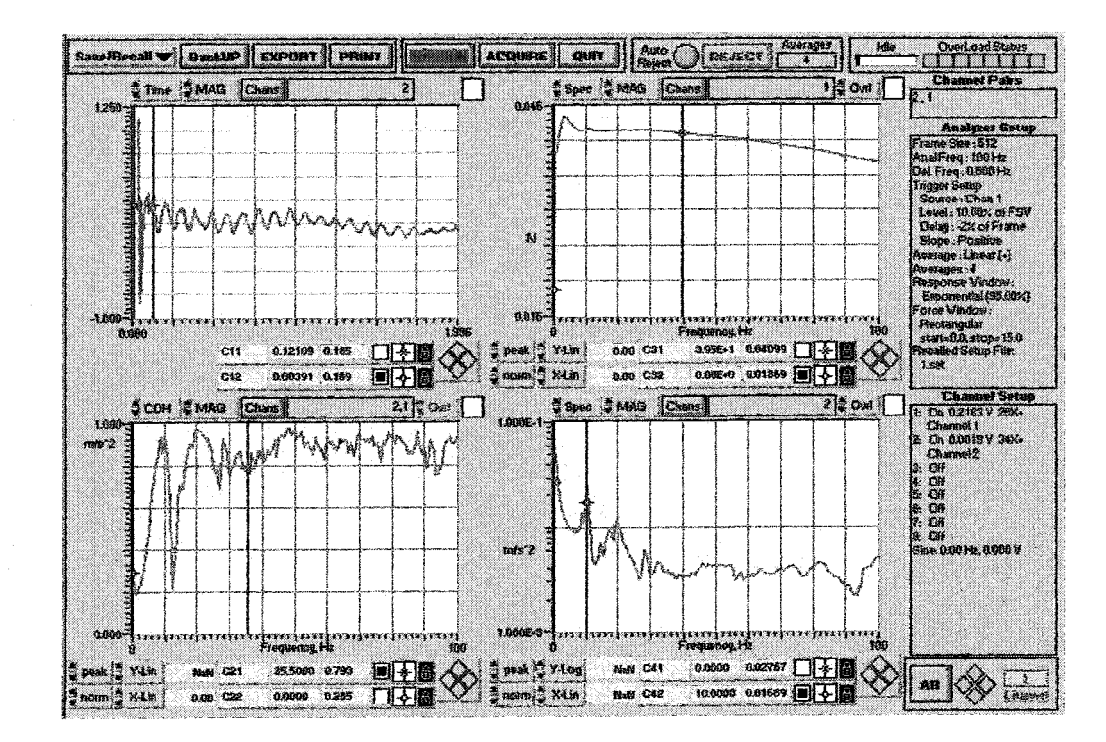

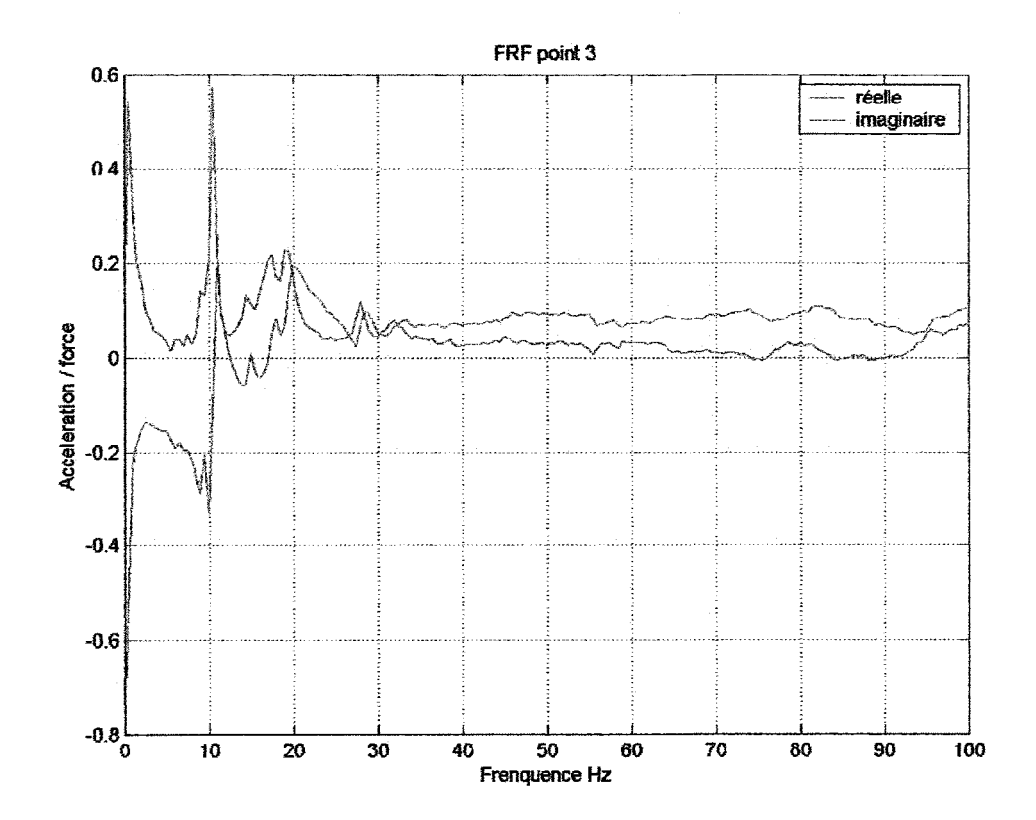

Point 4: (10.5, 19 et 28Hz)

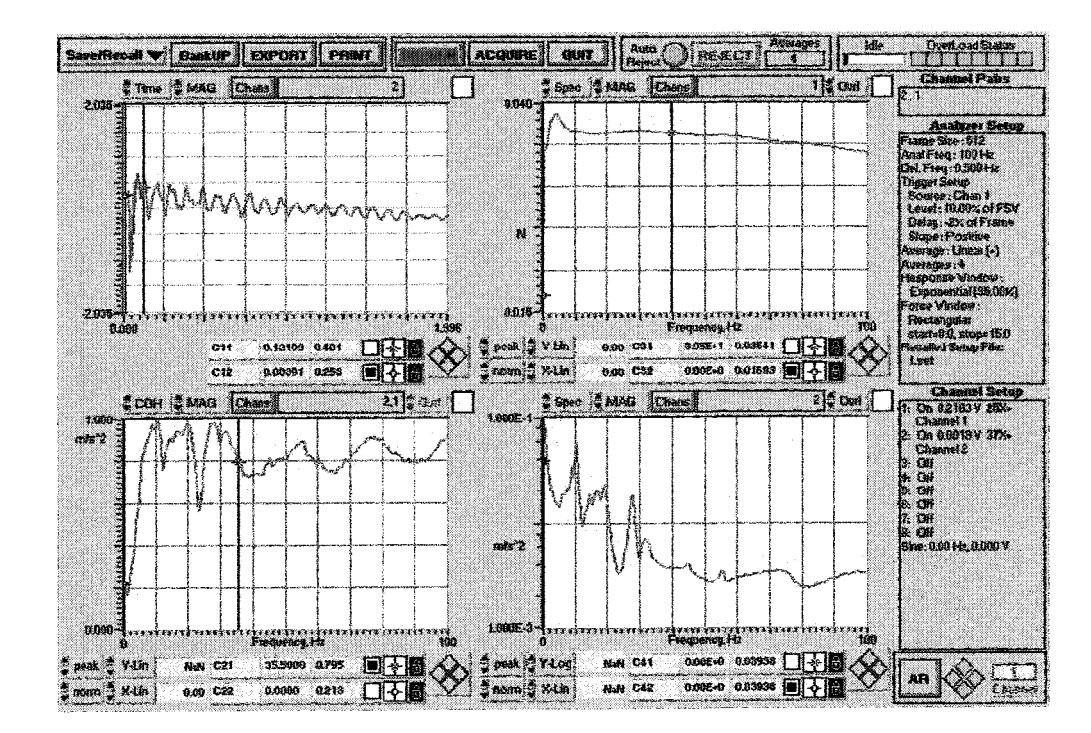

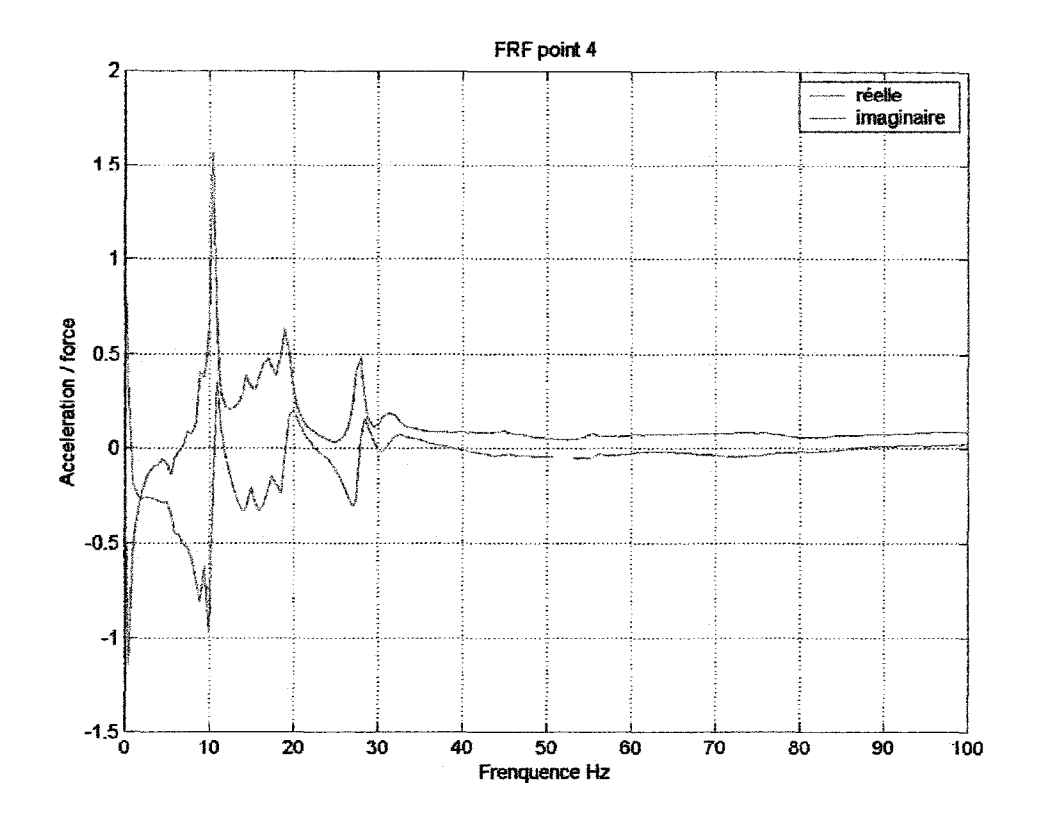

Point 5 : (10.5, 17 et 28 Hz)

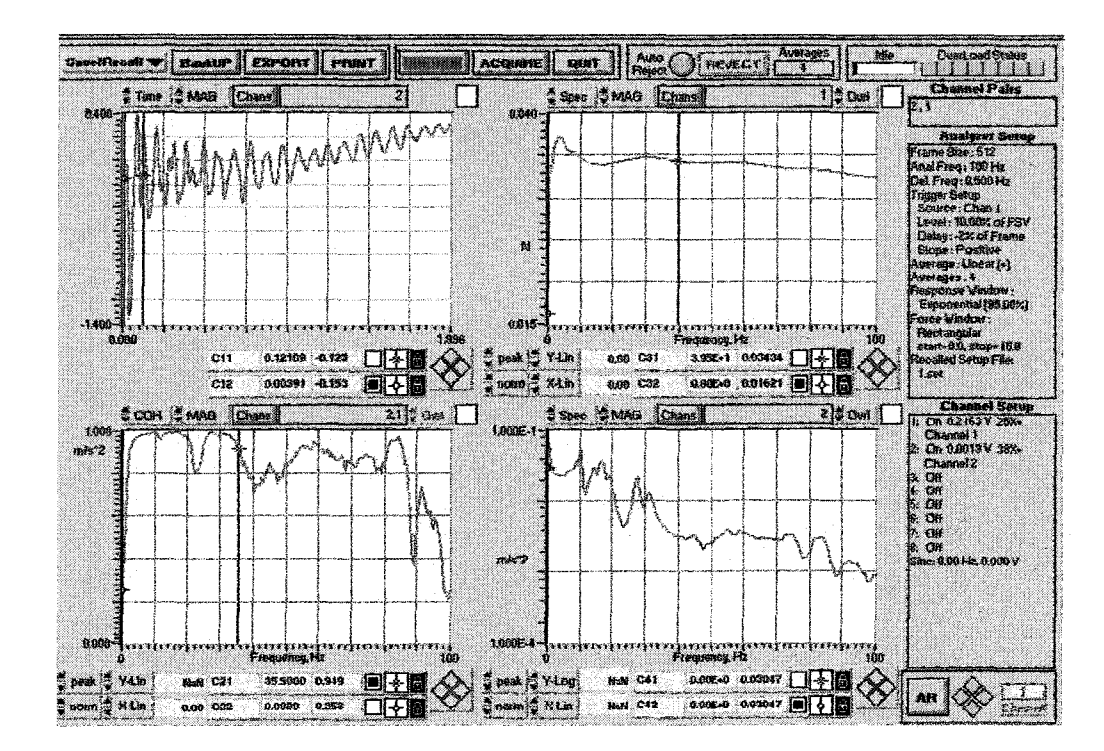

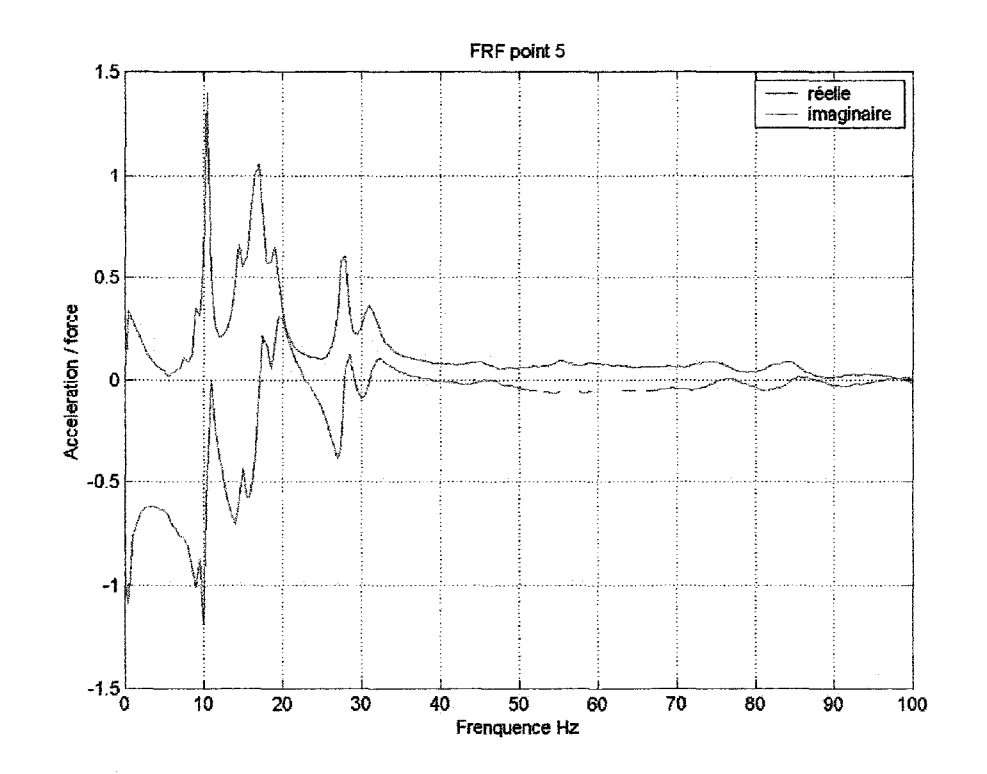

# **Direction frontale x (6 points)**

Point 1 : (10, 17 et 27Hz)

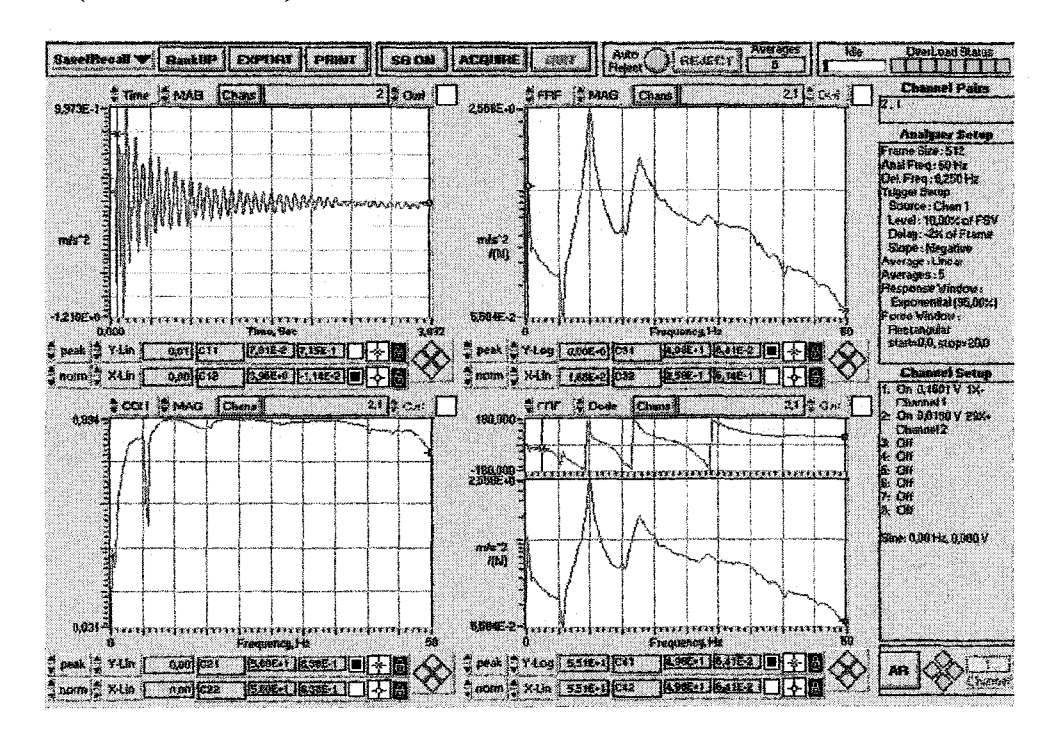

Point 2: (10, 17 et 27Hz)

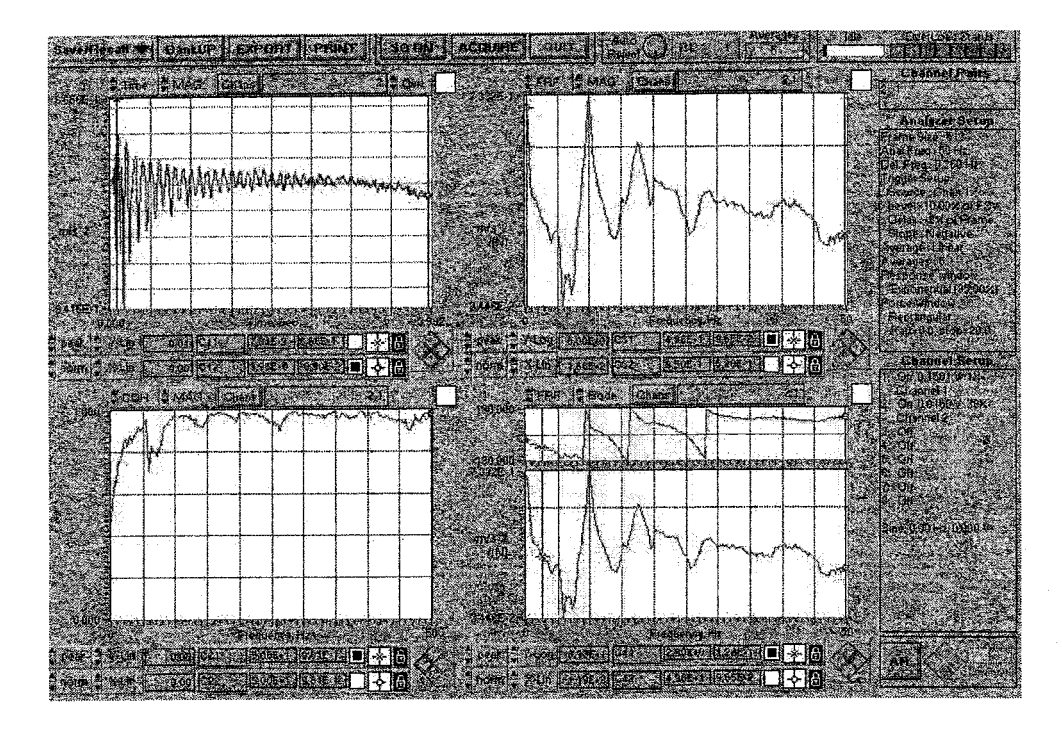

Point 3 : (10, 17 et 27Hz)

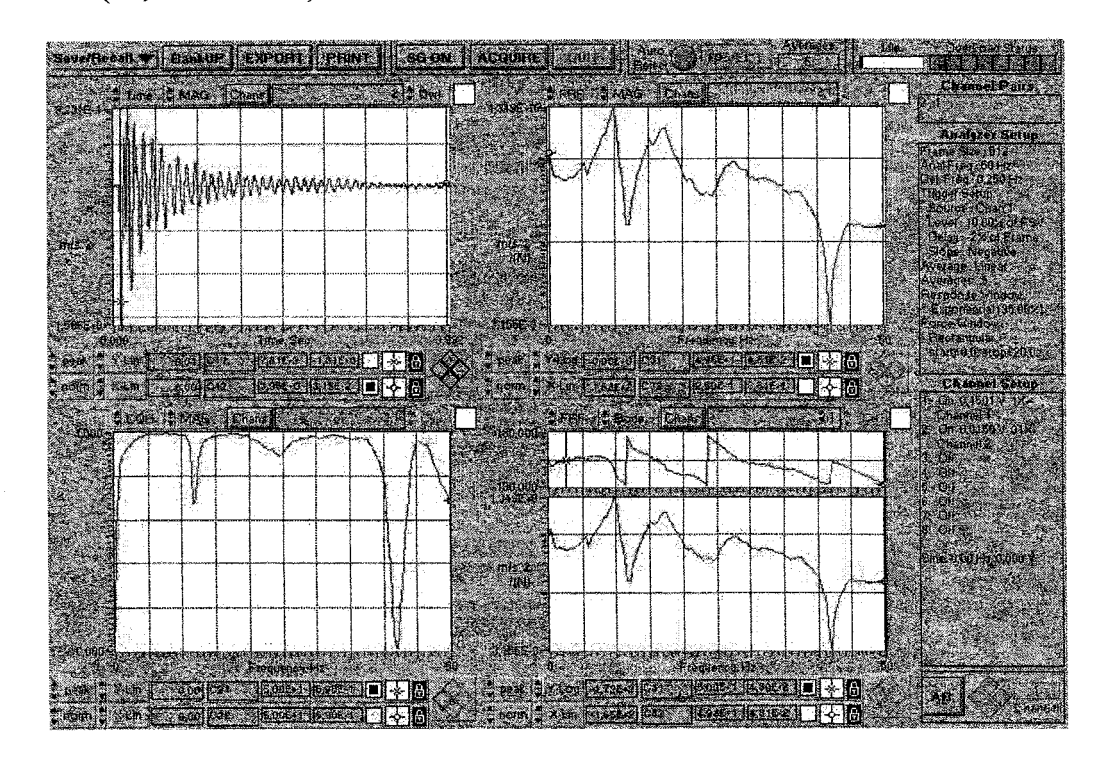

Point 4: (5, 10 et 17 Hz)

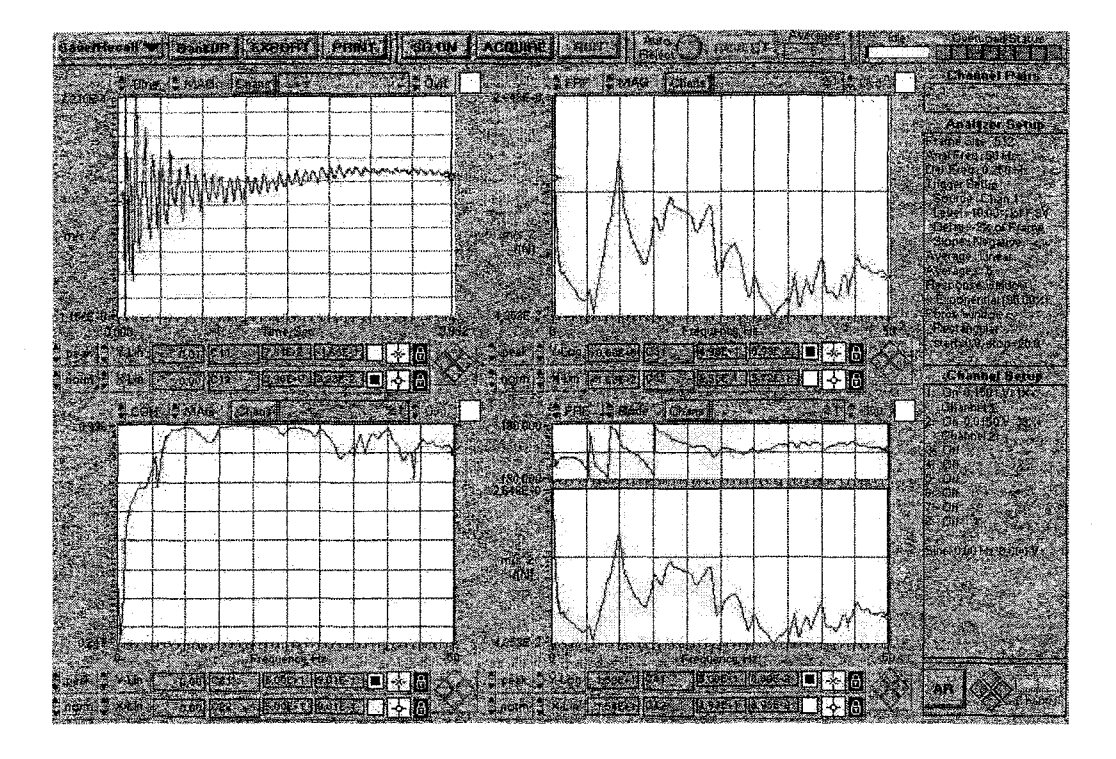

Point 5 : (10, 17 et 25Hz)

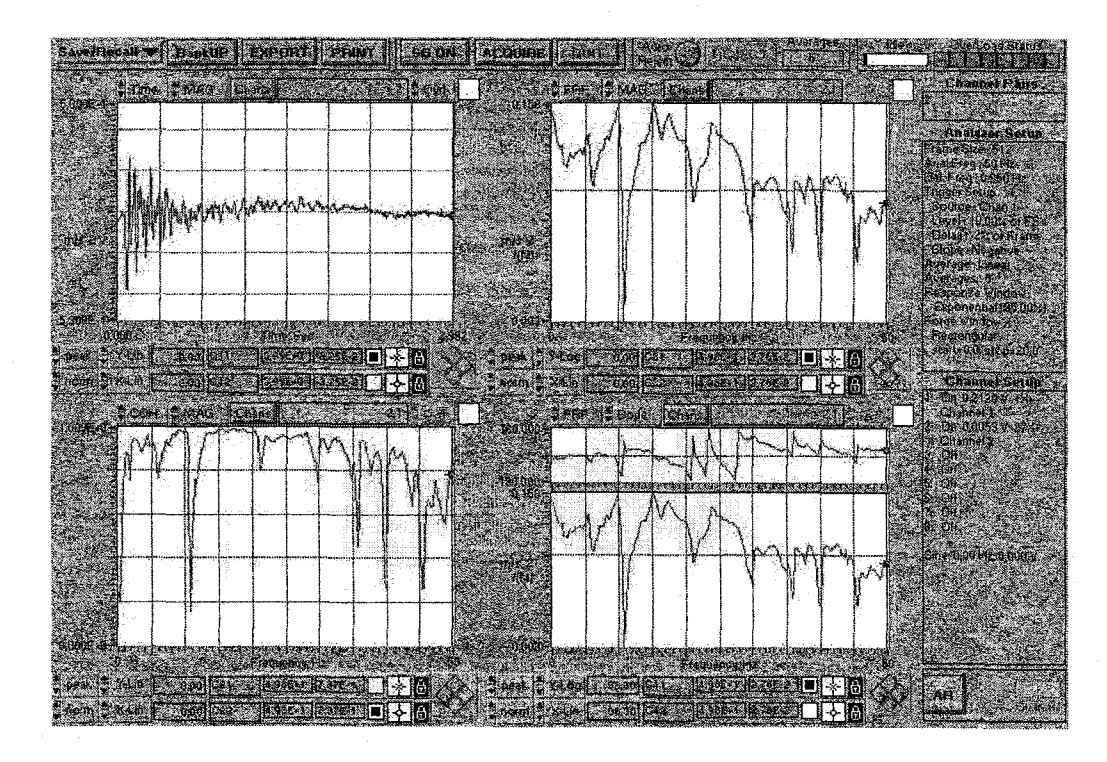

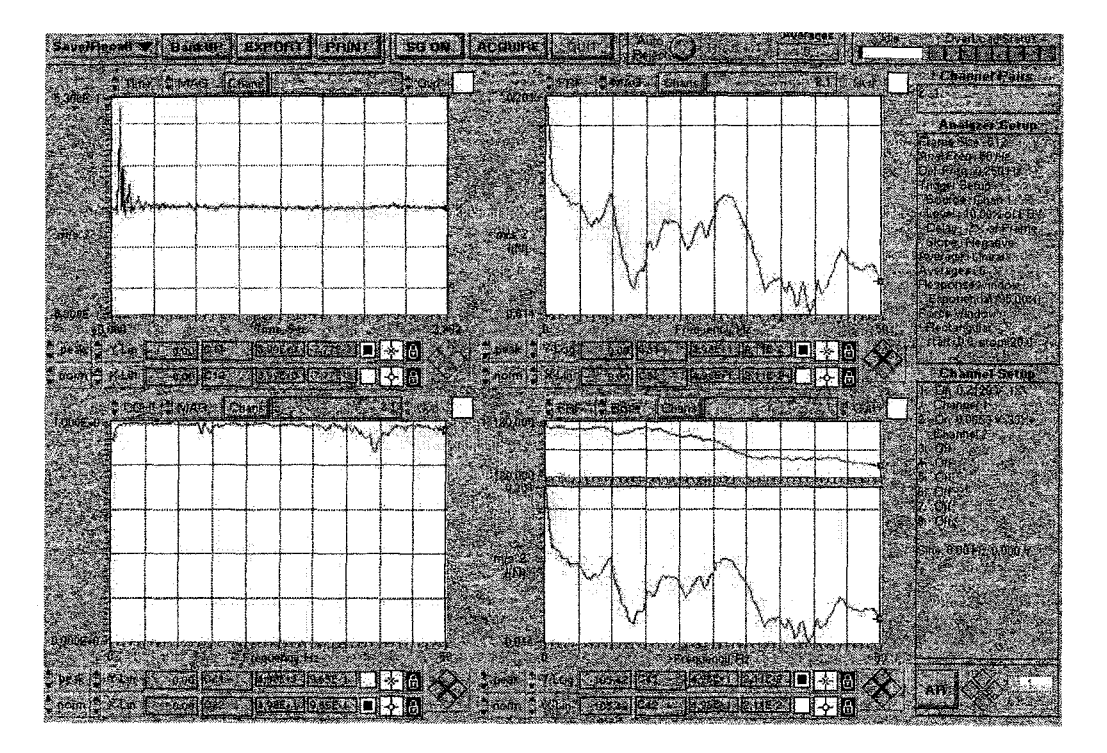

# ANNEXE2

# PROGRAMMES (MODÈLES) ÉLÉMENTS FINIS SOUS ANSYS®
#### 1. Bras du robot Scompi

Finish /clear !tout effacer /filnam,robot scompi /title,robot scompi

/UNITS,SI iSHOW ! système d'unités SI

/COLOR,PBAK,ON,1,5 /REP

\*AFUN,DEG BOPT,NUMB,OFF

!operations booléennes

!Paramètres !------------E1=7e10 \$ poisson1=0.33 \$ rou1=2700 !aluminium E2=2e11 \$ poisson2=0.3 \$ rou2=7800 !acier

!GO /PREP7 !appeler le module PREP7 d'ANSYS

!Choix du type d'éléments ! ---------------------- ET,l,solid92

! Spécifier les propriétés du matériau ! --------------------------------- MP,EX,l,El/14 MP,PRXY,l,poissonl MP,DENS,l,roul/2 MP,damp, 1,0.006

MP,EX,2,E2/12.5 MP,PRXY,2,poisson2 MP ,dens,2,rou2/2 MP,damp,2,0.006

 $/VIEW,1,1,1,1$ 

!Géométrie de la plaque

|<br>|------------------------

al=O.l16 \$ b1=0.240 \$ cl=O.l40 a2=0.197 \$ b2=0.0305 \$ a3=0.084 \$ b3=0.181

K,l,O,O,O K,2,0,0,cl k,3,0,-bl,O k,4,0,-bl,cl

k,S,al,O,O k,6,al,O,cl k,7,a2,-b2,0 k,8,a2,-b2,cl k,9,a2,-b3,0 k,IO,a2,-b3,cl k,ll,a3,-bl,O k.l2,a3,-bl,cl V,4,12,11,3,2,6,5,1 V,l2,10,9,11,6,8,7,5 K,l3,a2,-0.090,0.070 K, 14,a2,-0.090,c 1 k, 15,a2,-0.0305,0.070 CSKP,ll,l,l3,15,14 Csys,ll WPCSYS,-1,11 r=0.0625 \$1=0.136 CYIA,O,O,r,360,,.1 Csys,O WPCSYS,-1,0 LOCAL,l2,0,0.333,-0.09,0.07 Csys,l2 WPCSYS,-1,12 lcréer un système de coordonnées avec les kp 13,14,15 !repère local block,0,0.02,0.028,-0.135,-0.045,0.045 block,-0.1 03,0,-0.0625,-0.135,-0.045,0.045 block,-0.1 03,0.02,-0.0625,-0.191,0.045,0.065 Csys,O WPCSYS,-1,0 LOCAL,l3,0,0.281,-0.281,0.115 Csys,I3 WPCSYS,-1,13 r2=0.051 Cylind,r2,0.02,-0.132,360 vsbv,7,6 Csys,O !repère local

164

WPCSYS,-1,0

Csys,12 WPCSYS,-1, 12

block,-0.1 03,0.02.-0.0625,-0.191 ,0.045,0.065

Csys,O WPCSYS,-1,0

LOCAL,l4,0,0.70L-0.297,-0.017 !repère local

Csys,l4 WPCSYS,-1,14

r3=0.0525

CYL4,0,0,r3,360,,0.122

block,-0.0235,0.0235,-0.035,-0.177,0.057 .0.072

Vsbv,7,9

block,-0.0235,0.0235.-0.035.-0.177 ,0.057 ,0.072

Csys,O WPCSYS,-1,0

Csys,l3 WPCSYS,-1,13

block,0,0.420,-r2,0.07-r2,-0.097,-0.132

VSEL, S, volu, 8, 10 Vsbv,all,9 alls

block,0,0.420,-r2,0.07 -r2,-0.097 ,-0.132

Csys,O WPCSYS,-1,0

LOCAL,l5,0,0.7245,-0.474,0.04 !repère local Csys,l5 WPCSYS,-1,15

block,-0.047,0.031,0,-0. 012,-0.035,0.035

Csys,O WPCSYS,-1,0

csys,5

CLOCAL,l5,0,0.7245,0.04,-0.474 !repère local WPCSYS,-1,15

r4=0.04 \$14=0.167 CYL4,-0.047,-0.04,r4,360,,-14

r5=0.035 \$ 15=0.125 CYL4,0.038,-0.04,r5,360,.,-l5

Csys,O WPCSYS,-1,0 vsbv,all,9

LOCAL,l5,0,0. 7245,-0.474,0.04 !repère local Csys,l5 WPCSYS,-1,15

block,-0.047 ,0.031 ,0,-0.0 12,-0.035,0.035

Csys,O WPCSYS,-1,0

block,0.68,0.752,-0.629,-0.641,0.005,0.075 vsbv,l5.10

block,0.68,0. 752,-0.629,-0.641 ,0.005,0.075 block,O. 74,0. 752,-0.641 ,-0. 709,0.005,0.075

K,l62,0.62,-0.709,0.039 K, 163, 0.62, -0.669, 0.039 K,164,0.62,-0.709,0.079

CSKP,l7,1,162,163,164 Csys,l7 WPCSYS,-1,17

16=0.172

CLOCAL,l7,0,0,0,0 CYL4,0,0,r4,360,,,16

Csys,O WPCSYS,-1,0

vsbv,l6,15

block,0.74,0.752,-0.641,-0.709,0.005,0.075 block,0,0.225,0.015,-0.255,0,-0.045 block,0,0.225,-0.005,-0.235,-0.0l,-0.045

vsbv,16,18 alls

Vsel, all \$ vglue, all

lattribution des matériaux

VSEL, S,volu, 1 \$ VSEL, A,volu, 14 \$ VSEL, A,volu, 20 \$ VSEL, A,volu, 23 \$ VSEL, A,volu, 28 lattribue au volume le matériau 1, le réel 1 et le type 1  $Vatt, 1, 1, 1$ 

VSEL, S, volu, 16 \$ VSEL, A, volu, 18 \$ VSEL, A, volu, 21, 22 \$ VSEL, A, volu, 24, 27 \$ VSEL, A, volu, 29, 32 Vatt, 2, 1, 1 alls

!déclarer la taille des éléments et mailler

ESIZE, 0.015 VMESH, 23 \$ VMESH, 25 \$ VMESH, 27 \$ VMESH, 31

**ESIZE,0.02** Itaille max des éléments VMESH, 14 \$ VMESH, 24 \$ VMESH, 26 \$ VMESH, 29, 30

**ESIZE,0.03** Itaille max des éléments VMESH, 21, 22 \$ VMESH, 28 \$ VMESH, 32

**ESIZE,0.05** Itaille max des éléments VMESH, 1 \$ VMESH, 16 \$ VMESH, 18 \$ VMESH, 20

esel,s,elem,,all **EPLOT** /eshape,1

!Blocages  $\mathbf{I}$ NSEL, S, LOC, y, -0.005 \$ NSEL, A, LOC, y, -0.235 NSEL, R, LOC, X, 0, 0.225 NSEL, R, LOC, z, -0.01, -0.045

D,ALL,ALL,0 alls

ACEL, 0, 9.81, 0 Finish

!poids de la structure

### 2. Support amorti passif modèle 1 corrigé (avec ressons)

Finish /clear **!tout effacer** /fùnam,support scompi modele 1 corrige /title,support scompi (ressorts)

/UNITS,SJ /SHOW

 $\bullet$ 

/COLOR,PBAK,ON, 1,5 IREP

\*AFUN,DEG

!paramètres

!--------- EI=2e11 \$ poisson1=0.3 \$ rou1=5500 E2=7e10 \$ poisson2=0.334 \$ rou2=2700

!acier marteau !aluminium support

*!GO* 

/PREP7 !appeler le module PREP7 d'ANSYS

!choix du type d'éléments

! ------------------ ! volume ou solid95 ou solid187 ET,2,combin14 !ressort

!spécifier les constantes réelles

! ------------------------------ R,2,3.5e4,80 R,3,2500,10

!ressorts pour simuler le caoutchouc !ressort de correction

!spécifier les propriétés du matériau

! ---------------------------------- MP,EX,l,El MP,PRXY,1,poisson1 MP,DENS, l,roul MP,damp,l,0.006

MP,EX,2,E2 MP,PRXY,2,poisson2 MP,dens,2,rou2 MP,damp,2,0.006

NIEW,l,l,l,l

!géométrie de la plaque ! ----------------------

!partie 1 et 2  $a=0.019$  \$ b=0.235 \$ c=0.038 !dimensions de la plaque

a=0.019 \$ b1=0.157 \$ c1=0.045 \$ h=0.215 \$ h1=0.078 v=0.006

!block,a-v,a+c 1-v,hl,b,O,a block,a-v,0.039,hl,h,O,a block,0.039,a-v+cl,hl,h,O,a block,a-v,0.039,h,b,O,a block,0.039,a-v+cl,h,b,O,a

block, $a+c1-v$ , $2*a+c1-v$ , $0,b,0,c$ 

!amortisseur  $a2=0.049$  \$  $b2=0.08$  \$  $c2=0.053$  \$  $d2=0.015$  \$  $h2=0.085$ 

block,O.OI 5,0.064,0.085,0.165,-0.003,0

block,O.Ol5.0.064,0.08,0.16,-0.05,-0.053

block,0.015,0.018,0.085,0.12,-0.003,-0.03 block,0.061,0.064,0.085,0.12,-0.003,-0.03

block,O.Ol5,0.018,0.125,0.16,-0.05,-0.023 block.0.061,0.064,0.125,0.16,-0.05,-0.023

!base amortisseur

!base amortisseur

!plaque latérale !plaque latérale

!plaque latérale !plaque latérale

teta=16 \$ a6=0.04 \$ b6=0.053 \$ c6=0.028 \$ b7=0.022 \$ c7=0.022

LOCAL, 11, 0, 0.015, 0.1225, -0.0265, -teta

Csys,ll WPCSYS,-1,11

block,0.0045,0.0045+a6,-b6/2,0,-c6/2,c6/2 block,0.0045,0.0045+a6,0,b6/2,-c6/2,c6/2 block,0.0045,0.0045+a6,-0.0015-b7,-0.0015,-c7/2,c7/2 block,0.0045,0.0045+a6,0.0015,0.0015+b7,-c7/2,c7/2

Csys,O WPCSYS,-1,0

VSBV,l2,14 VSBV,l3,15

b8=0.0145 \$ c8=0.0145

LOCAL, 12, 0, 0.015, 0.1225, -0.0265, -teta-45 Csys,12 WPCSYS,-1,12

!diviser les volumes pour les liaisons

!repère local incliné de 18 degrés

!volume interne global

!évidement inférieur !évidement supérieur

block,0.0045,a6+0.0045,0.0015,0.0015+b8,0.0015,0.0015+c8 block,O .0045 ,a6+0.0045, -0.0015,-0.00 15-bS, -0.0015,-0.00 15-c8 block,0.003,0.0045,0.0015,0.0015+b8,0.0015,0.0015+c8 block,a6+0.0045,a6+0.006,0.0015,0.0015+b8,0.0015,0.0015+c8 block,0.003,0.0045,-0.0015,-0.0015-b8,-0.0015,-0.0015-c8 block,a6+0.0045,a6+0.006,-0.0015,-0.0015-b8,-0.0015,-0.0015-c8 Csys,O  $\rm WPCSYS,-1,0$ L,ll5.127 L,l19,126 L,ll8,124 L,116,123 L,113,128 1.,120,125 L,117,l22 L.l14,121 L,l07,135 L,111,134 L,l10,132 L,108,131 L,l05,l36 L,l12,133 !centre !centre !extrémités !extrémités !extrémités !extrémités

L,109,130 L,106,129

!partie 3

a3=0.078 \$ b3=0.18 \$ c3=0.019 \$ h3=0.053 \$ d3=0.053

!c3=a, d3=c2

block,O,a3/2,h3,h,-c2,-c3-c2 block,O,a3/2,h,h3+b3,-c2,-c3-c2 block,a3/2,a3,h3 ,h, -c2, -c3-c2 block,a3/2,a3,h,h3+b3,-c2,-c3-c2

!partie 4  $a4=0.078$  \$  $b4=0.019$  \$  $c4=0.096$ 

!a3=a4, b4=a

!support marteau

block,O,a4,h3,h3+b4,-c3-c2,-c3-c2-c4

!partie 5 a4=0.078 \$ b5=0.044 \$ c4=0.096 \$ h5=0.072 !a3=a4, b4=a

block,O,a4,h3+h4+h5,h3+h4+h5+b5,-c3-c2,-c3-c2-c4

!réalisation des trous (opération booléenne) ! ----------------------------------------

r=0.025

csys,5 clocal,13,1,0.039,0,h3 WPCSYS,-1, 13 CYL4,0,0.120,r,,r,,b4 !h3=0.053

csys,5 clocal,13,1,0.039,0,h3+h4+h5 WPCSYS,-1,13 CYL4,0,0.120,r,r,b5

Csys,O

VSBV,24,26 VSBV,25,27

!marteau !------- Ll=0.12 \$ L2=0.13 \$ L3=0.045 \$ L4=0.04  $r1=0.025$  \$  $r2=0.025$  \$  $r3=0.016$  \$  $r4=0.008$ 

csys,S cloca1,13,1,0.039,0,-0.0l45 WPCSYS,-1,13

CYL4,0,0.120,r2,rl,L2 CYL4,0,0.120,r3.,r3,-L3 !partie centrale du marteau (noire alu) !partie inférieure 1 du marteau (noire)

csys,5 clocal,13,1,0.039,0,-0.0145+L2 WPCSYS,-1,13

CYL4,0,0.120,r1,,r1,,L1

!partie supérieure du marteau (jaune acier)

Csys,0

L,7,171

Vsel,all

vglue,all

!attribution des matériaux

! ------------------------ VSEL,S,volu,29,33 \$ VSEL,A,volu,38 \$ VSEL,A,volu,45 \$ VSEL,A,volu,47,49 \$ VSEL,A,volu,,Sl Vatt, 2, 1,1 !attribue au volume le matériau 2, le réel 1 et le type 1 support (alu)

VSEL,S,volu,26 \$ VSEL,A,volu,46 Vatt,2,1,l

!partie inférieure du marteau (alu)

VSEL,S,volu,43

Vatt,l,l,l !partie supérieure du marteau (acier) VSEL,S,volu,13,14 \$ VSEL,A,volu,34,37 \$ VSEL,A,volu,,39,42 \$ VSEL,A,volu,44 \$ VSEL,A,volu,50 Vatt,l,l,l !acier plaques de fixation et base support rosta VSEL,S,volu,.12 \$ VSEL,A.volu,52 Vatt,2,1,1 Vsel,all LSEL,s,line,253,268 Latt,2,2 LSEL,s,line,,391 Latt,,3,2 Lsell,all !déclarer la taille des éléments et mailler ! -------------ESIZE,0.0075 !taille max des éléments !alu boîtier support rosta !acier provisoire après caoutchouc VMESH,12,14 \$ VMESH,34,37 \$ VMESH,39,42 \$ VMESH,44 \$ VMESH,50 \$ VMESH,52! joints ESIZE,O.Ol VMESH,26 ESIZE,0.012 VMESH,43 \$ VMESH,46 ESIZE,0.018 VMESH,29,33 \$ VMESH,38 \$ VMESH,45 \$ VMESH,47,49 \$ VMESH,Sl Esize,l Lmesh,253,268 Lmesh,391 esel,s,elem,,all EPLOT /eshape,l !Couleurs !--- !taille max des éléments !taille max des éléments !taille max des éléments ! marteau et support VSEL,S,volu,29,33 \$ VSEL,A,volu,38 \$ VSEL,A,volu,45 \$ VSEL,A,volu,47,49 \$ VSEL,A,volu,Sl eslv,s /COLOR,ELEM,lgra !alu support VSEL,S,volu,,26 \$ VSEL,A,volu,46 eslv,s /COLOR,ELEM,dgra !alu marteau

172

VSEL,S,volu,,43 eslv,s /COLOR, ELEM, yell lacier marteau

VSEL,S,volu,l2,14 \$ VSEL,A,volu,34,37 \$ VSEL,A,volu,39,42 \$ VSEL,A,volu,,44 \$ VSEL,A,volu,,50 \$ VSEL,A,volu,52 eslv,s /COLOR,ELEM,cblue !amortisseur rosta

esel,s,elem,,all EPLOT alls

!Blocages !--------- NSEL,S,LOC,X,0.083-v NSEL,R,LOC,y,0.04,0.065 NSEL,R.LOC,z,0,0.038

D,ALL,ALL,O alls

DK,98,ux,0 DK,lOO,ux,O DK,101,ux,0 DK,l02,ux,O

alls

ACEL,0,9.81,0

!poids de la structure

Finish

#### 3. support amorti modèle 2 corrigé (élastomère )

Finish<br>/clear !tout effacer /filnam,support scompi modèle 2 corrige /title,support scompi (elastomere rosta et ressort de correction)

!UNITS,SI /SHOW ! Reminder that the SI system of units is used

/COLOR, PBAK, ON, 1,5 /REP

\*AFUN.DEG

!paramètres

! ----------

E1=2ell \$ poisson1=0.3 \$ rou1=5500 E2=7e10 \$ poisson2=0.334 \$ rou2=2700 E3=2e6 \$ poisson3=0.499 \$ rou3=1400

!acier marteau !aluminium support !caoutchouc support rosta

*!GO*  /PREP7 !appeler le module PREP7 d'ANSYS

!choix du type d'éléments

! ------------------ !solid95,solid187 volume

ET,2,combinl4 !ressort

!spécifier les constantes réelles

<u>|</u><br>|----------------------------------R,2,2500,10

!spécifier les propriétés du matériau

! -------------------------- MP,EX,l,El MP, PRXY, 1, poisson1 MP,DENS,l,roul MP,damp,l,0.006

MP,EX,2,E2 MP,PRXY,2,poisson2 MP,dens,2,rou2 MP,damp,l,0.006

MP,EX,3,E3 MP,PRXY,3,poisson3 MP,dens,3,rou3 MP,damp,l,0.018

NIEW,l,l,l,l

!géométrie de la plaque

! ------------------- !partie 1 et 2  $a=0.019$  \$  $b=0.235$  \$  $c=0.038$  !dimensions de la plaque  $a=0.019$  \$ b1=0.157 \$ c1=0.045 \$ h=0.215 \$ h1=0.078 v=0.006

block,a-v,0.039,hl,h,O,a block,0.039,a-v+c 1 ,hl,h,O,a block,a-v,0.039,h,b,O,a block,0.039,a-v+c1,h,b,0,a

block,a+cl-v,2\*a+cl-v,O,b,O,c

#### ! amortisseur

 $a2=0.049$  \$ b2=0.08 \$ c2=0.053 \$ d2= 0.015 \$ h2=0.085

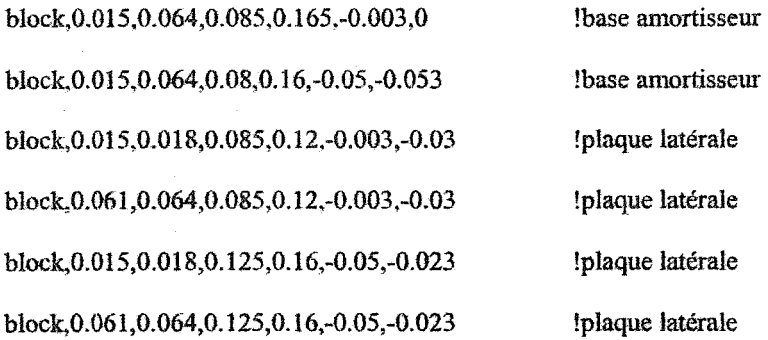

teta=16 \$ a6=0.04 \$ b6=0.053 \$ c6=0.028 \$ b7=0.022 \$ c7=0.022

LOCAL, 11,0,0.015,0.1225,-0.0265,,-teta !repère local incliné de 18 degrés

Csys,ll WPCSYS,-1,11

block,0.0045,0.0045+a6,-b6/2,b6/2,-c6/2,c6/2

block,0.0045,0.0045+a6,-0.0015-b7,-0.0015,-c7/2,c7/2 interne block,0.0045,0.0045+a6,0.0015,0.0015+b7,-c7/2,c7/2

!volume interne global !avidement inférieur pour cadre

VSBV,12,13

VSBV,15,14

block,0.0045,0.0045+a6,-0.0015-b7 ,-0.00 15-b7 /2-0.0025,-c7 /2,-0.0025 block,0.0045,0.0045+a6,-0.0015-b7/2+0.0025,-0.0015,-c7/2,-0.0025 block,0.0045,0.0045+a6,-0.0015-b7,-0.0015-b7/2-0.0025,+0.0025,c7/2 block,0.0045,0.0045+a6,-0.0015-b7/2+0.0025,-0.0015,+0.0025,c7/2

block,0.0045,0.0045+a6,0.0015,0.0015+b7/2-0.0025,-c7/2,-0.0025

!caoutchouc inférieur

!caoutchouc supérieur

!évidement supérieur

block,0.0045,0.0045+a6,0.0015+b7/2+0.0025,0.0015+b7,-c7/2,-0.0025 block,0.0045,0.0045+a6,0.0015,0.0015+b7/2-0.0025,+0.0025,c7/2 block,0.0045,0.0045+a6,0.0015+b7/2+0.0025,0.0015+b7,+0.0025,c7/2 Csys,0 WPCSYS,-1,0  $b8=0.0145$  \$  $c8=0.0145$ LOCAL, 12, 0, 0.015, 0.1225, -0.0265, -teta-45  $Csys, 12$ WPCSYS,-1,12 lévidement inférieur partie centrale block, 0.0045, 0.0045+a6, -0.0015, -0.0015-b8, -0.0015, -0.0015-c8 block,0.0045,0.0045+a6,0.0015,0.0015+b8,0.0015,0.0015+c8  $C<sub>sys</sub>0$  $WPCSYS,-1,0$ BOPT, NUMB, OFF VSBV, all, 21 VSBV, all, 22  $C<sub>sys</sub>, 12$ WPCSYS,-1,12 block,0.003,0.006+a6,0.0015,0.0015+b8,0.0015,0.0015+c8 !partie centrale interne, pivot block,0.003,0.006+a6,-0.0015,-0.0015-b8,-0.0015,-0.0015-c8  $Csys,0$  $WPCSYS,-1,0$ **'partie 3**  $a3=0.078$  \$ b3=0.18 \$ c3=0.019 \$ h3=0.053 \$ d3=0.053  $lc3=a, d3=c2$ block, 0, a 3/2, h 3, h, -c2, -c3-c2 !support marteau block,0,a3/2,h,h3+b3,-c2,-c3-c2 block, a3/2, a3, h3, h,-c2,-c3-c2 block, a3/2, a3, h, h3+b3, -c2, -c3-c2 Ipartie 4  $a4=0.078$  \$ b4=0.019 \$ c4=0.096  $!a3=a4, b4=a$ block,0,a4,h3,h3+b4,-c3-c2,-c3-c2-c4 !support marteau !partie 5  $a4=0.078$  \$ b5=0.044 \$ c4=0.096 \$ h5=0.072  $1a3 = a4, b4 = a$ block,0,a4,h3+h4+h5,h3+h4+h5+b5,-c3-c2,-c3-c2-c4 !support marteau

!réalisation des trous (opération booléenne)

! -------------------------------------- r=0.025

csys,5 clocal,13,1,0.039,0,h3 WPCSYS,-1,13 CYL4,0,0.120,r,r,.b4 !h3=0.053

csys,5 clocaJ, 13,1 ,0.039,0.h3+h4+h5  $WPCSYS,-1,13$ CYL4,0,0.120,r,,r,,b5

Csys,O

VSBV,27,29 VSBV,28,30

#### !marteau

!----- Ll=0.12 \$ L2=0.13 \$ L3=0.045 \$ L4=0.04 r1=0.025 \$ r2=0.025 \$ r3=0.016 \$ r4=0.008

#### csys,5

clocal,l3,1,0.039,0,-0.0145+L2 WPCSYS,-1,13

CYL4,0,0.120,rl,rl.,Ll

!partie supérieure du marteau (jaune acier)

csys,S clocal,l3,1,0.039,0,-0.0145

WPCSYS,-1,13

CYL4,0,0.120,r2,rl,,L2 CYL4,0,0.120,r3,r3,-L3 !partie centrale du marteau (noire alu) !partie inférieure 1 du marteau (noire)

csys,S clocal,13,1,0.039,0,-0.0145-L3 WPCSYS,-1,13

CYL4,0,0.120,r4,r4,-L4 Csys,O

!bout du marteau (noire alu)

L,3,215

!ressort de correction

Vsel, all \$ vglue, all

!attribution des matériaux

! -------------------------

VSEL,S,volu,,34 \$ VSEL,A,volu,36 \$ VSEL,A,volu,46,47 \$ VSEL,A,volu,54

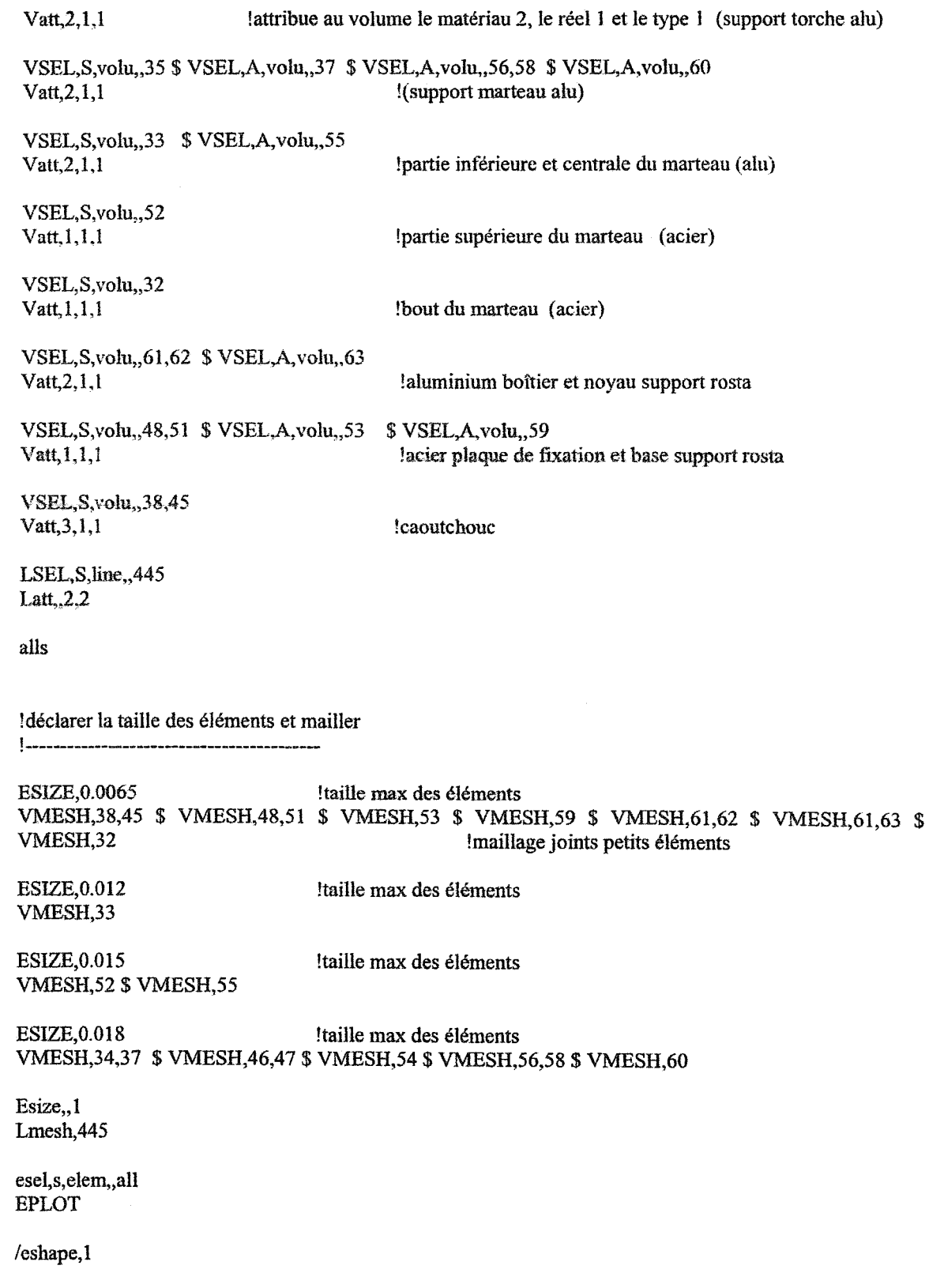

!Couleurs !------ VSEL,S,volu,,34,37 VSEL,A,volu,,60 eslv,s /COLOR,ELEM,lgra \$ VSEL,A,volu,,46,47 \$ VSEL,A,volu,54 \$ VSEL,A,volu,,56,58 \$ !alu support VSEL,S,volu,33 \$ VSEL,A,volu,55 eslv,s /COLOR,ELEM,dgra VSEL,S, volu,52 eslv,s /COLOR,ELEM,yell VSEL,S,volu,,32 eslv,s /COLOR.ELEM,lgra !alu marteau ! acier marteau lacier bout VSEL,s,volu,48,51 \$ VSEL,A,volu,53 \$ VSEL,A,volu,59 \$ VSEL,A,volu,61,63 eslv,s /COLOR.ELEM,cblue !amortisseur rosta VSEL.s,volu,38,45 eslv,s /COLOR,ELEM,oran esel,s,elem,,all EPLOT alls !Blocages !------ NSEL,S,LOC,X,0.083-v NSEL,R,LOC,y,0.04,0.065 NSEL,R,LOC,z,0,0.038 D,ALL,ALL,O alls DK,9l,ux,O DK,92,ux,O DK,94,ux,O DK,95,ux,O DK,89,ux,O DK,90,ux,O DK,93,ux,O DK,96,ux,O ACEL,0,9.81,0 Finish !caoutchouc !poids de la structure

#### 4. Bras du robot et absorbeur dynamique

Finish /clear !tout effacer /fllnam,robot scompi /title,robot scompi

/UNITS,SI /SHOW ! Reminder that the SI system of units is used

/COLOR,PBAK,ON,1,5 /REP

/NOPR /PMETH,OFF,O K.EYW,PR \_SET,l K.EYW,PR\_STRUC,l

#### \*AFUN,DEG

BOPT,NUMB,OFF

!operations booléennes

!paramètres !<br>!------------

E1=7e10 \$ poisson1=0.33 \$ rou1=2700 !aluminium E2=2e11  $\gamma$  poisson2=0.3  $\gamma$  rou2=7800 !acier E3=2e11 \$ poisson3= $0.3$  \$ rou3=15000 !volume masse e-4

/GO

/PREP7 !appeler le module PREP7 d'ANSYS

!choix du type d'éléments  $! - -$ 

ET,l,solid92 ET,3,combinl4

KEYOPT, 3, 2, 2

!spécifier les constantes réelles

1------------------------------ R, 1,23660,20 !raideur du ressort de l'absorbeur (zt=O.l)

!spécifier les propriétés du matériau

! ----------------------------------- MP, EX, 1, E1/14 MP,PRXY,l,poissonl MP,DENS,l,roul/2 MP,damp,l,0.006

MP,EX,2,E2/I2.5 MP,PRXY,2,poisson2

MP,dens,2,rou2/2 MP,damp,2,0.006

MP,EX,3,E3 MP,PRXY,3,poisson3 MP ,dens,3,rou3 MP,damp,3,0.006

/VIEW,l,l,l,l

!géométrie de la plaque |<br>|-------------------------a1=0.116 \$ bl=0.240 \$ cl=O.l40 a2=0.197 \$ b2=0.0305 \$ a3=0.084 \$ b3=0.18l K,l,O,O.O K,2,0,0,cl k,3,0,-bl,O k,4,0,-bl,cl k,S,al,O;O k,6,al,O,cl k,7,a2,-b2.0 k,8,a2,-b2,c 1 k,9,a2.-b3,0 k,10,a2,-b3,c1 k,ll,a3,-bl,O k,12,a3,-bl,cl V,4,12,11,3,2,6,5,1 V,l2, 10,9,11,6,8,7,5 K,13,a2,-0.090,0.070 K, 14,a2,-0.090,cl k, 15,a2,-0.0305,0.070 CSKP, 11, 1, 13, 15, 14 Csys,ll WPCSYS,-1,11 r=0.0625 \$1=0.136 CYL4,0.0,r,360.,1 Csys,O WPCSYS,-1,0 !créer un système de coordonnées avec les kp 13, 14,15

LOCAL,12,0,0.333,-0.09,0.07

!repère local

Csys,12 WPCSYS,-1,12 block,0,0.02,0.028,-0.135,-0.045,0.045 block,-0.103,0,-0.0625,-0.135,-0.045,0.045 block,-0.103,0.02,-0.0625,-0.191,0.045,0.065

Csys,O WPCSYS,-1,0

LOCAL,l3,0,0.281,-0.281,0.115

!repère local

Csys,l3 WPCSYS,-1, 13

r2=0.051

Cylind,r2,0.02,-0.132,360

vsbv,7.6

Csys,O WPCSYS,-1,0

Csys,l2 WPCSYS,-1,12

block.-0.1 03,0.02,-0.0625,-0.191 ,0.045,0.065

Csys,O WPCSYS,-1,0

LOCAL,l4,0,0.701,-0.297,-0.017 !repère local

Csys,14 WPCSYS,-1,14

r3=0.0525

CYL4,0,0,r3,360,,0.122

block.-0.0235,0.0235,-0.035,-0.177 ,0.057 ,0.072

Vsbv,7,9

block.-0.0235,0.0235,-0.035,-0.177 ,0.057 ,0.072

Csys,O WPCSYS,-1,0

Csys,l3 WPCSYS,-1,13 block,0,0.420,-r2,0.07 -r2,-0.097 ,-0.132

VSEL,S,volu,,8, 10

Vsbv,al1,9

ails

block,0,0.420,-r2,0.07 -r2,-0.097 ,-0.132

Csys,O WPCSYS,-1,0

LOCAL,l5,0,0.7245,-0.474,0.04 !repère local Csys,15 WPCSYS,-1,15

block,-0.047 ,0.031 ,0,-0.0 12,-0.035,0.035

Csys,O WPCSYS,-1,0

csys,5 CLOCAL,l5,0,0.7245.0.04.-0.474 !repère local WPCSYS,-1,15

r4=0.04 \$14=0.167 CYL4,-0.047,-0.04,r4,360,,,-14

r5=0.035 \$15=0.125 CYL4,0.038,-0.04,r5,360,,,-15

Csys,O WPCSYS,-1,0

vsbv,a11,9

LOCAL,l5,0,0.7245,-0.474,0.04 !repère local Csys,15 WPCSYS,-1,15

block,-0.047 ,0.031 ,0,-0.0 12,-0.035,0.035

Csys,O WPCSYS,-1,0

block,0.68,0.752,-0.629,-0.641,0.005,0.075 vsbv,l5,10

block,0.68,0. 752,-0.629,-0.641 ,0.005,0.075 block,0.74,0.752,-0.641,-0.709,0.005,0.075 K.162,0.62,-0.709,0.039 K,163,0.62,-0.669,0.039 K,164,0.62,-0.709,0.079

CSKP, 17, 1, 162, 163, 164  $Csys,17$ WPCSYS,-1,17

 $16=0.172$ CLOCAL, 17, 0, 0, 0, 0

Cylind, r4,, 0, 16/2, 360 Cylind, r4,, 16/2, 16, 360

 $C$ sys. $0$ WPCSYS,-1,0

vsbv, 17,15

block, 0.74, 0.752, -0.641, -0.709, 0.005, 0.075 block.0.0.225.0.015.-0.255.0.-0.045 block, 0, 0.225, -0.005, -0.235, -0.01, -0.045

vsbv, 17,19 alls

LOCAL, 18, 0, 0.706, -0.799, 0.039 ! repère local Csys, 18 WPCSYS,-1,18

block, 0, 0.025, 0, -0.04, 0, 0.025 block, 0, -0.025, 0, -0.04, 0, 0.025 block, 0, 0.025, 0, -0.04, 0, -0.025 block, 0, -0.025, 0, -0.04, 0, -0.025

 $Csvs.0$ WPCSYS,-1,0

**Vsel**, all vglue,all

L,171,207

lattribution des matériaux

VSEL, S, volu, 1 \$ VSEL, A, volu, 14 \$ VSEL, A, volu, 28 \$ VSEL, A, volu, 31 \$ VSEL, A, volu, 36  $Vatt, 1, 1, 1$ lattribue au volume le matériau 1, le réel 1 et le type 1 (support torche)

VSEL, S, volu, 16 \$ VSEL, A, volu, 26, 27 \$ VSEL, A, volu, 29, 30 \$ VSEL, A, volu, 32, 35  $\mathbf{\$}$ VSEL, A, volu, 37, 40  $Vatt, 2, 1, 1$ 

VSEL, S.volu, 17 \$ VSEL, A, volu, 23, 25 Vatt, 3, 1, 1

alls

 $Isel, s, line, 18 \quad $1att, 1, 1, 3$ alls

!déclarer la taille des éléments et mailler  $1 - 1$ 

ESIZE.0.04 !0.012 **VMESH, 17 \$ VMESH, 23, 25** 

ESIZE.0.02 !0.012 VMESH, 14 \$ VMESH, 31 \$ VMESH, 33 \$ VMESH, 35 \$ VMESH, 39

ESIZE, 0.025 10.015 Itaille max des éléments VMESH, 14 \$ VMESH, 28 \$ VMESH, 16 \$ VMESH, 29, 30 \$ VMESH, 38

**ESIZE,0.03** 10.025 ltaille max des éléments VMESH,36 \$ VMESH,26,27 \$ VMESH,32 \$ VMESH,34 \$ VMESH,37 \$ VMESH,40

ESIZE, 0.05 !0.04 !taille max des éléments VMESH,1 \$ VMESH,28 !maillage joints petits éléments

esize.,1 \$ lmesh,18 !ressort

esel,s,elem,,all **EPLOT** /eshape,1

alls

!Blocages  $!$  ---------NSEL, S, LOC, y, -0.005 \$ NSEL, A, LOC, y, -0.235 NSEL, R, LOC, X, 0, 0.225 NSEL, R, LOC, z, -0.01, -0.045 D, ALL, ALL, 0

Dk,165,ux,0.001 Dk, 166, ux, 0.001 Dk, 167, ux, 0.001 Dk, 168, ux, 0.001

Dk, 177, ux, 0.001 Dk, 178, ux, 0.001 Dk, 179, ux, 0.001 Dk, 180, ux, 0.001

alls ACEL, 0, -9.81, 0

poids de la structure

### :S. Résolutions des modèles (Commandes à ajouter aux modèles)

 $\triangleright$  Analyse statique /SOLU ANTYPE, STATIC

! analyse harmonique

SOLVE FINISH

 $\triangleright$  Analyse modale /SOLU ANTYPE,MODAL MODOPT,lanb,8,0, 100 !plage de fréquence et la méthode d'extraction ! analyse modale

SOLVE FINISH

## $\triangleright$  Analyse harmonique du bras du robot

! analyse harmonique ! réponse harmonique complète ! imprimer les résultats en amplitudes et phases *iSO* LU ANTYPE, HARMIC HROPT,FULL HROUT,OFF OUTPR, BASIC, 1 NSUBST,1<br>HARFRQ,20,20 HARFRQ,20,20 l plage de fréquence 19-21 Hz<br>KBC,1 l condition limites ! condition limites

F,node(0.62,-0.709,0.039),Fy,600

SOLVE FINISH

## $\triangleright$  Analyse harmonique du support modèle 1 (avec ressorts)

/SOLU ANTYPE,HARMIC HROPT,FULL HROUT,OFF OUTPR,BASIC, 1 NSUBST,l HARFRQ,20,20 KBC,1 ! analyse harmonique ! réponse harmonique complète ! imprimer les résultats en amplitudes et phases ! plage de fréquence 20 Hz ! condition limites

F,node(0.039 ,-0.0595,-0.12),Fy ,200

! application de la force

SOLVE FINISH

> Analyse harmonique du support modèle 2 (réel avec élastomère) /SOLU ANTYPE,HARMIC HROPT,FULL HROUT,OFF OUTPR,BASIC,1 NSUBST,l HARFRQ,20,20 KBC,l ! analyse harmonique ! réponse harmonique complète ! imprimer les résuJtats en amplitudes et phases ! plage de fréquence 20 Hz ! condition limites

F,node{0.039,-0.0995,-0.12),Fy,200 ! application de la force

SOLVE FINISH

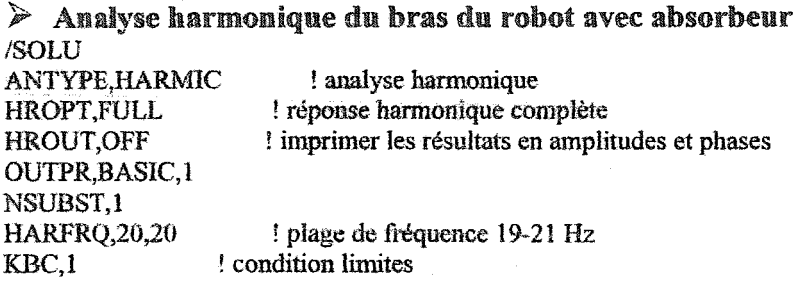

F,node(0.62,-0.709,0.039),Fy,600 ! application de la force (0.706 au milieu)

SOLVE FINISH ANNEXE3

# FICHE TECHNIQUE DU MARTEAU ATLAS COPCO RRH12P

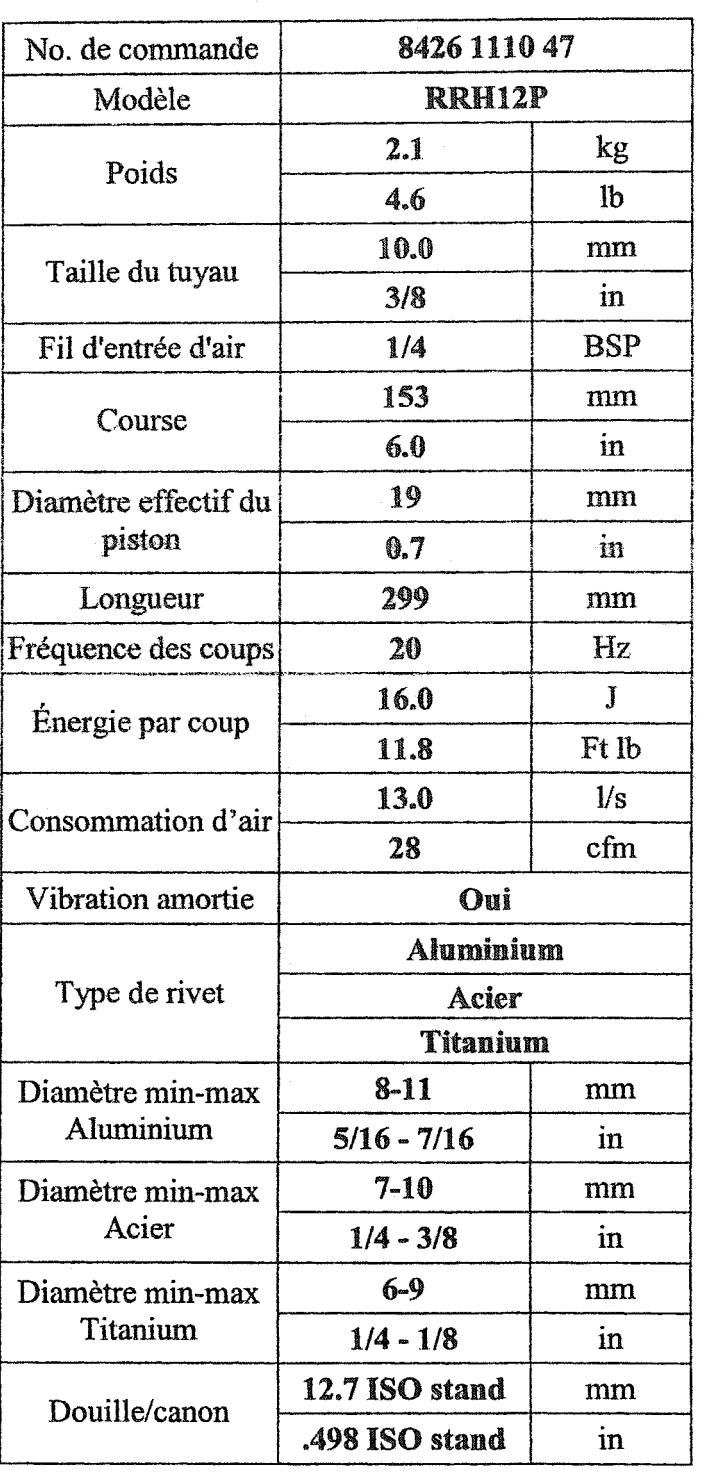

Voici les caractéristiques du marteau RRH12P fournies par le constructeur [22].

## ANNEXE4

## COURBES DES MESURES DE VIBRATION DU BRAS EN MOUVEMENT

• Sans **martelage** 

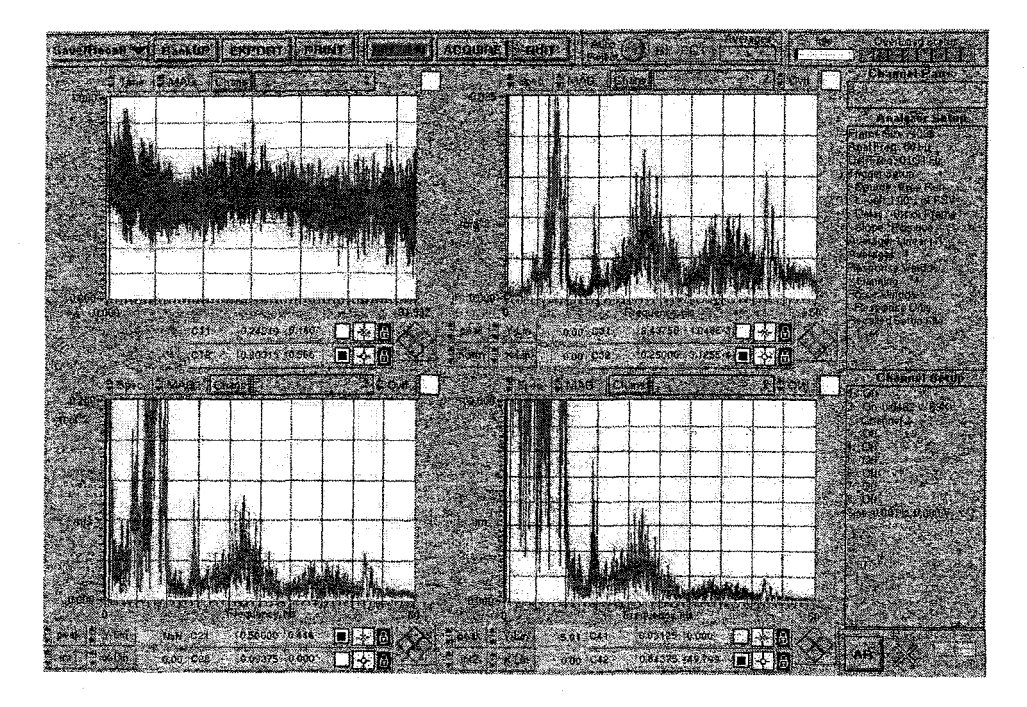

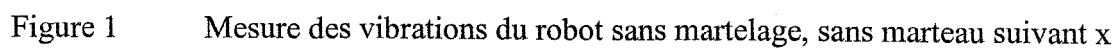

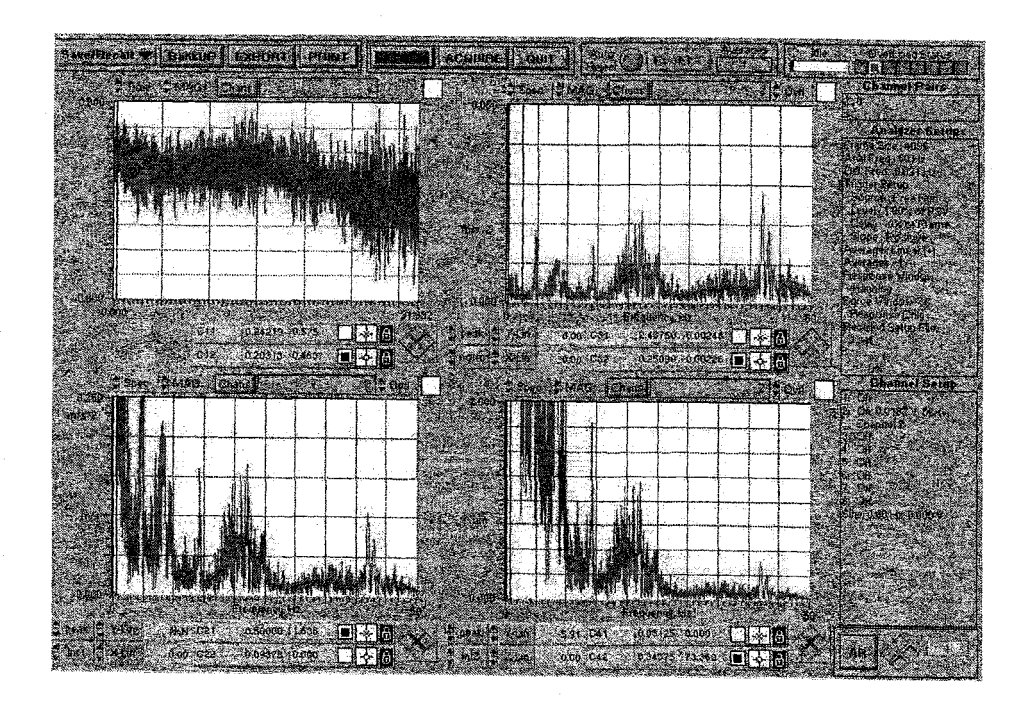

Figure 2 Mesure des vibrations du robot sans martelage, sans marteau suivant y

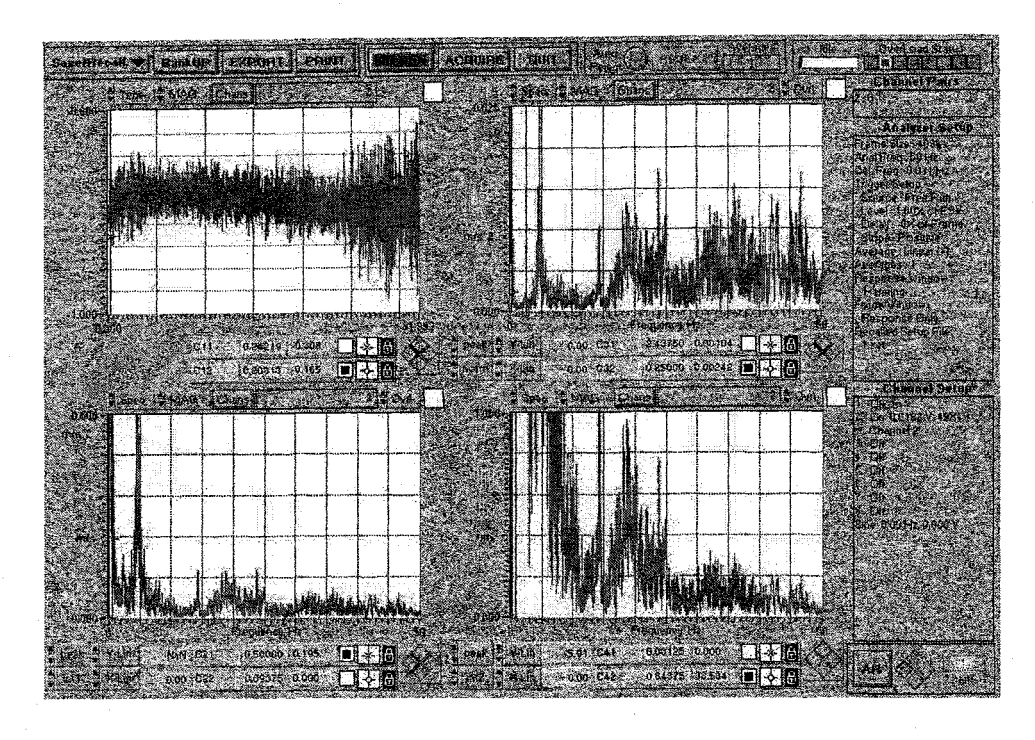

Figure 3 Mesure des vibrations **du** robot sans martelage, sans marteau suivant z

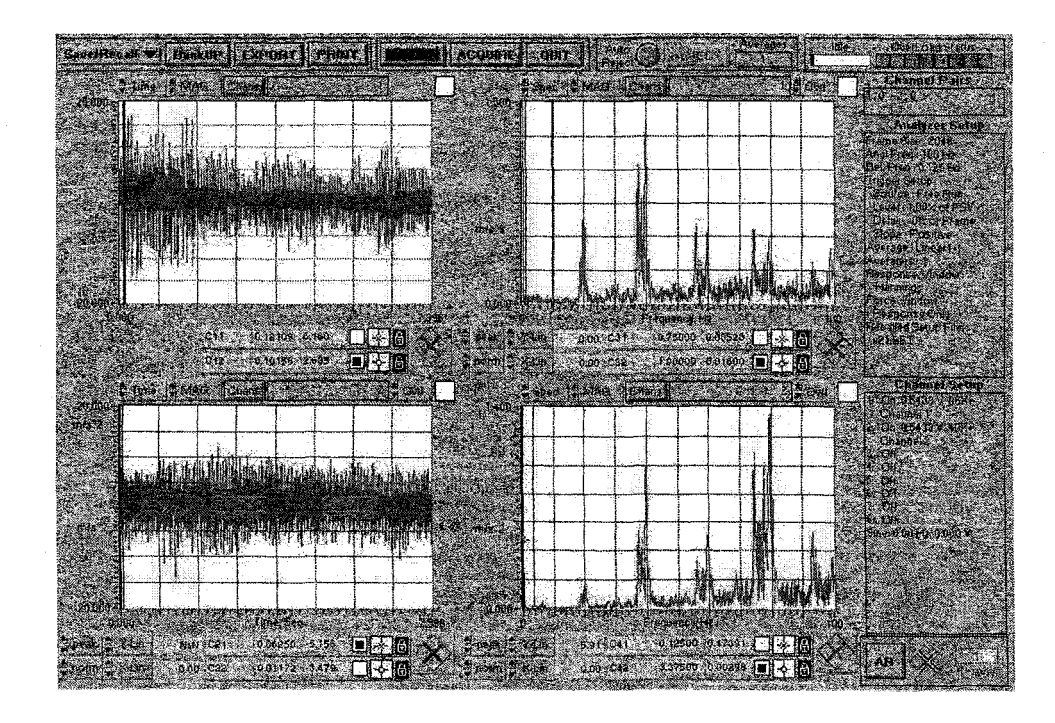

## • Avec **martelage**

Figure **4** Mesure des vibrations du bras du robot en martelage suivant x

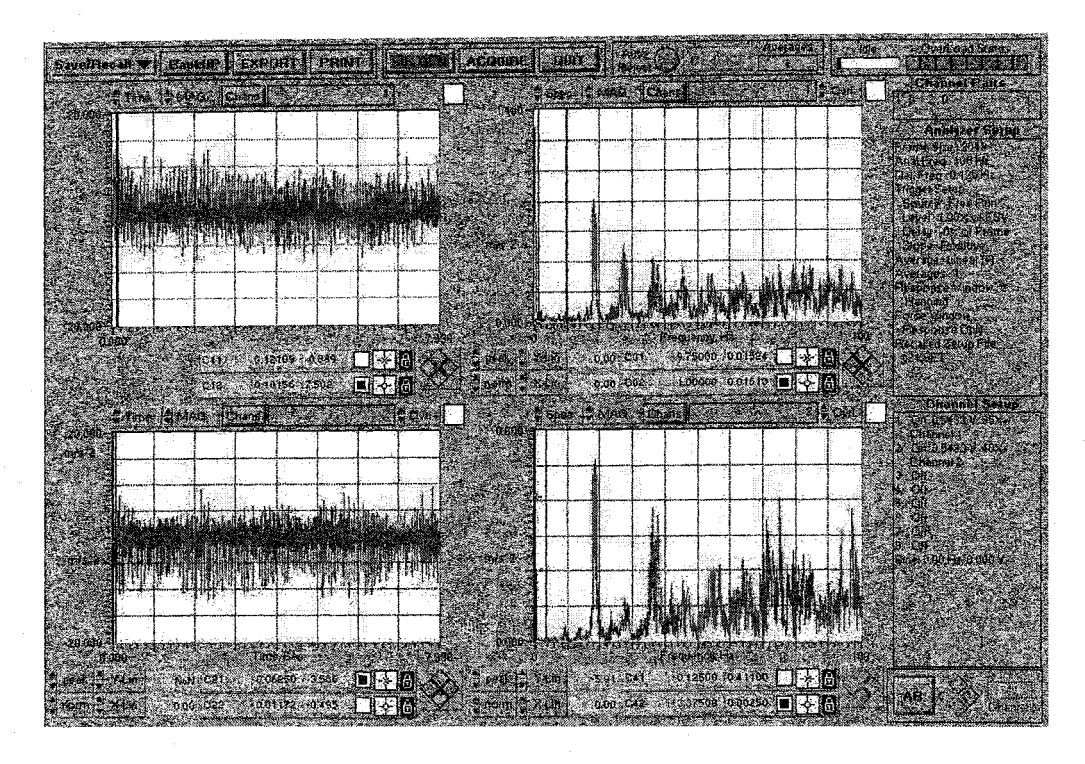

Figure 5 Mesure des vibrations du bras du robot en martelage suivant y

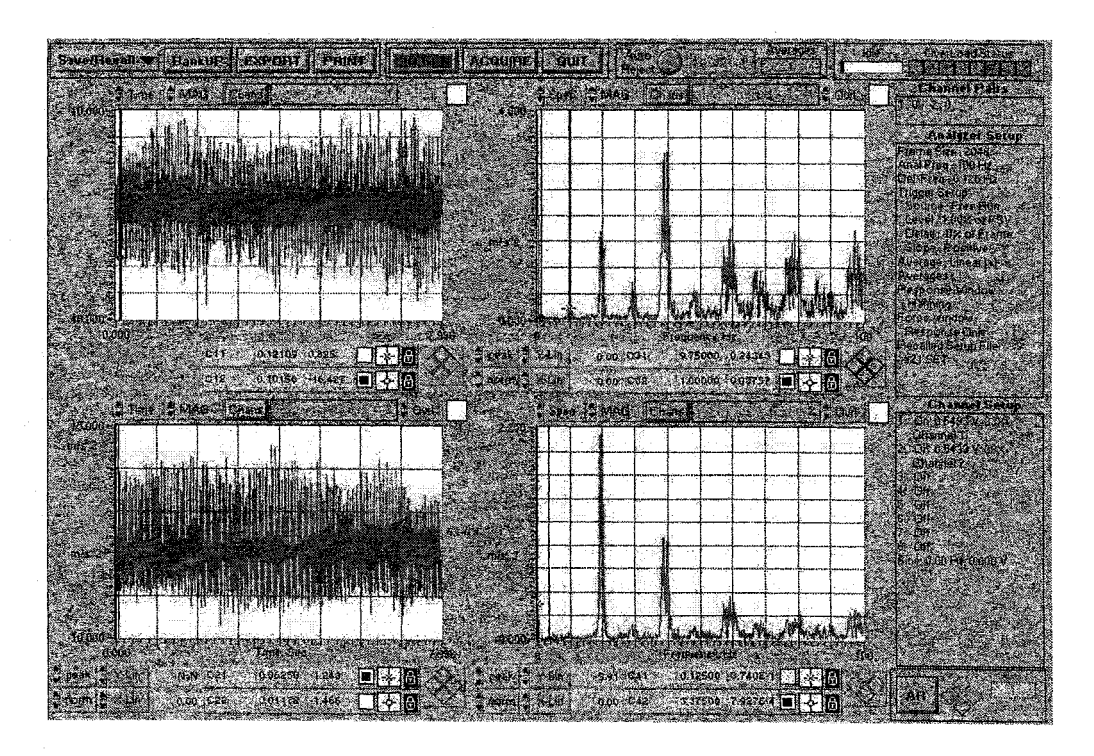

Figure 6 Mesure des vibrations du bras du robot en martelage suivant z

### ANNEXES

# FICHE TECHNIQUE DE L'AMORTISSEUR ESL DE ROSTA®

## Amortisseur de vibrations

inda.

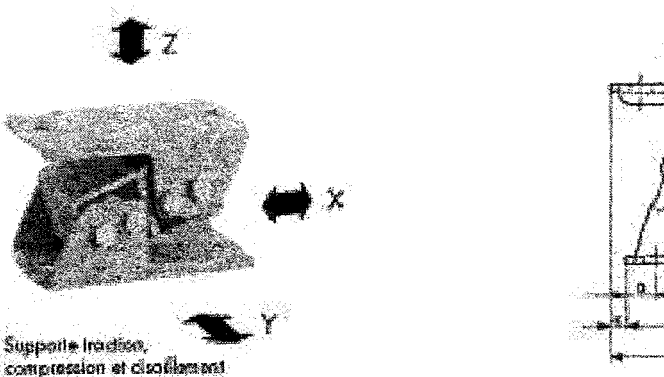

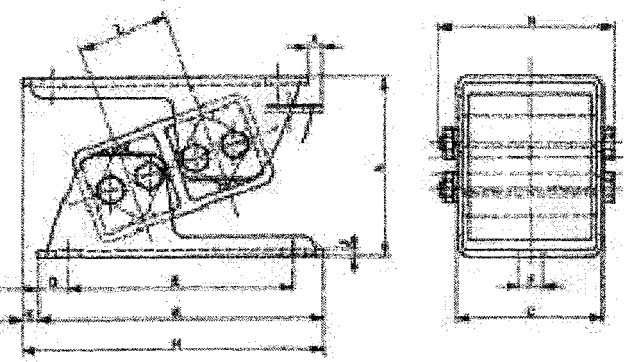

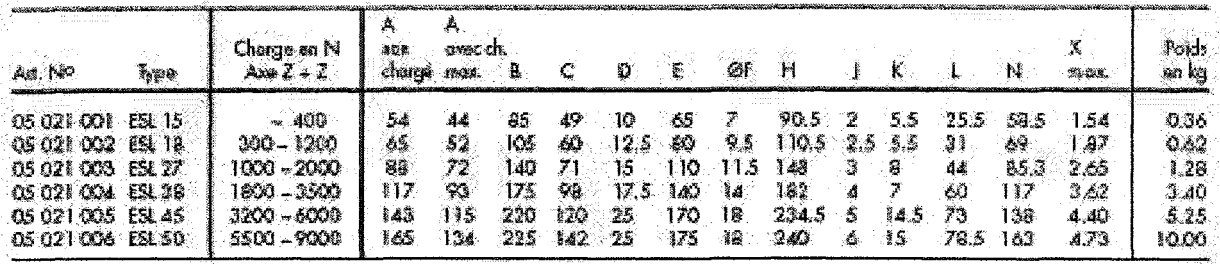

la change mox. dons le sens de l'axe X + X peut être le double de celle dons le sens Z + Z.<br>La change mox. dons le sens de l'axe Y + Y s'élève à 20% de celle dons le sens Z + Z.

#### **Domaines d'application**

Supports Inschoo,

Suspension active et passive contre la conduction das vibrations, et amortissement exacimal des sons solidiens provenant des bascules, instruments de masure, apparells de contrôle, machines tournantes telles que compresseurs, machines lirgoriliques, ventilateurs, pampes, moulins, mélangours, oinsi que comme butées.

Instructions de montage, voir

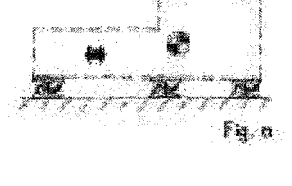

E

les crocolisseurs deivent classisment ätemontas dom lemâme sans Fig. of Efforts dynamiques.<br>Logitudinavx Fig. b) Efforts dynamiques **Ironwerpoux** 

Fig. c) Montage à la parei.

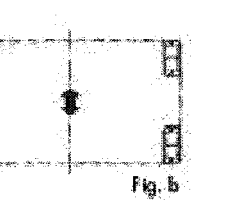

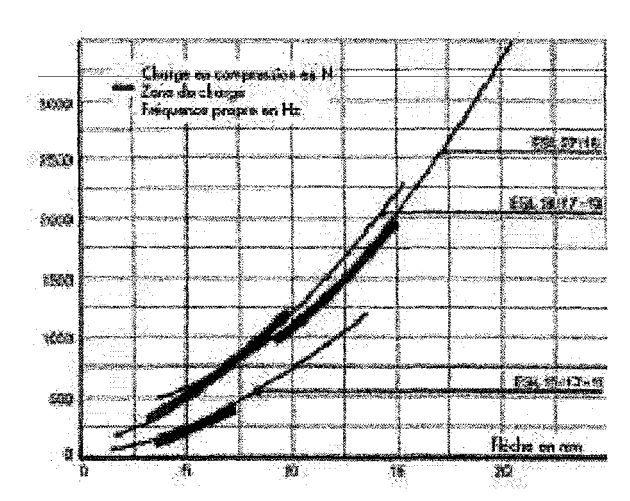

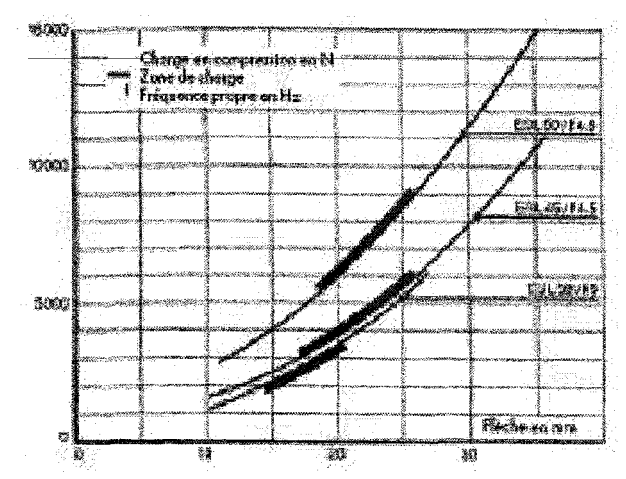

**Type ESL** 

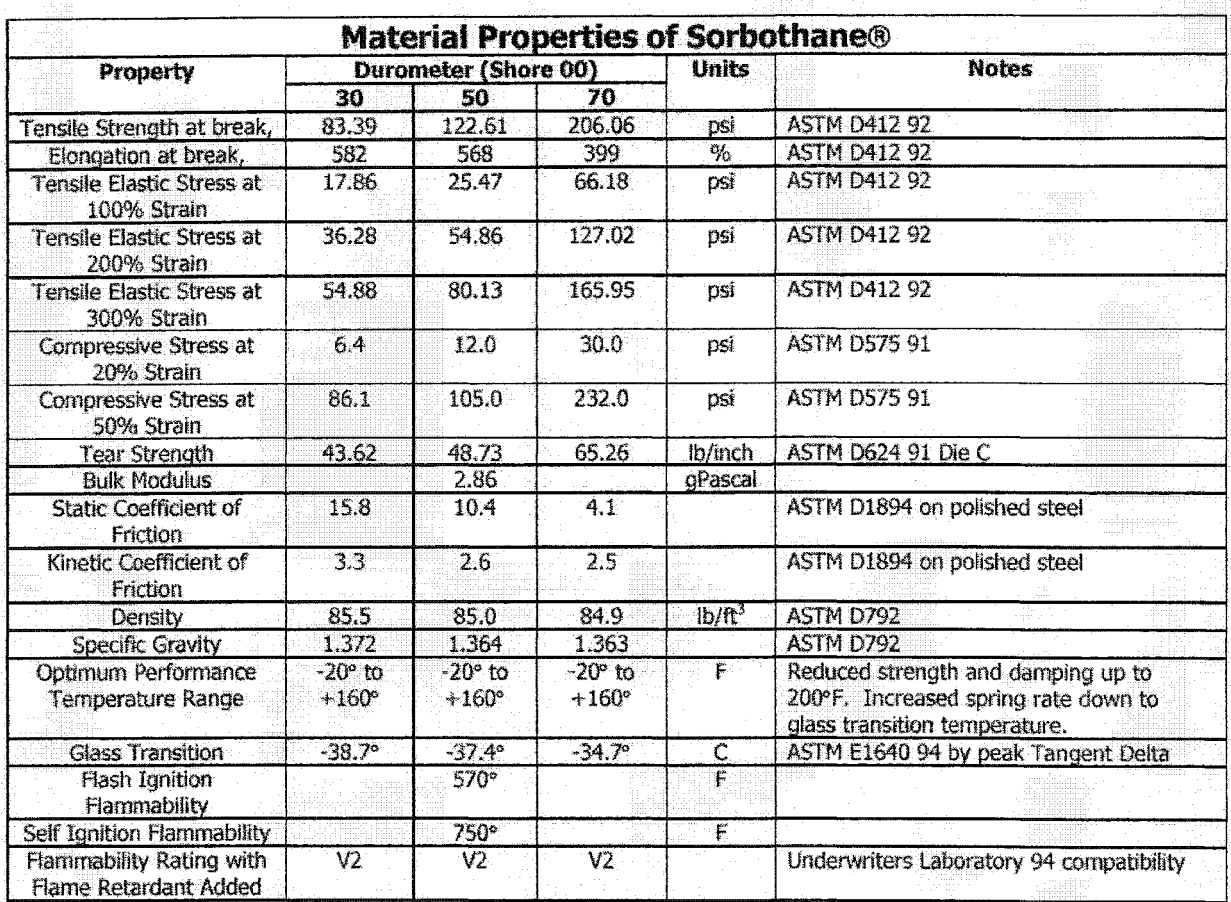

# PROPRIÉTÉS DES MATERIAUX UTILISÉS CHEZ SORBOTHANE®

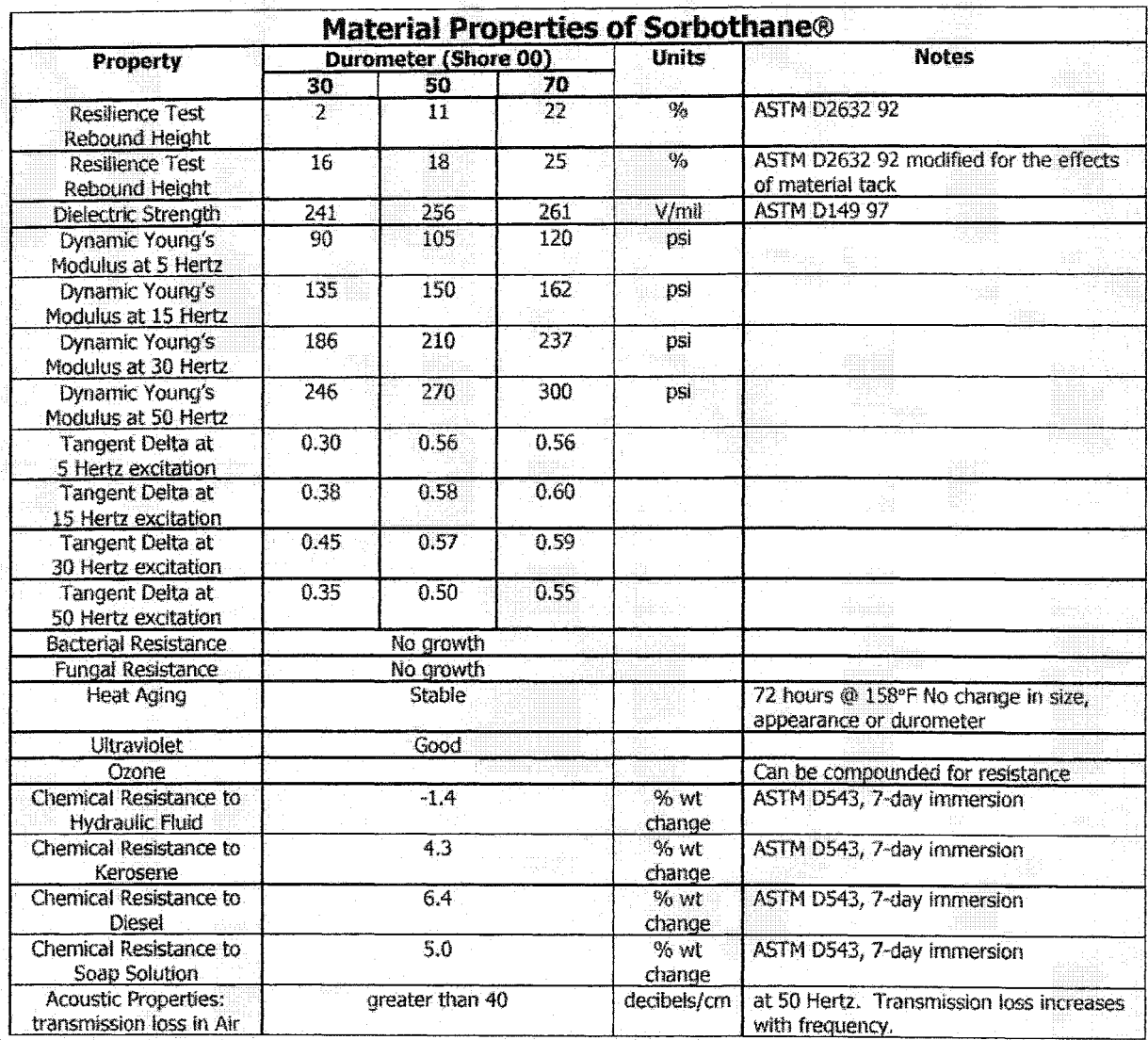

### ANNEXE6

## COURBES DES MESURES EN MARTELAGE SUR LE SUPPORT AMORTI
# • **Ressort non amorti, direction x**

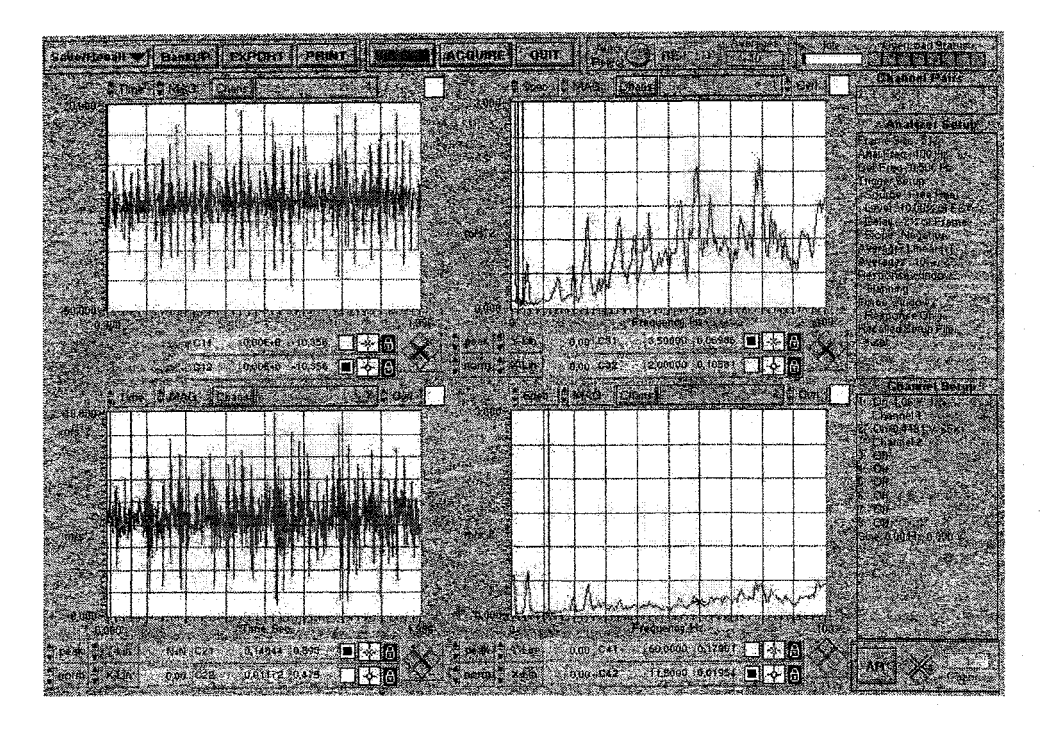

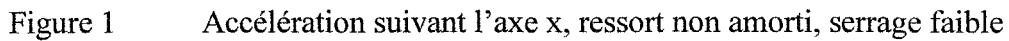

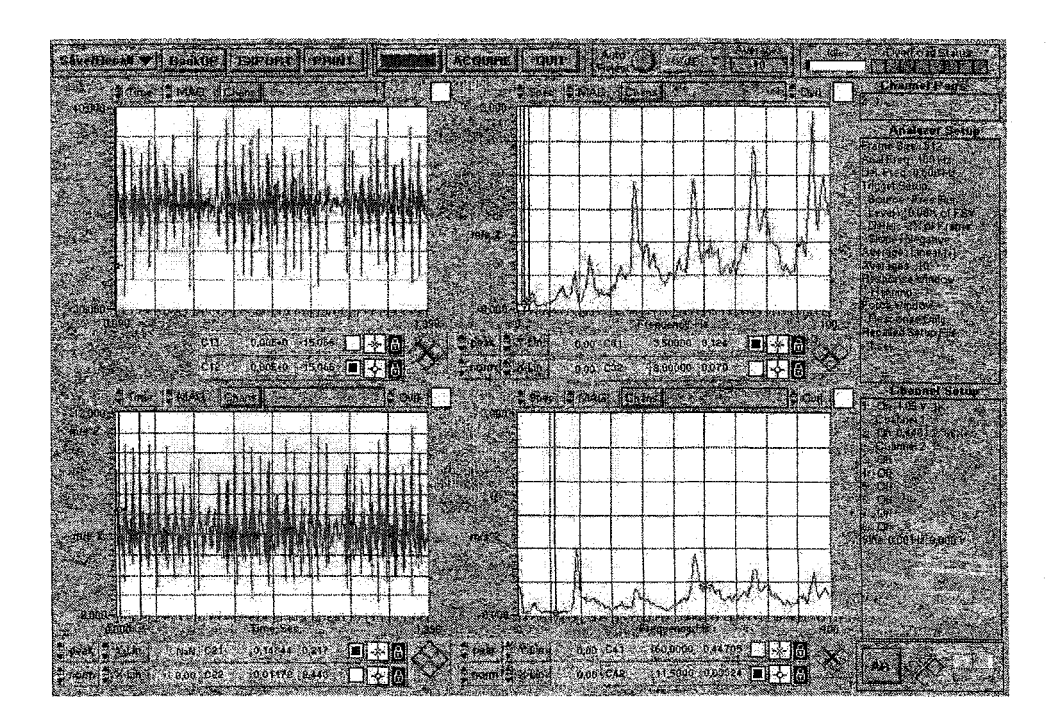

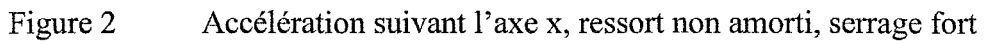

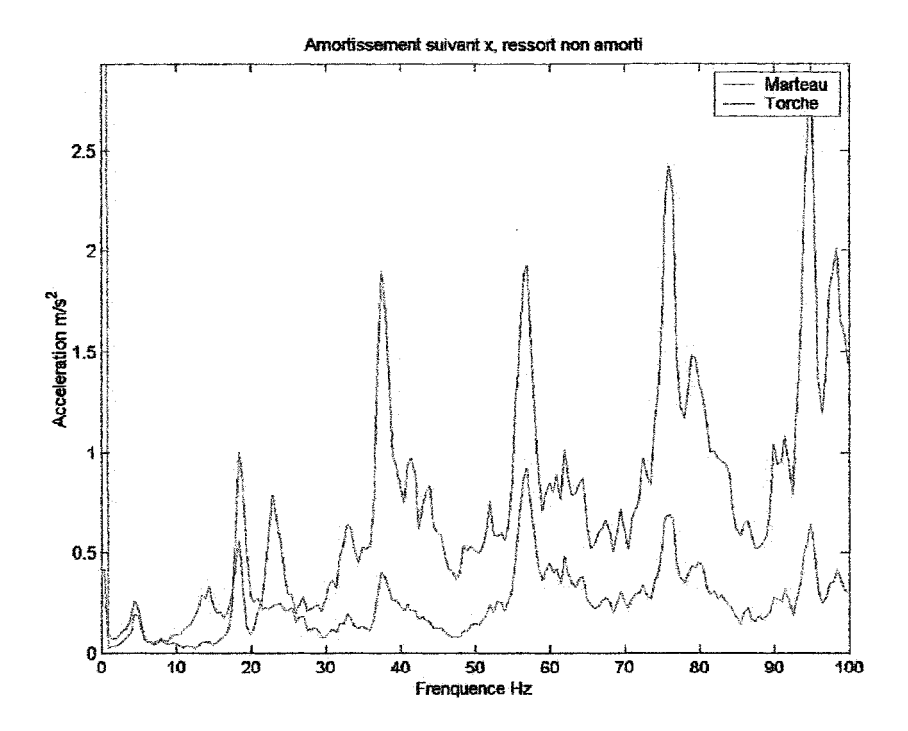

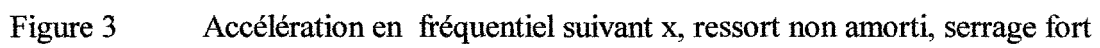

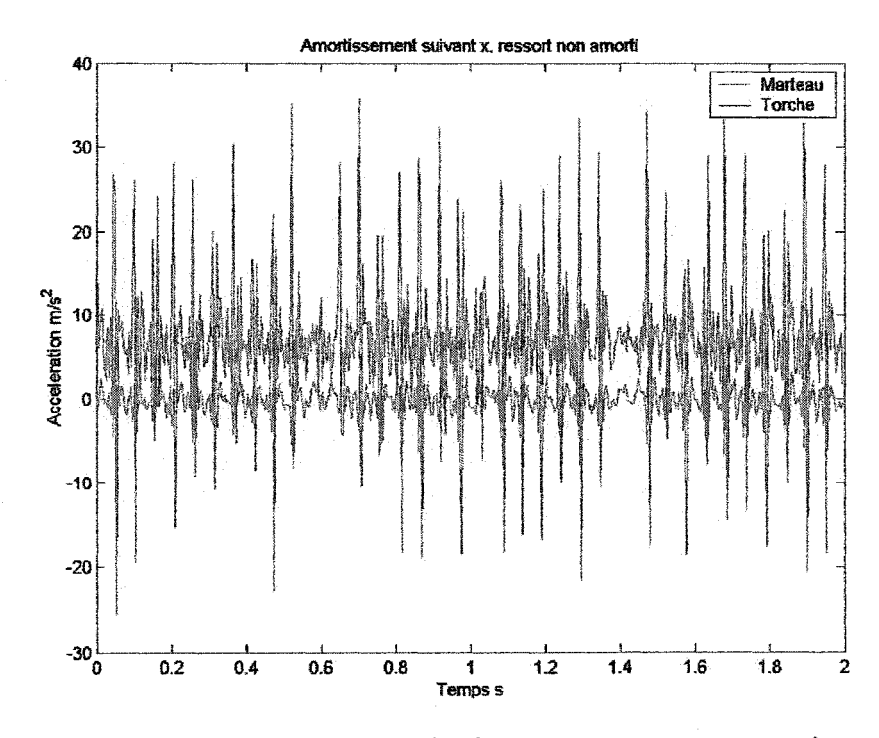

Figure 4 Accélération en temporel suivant x, ressort non amorti, serrage fort

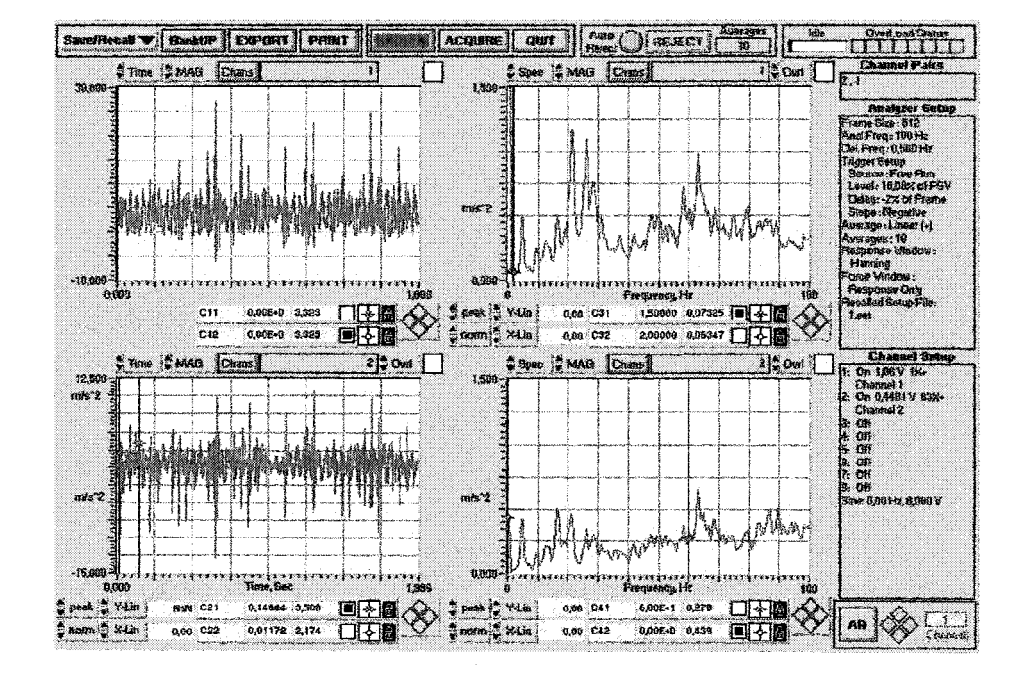

## • Ressort **non** amorti, direction y

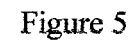

Accélération suivant l'axe y, ressort non amorti, serrage faible

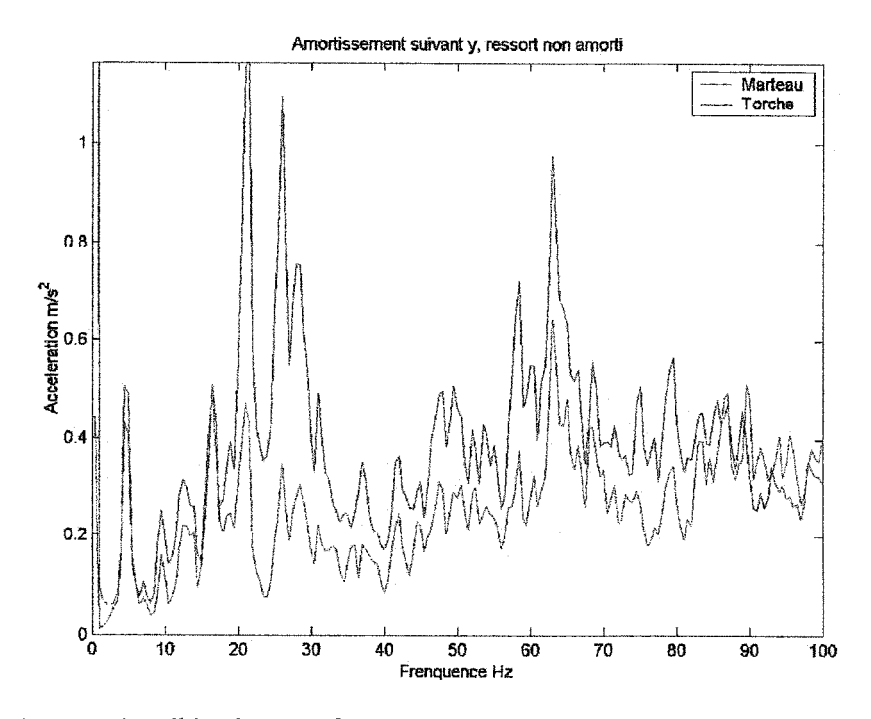

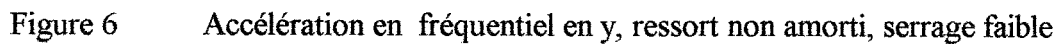

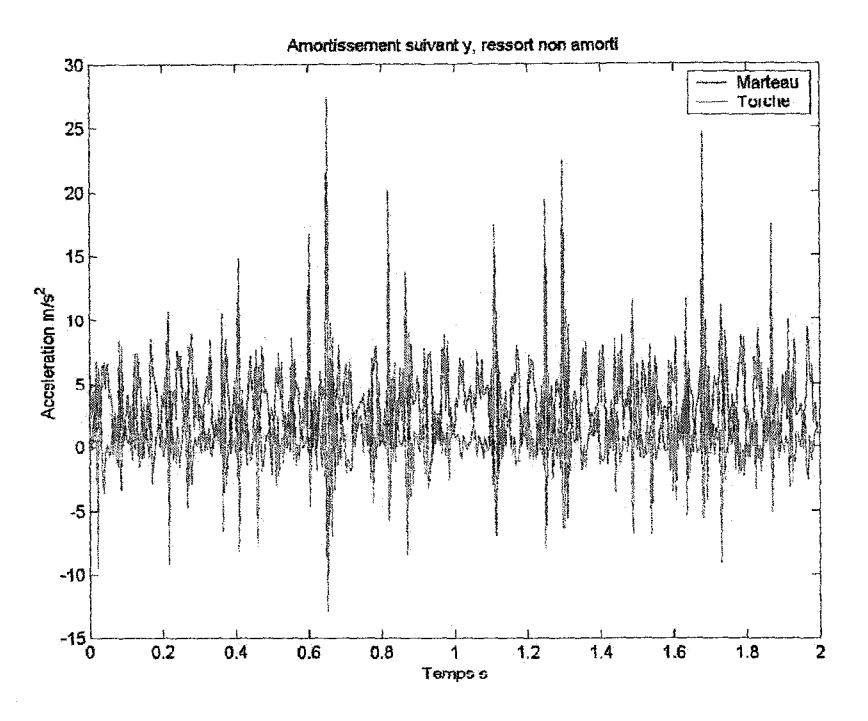

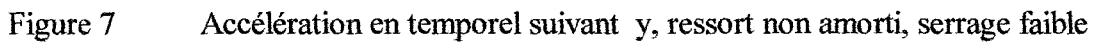

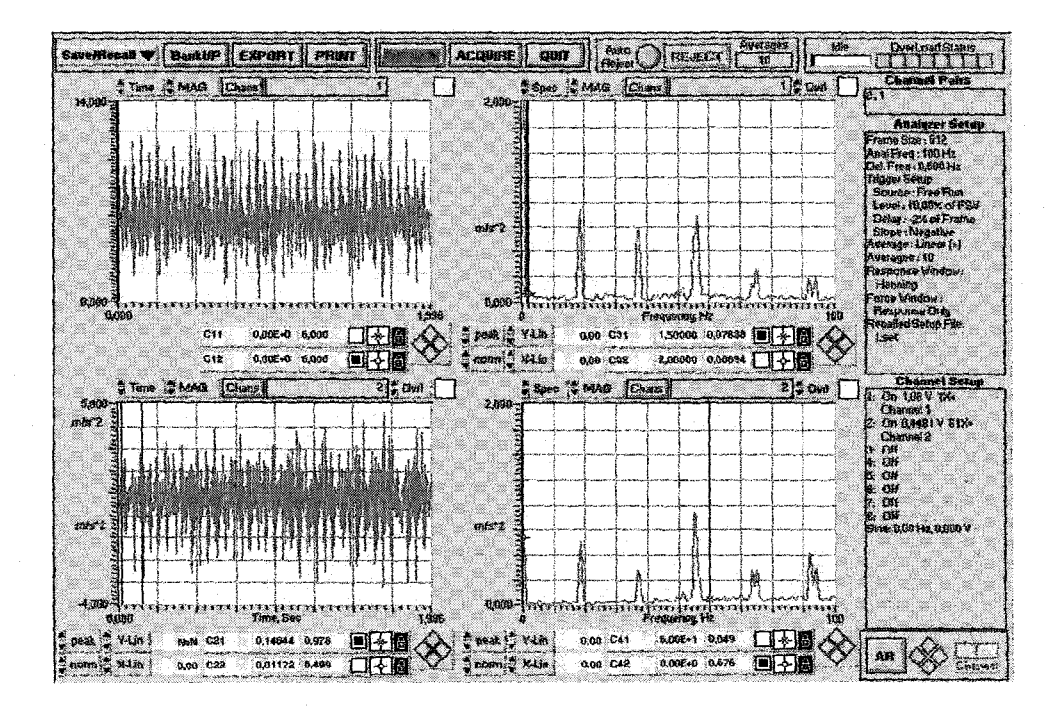

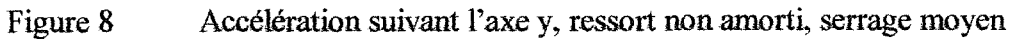

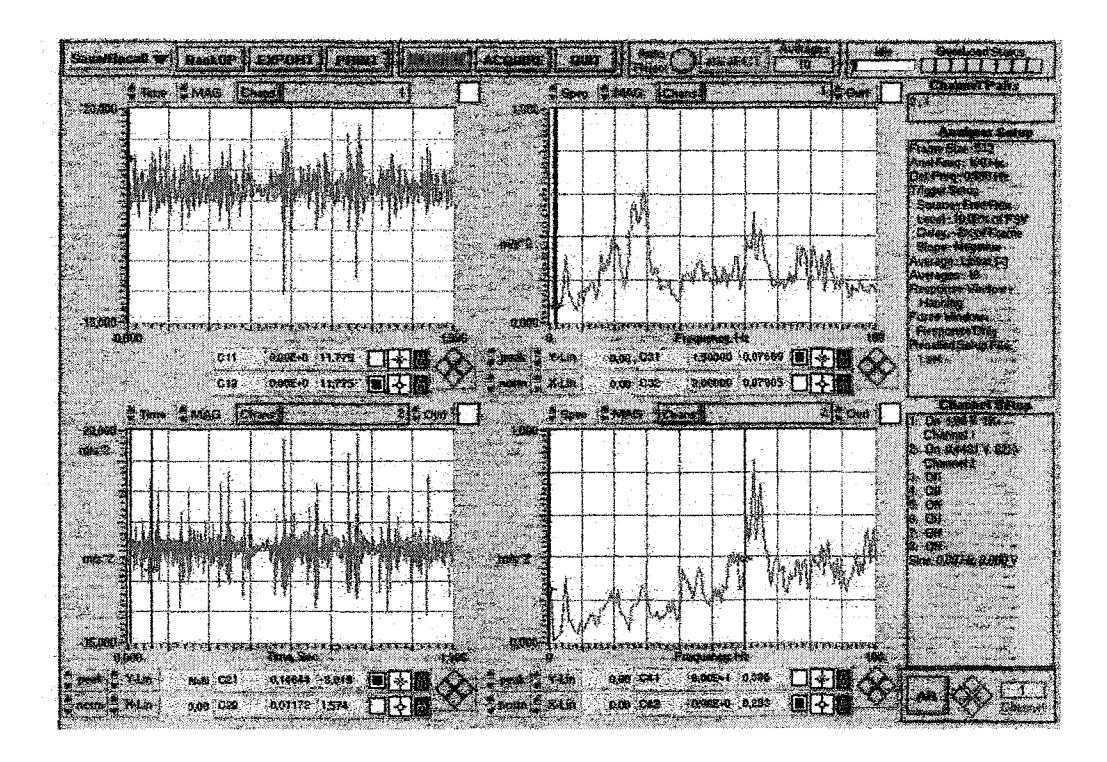

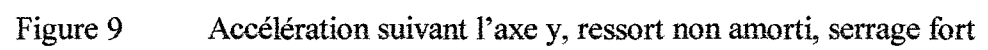

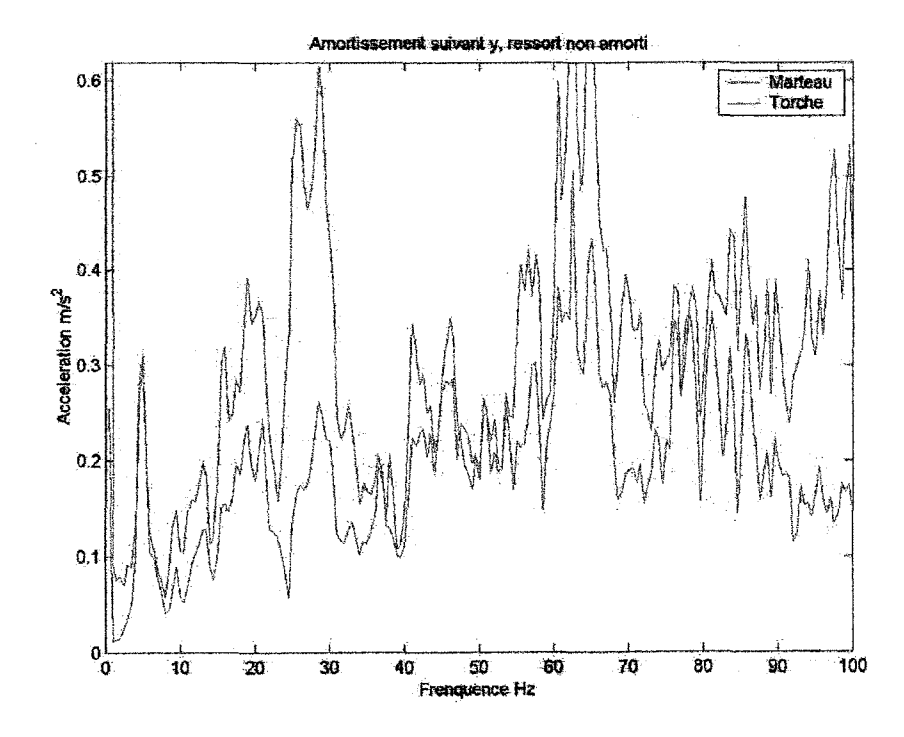

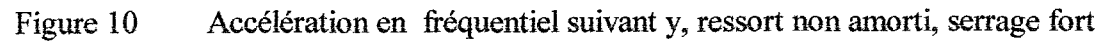

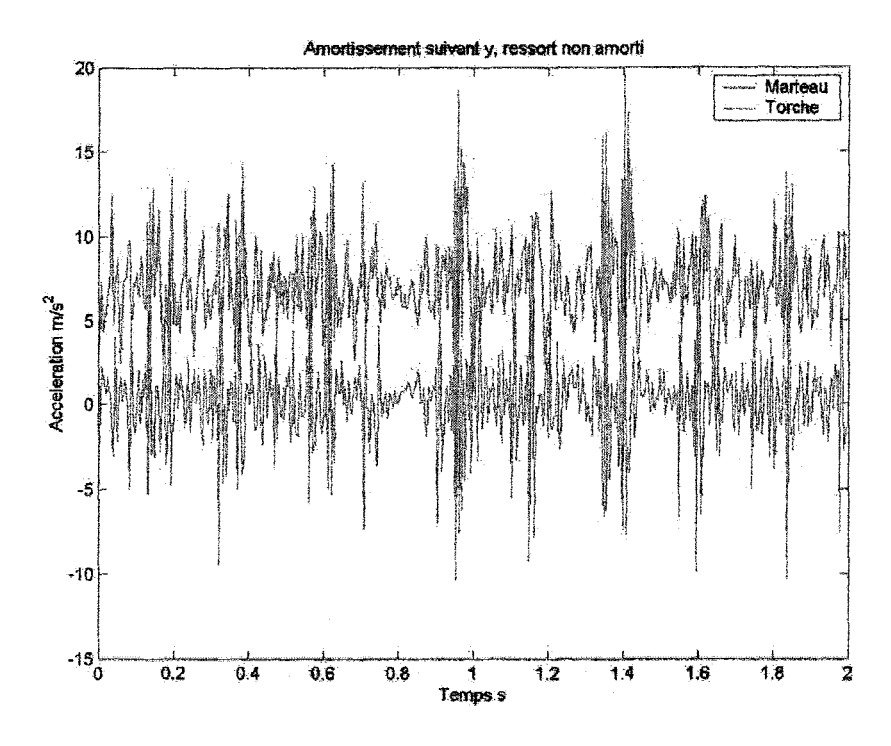

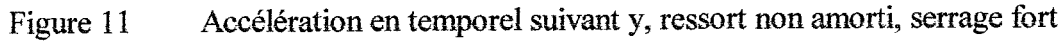

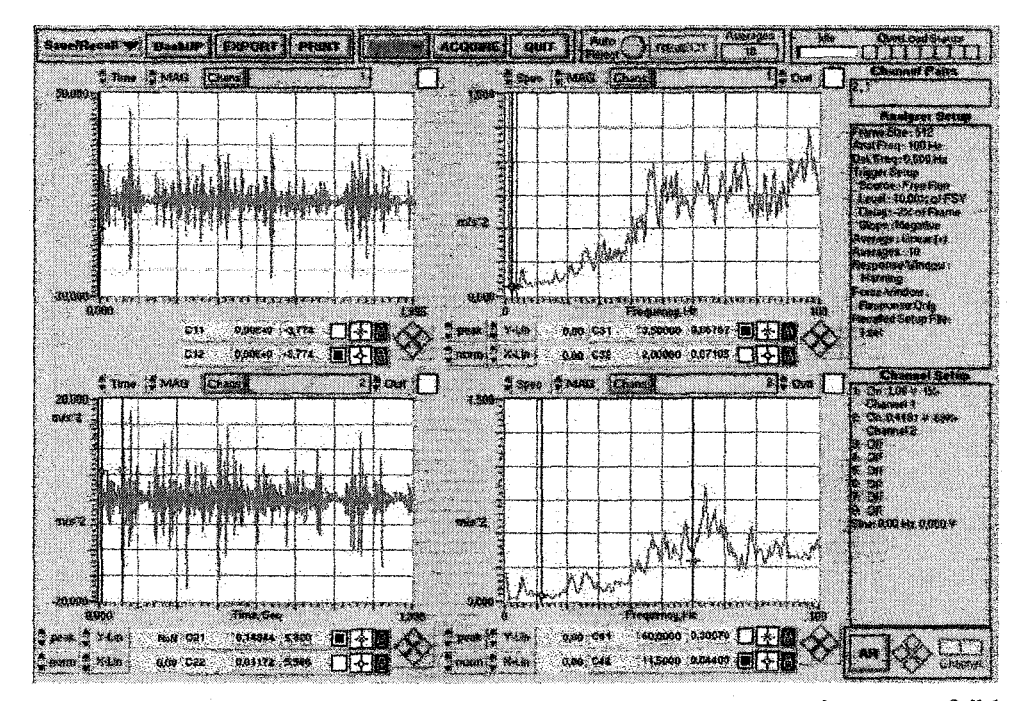

## Ressort non amorti, direction z

Figure 12 Accélération suivant l'axez, ressort non amorti, serrage faible

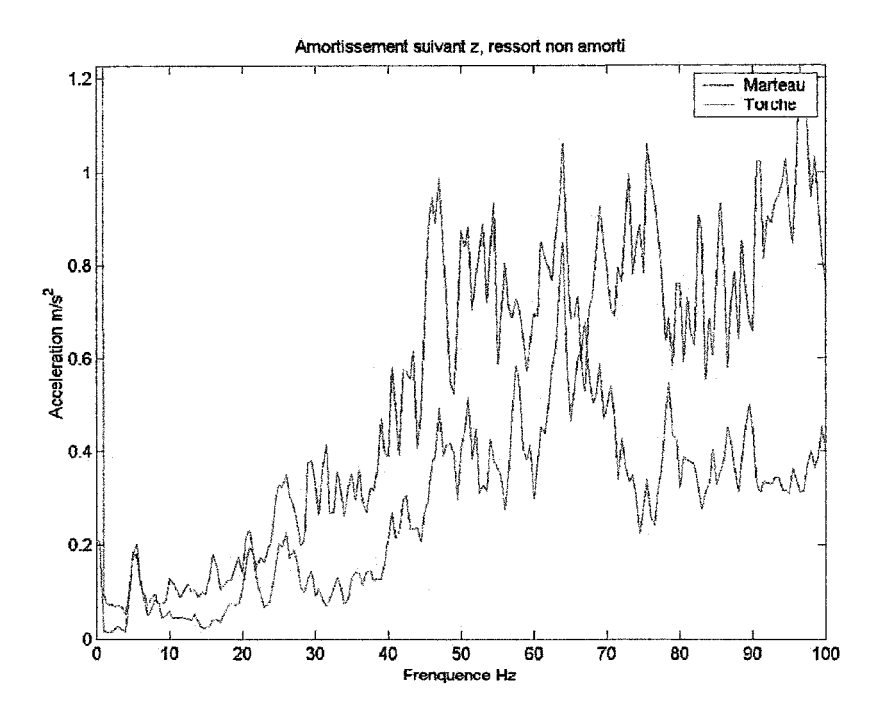

Figure 13 Accélération en fréquentiel en z ressort non amorti, serrage faible

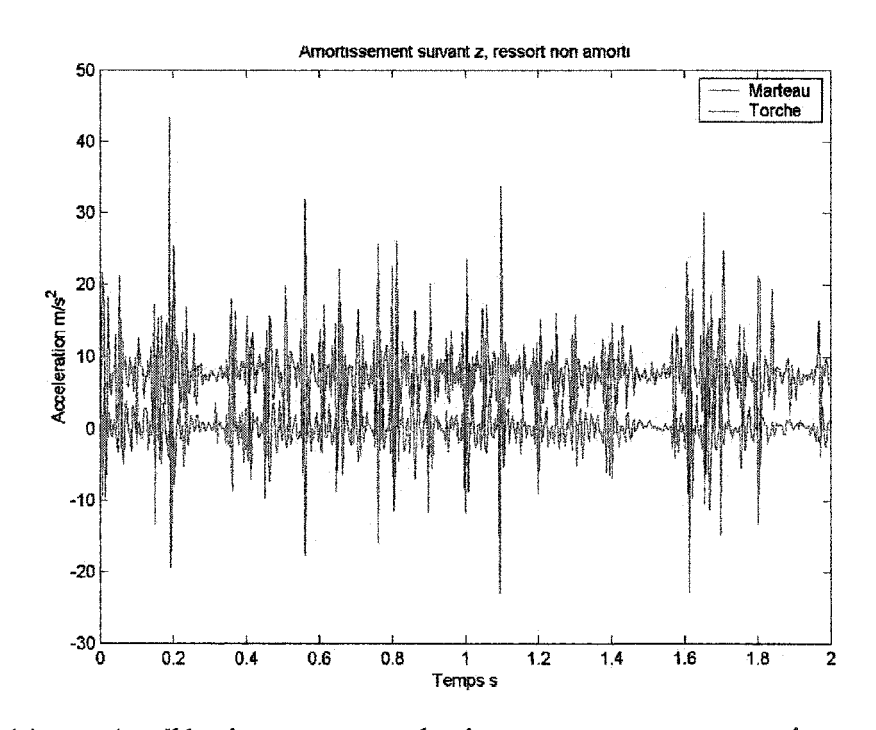

Figure 14 Accélération en temporel suivant z, ressort non amorti, serrage faible

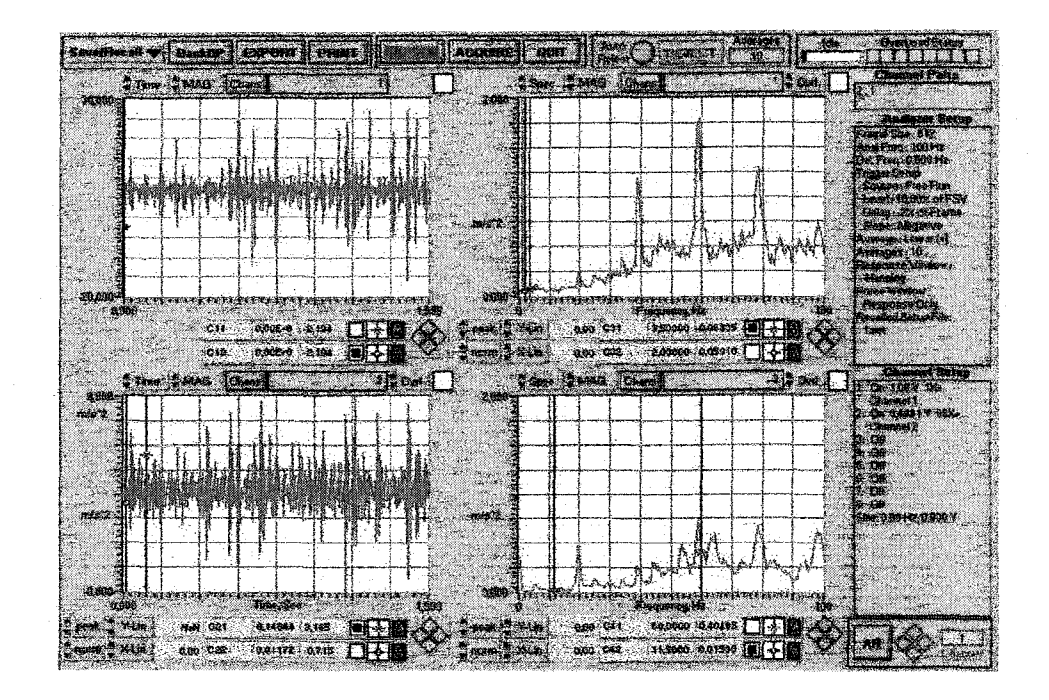

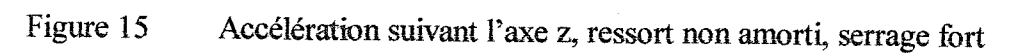

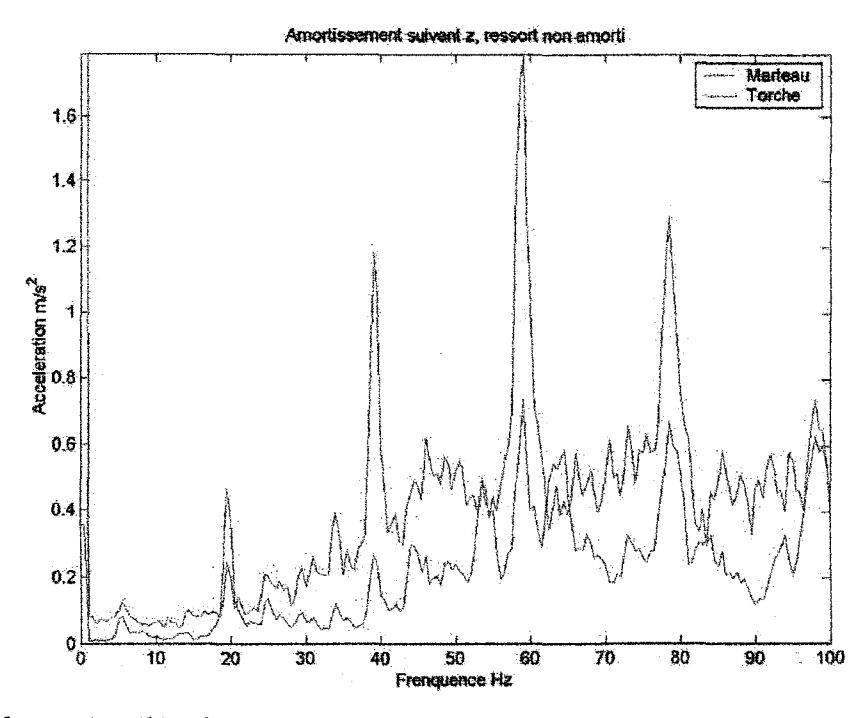

Figure 16 Accélération en fréquentiel suivant z, ressort non amorti, serrage fort

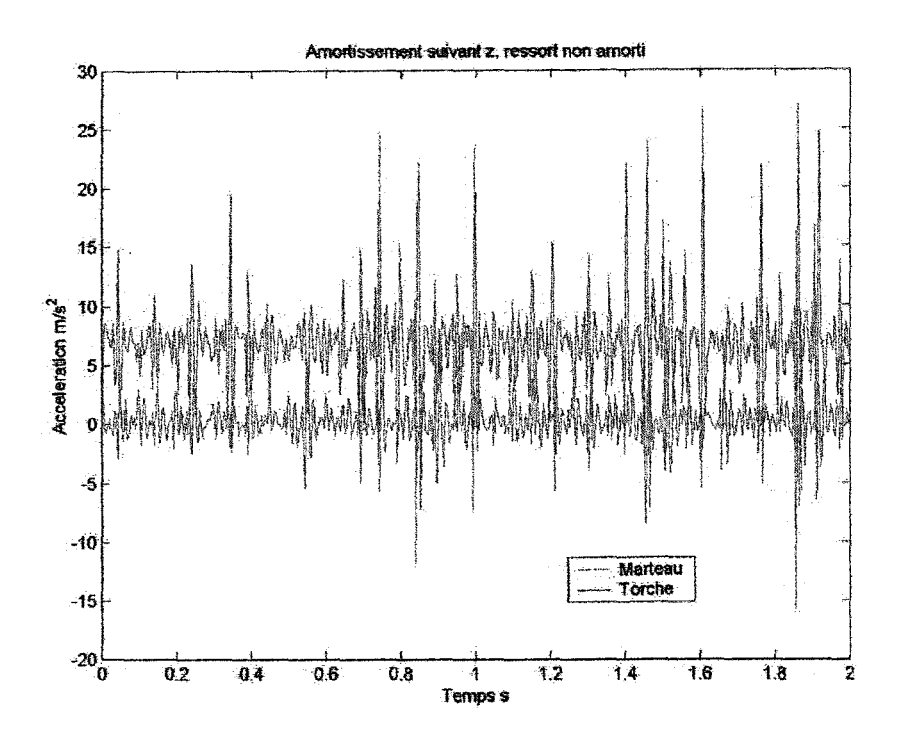

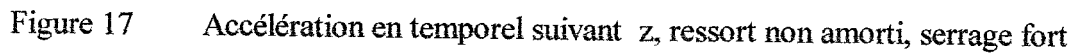

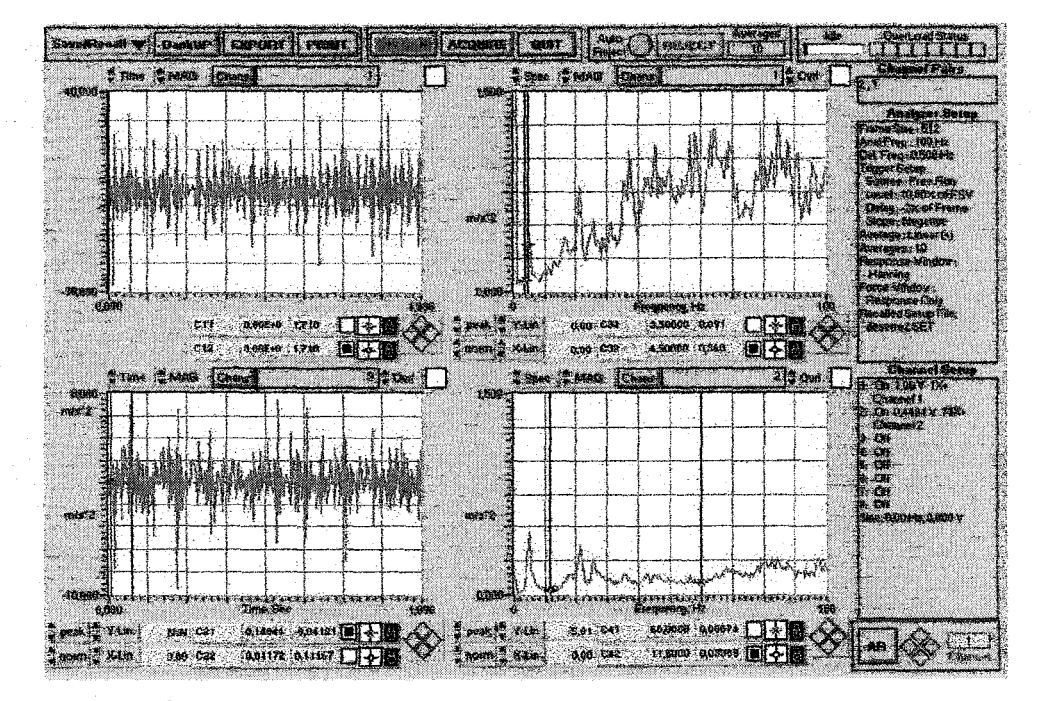

Ressort amorti, direction x

Figure 18 Accélération suivant l'axe x, ressort amorti

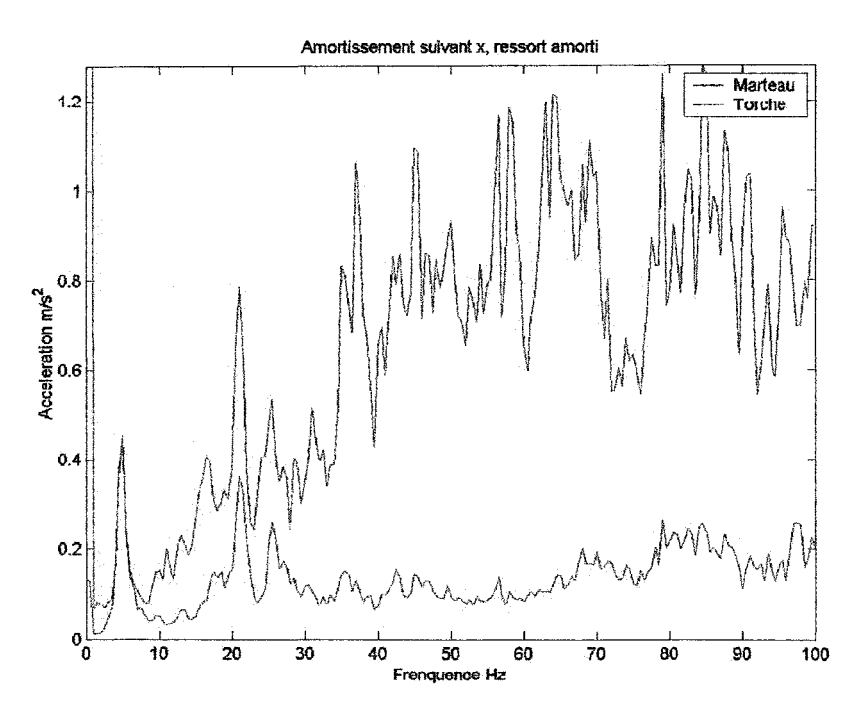

Figure 19 Accélération en fréquentiel suivant l'axe x, ressort amorti

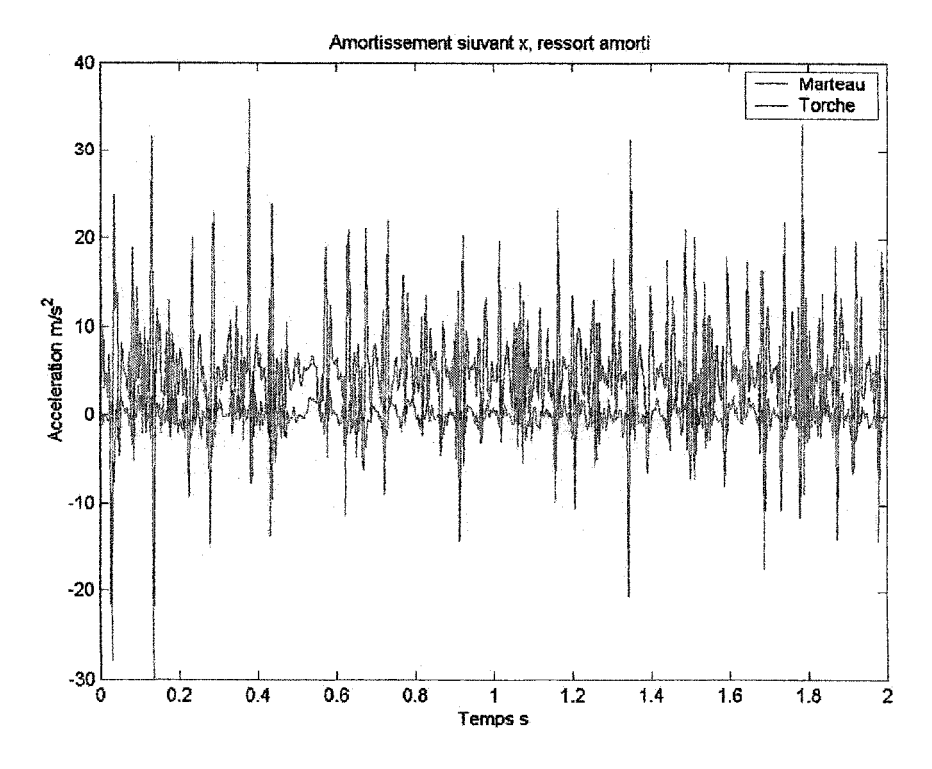

Figure 20 Accélération en temporel suivant l'axe x, ressort amorti

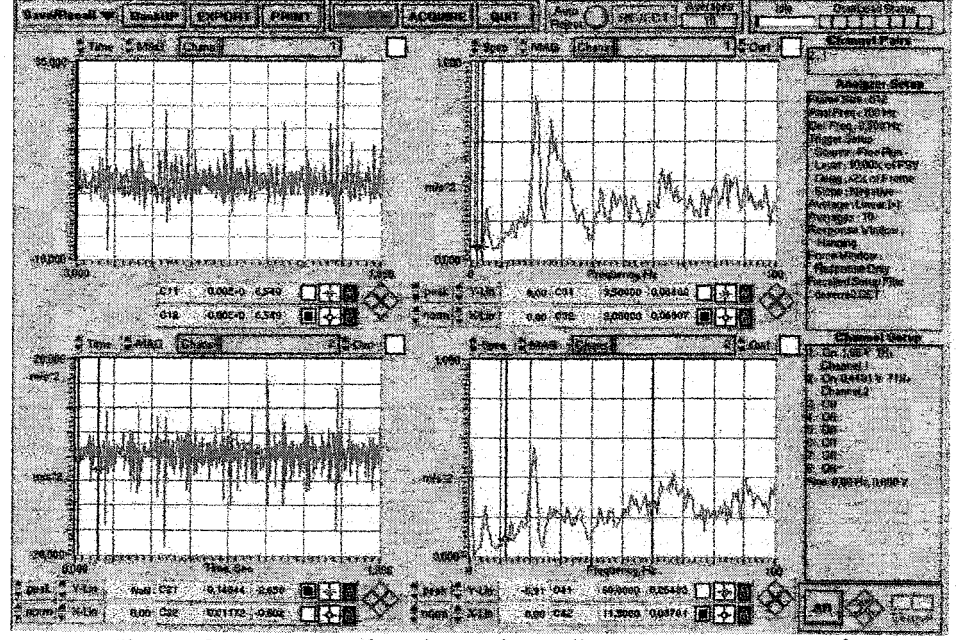

Figure 21 Accélération suivant l'axe y, ressort amorti

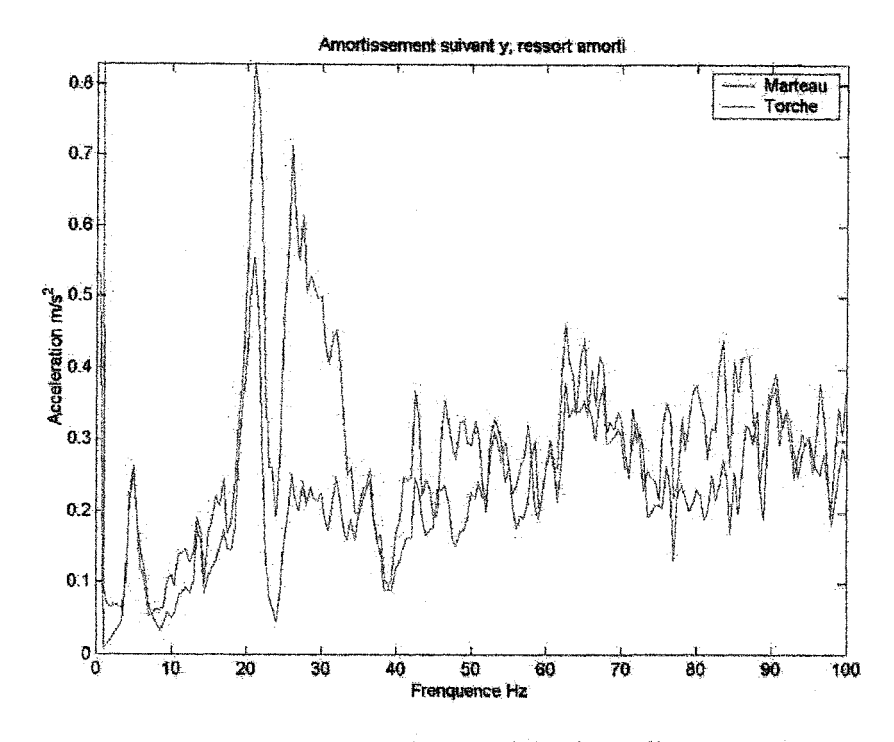

Figure 22 Accélération en fréquentiel suivant l'axe y, ressort amorti

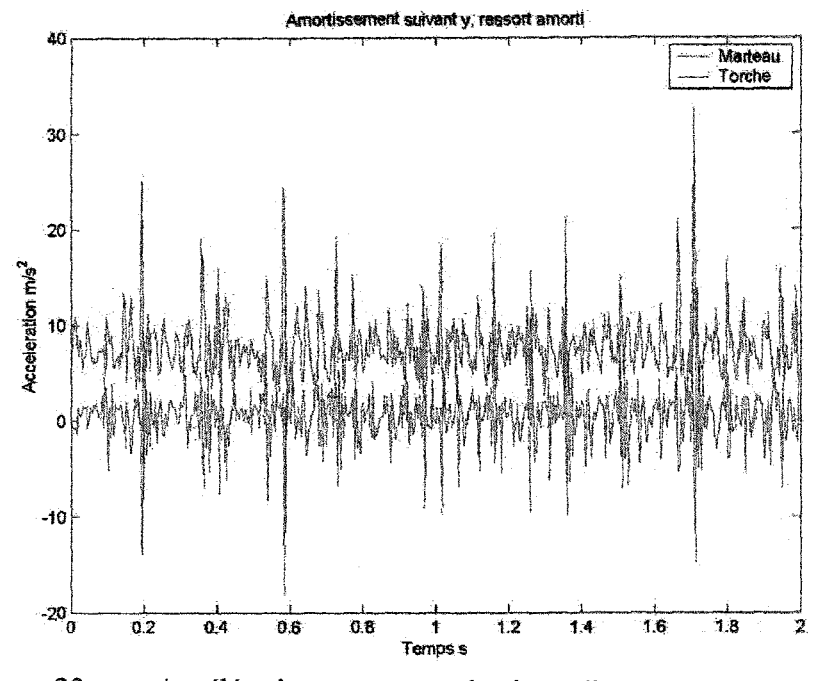

Figure 23 Accélération en temporel suivant l'axe y, ressort amorti

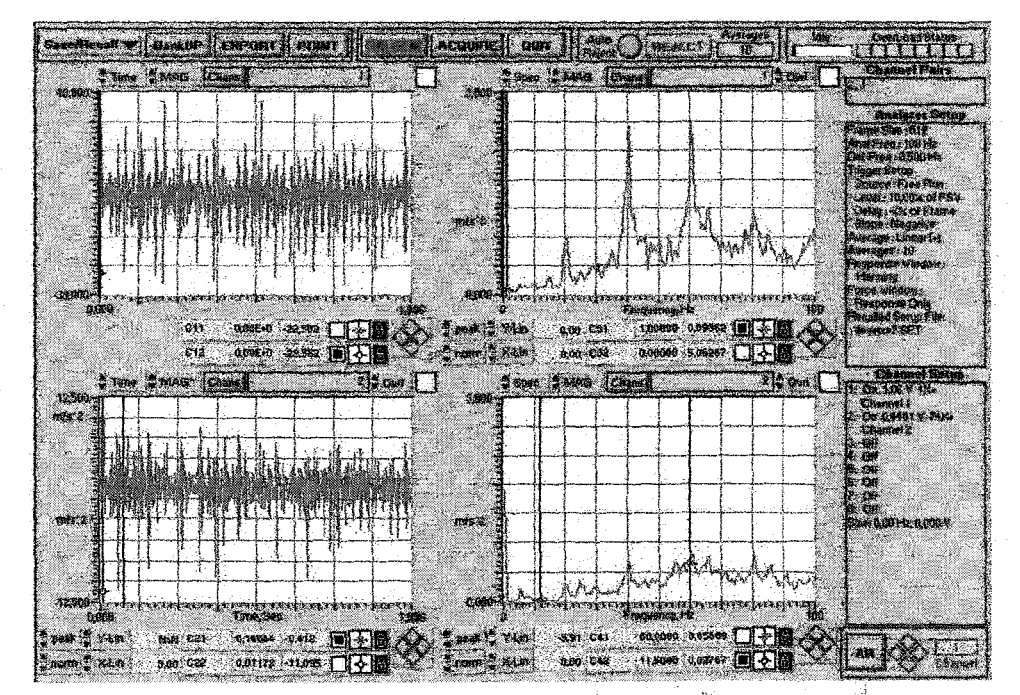

# Ressort amorti, direction z

Figure 24 Accélération suivant l'axe z, ressort amorti

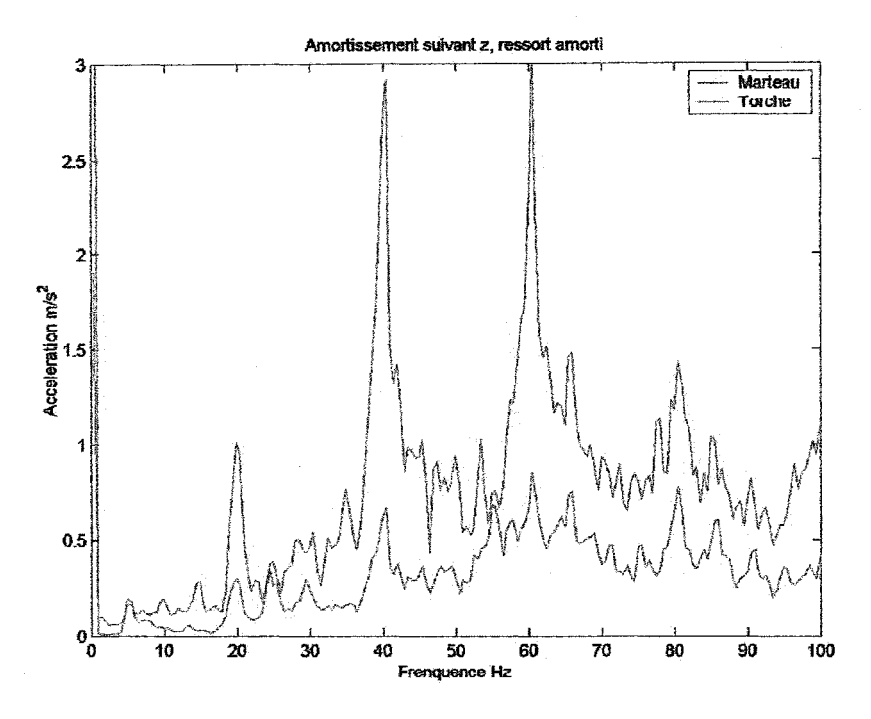

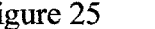

Figure 25 Accélération en fréquentiel suivant l'axe z, ressort amorti

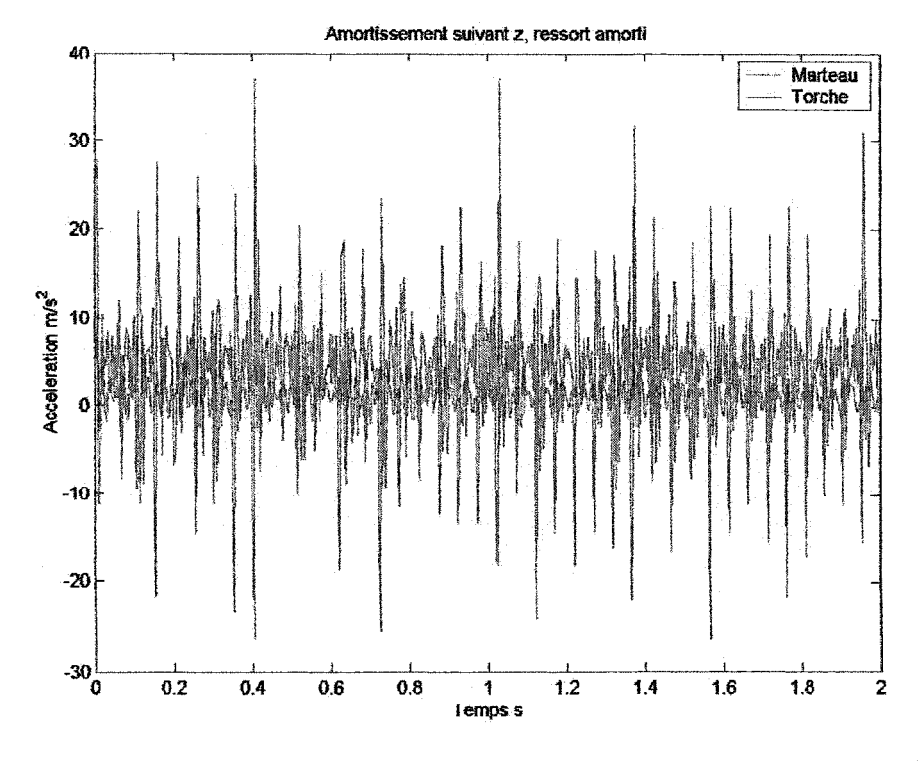

Figure 26 Accélération en temporel suivant l'axe z, ressort amorti

# • Mesures de déplacement

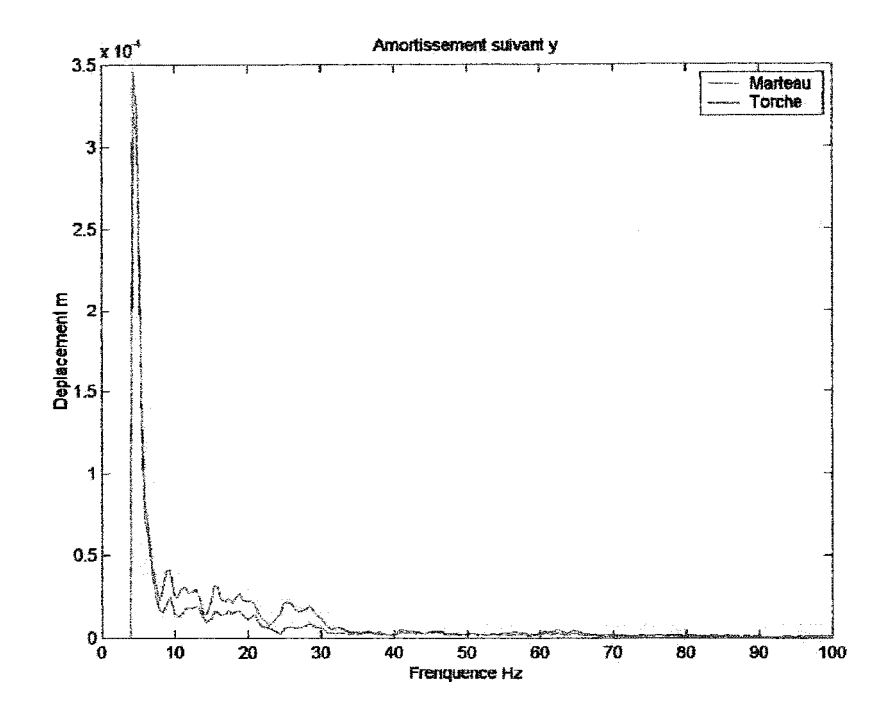

Figure 27 Déplacements en fréquentiel suivant l'axe y, ressort non amorti

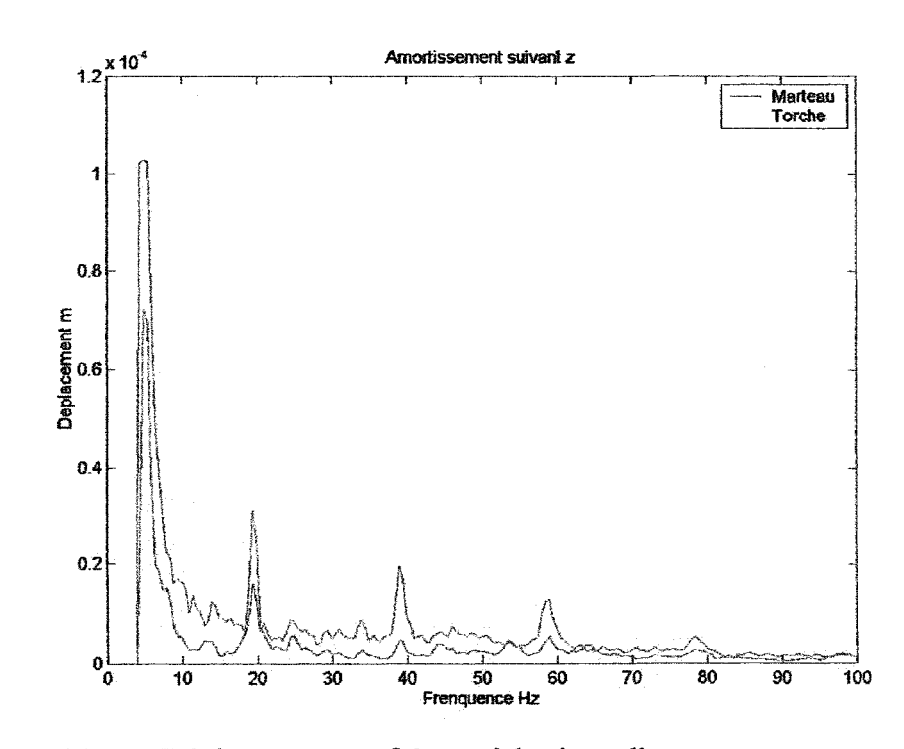

Figure 28 Déplacements en fréquentiel suivant l'axe z, ressort non amorti

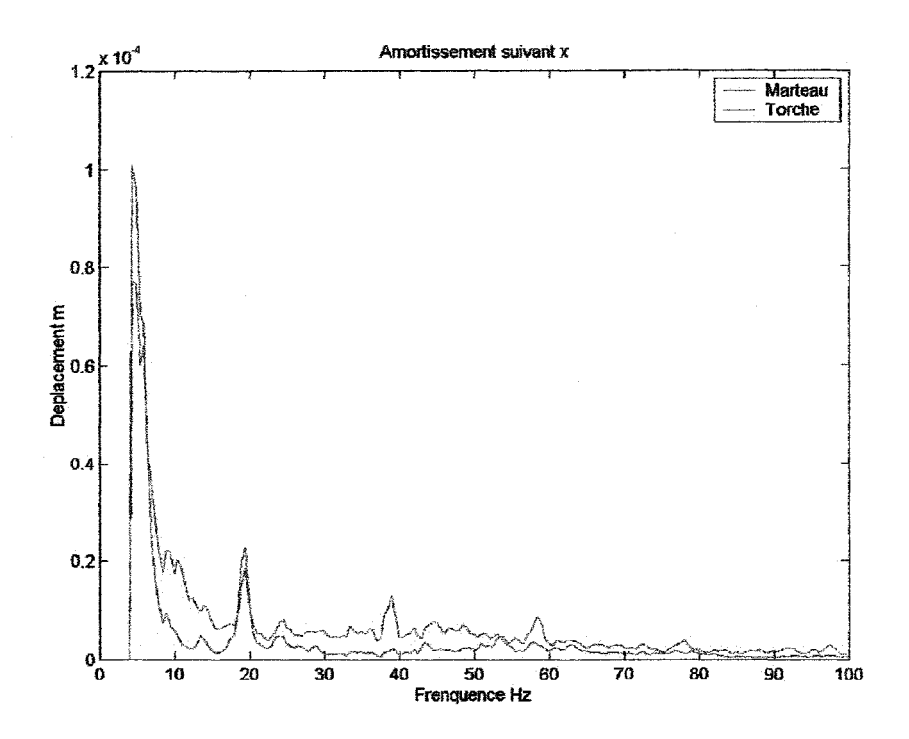

Figure 29 Déplacements en fréquentiel suivant l'axe x, ressort amorti

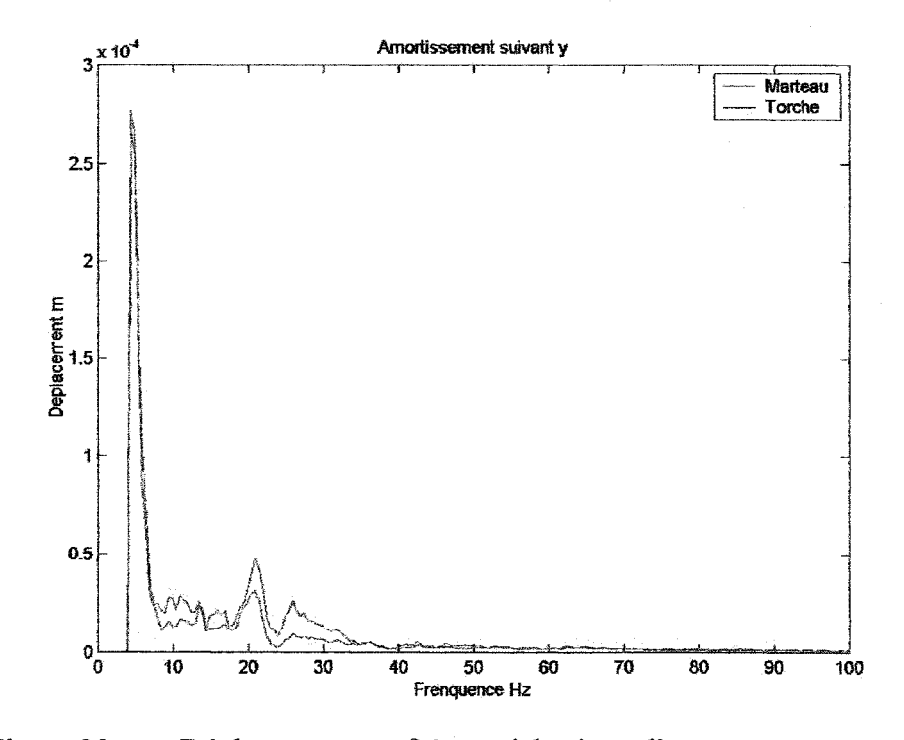

Figure 30 Déplacements en fréquentiel suivant l'axe y, ressort amorti

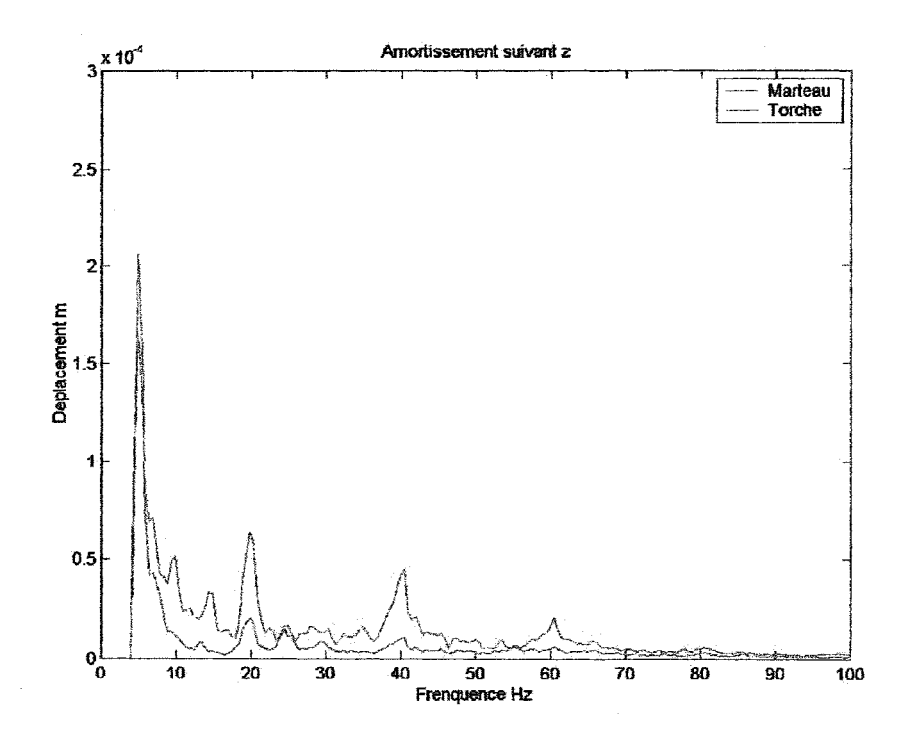

Figure 31 Déplacements en fréquentiel suivant l'axe z, ressort amorti

## ANNEXE<sub>7</sub>

## AME DU SUPPORT AMORTI ET TRACÉ DES MODES PAR ÉLEMENTS FINIS (ANSYS®)

• Direction x

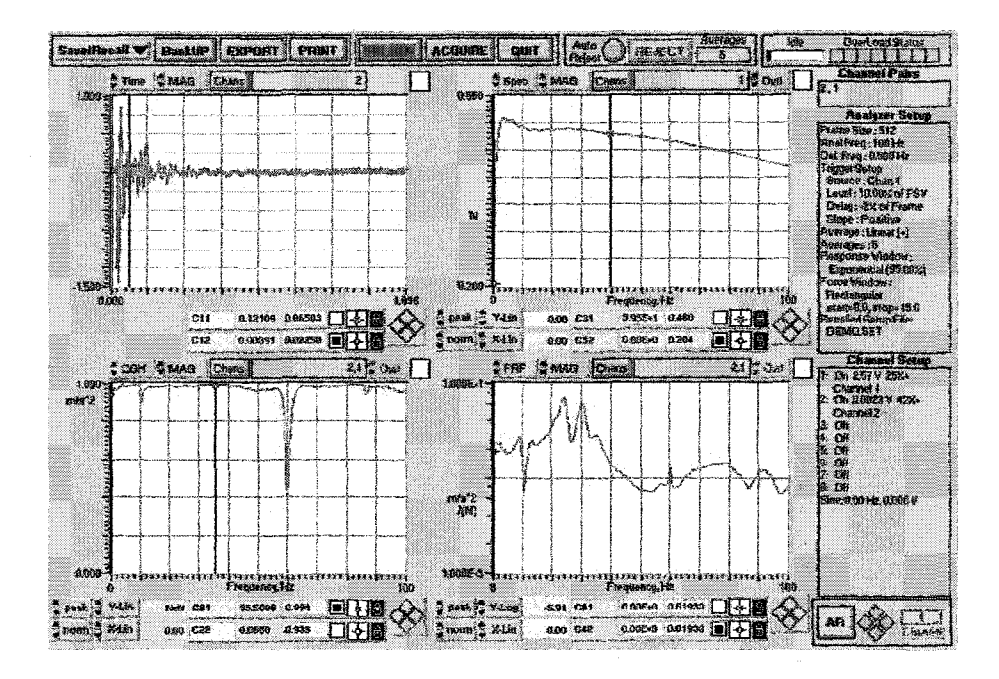

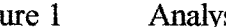

Figure 1 Analyse modale du support amorti suivant x

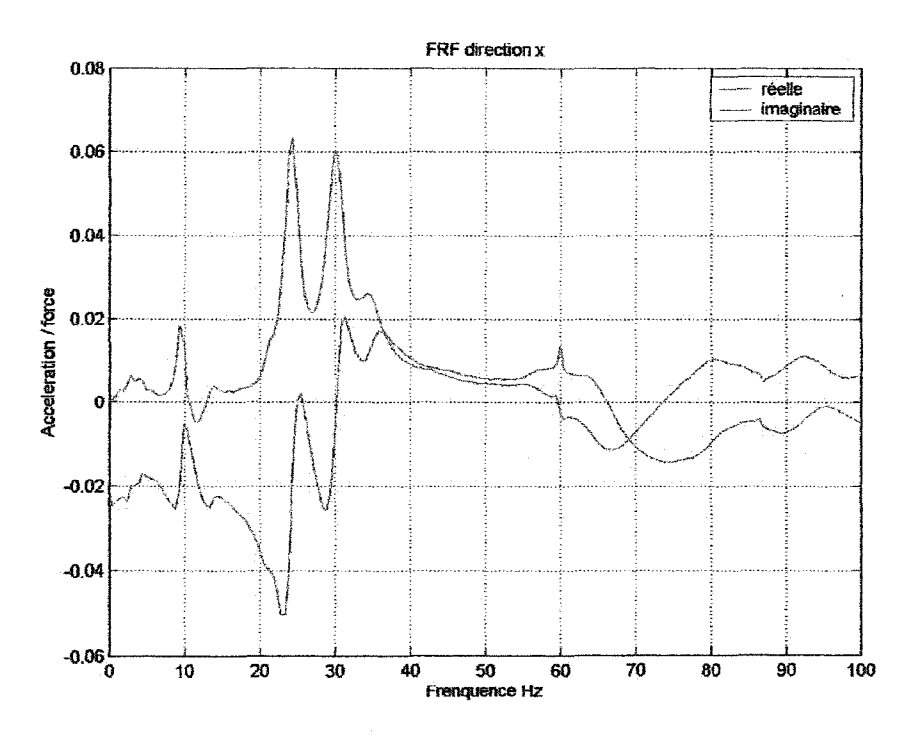

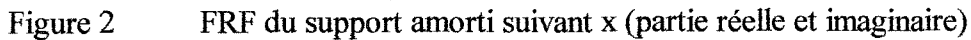

• **Direction** y

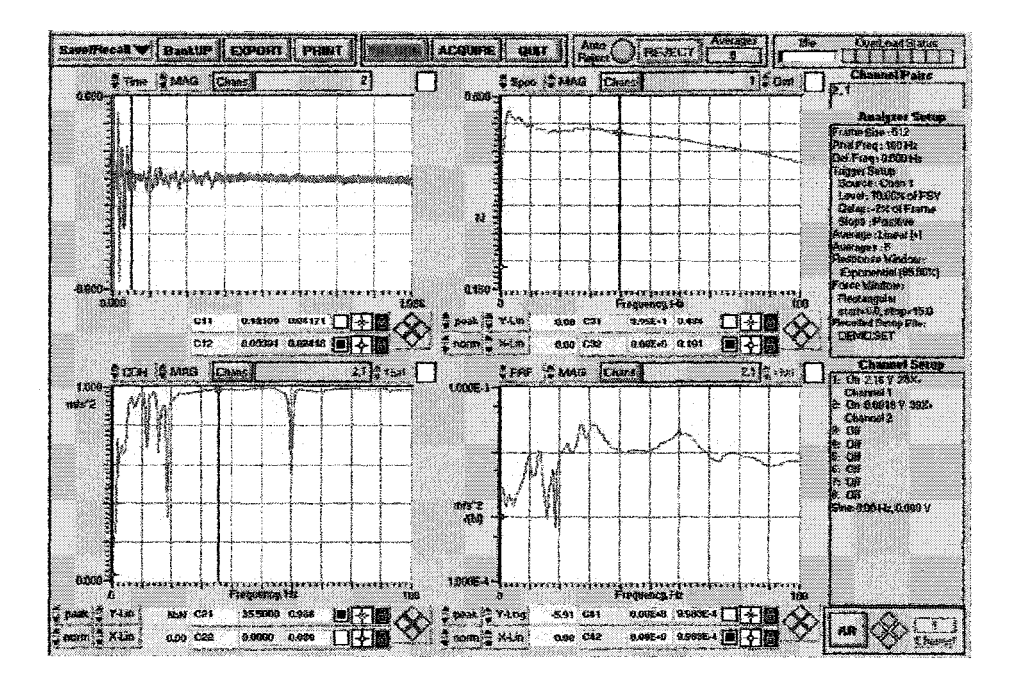

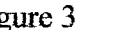

Figure 3 Analyse modale du support amorti suivant y

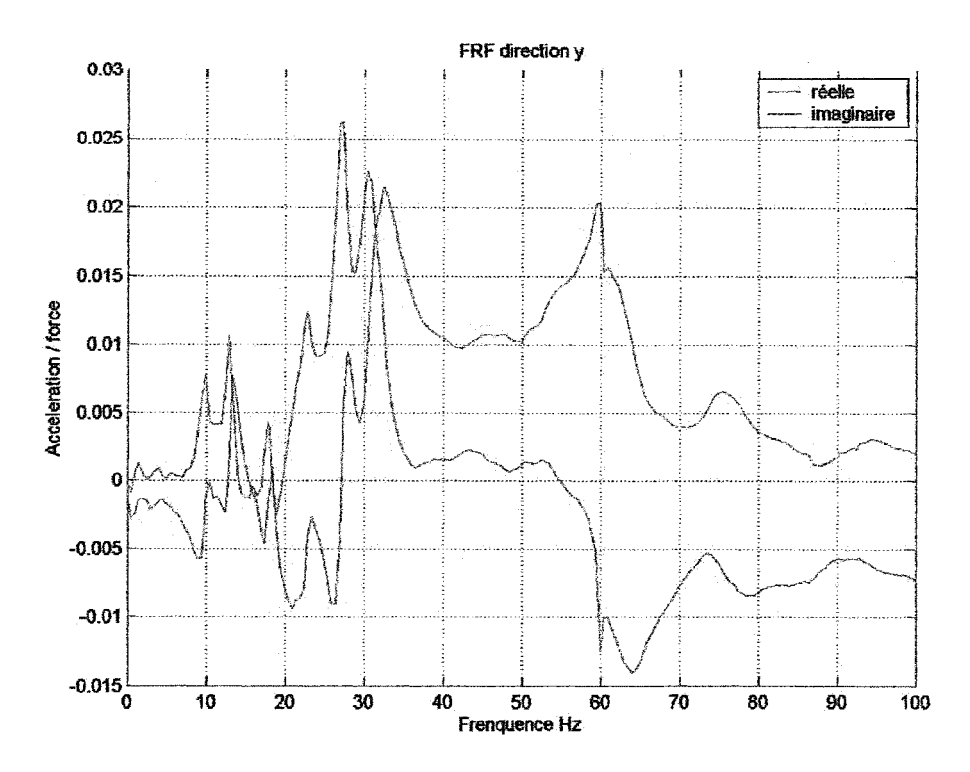

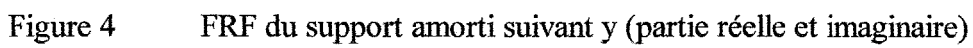

## • **Direction** z

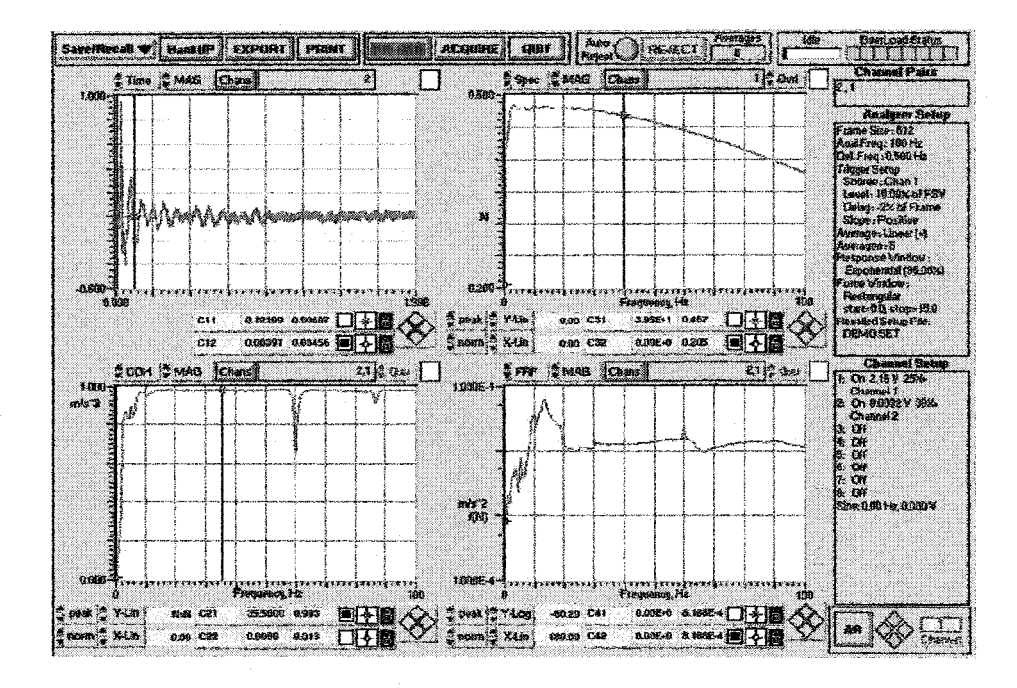

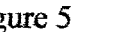

Figure 5 Analyse modale du support amorti suivant z

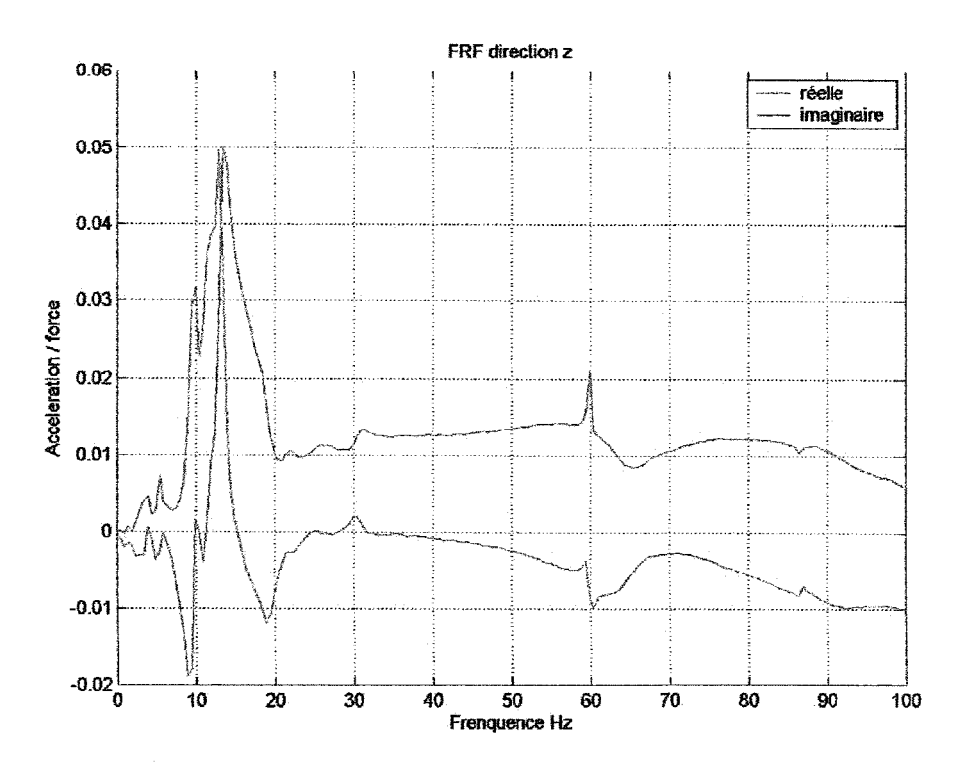

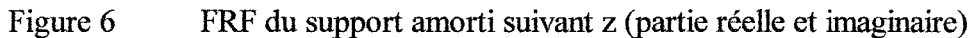

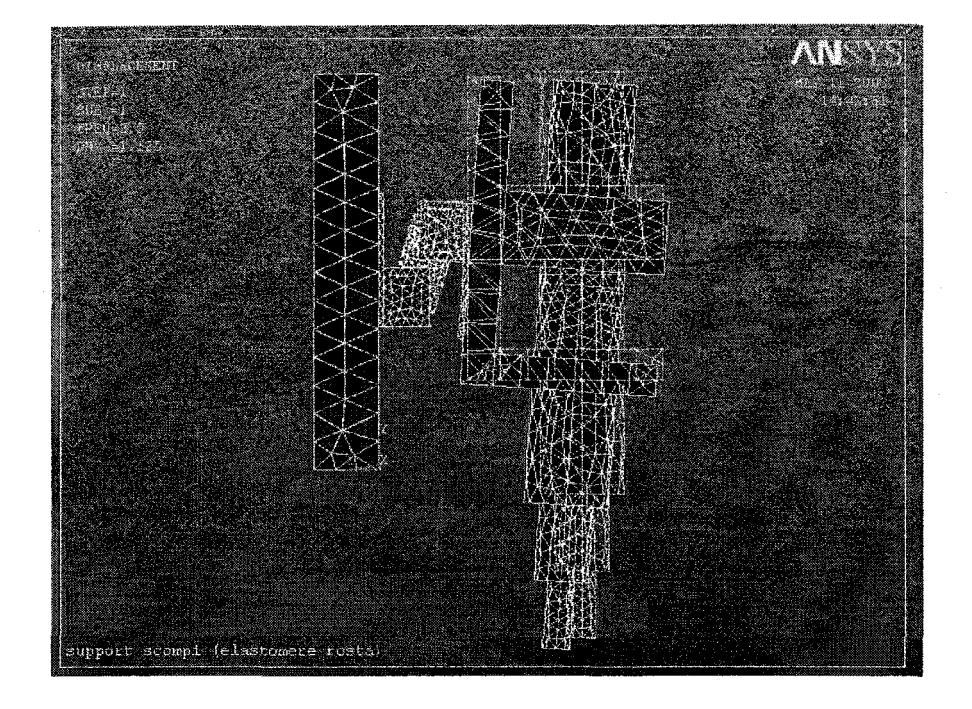

• Modes de vibration du support amorti par EF, modèle 2

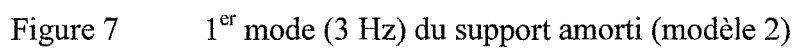

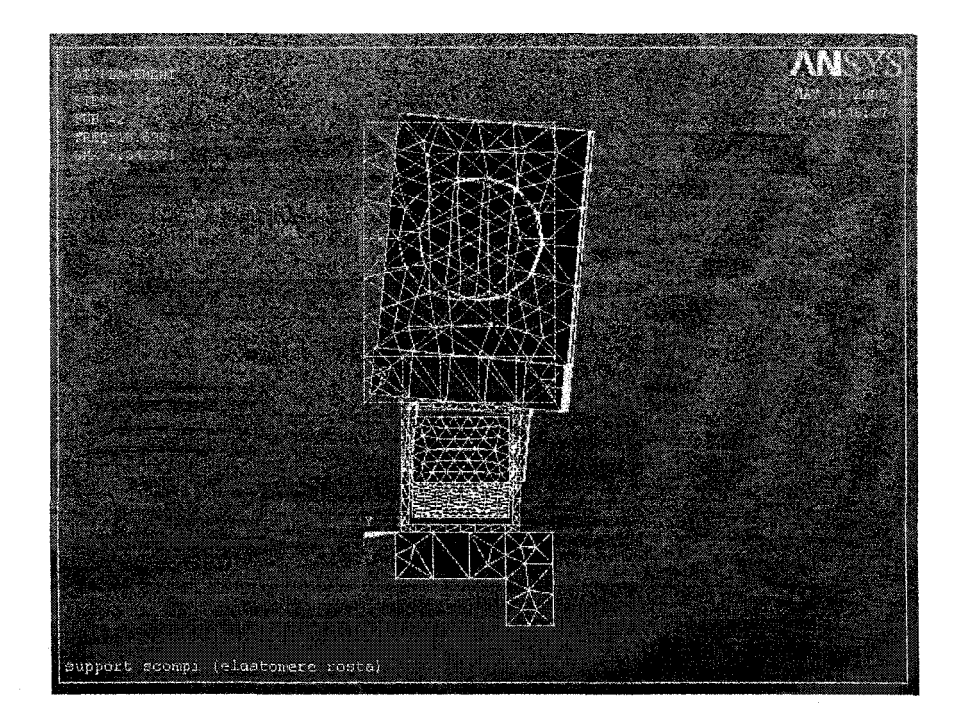

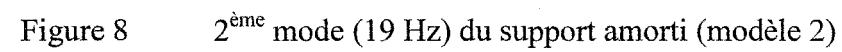

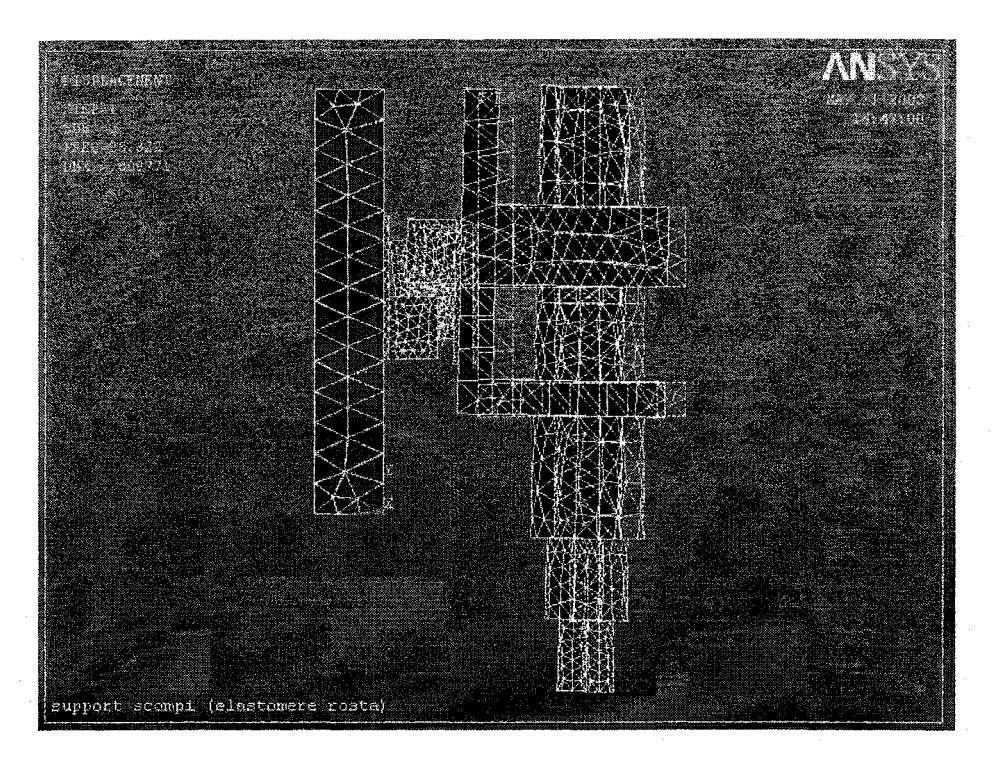

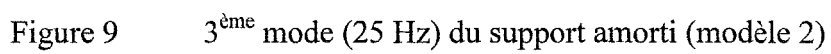

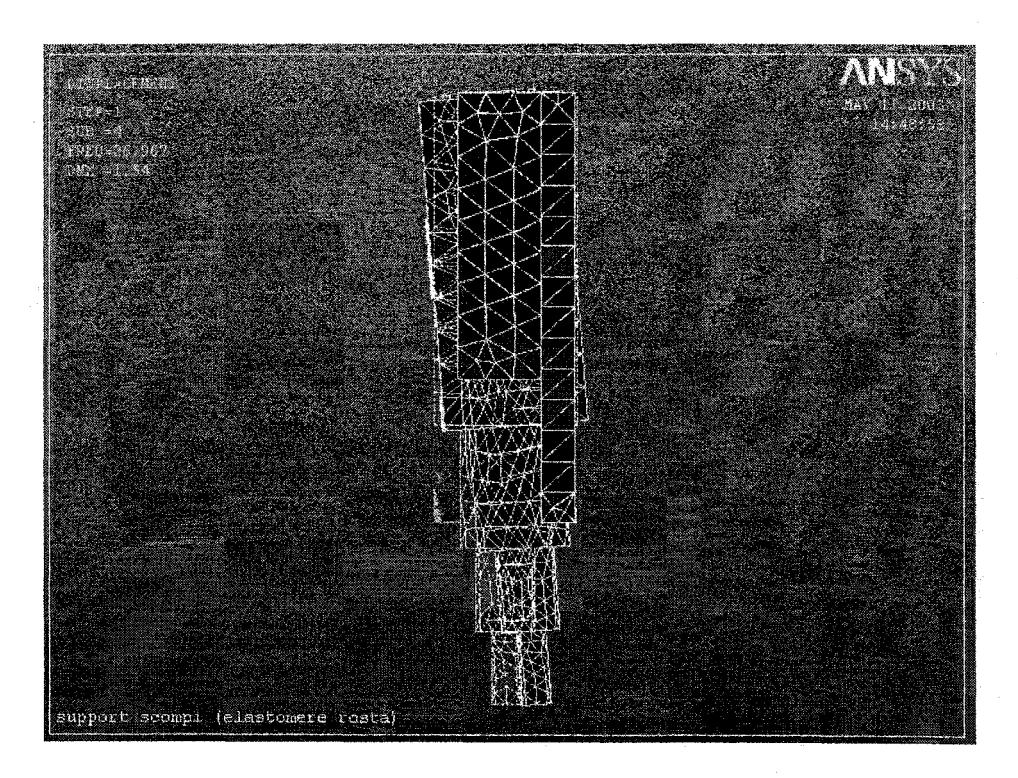

Figure 10 4ème mode (27 Hz) du support amorti (modèle 2)

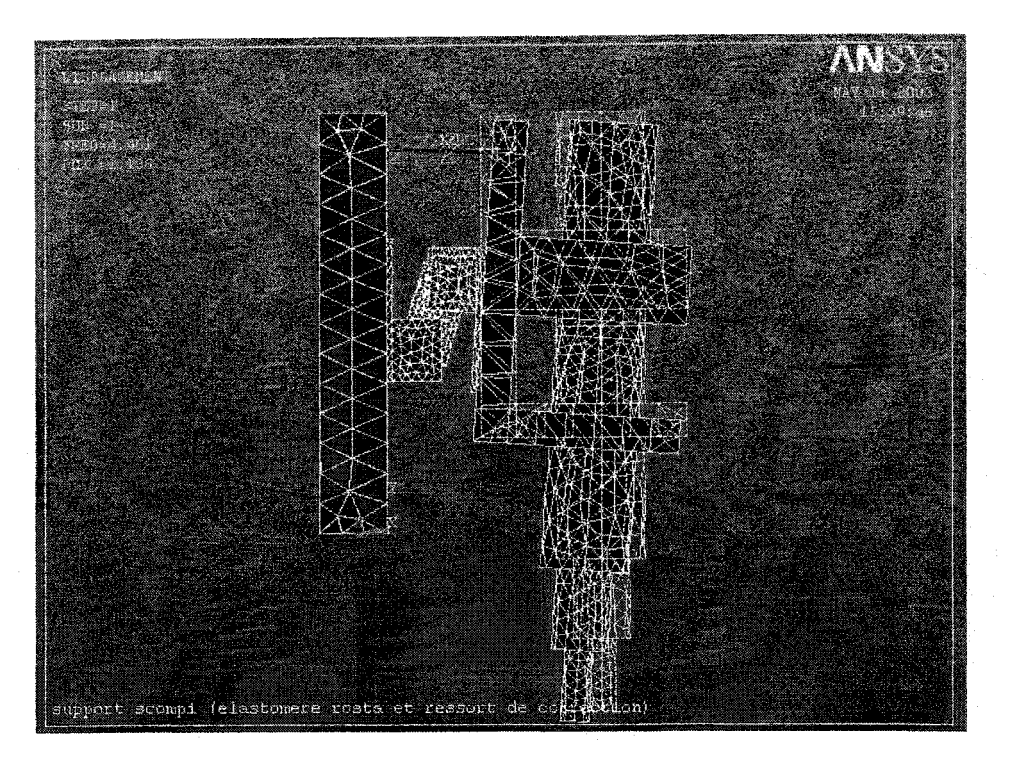

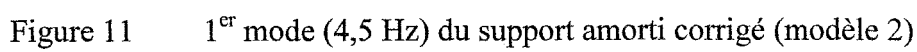

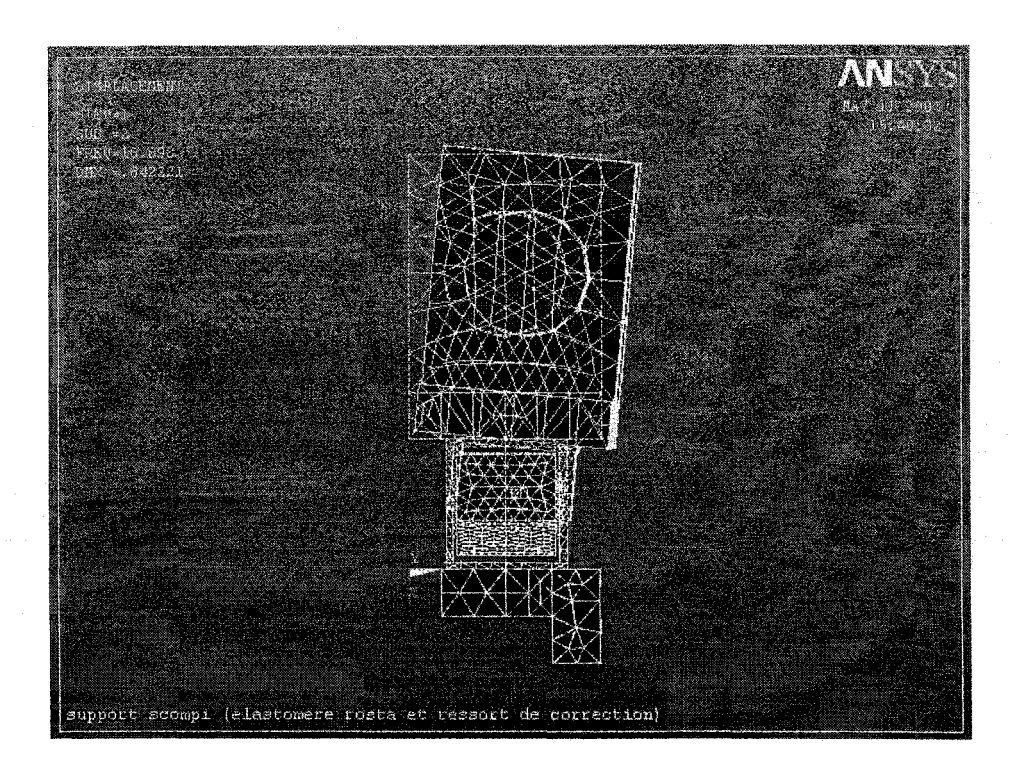

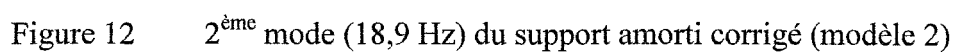

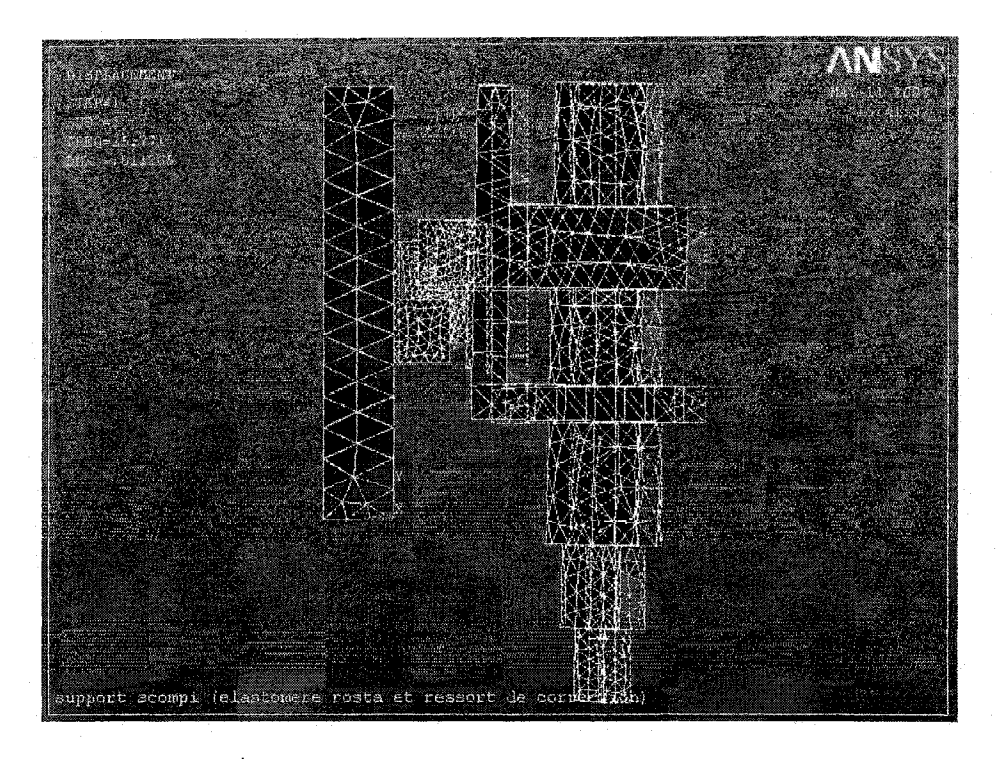

Figure 13  $3^{eme}$  mode (25,8 Hz) du support amorti corrigé (modèle 2)

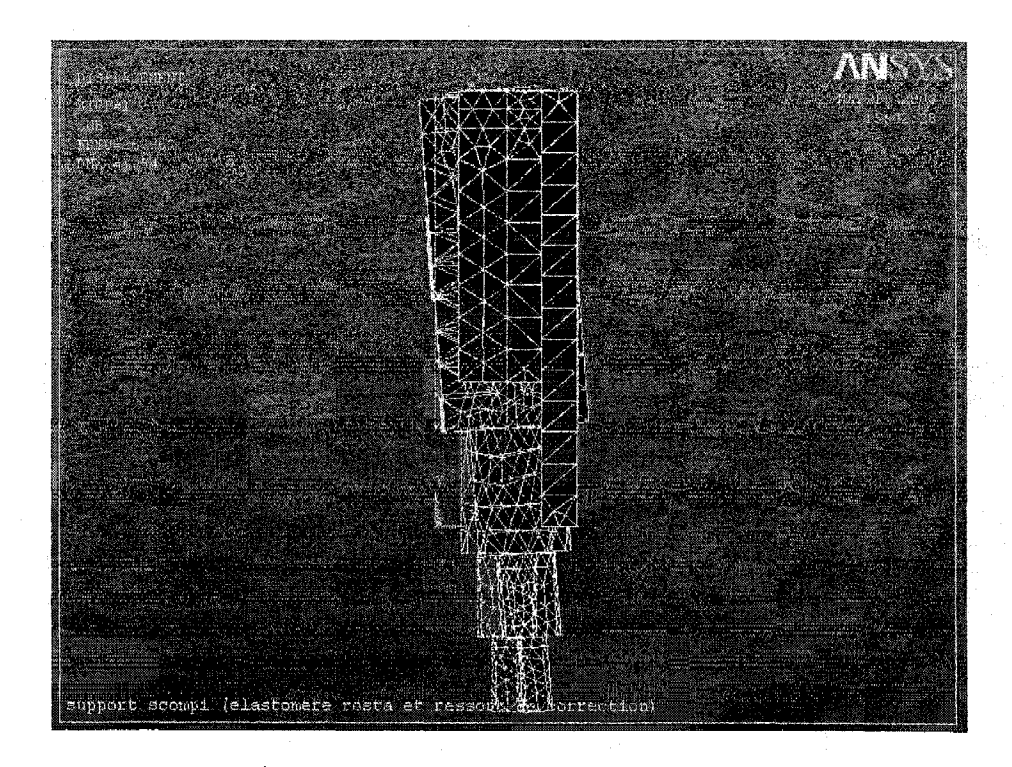

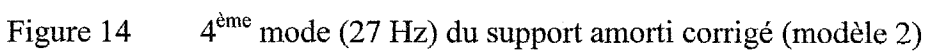

## **ANNEXE 8**

## CONCEPTIONS PROPOSÉES ET DESSINS DE FABRICATION DU SUPPORT AMORTI

# Ballons

# Conceptions possibles du support amorti

Figure 1 Croquis du concept 1

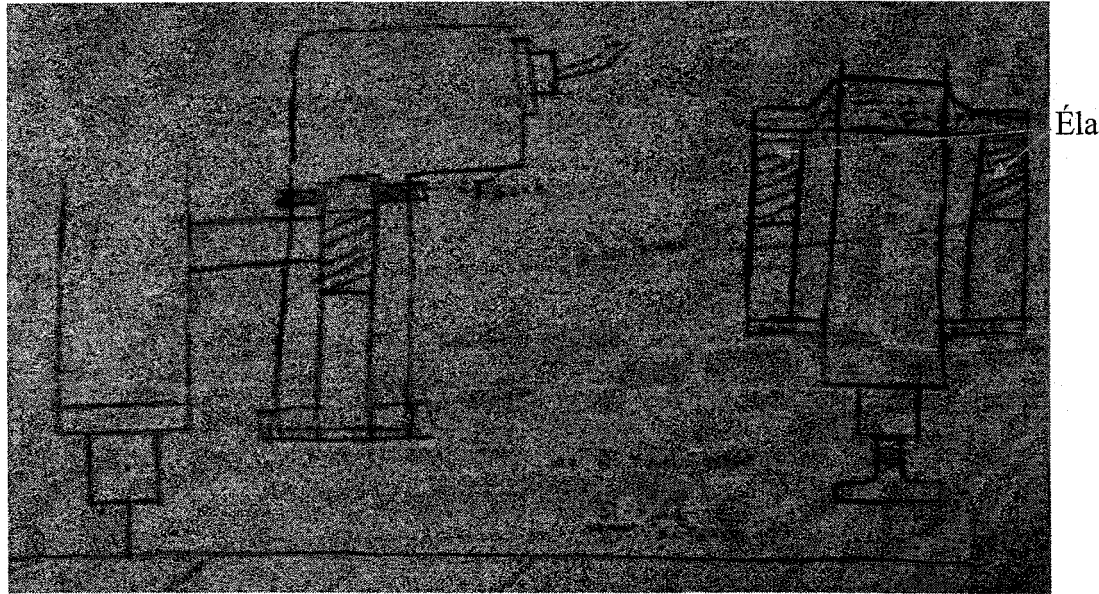

Élastomère

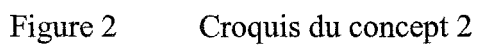

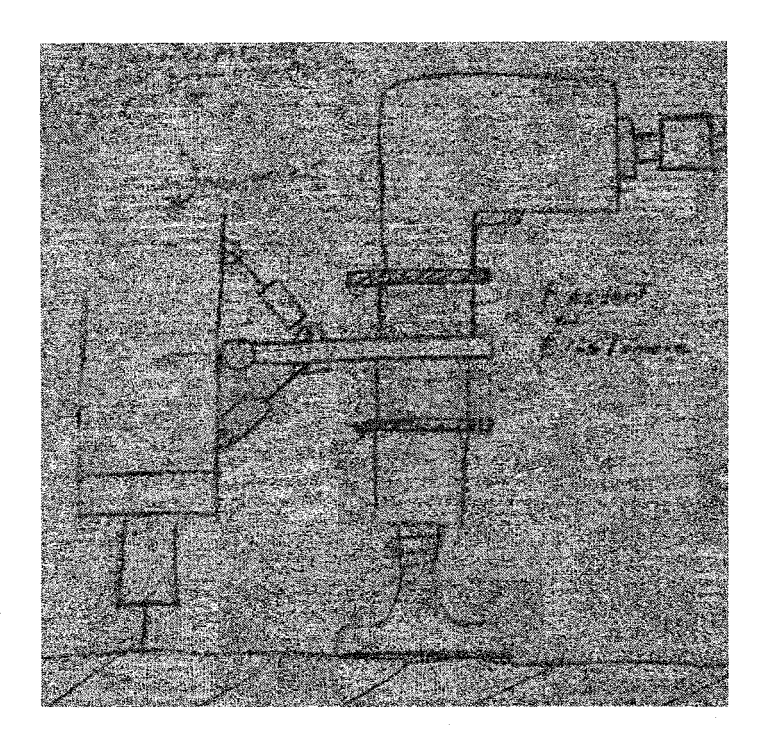

Figure 3 Croquis du concept 3

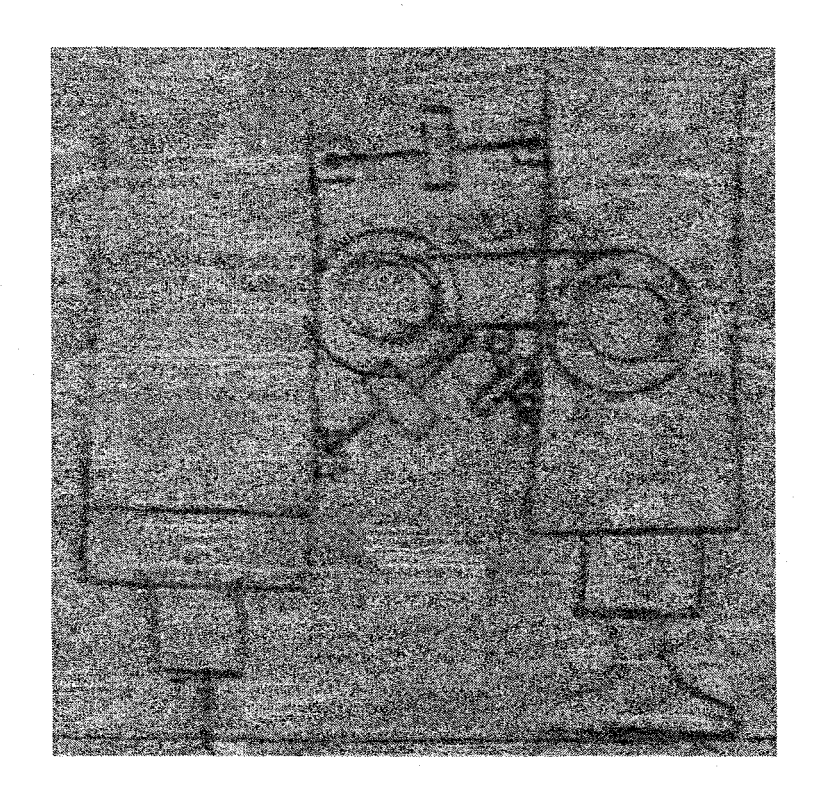

Figure 4 Croquis du concept 4

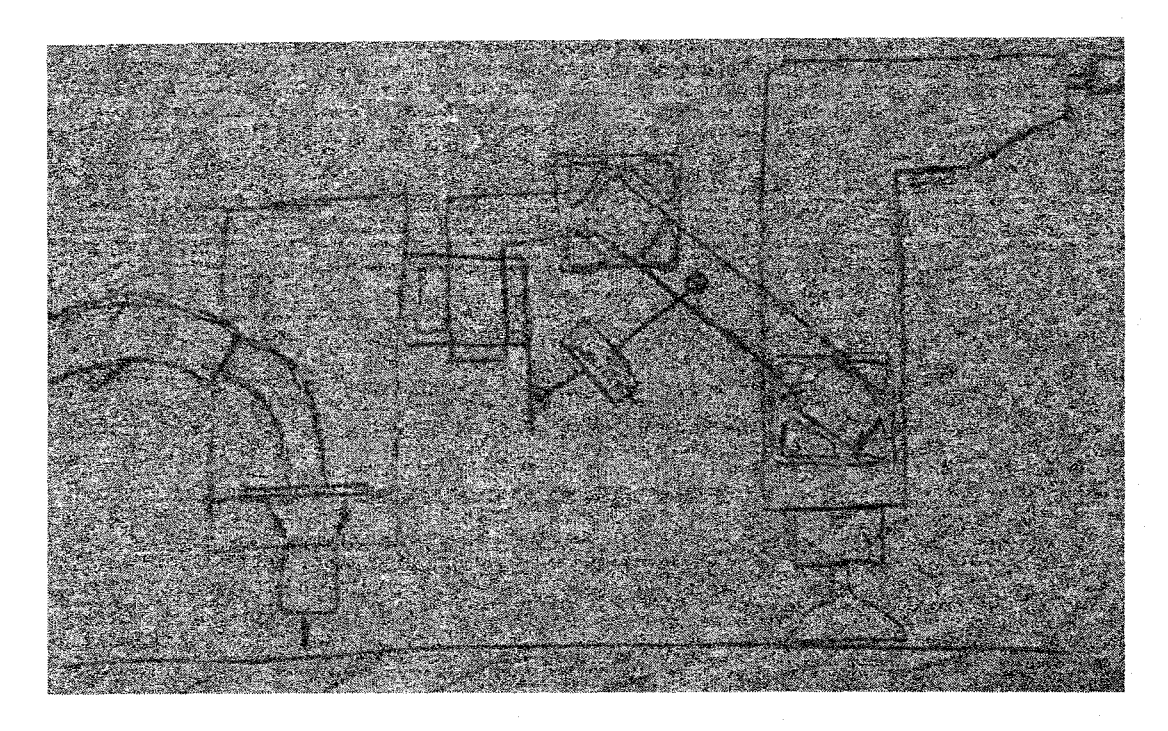

Figure 5 Croquis du concept 5

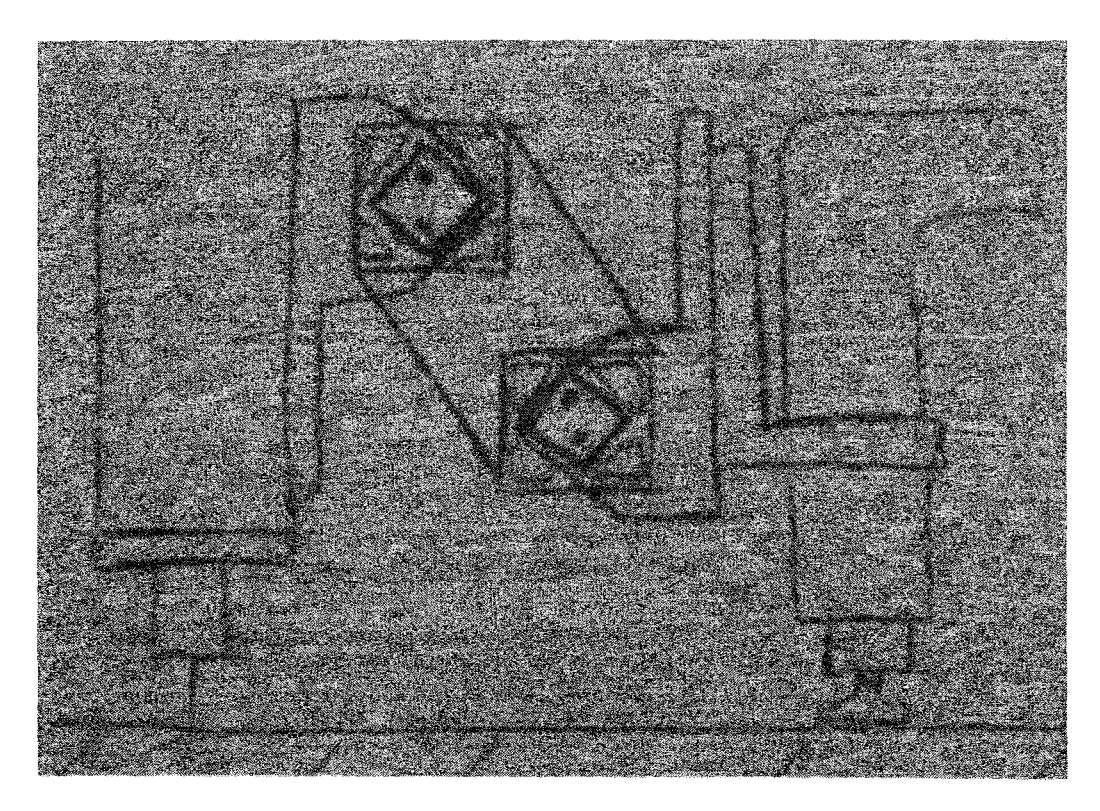

Figure 6 Croquis du concept 6

# Support global (assemblé avec amortisseur)

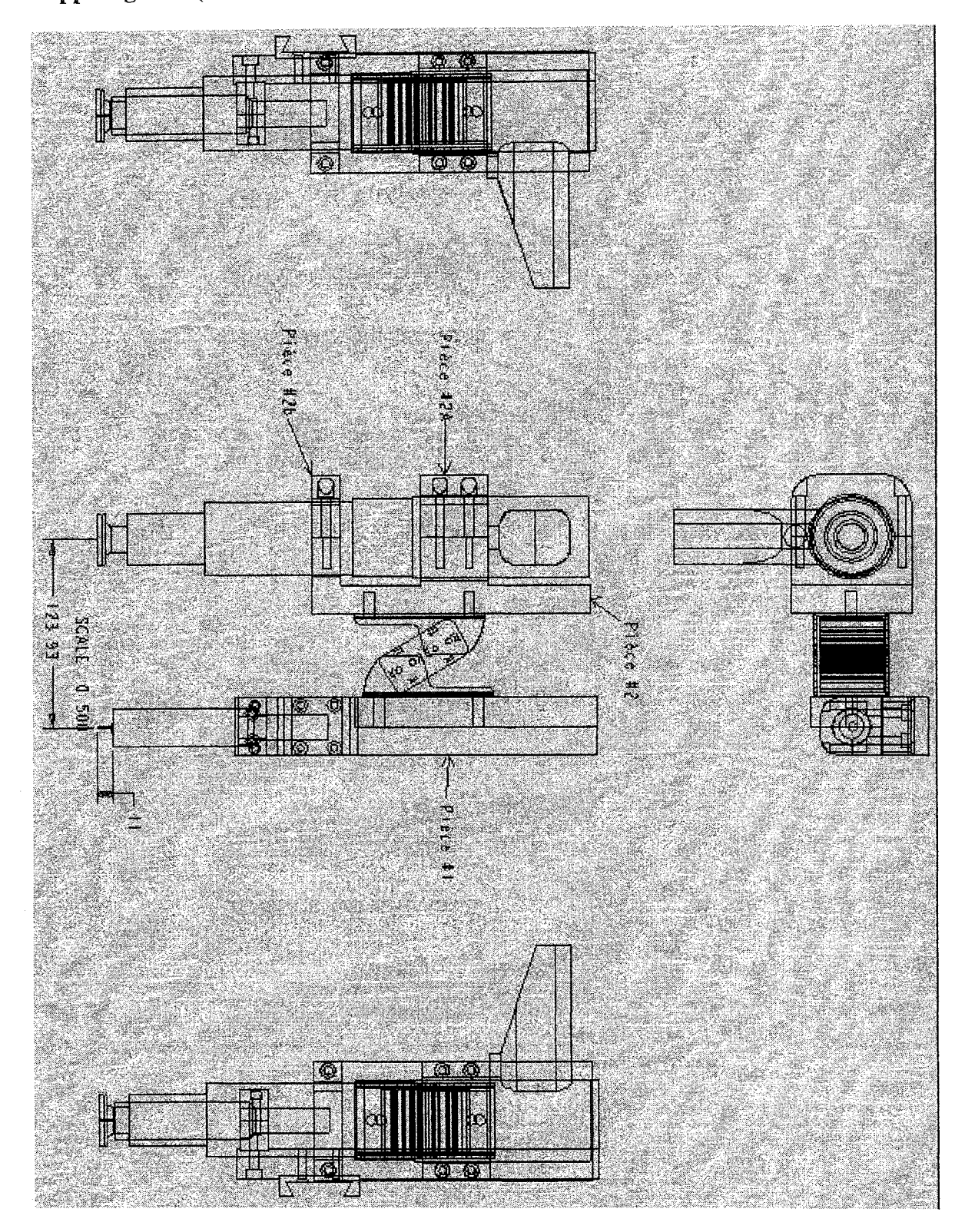

# Support torche

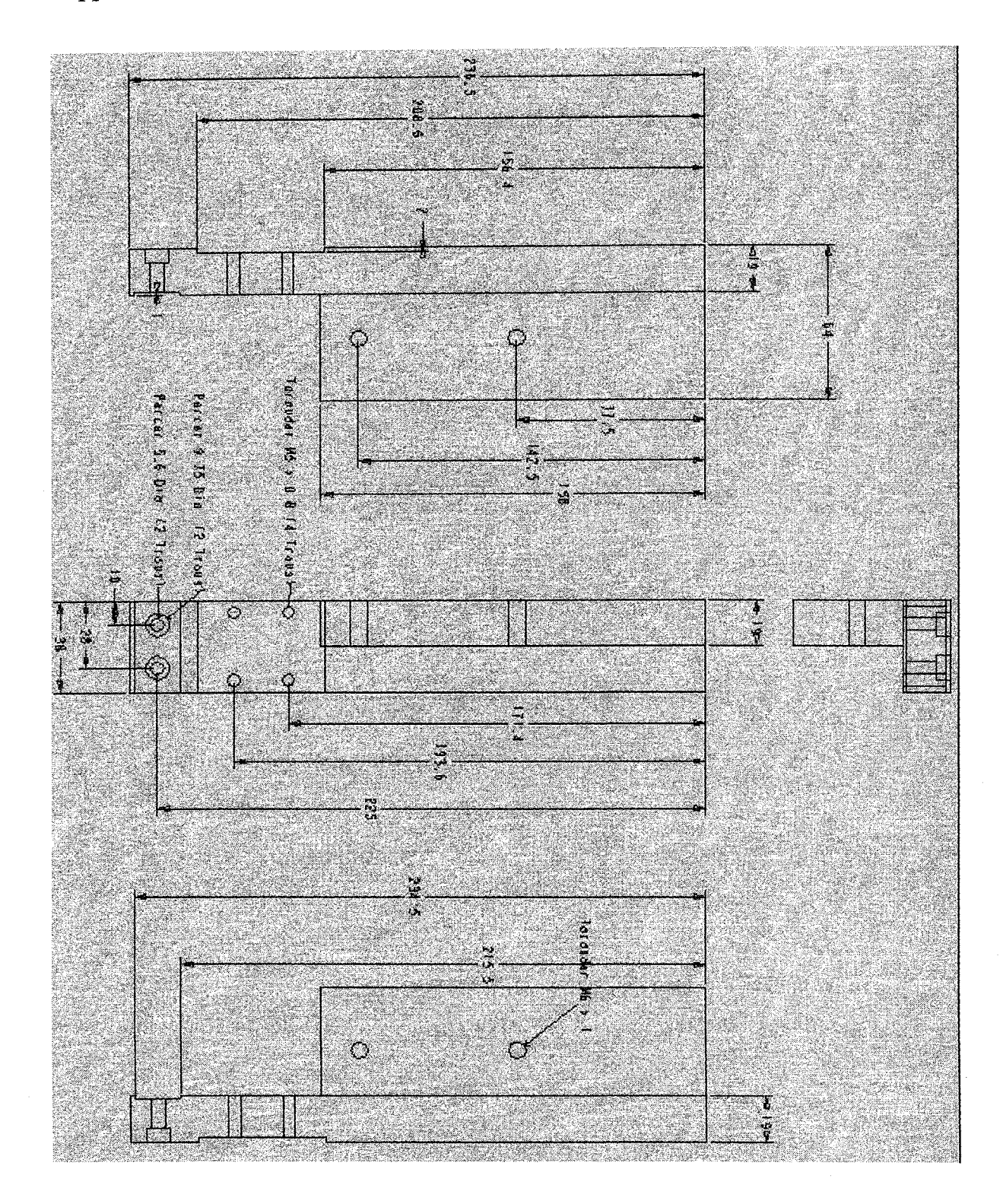

# Support marteau

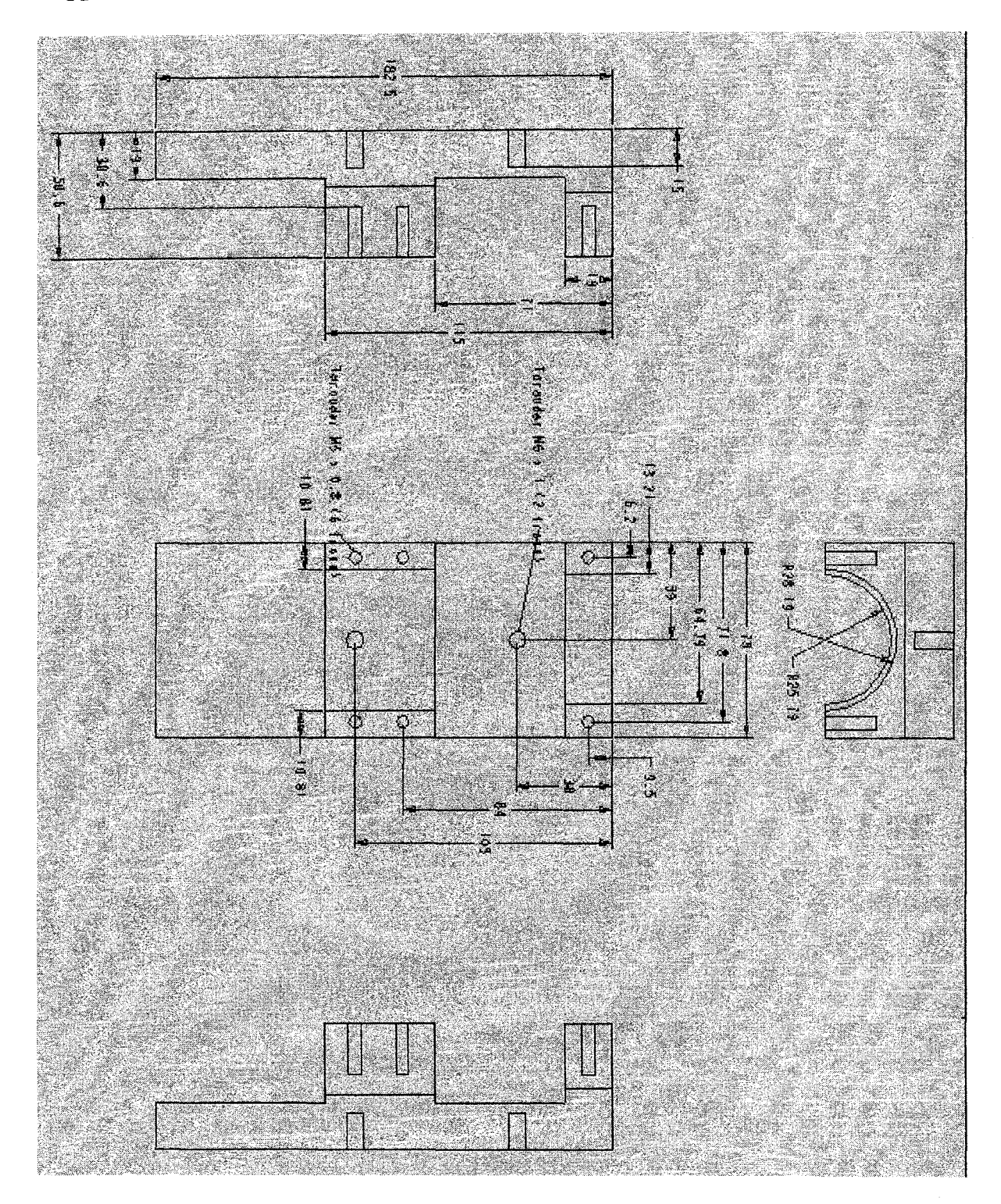

# Serre haut pour support marteau

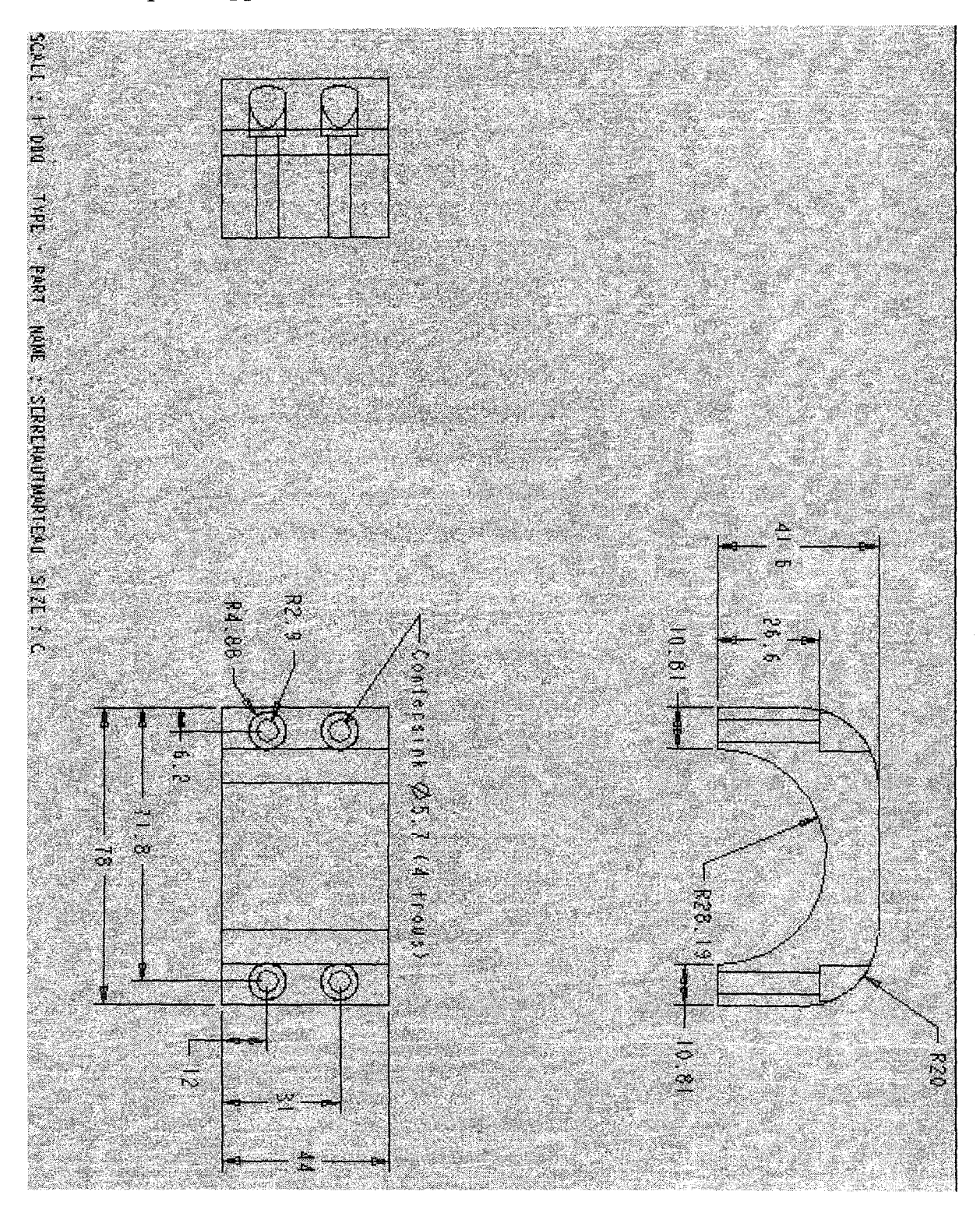

# Serre bas pour support marteau

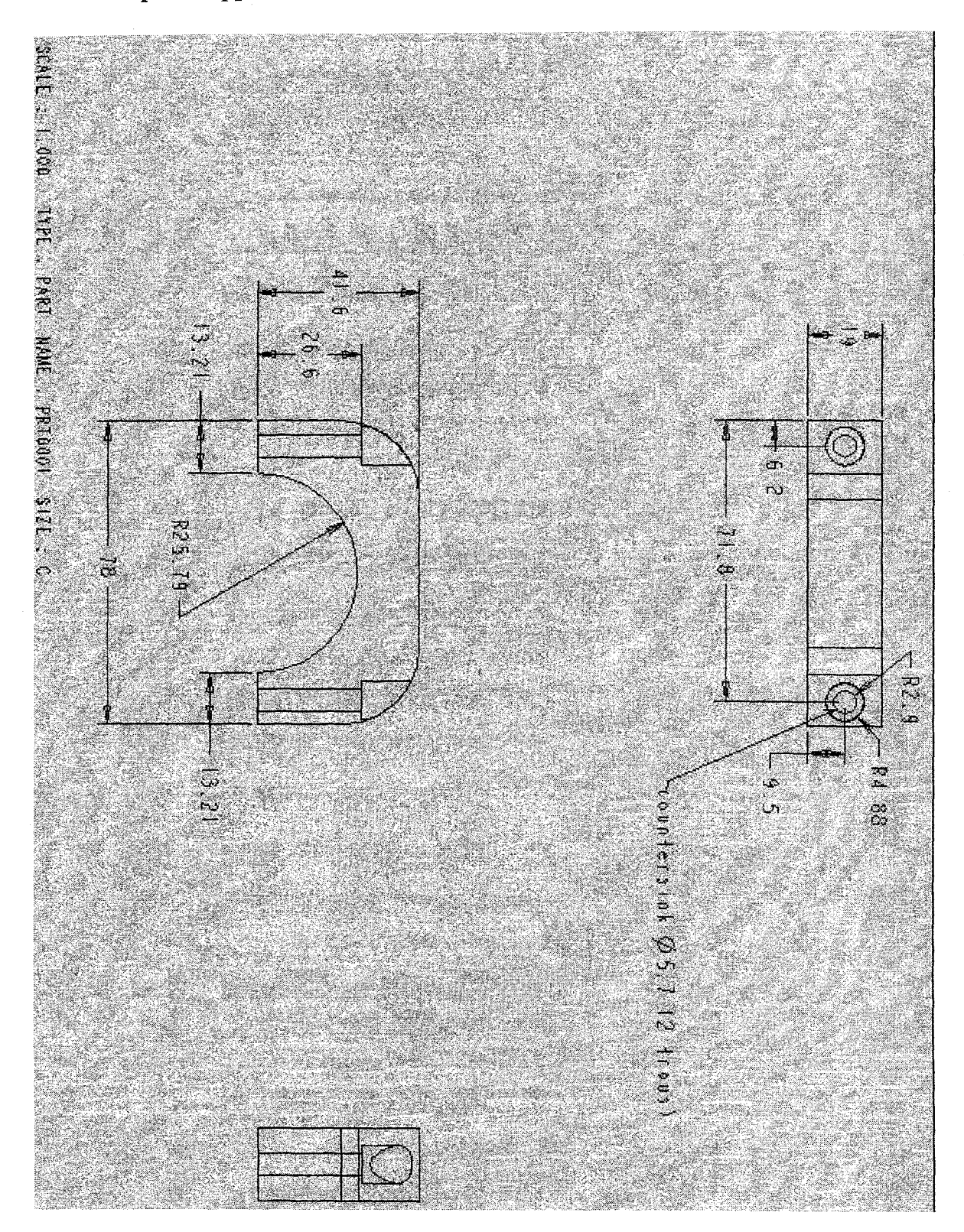

# Robot Scompi avec support amorti

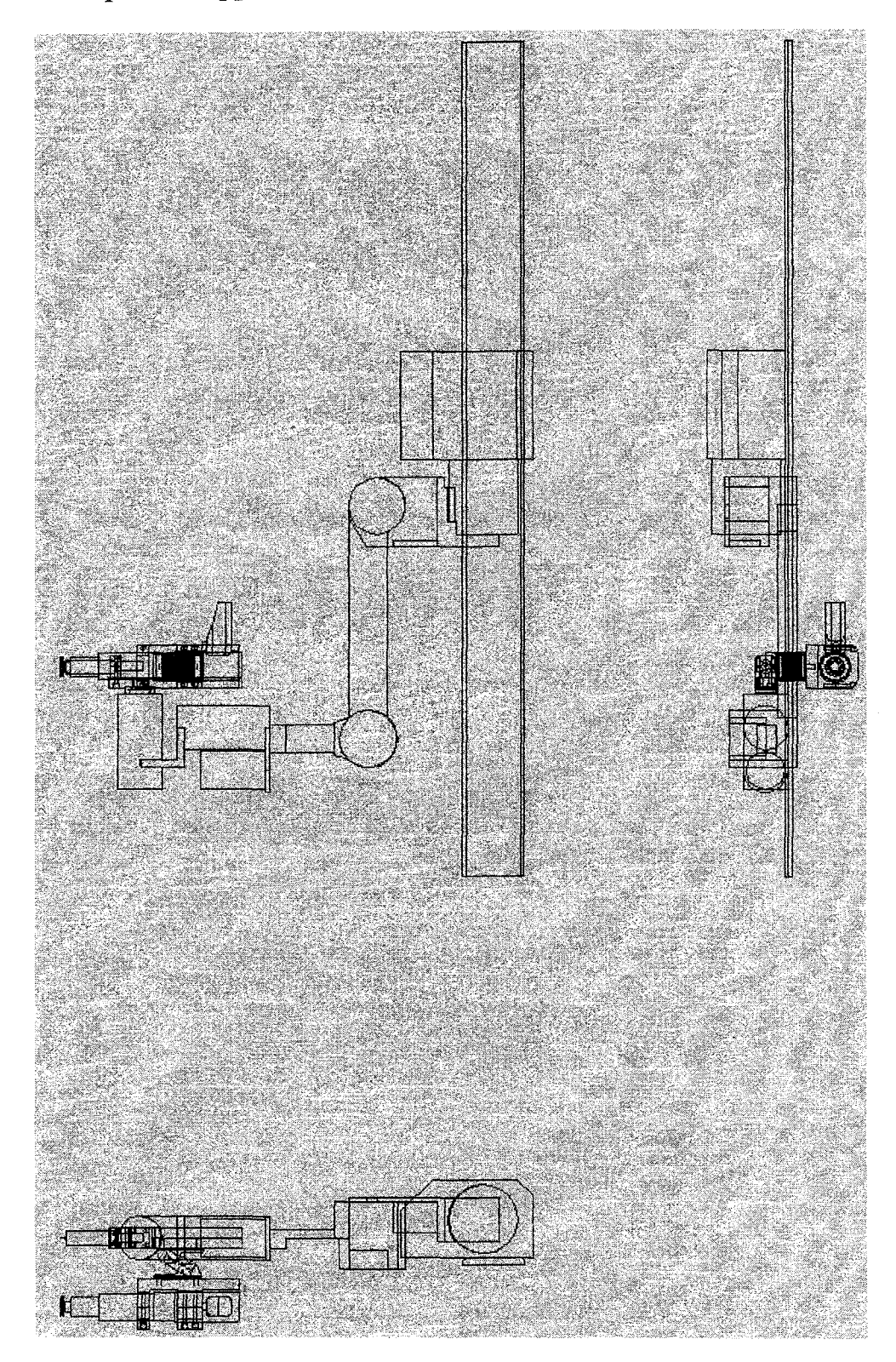

### BIBLIOGRAPHIE

- [1] Fihey, J. L., Mossoba, Y., & Rao, A. S. (1994, mars). *Réparation par soudage des zones endommagées par la cavitation dans les roues de turbines hydrauliques.* Article présenté au Séminaire Cavitation ACE, Montréal.
- [2] Thibault, D., Laliberté, R., & Fihey, J. L. (2000). *Mesures des contraintes induites et évaluation de l'efficacité du martelage lors du soudage d'un montage tentant de reproduire le soudage des roues de turbines hydrauliques* (No. 2000- 055): IREQ.
- [3] Wang, H., Zhang, T., & Liu, Y. (1988). Vibration analysis of pneuma to hydraulic power hammer and its isolators design. *Duanya Jishu/Forging & Stamping Technology,* 13(4), 54-59.
- [4] Fujimori, A., Nikiforuk, P. N., & Koda, E. (1995). Modelling of a flexible arm using system identification and model reduction. *Journal of Engineering and Applied Science, 209(1), 13-20.*
- [5] Xu, R., Zhang, Z., & Tang, J. (1998). Overall design and analysis of vibrationisolated foundation for forging hammers. *Huazhong Ligong Daxue Xuebao (Journal Huazhong University of Science and Technology),* 26(2), 71-73.
- [6] Li, Y., Ting, K.-L., & Lei, B. (2001, Sep 9-12). *Simulation on the vibration of the hydraulic hammer.* Paper presented at the Proceedings of the ASME Design Engineering Technical Conference. 18th Biennial Conference on Mechanical Vibration and Noise, Pittsburgh, PA, United States.
- [7] Watts, P. (1883). *On a method of reducing the rolling of ships at sea.*  Transactions of the Institution of Naval Architects 24, 165-190.
- [8] Frahm, H. (1909). *Deviee for damping vibrations of bodies.* U.S. Patent No. 989958.
- [9] Ormondroyd, J., & Den Hartog, J. P. (1928). Theory of the dynamic vibration absorber. *Transactions of the American Society of Mechanical Engineers, APM-50-7,* 9-22.
- [10] Den Hartog, J. P. (Ed.). (1956). *Mechanical Vibrations* (4 th ed.). New York: McGraw-Hill.
- [11] Brock, J. E. (1946). A note on a damped vibration absorber. *Journal of Applied Mechantes, Transactions of the ASME,* 13(A-284).
- [12] Ewins, D. J. (Ed.). (2000). *Modal testing: theory, practice and application*  (second ed.). Hertfordshire, England: Research Study Press Ltd.
- $[13]$ Inman, D. J. (Ed.). (2001). *Engineering vibration* (2 nd ed.): Upper Saddle River, N.J.
- [14] Randall, S. E., Halsted, D. M. I., & Taylor, D. L. (1981). Optimum vibration absorbers for linear damped systems. *Journal of Mechanical Design, Transactions of the ASME, 1 03(* 4), 908-913.
- [15] loi, T., & Ikeda, K. (1978). On the dynamic vibration damped absorber of the vibration system. *Bulletin of the JSME, v* 21(151), 64-71.
- [16] Tsai, H. C., & Lin, G. C. (1994). Explicit formulae for optimum absorber parameters for force-excited and viscously damped systems. *Journal of sound and vibration, 176(5),* 585-596.
- $[17]$ Ren, M. Z. (2001). A variant design of the dynamic vibration absorber. *Journal of Sound and Vibration, 245,* 762-770.
- [18] Thomas, M. (2003). *Fiabilité, maintenance prédictive et vibrations de machines.*  Montréal: publications ETS.
- [19] Iotech. *ZonicBook*<sup>™</sup> *Medallion*<sup>™</sup> *Series Portable Real-Time Vibration Analysis System.* Site de la compagnie http://www.iotech.com/catalog/daq/zonicbook.html septembre 2003). Iotech, (page consultée [En linge]. le 29
- [20] Pcb piezotronics, *Our products.* Site de la compagnie Pcb piezotronics, [En linge]. http://www.pcb.com/product.asp (page consultée le 23 septembre 2003).
- [21] SAS-IP. (2002). ANSYS® Help (Version 6.1). Canonsburg, PA: SAS IP Inc.
- [22] Atlascopco, *Riveting Hammers.* Site de la compagnie Atlascopco, [En linge]. http://www.atlascopco.com/getonboard/nasa/ca\_onboard fr.nsf/framebuilder (page consultée le 17 octobre 2003).
- [23] Omgea Canada, *LD610 Economical LVDT's with In-Line Signal Conditioner*. Site de la compagnie Omega, [En linge]. http://www.omega.ca/shop/pptsc\_fr.asp?ref=LD610 (page consultée le 19 octobre 2003).
- [24] Rosta Inc, *Anti vibration mountings.* Site de la compagnie Rosta, [En linge]. http://www.rostainc.com/PDFs/KAP05 FR.PDF (page consultée le 13 octobre 2003).
- [25] Sorbothane, *SORBOTHANE® Material Properties.* Site de la compagnie Sorbothane, [En linge]. http://www.sorbothane.com/PDF/sor\_matprop.pdf (page consultée le 19 octobre 2003).
- [26] Paulstra Vibrachoc, *Catalogue des suspensions élastiques.* Site de la compagnie Paulstra Vibrachoc, [En linge]. http://www.paulstra-vibrachoc.com/index2.html (page consultée le 7 octobre 2003).
- [27] Associated Spring Raymond Barnes Group Inc, *Compression Springs Product Catalog and Ordering.* Site de la compagnie Associated Spring, [En linge]. http://www.asraymond.com/spec/catalog/compspr.asp (page consultée le 6 novembre 2003).